\*\*\*\*\*\*\*\*\*\*\*\*\*\*\*\*\*\*\*\*\*\*\*\*\*\*

**UNIVERSITE AKLI MOAND OULHADJE-BOUIRA**

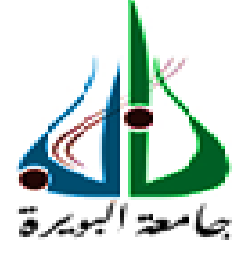

Faculté des Sciences et des Sciences Appliquées Département de Génie Civil

**Mémoire de fin d'étude** Présenté par : **HANICHE KAHINA ET YAHIAOUI SOUHILA**

En vue de l'obtention du diplôme de**Master 02**en **:**

Filière : Génie Civil Option : structure en Génie Civil

# **Thème :**

**Étude d'un bâtiment en R+7+sous sol à contreventement mixte implanté à la wilaya de Bouira en introduisant l'effet de la variation de la configuration en plan**

### **Devant le jury composé de :**

MrKennouche.S Grade UAMOB Président M<sup>me</sup>Boumaiza.M Grade UAMOB URMOB Encadreur M<sup>me</sup> Ait ahmed.F Grade UAMOB Examinateur MrBelmihoub.H Grade UAMOB Examinateur

 $\mathbf{A}$ 

**Année Universitaire 2017/2018**

# *Remerciements*

*Nous remercions avant tout Allah de nous avoir garder en bonne santé afin de mener à bien ce projet de fin d'étude. Nous remercions également nos familles pour les sacrifices qu'elles ont faits pour que nous terminions nos études.*

*Nous remercions les membres de jury d'avoir accepte désaminer ce travail ; Mr KENNOUCHE.S, Mme AIT AHMED.F, Mr BELMIHOUB.* 

*Nous exprimons toutes nos profondes reconnaissances à notre promotrice, Mme BOUMAIZA.M , qui nos a témoigné de sa confiance et de son aide scientifique et qui par son expérience et sa compétence.*

*Nous remercions notre encadreur, Mr YAKHLEF REZKI ET TOUT L'EQUIPE DE TECNO BET pour son aide et son temps qu'a sacré pour nous.*

*Nous adressons de chaleureux remerciement à Mme CHALABI LOUIZA, ABDELLI HOUSSAM EDDINE et tous les enseignants de GINI CIVEL al 'université de BOUIRA.*

*Nous remercions aussi tous nos amis pour leur aide, leur patience, leur compréhension et leur encouragement.*

# *Dédicace*

*Je dédie ce modeste travail :*

*A mes très chers parents ARAB et SADIA qui m'ont guidé durant les moments les plus pénibles de ce long chemin, ma mère la femme qui a été à mes côtés et ma soutenu durant toute ma vie, et mon père l'homme qui a sacrifié toute sa vie afin de me voir devenir ce que je suis, merci mes parents.*

*A mes chères sœurs et mes chers frères.* 

*A tous mes cousins, cousines et mou bon frère.* 

*A tous mes chères collègues et tous mes amis proches (MOUH).*

 *A mon binôme HANICHE KAHINA.*

**YAHIAOUI SOUHILA**

# *Dédicace*

*Je dédie ce modeste travail :*

*A mes très chers parents RAZKI et WARDIA RABI YARHEMHA qui m'ont guidé durant les moments les plus pénibles.* 

*A mes chères sœurs et mes chers frères surtout RACHID et KARIMA*

*A tous mes chères collègues et tous mes amis proches (NINA).*

 *A mon binôme YAHIAOUI SOUHILA.*

 **HANICHE KAHINA**

# **RÉSUMÉ**

Le présent travail comporte l'étude sismique d'un bâtiment (R+ 7+S-sol) réalisé en béton armé à contreventement mixte en utilisant une modélisation tridimensionnelle par le logiciel ETABS, ainsi que le ferraillage des différents éléments de la structure (secondaires et principales), et l'étude de l'infrastructure. Et en faisant une comparaison entre une forme régulière et irrégulière en plan.

 Le premier chapitre est une présentation détaillée de l'architecture de l'ouvrage, ainsi que les règlements et les caractéristiques des matériaux utilisées. Le deuxième le predimensionnent des éléments secondaires et principaux plus la descente de charge.

 Le troisième chapitre a été consacré pour l'étude des éléments secondaires (ferraillage, vérifications des flèches…), et le quatrième chapitre à l'étude dynamique de bâtiments et en montrent l'effet de la variation de la configuration en plan.

Dans lecinquième chapitre on a démontré le calcul des éléments structuraux. Le sixième chapitre définis l'étude des fondations.

*Mots clés :*régulier, voiles, études sismique, ETABS.

#### **Abstract**

The present work involves the seismic study of a building  $(R + 7 + S - \text{sol})$  made of reinforced concrete with mixed bracing using a three-dimensional modeling by the ETABS software, as well as the reinforcement of the various elements of the structure (secondary and principal), and the study of the infrastructure. And making a comparison between a regular and irregular shape in plan.

The first chapter is a detailed presentation of the architecture of the structure, as well as the regulations and characteristics of the materials used. The second one size up secondary and main elements plus load descent.

The third chapter was devoted to the study of secondary elements (reinforcement, verifications of arrows ...), and the fourth chapter to the dynamic study of buildings and show the effect of the variation of the configuration in plan.

 In the fifth chapter the calculation of the structural elements has been demonstrated. The sixth chapter defines the study of foundations.

*Key words:* regular, sails, seismic studies, ETABS.

# ملخص

ويشمل العمل الحالي المسح الزلزالي للمبنى(R + 7 + S-sol) التربة) مصنوعة من الخرسانة المسلحة تستعد مختلطة باستخدام النمذجة ثالثية األبعاد بواسطة برنامجETABS ، فضال عن تعزيز مختلف عناصر الهيكل (الثانوي و الرئيسي) ، ودراسة البنية التحتية. وإجراء مقارنة بين الشكل المنتظم وغير المنتظم في الخطة.

الفصل الأول هو عرض تفصيلي لهندسة الهيكل، وكذلك لوائح وخصائص المواد المستخدمة. والثاني هو حجم العناصر الثانوية والرئيسية باإلضافة إلى هبوط الحمل.

خصص الفصل الثالث لدراسة العناصر الثانوية (التعزيز ، التحقق من السهام ...) ، والفصل الرابع للدراسة الديناميكية للمباني وإظهار أثر التغيير في تكوين الخطة.

> في الفصل الخامس ، تم حساب العناصر الهيكلية. الفصل السادس يحدد دراسة المؤسسات. **الكلمات المفتاحية:**العادية ، األشرعة ، الدراسات الزلزالية ، .ETABS

# **LISTE DES MATIERES**

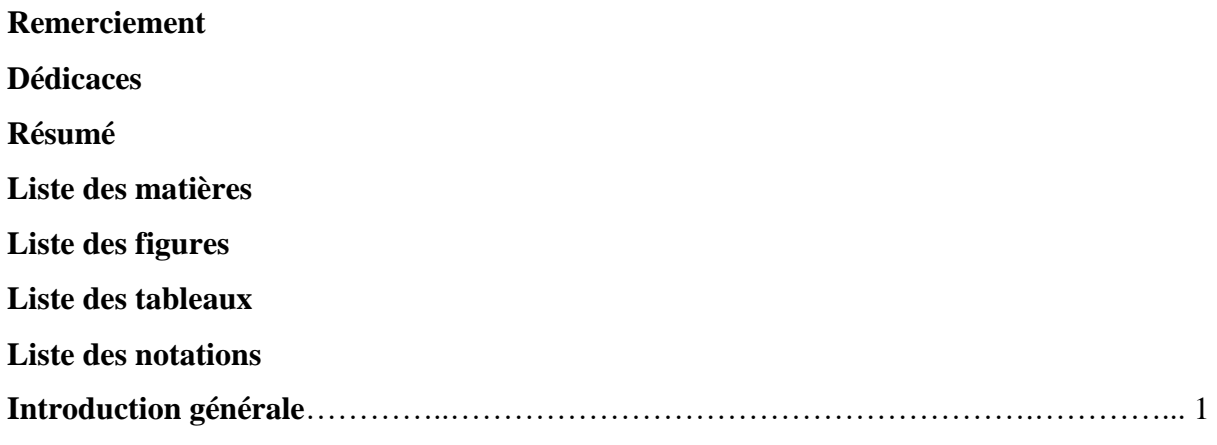

# **Chapitre I : présentation de l'ouvrage.**

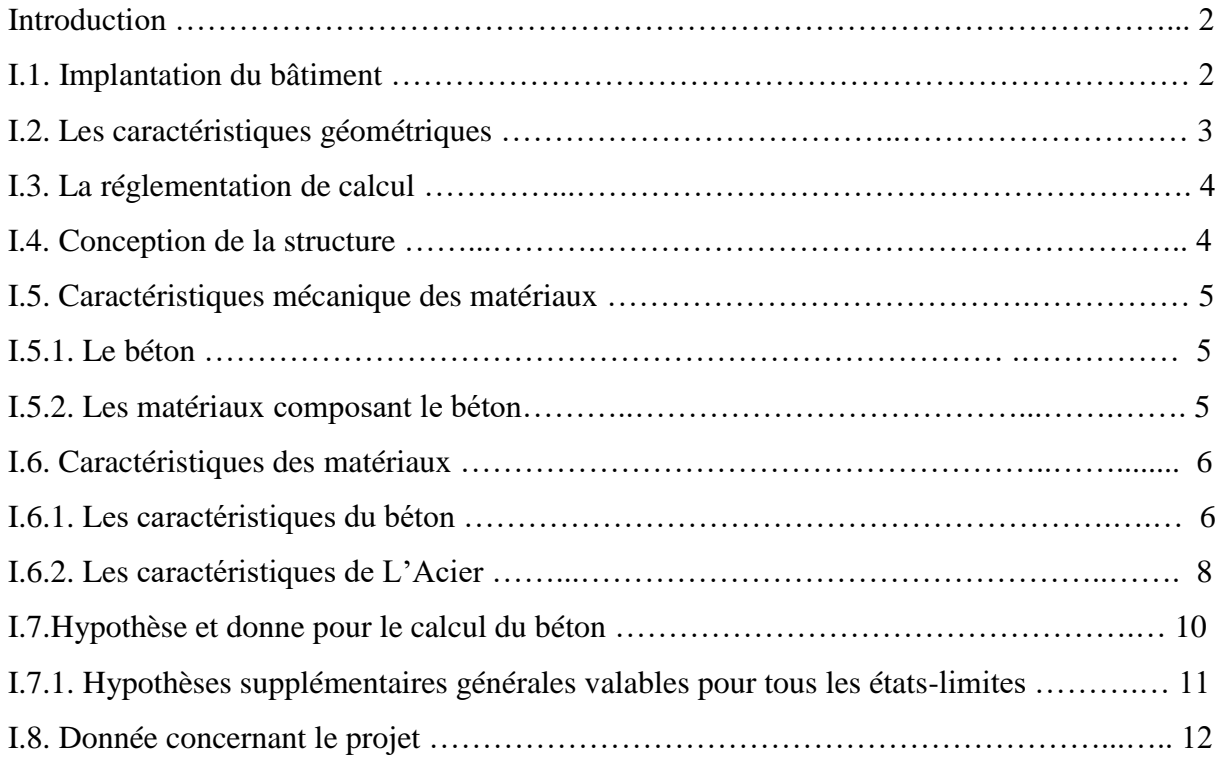

# **Chapitre II. Pré-dimensionnement de l'ouvrage.**

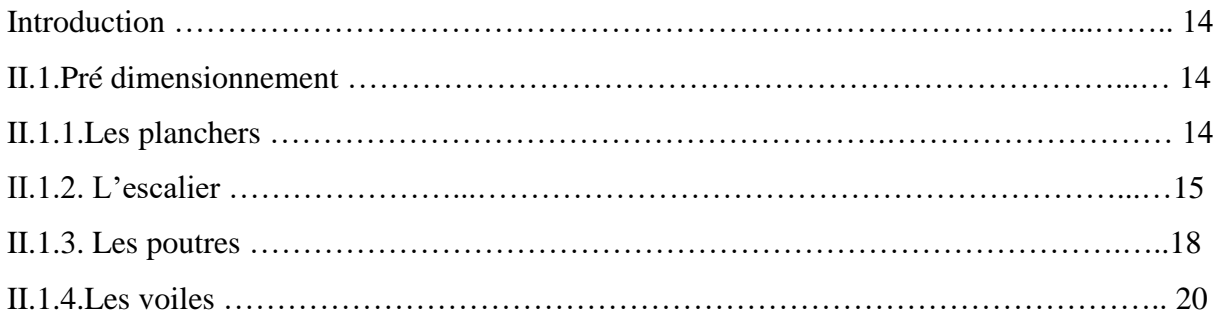

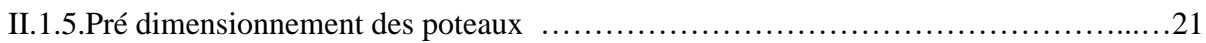

# **Chapitre III. Calcule des éléments secondaires.**

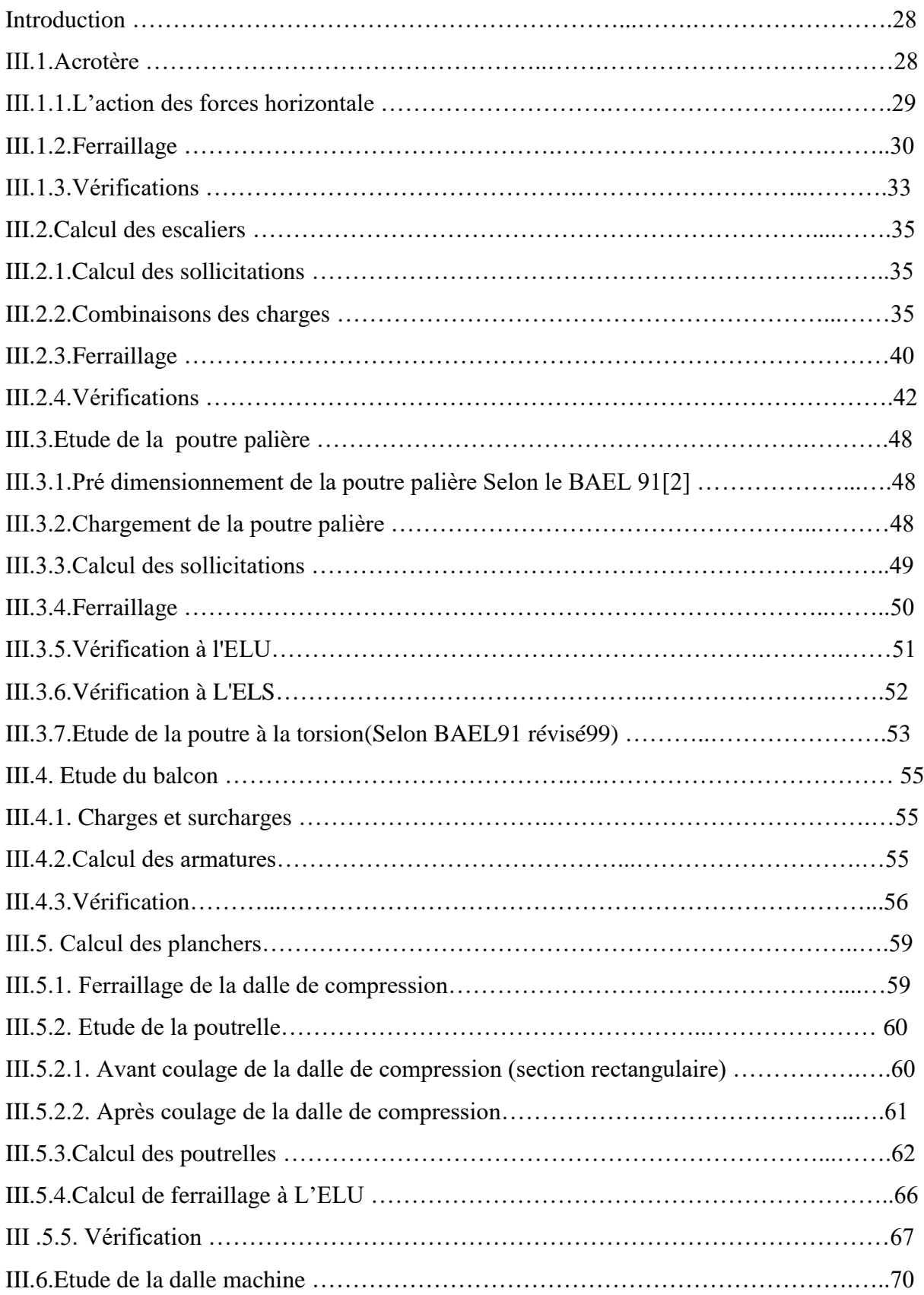

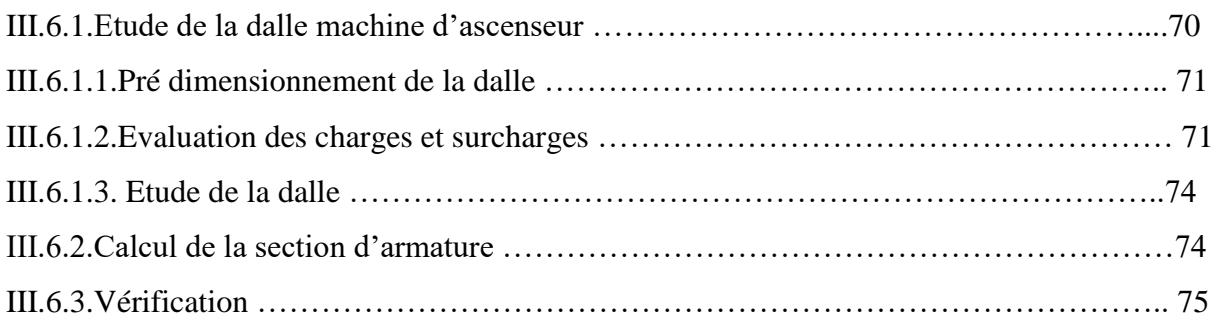

# **Chapitre IV. Etude dynamique de la structure.**

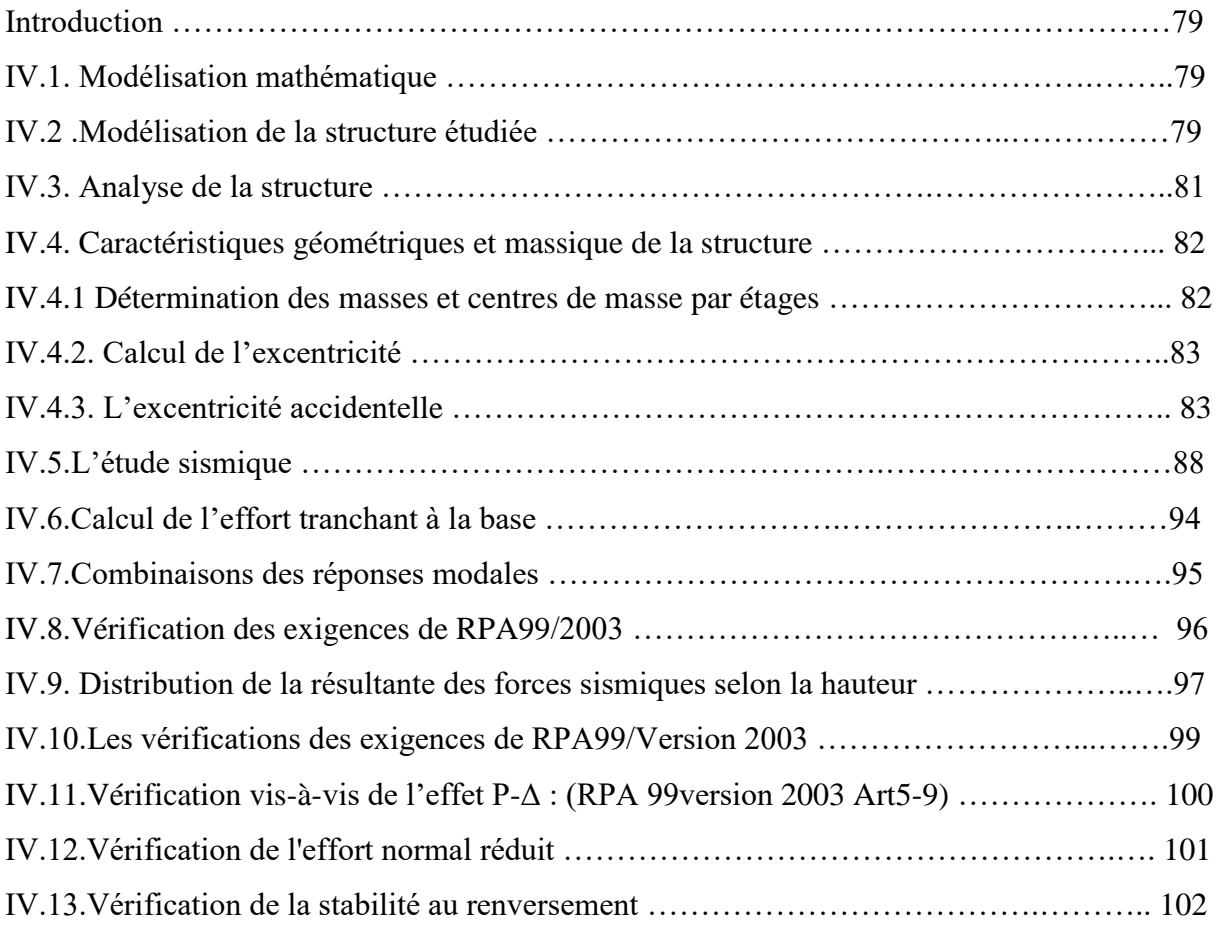

# **Chapitre V. Calcule des éléments structuraux.**

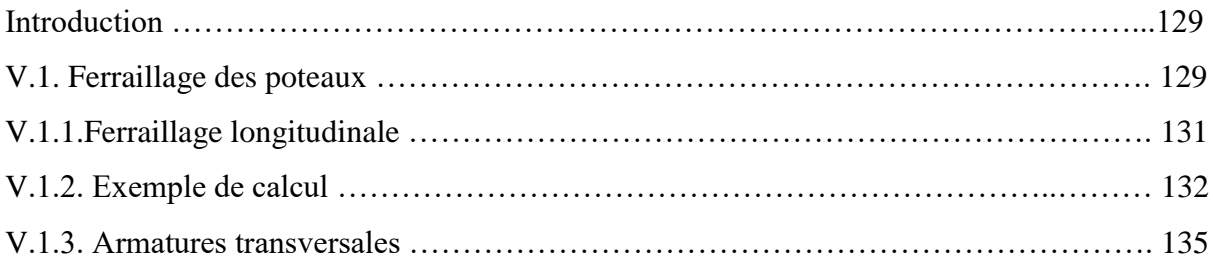

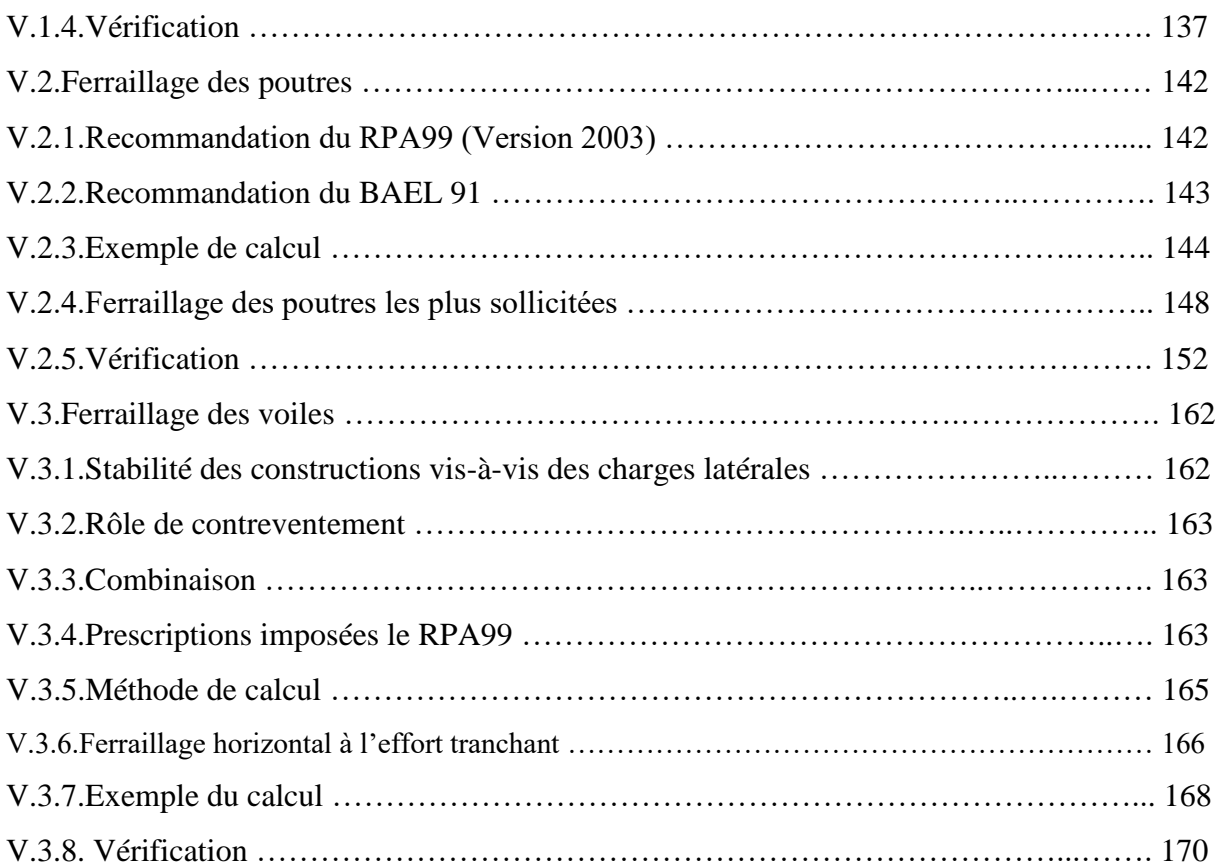

# **Chapitre VI. Etude de l'infrastructure.**

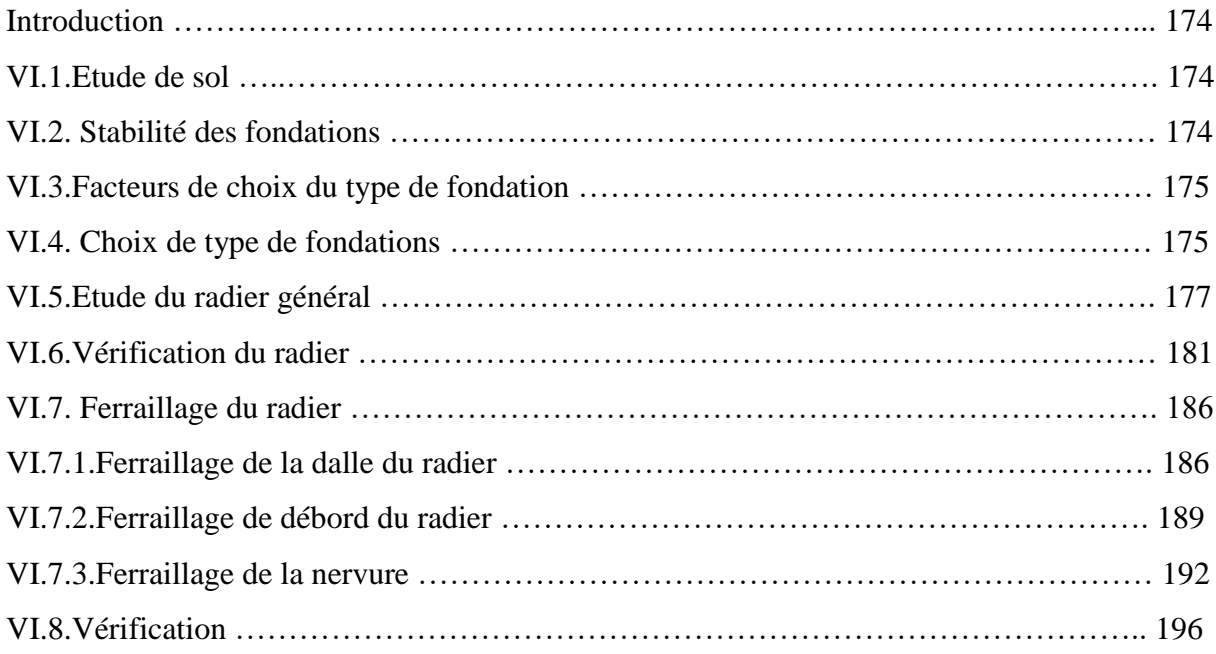

# **LISTE DES FIGURES**

# **Chapitre I : présentation de l'ouvrage.**

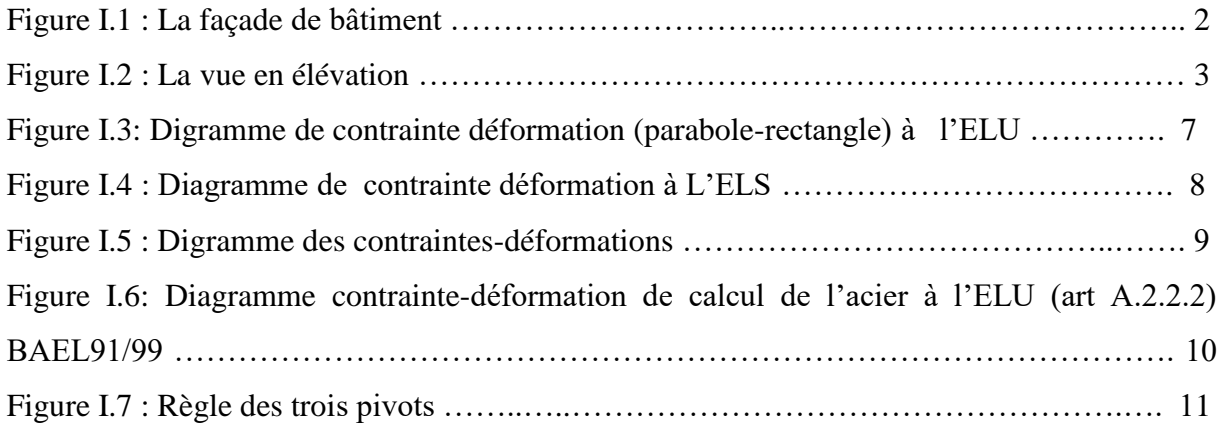

# **Chapitre II. Pré-dimensionnement de l'ouvrage.**

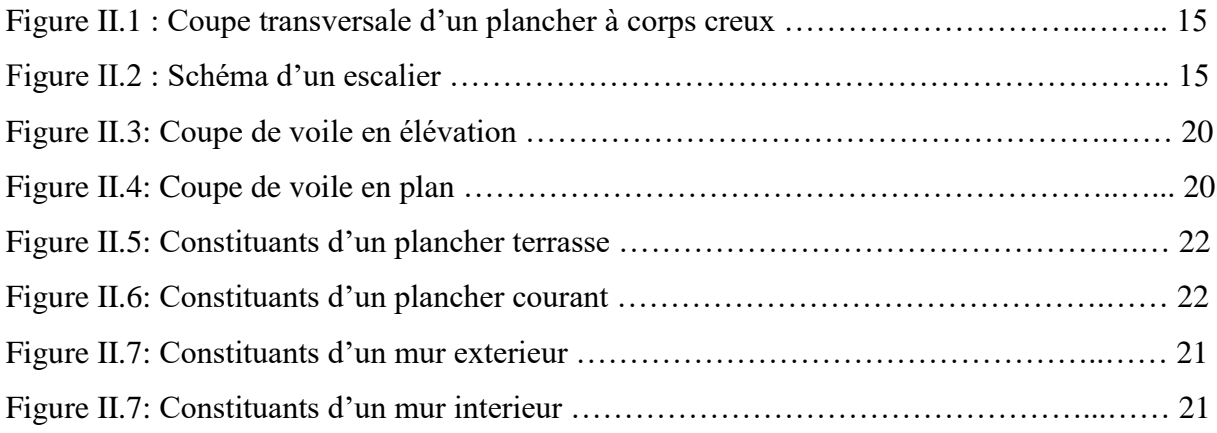

# **Chapitre III. Calcule des éléments secondaires.**

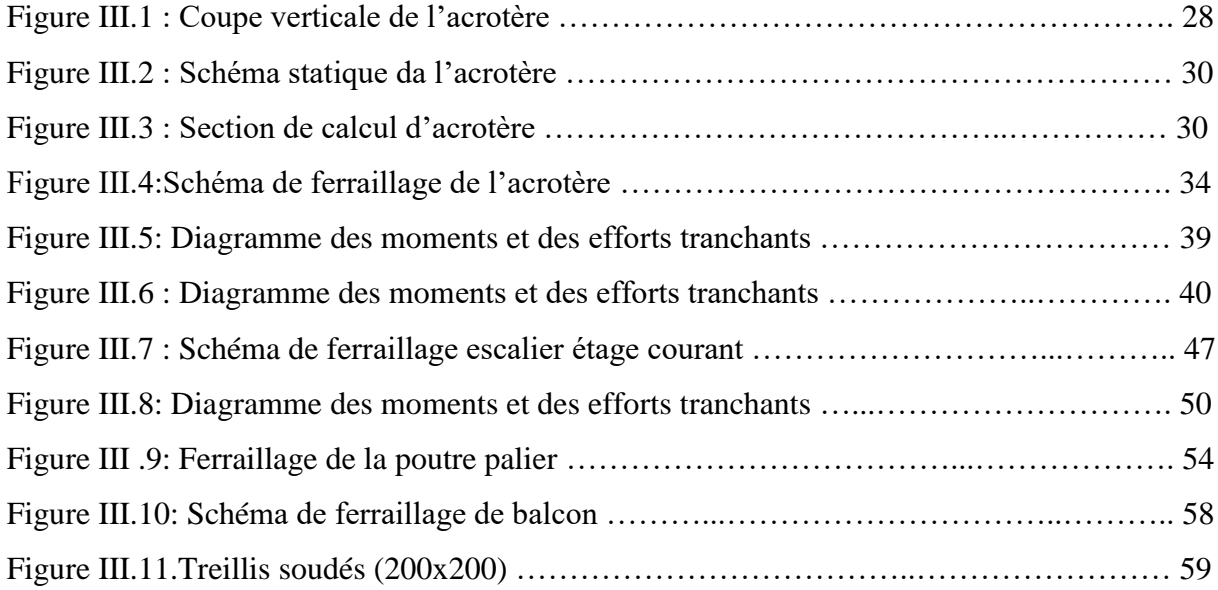

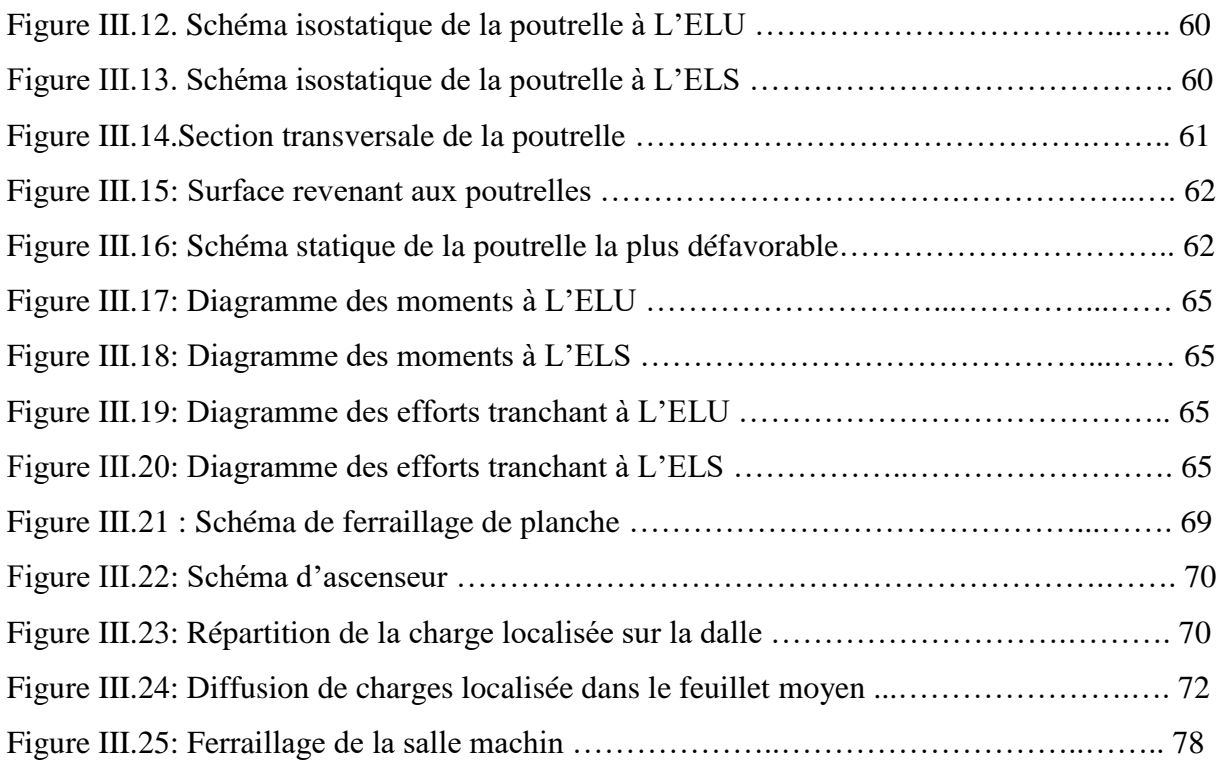

# **Chapitre IV. Etude dynamique de la structure.**

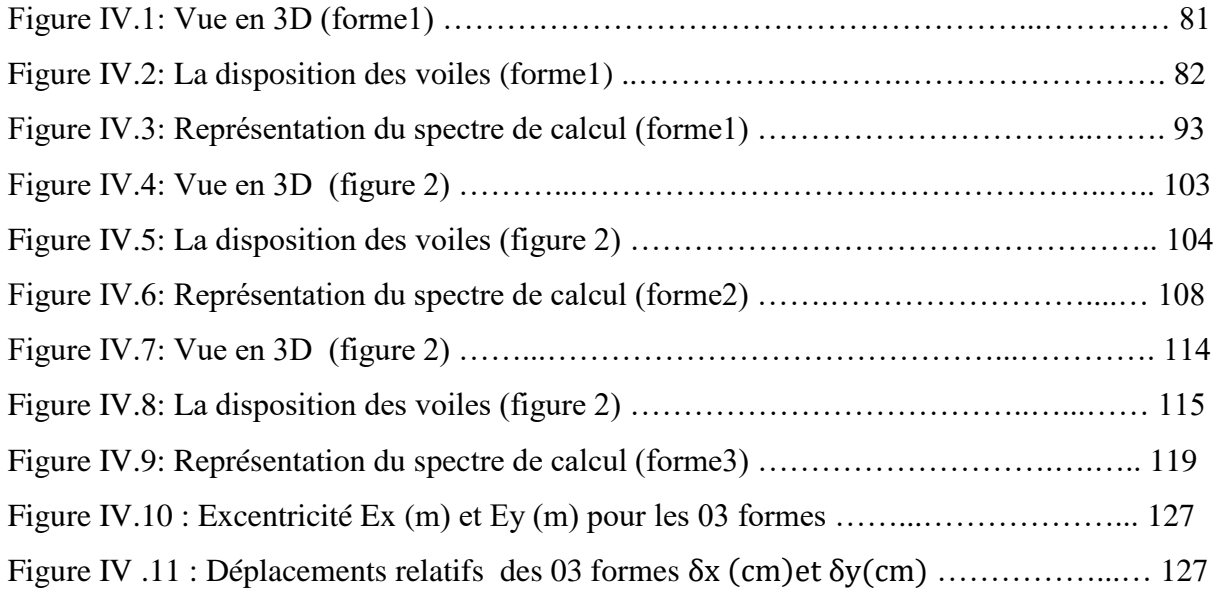

# **Chapitre V. Calcule des éléments structuraux.**

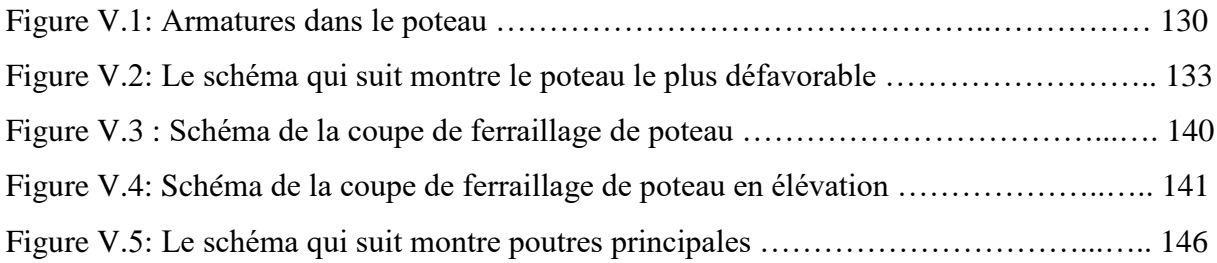

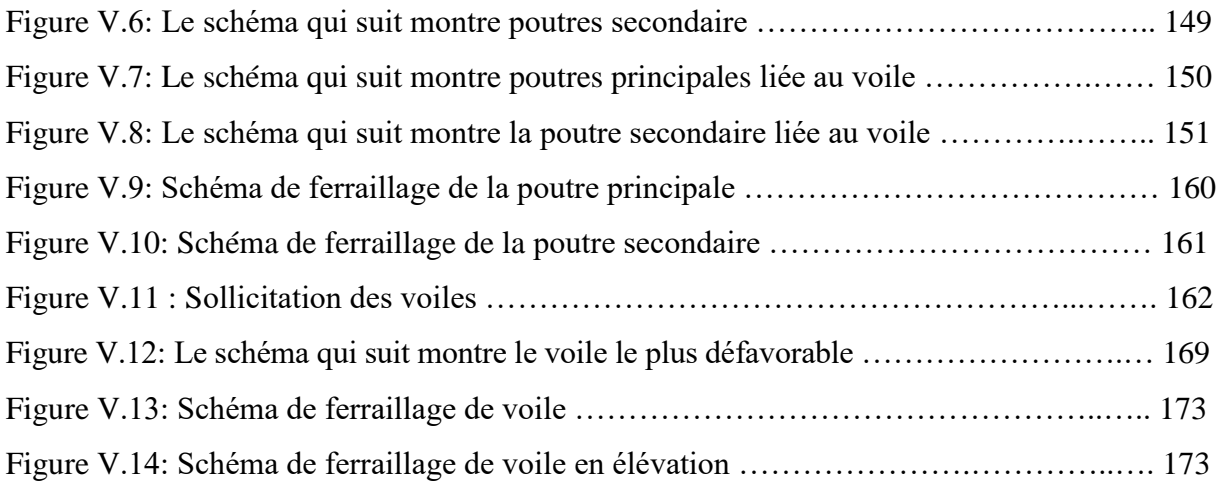

# **Chapitre VI. Etude de l'infrastructure.**

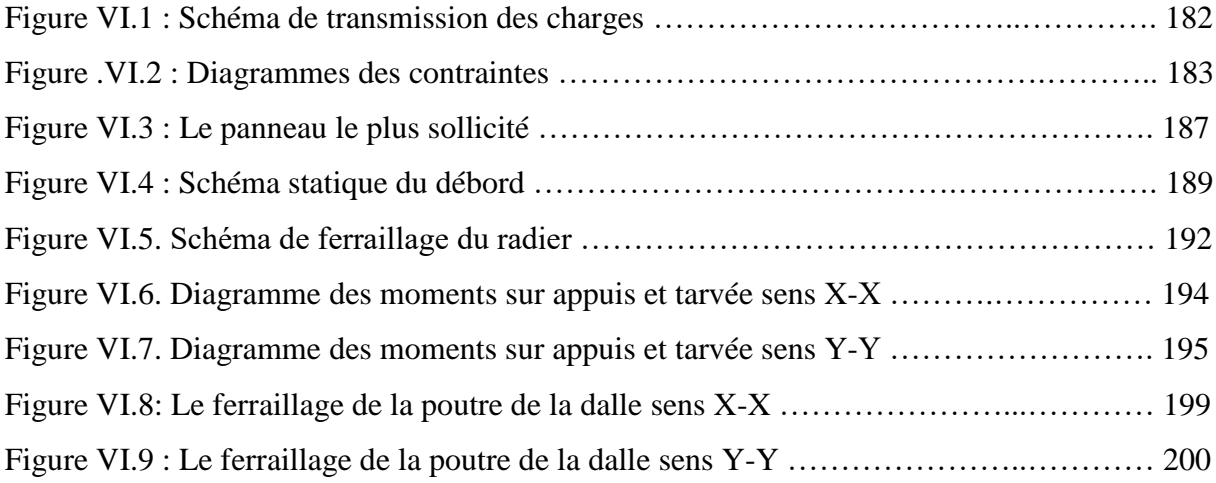

#### **LISTE DES TABLEAUX**

# **Chapitre I : présentation de l'ouvrage.**

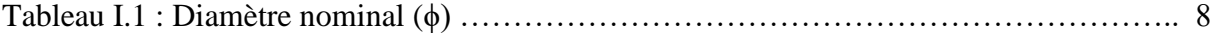

## **Chapitre II. Pré-dimensionnement de l'ouvrage.**

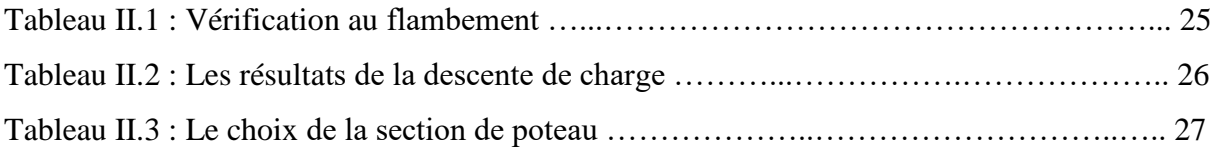

# **Chapitre III. Calcule des éléments secondaires.**

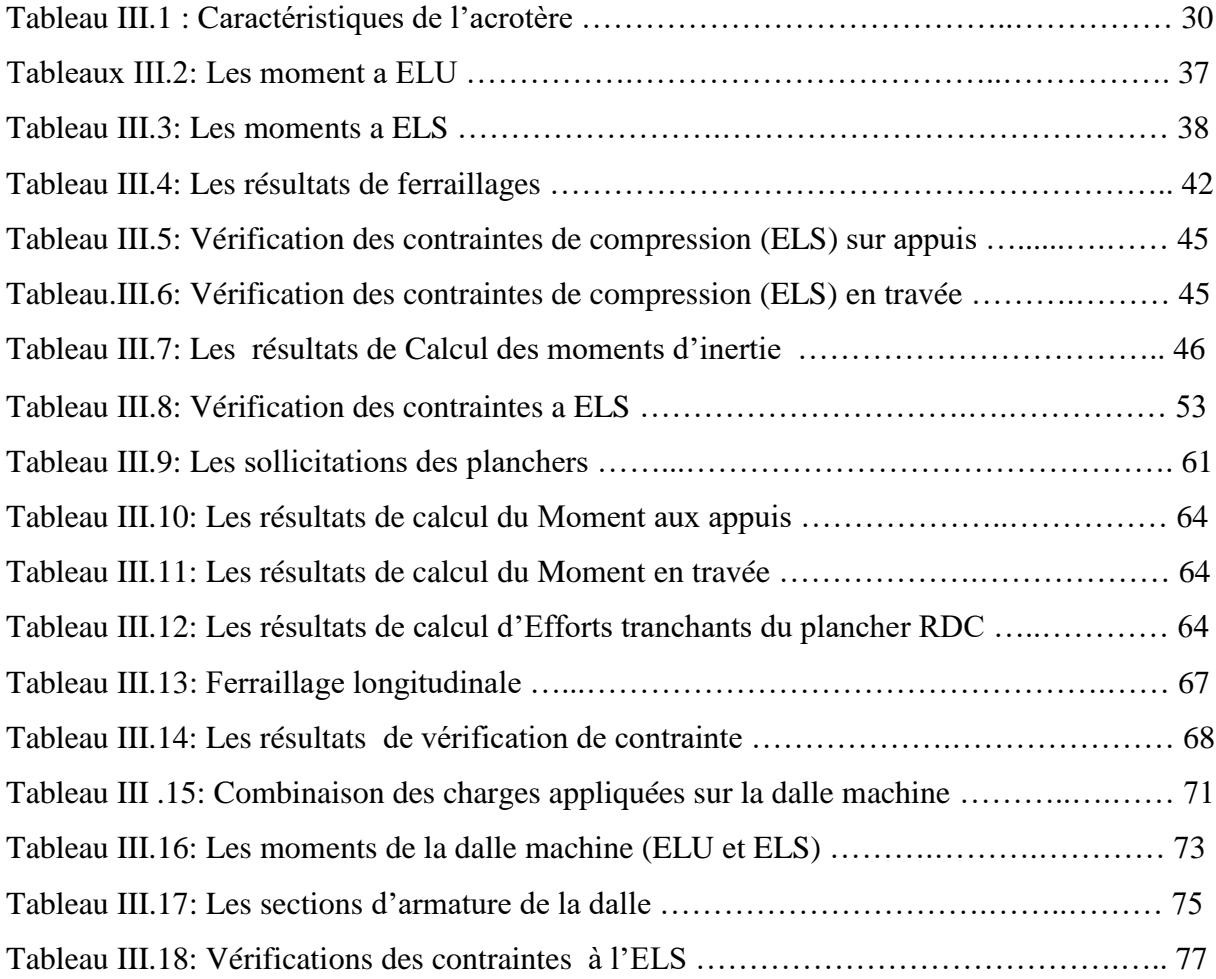

# **Chapitre IV. L'étude dynamique de la structure.**

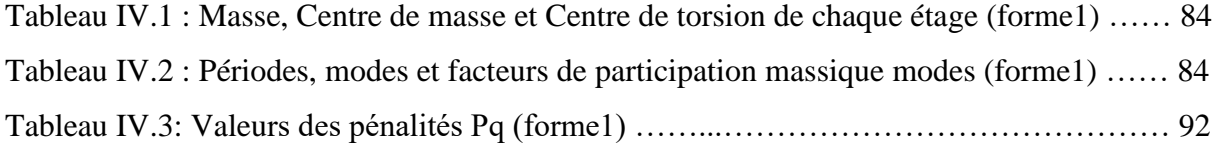

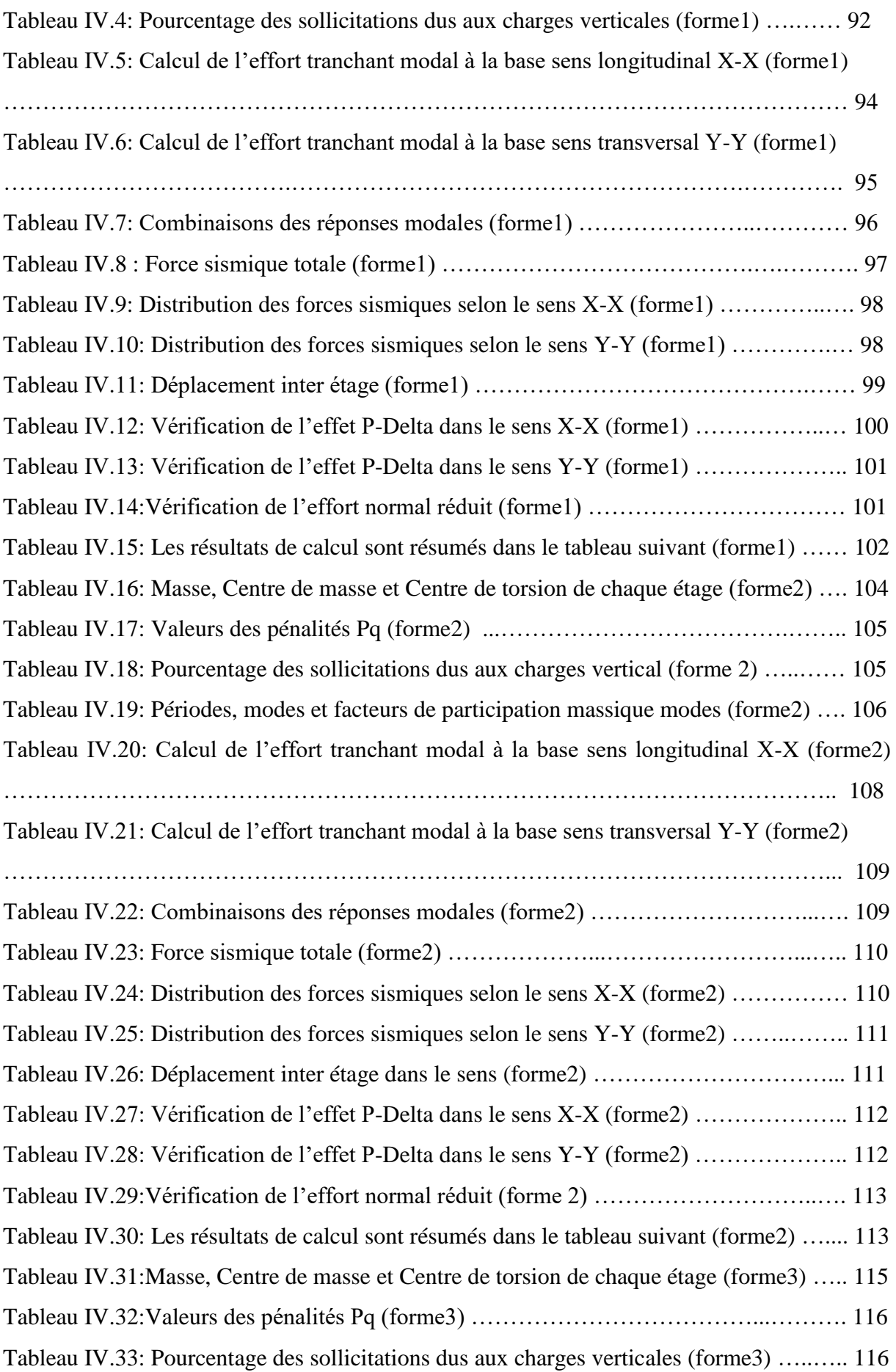

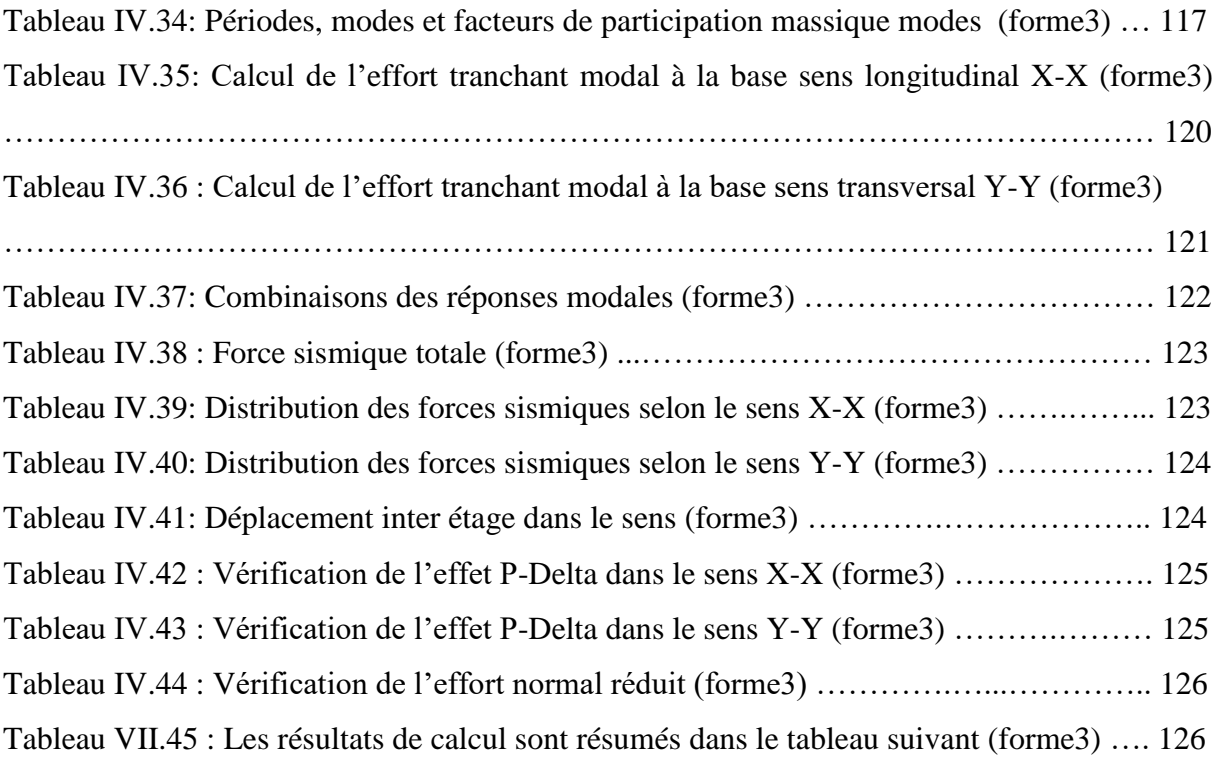

# **Chapitre V. Calcule des éléments structuraux.**

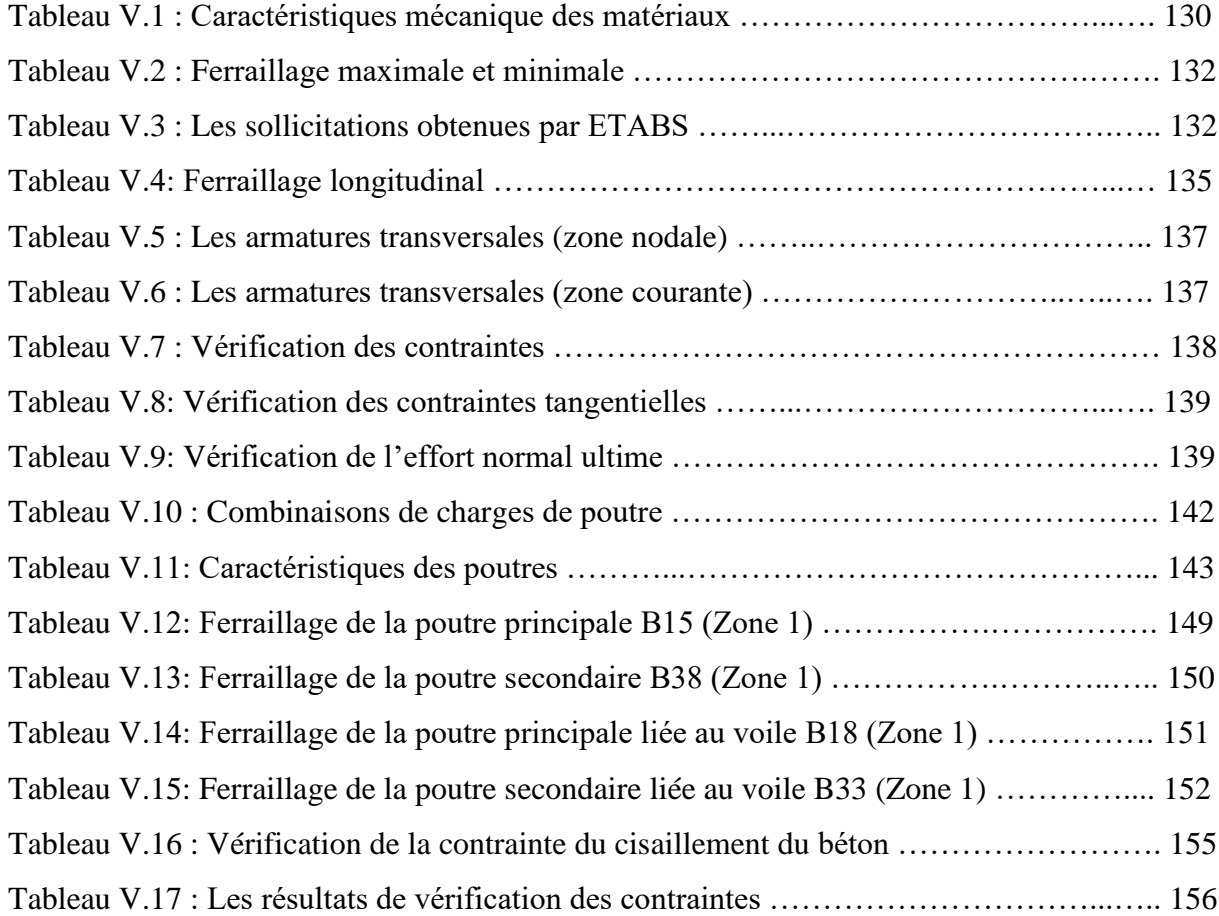

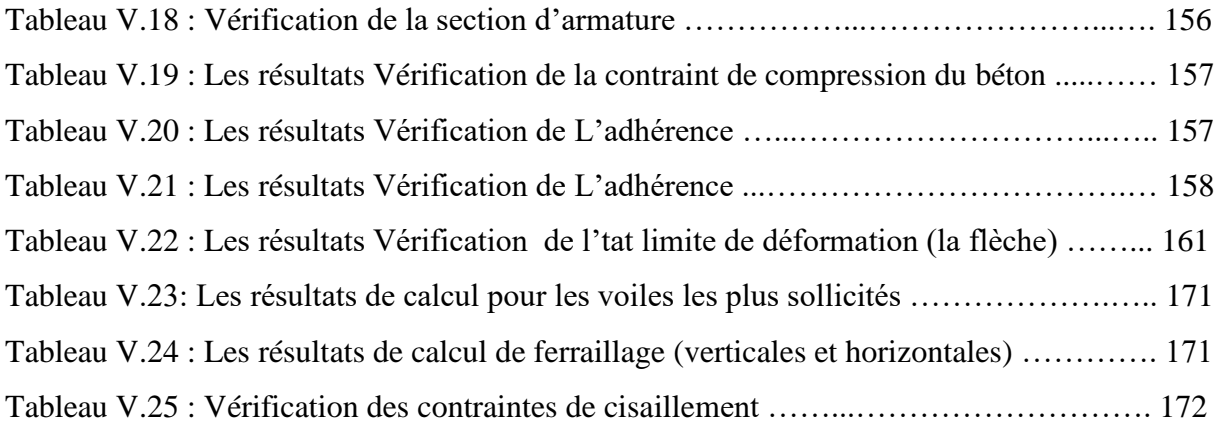

# **Chapitre VI. Etude de l'infrastructure.**

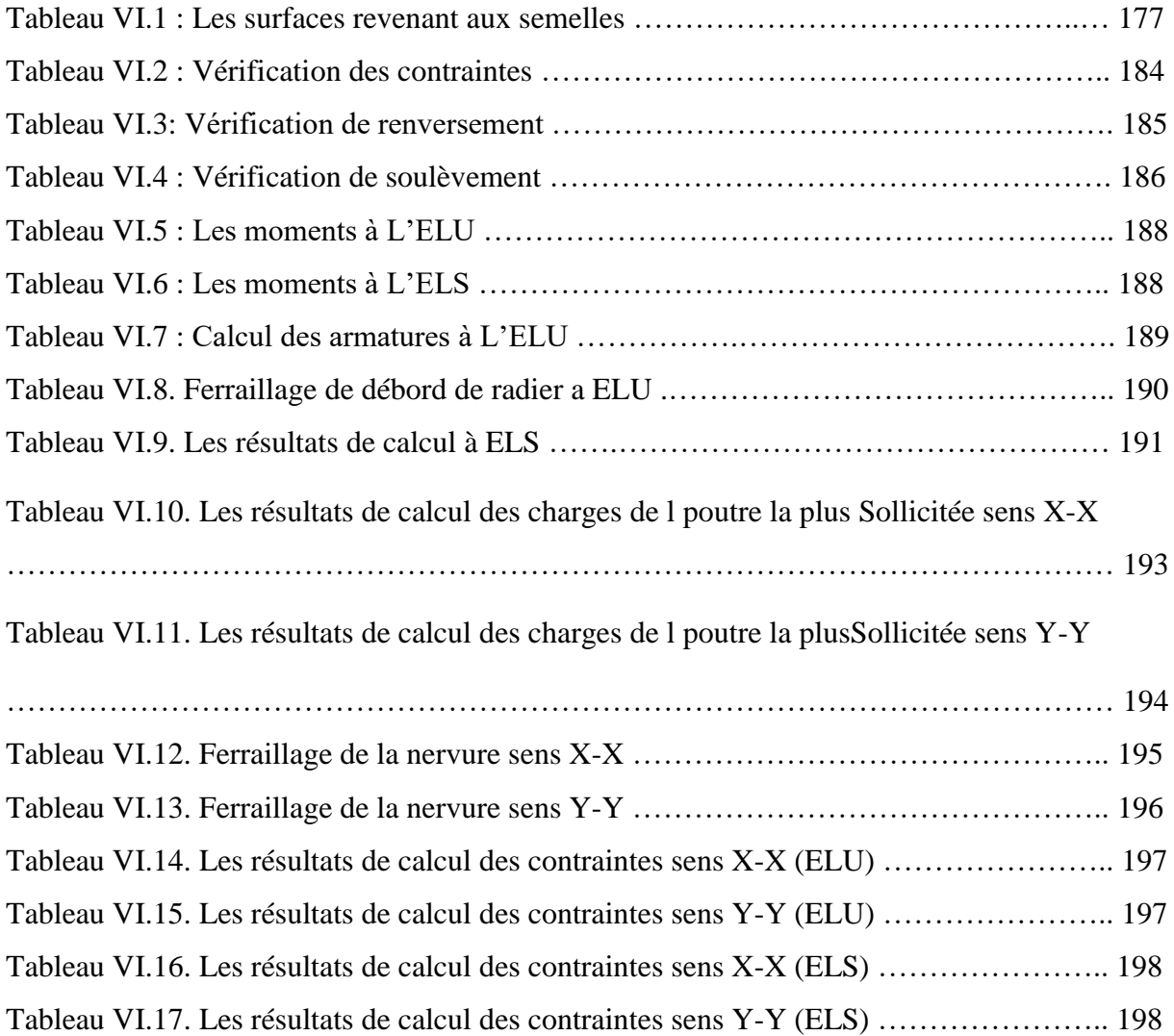

# **LISTE DES NOTATION**

- **Q :** charge d'exploitation, Facteur de qualité.
- **G :** la charge permanente.
- **E.L.U :** Etat limite ultime.
- **E.L.S :** Etat limite service.
- **:** Effort normal pondéré aux états limites de service.
- **:** Effort normal pondéré aux états limites ultime.
- **M<sub>ser</sub>**: Moment à l'état limite de service.
- **M<sub>u</sub>**: Moment à états limites ultime.
- **M<sub>t</sub>:** Moment en travée.
- **M<sub>a</sub>**: Moment sur appuis.
- **M<sub>0</sub>**: Moment isostatique.
- **:** Contrainte de traction de l'acier.
- **:** Contrainte de compression de béton.
- $\overline{\sigma_s}$ : Contrainte de traction admissible de l'acier.
- $\overline{\sigma_{bc}}$ : Contrainte de compression admissible du béton.
- **:** Contrainte ultime de cisaillement.
- **:** Contrainte tangentielle.
- $\sigma_{\text{sol}}$ : Contrainte du sol.
- **:** Contrainte limite ultime de compression.
- **:** Coefficient de sécurité dans l'acier.
- **:** Coefficient de sécurité dans le béton.
- **A :** Coefficient d'accélération de zone.
- **:** Aire d'une section d'acier.
- **:** La section d'armatures transversale.
- **B** : Aire d'une section de béton.
- ∅ **:** Diamètre des armatures.
- **C :** Cohésion.
- **T :** Effort tranchant ; Période.
- **:** Coefficient de pondération.
- **:** Espacement.
- $\lambda$ : Elancement.
- **:** Coefficient pour déformation instantanée.
- **:** Coefficient pour la déformation différée.
- **:** Coefficient de poison.
- **e :** Epaisseur ; Indice des vides.
- **L :** Longueur ou porter.
- **:** Hauteur libre d'étage.
- **W :** Poids totale de la structure.
- **d :** Hauteur utile.
- **:** La section réduite du béton.
- **:** Limite d'élasticité de l'acier.
- **:** La longueur de flambement.
- **F :** La force concentré.
- **M :** Moment ; Masse.
- **I :** Moment d'inertie.
- **:** Resistance caractéristique à la compression du béton à 28jour d'âge.
- **:** Resistance caractéristique à la traction du béton à 28jour d'âge.
- **:** Resistance caractéristique à la traction du béton à j jour d'âge.
- **K :** Coefficient de raideur de sol.
- **R :** Facteur de comportement.
- **D :** Facteur d'amplification dynamique.
- **:** Module d'élasticité instantané.
- **:** Module d'élasticité différé.
- **:** Module d'élasticité de l'acier.
- **f :** la flèche.
- **:** La flèche différée due aux charges permanentes.
- : La flèche instantanée due à l'ensemble des charges permanentes et d'exploitation.
- **:** La flèche instantanée due aux charges permanentes.
- **:** Moment d'inertie de la section totale homogène.
- **:** Moment d'inertie fictif pour les déformations instantanées.
- **:** Moment d'inertie fictif pour les déformations différées.

# **INTRODUCTION GÉNÉRALE**

Parmi les catastrophes naturelles affectant la surface de la terre, les secousses sismiques sont sans doute celles qui ont le plus d'effets dévastateurs dans les zones urbanisées, il est malheureusement certain que les séismes continueront à surprendre l'homme. La seule chose que nous puissions prédire avec certitude, c'est que plus nous nous éloignons du dernier séisme, plus nous sommes proches du suivant.

Face à ce risque et à l'impossibilité de prévoir, la seule prévision actuellement valable est la construction parasismique. Cela signifie construire de manière telle que les bâtiments même endommagés ne s'effondrèrent pas.

En Algérie, on utilise comme règlement parasismique le RPA99, qui donne les conditions et les règles à respecter pour le calcul et la modélisation de différents types de structures dans n'importe quelles zones sismiques.

Notre travail consiste **à étudier un bâtiment (R+ 7+S-sol) à contreventement mixte en béton armé**, en introduisant l'effet de la variation de la configuration en plan (bâtiment régulier et irrégulier).

Le présent mémoire est organisé en six chapitres, une introduction et une conclusion générale. Le premier chapitre est une présentation détaillée de l'architecture de l'ouvrage, ainsi que les règlements et les caractéristiques des matériaux utilisés, Dans le deuxième chapitre le

pré-dimensionnent des éléments secondaires et principaux et la descente de charge ont été clairement définies.

Le troisième chapitre a été consacré à l'étude des éléments secondaires (ferraillage, vérifications des flèches…), et le quatrième chapitre l'étude dynamique de bâtiments.

Quant au cinquième et sixième chapitre on tété consacré au calcul des éléments structuraux et à l'étude des fondations.

En fin on termine par une conclusion générale.

# **Présentation de l'ouvrage**

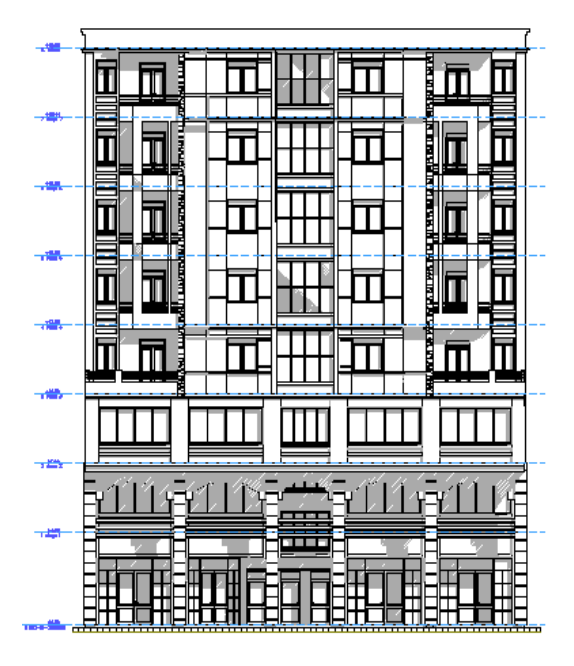

# **Introduction**

L'ouvrage à étudier est un bâtiment, en (R+7+S-sol) implanté à la wilaya de Brouira (zone IIa), il présente une configuration en plan et en élévation régulière. Le contreventement est mixte (voile – portique) en béton armé. Le bâtiment est à usage multiple (commerce d'habitation service et de stockage).

**Figure I.1 : La façade de bâtiment.**

### **I.1. Implantation du bâtiment**

Nous sommes charges d'étudier un bloc R+7+ 1 sous-sol compose

- Le sous -sol destiné à être comme stockage.
- Un rez-de- chaussée commercial.
- Le premier et le deuxième étage à usage service.
- Quatrième et trois étages à usage d'habitation avec trois logements par niveau.
- Le cinquième sixième et septième étage à usage d'habitation avec deux logements.

La configuration du bâtiment présente une régularité en plan et en élévation.

D'après la classification des RPA99 version 2003

 Le bâtiment est considère comme un ouvrage courant ou d'importance moyenne (groupe d'usage 2) puisque sa hauteur totale ne dépasse pas 48m.

le bâtiment est implante dans une zone de moyenne sismicité (zone IIa).

# **I.2.Les caractéristiques géométriques**

La hauteur total de bâtiment  $H = 28.56$  m

La hauteur d'étage et S-sol  $h_e = 3.06$  m

La hauteur de RDC  $h = 4.08$  m

Langueur  $L = 21$  m

Largeur  $l = 17.4$  m

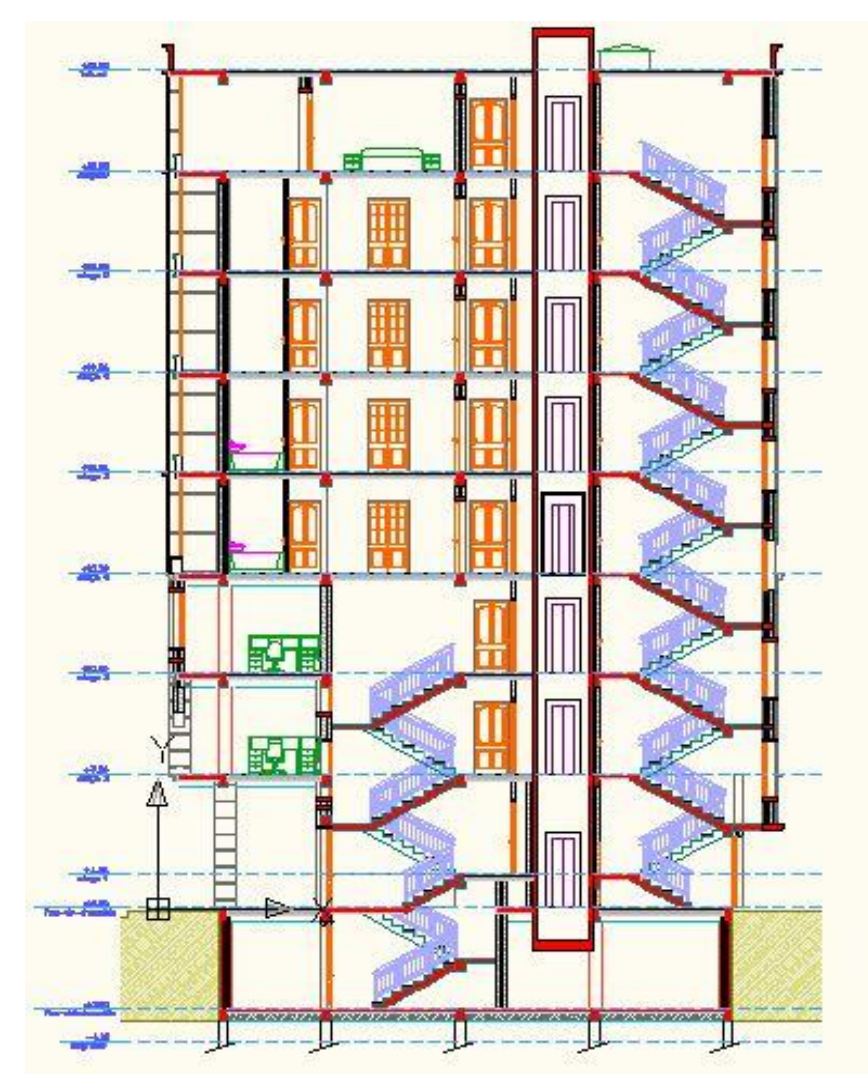

**Figure I.2 : La vue en élévation.**

#### **I.3. La réglementation de calcul**

- BAEL91 (règles technique de conception et de calcul de l'ouvrage et des constructions en béton armée suivent la méthode des états limites).
- RPA (règles parasismique Algérienne modifie 2003).
- CBA93 (règles de conception et de calcul des structures en béton armée).
- DTRB.C.22 (charges permanentes et la charges d'exploitation).

#### **I.4. Conception de la structure**

#### **Ossature de l'ouvrage**

Le contreventement de la structure est assuré par des voiles et des portiques tout en justifiant l'interaction portiques-voiles, pour assurer la stabilité de l'ensemble sous l'effet des actions verticales et actions horizontales.

#### **Plancher**

Tous les planchers sont réalise en corps creux et une dalle de compression.

#### **Escalier**

Le bâtiment présent deux types d'escalier (deux volées et un palier de repos avec un escalier à trois volées et deux paliers de repos) les escaliers sont coules sur place.

#### **Balcons**

Tous les balcons sont réalisés en dalle pleine.

#### **Ascenseur**

Vu la hauteur importante de ce bâtiment, la conception d'un ascenseur est indispensable pour faciliter le déplacement entre les différents étages.

#### **Maçonnerie**

Les mures extérieures sont réalise en double parois en briques creuses de  $(10 \text{ cm}, 15 \text{ cm})$ séparées par un vide de 5 cm.

#### **Cloisons**

Sont en briques creuses d'épaisseur 10 cm.

#### **Fondation**

Une semelle de fondation est un ouvrage d'infrastructure, généralement en béton armé, qui reprend les charges d'un organe de structure d'une construction et qui transmet et répartit ces charges sur le sol . On distingue les semelles isolées, que l'on retrouve au droit d'un poteau par exemple, des semelles filantes généralement situées sous un mur ou un voile.

#### **Revêtement**

Les revêtements sont constitués de

- Carrelages pour les planchers et escaliers.
- Enduits en plâtre pour les plafonds et les murs intérieurs.
- Céramique pour les salles d'eau et cuisine.
- Revêtement de façade en terre cuite.
- Revêtement en plaques de granite.
- Revêtement de façade en plaquette « Moulés main »

#### **La toiture**

Ensemble des toits ou autres éléments de couverture d'un bâtiment.

#### **I.5. Caractéristiques mécanique des matériaux**

 Les caractéristique des matériaux utilises dans la construction seront conformes aux règles technique de conception et de calcul des structures en béton armé CBA 93, le règlement du béton arme aux états limites a savoir le BAEL 91 ainsi que le règlement parasismique Algérien RPA 99/2003.

#### **I.5.1. Le béton**

Le rôle fondamental u béton dans une structure est de reprendre les efforts de compression.

#### **I.5.2. Les matériaux composant le béton**

On appelle béton un matériau constitué par un mélange de.

#### **Ciment**

Le ciment joue le rôle d'un liant, sa qualité et ses particularités dépendent des proportions de calcaire et d'argile, ou de bauxite et de la température de cuisson du mélange.

#### **Granulats**

Les granulats comprennent les sables et les pierrailles.

#### **Sables**

Les sables sont constitués par des grains provenant de la désagrégation des roches la grosseur de ses grains est généralement inférieure a 5 mm. un bon sable contient des grains de tout calibre, mais doit avoir d'avantage de gros grains que de petits.

#### **Graviers**

Elles sont constituées par des grains rocheux dont la grosseur est généralement comprise entre 5 et 25 à 30 mm

#### **I.6. Caractéristiques des matériaux**

#### **I.6.1.Les caractéristiques du béton**

#### **Resistance du béton**

Pour l'établissement des projets, dans les cas courants, un béton est défini par la valeur de sa résistance à la compression à l'âge de 28 jours dite valeur caractéristique requise. Celle-ci .notée( $f_{c28}$ ), est choisie a priori compte-tenu des possibilités locales et des règles de contrôle qui permettent de vérifier qu'elle est atteinte.

Lorsque les sollicitations s'exercent sur un béton dont l'âge de (j) jours (en cours d'exécution) est inférieur à 28, on se réfère à la résistance $(F_{ci})$  obtenue au jour considéré ; on peut admettre en première approximation que pour( $j \leq 28$ ), la résistance des bétons non traités thermiquement suivent approximativement les lois suivantes

$$
F_{cj} = \frac{j}{4,76 + 0,83 \times j} \times f_{c28} \le 40 MPa.
$$
  

$$
F_{cj} = \frac{j}{1,4 + 0,95 \times j} \times f_{c28} > 40 MPa.
$$

La valeur de  $(F_{ci})$  est conventionnellement prise égale à  $(f_{c28})$  pour  $(j > 28)$  lorsqu'il s'agit de vérifier la résistance des sections ; cependant, pour l'évaluation des déformations, il convient de tenir compte des valeurs probables des caractéristiques du béton au-delà de 28 jours.

Dans tous les cas, la résistance à la compression est mesurée par compression axiale de cylindres droits de révolution de diamètre 16cm (section 200cm²) et de hauteur 32cm, pour un granulat de grosseur au plus égale à 40mm. Les éprouvettes, conformes à la norme NF P18- 400, sont confectionnées et essayées selon le mode opératoire des normes NF P18-404 et P18- 406.

La résistance caractéristique à la traction du béton à (j) jours, notée $(f_{ti})$  est conventionnellement définie par la relation

$$
f_{tj} = 0.6 + 0.06 \times f_{cj}
$$

Cette formule étant valable pour les valeurs de  $(f_{ci})$  au plus égales à 60MPa.

A défaut de précédent et d'étude préalables on peut admettre a priori, pour des bétons courant, des valeurs de la résistance (f<sub>c28</sub>) dont la pratique montré qu'elles peuvent être normalement atteintes sur les chantiers.

Pour le choix de la valeur de  $(f_{c28})$  on peut considérer que

<sup>20</sup>MPa sont facilement atteints sur les chantiers convenablement outillés.

25MPa sur le chantier faisant l'objet d'un contrôle régulier.

Pour le présent projet, nous adopterons une valeur de  $f_{c28} = 25 \text{ MPa}$ 

#### **Déformations longitudinales du béton**

Sous des contraintes normales d'une durée d'application inférieure à 24 heures, on admet, à défaut de mesures, qu'à l'âge de (j) jours, le module de déformation longitudinale instantanée du béton (E<sub>ij</sub>) est égal à

$$
E_{ij}=11000\times\sqrt[3]{f_{cj}}\quad\quad(E_{ij}\textrm{ et }f_{cj}\textrm{ en MPa)}
$$

Cette formule n'est valable que pour les bétons habituels durcissant naturellement sur le chantier.

Le module de déformation longitudinale différée du béton  $(E_{vi})$  qui permet de calculer la déformation finale du béton (déformation instantanée du fluage) est donné par la formule

$$
E_{\rm vj} = 3700 \times \sqrt[3]{f_{\rm cj}} \quad (E_{\rm vj} \text{ et } f_{\rm cj} \text{ en MPa})
$$

#### **Coefficient de poisson**

Le coefficient de poisson du béton est pris égal à (0,2) pour le calcul des déformations, et (0) pour le calcul des sollicitations.

Pour le calcul des éléments bidimensionnels (dalles,...), on prendra ( $v = 0.2$ )

Pour les justifications aux états-limite de service (béton non fissuré), et  $(v = 0)$  dans le cas des états-limites ultimes (béton fissuré).

Diagramme contraintes-déformations

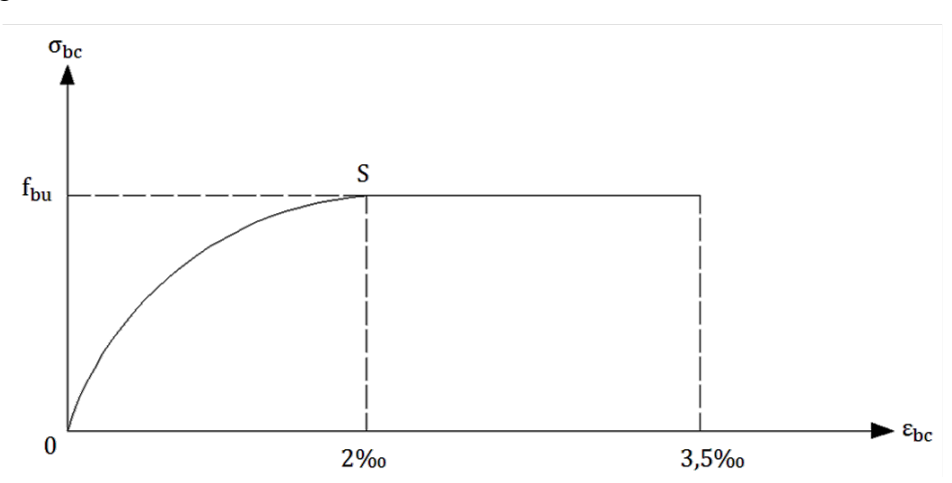

 **Figure I.3: Digramme de contrainte déformation (parabole-rectangle) à l'ELU.**  $OS =$  parabole du  $2<sup>eme</sup>$  degré tangente en S à l'horizontale.

### **Contrainte limite ultime de compression**

$$
f_{bu} = 0.85 \times \frac{f_{cj}}{\theta \times \gamma_b}
$$

Avec

 $\gamma_{\rm b} = \begin{cases} 1{,}15$ : combinaisons accidentelles<br> $\gamma_{\rm b} = \begin{cases} 1{,}50$ : autres cas 1,50: autres cas

Et en fonction de la durée (t) d'application des combinaisons d'actions

$$
\theta = \begin{cases}\n1,00 & t > 24 \text{ heures}}\\
0,90 & 1 \text{ heure } \leq t \leq 24 \text{ heures}\\
0,85 & t < 1 \text{ heure}\n\end{cases}
$$

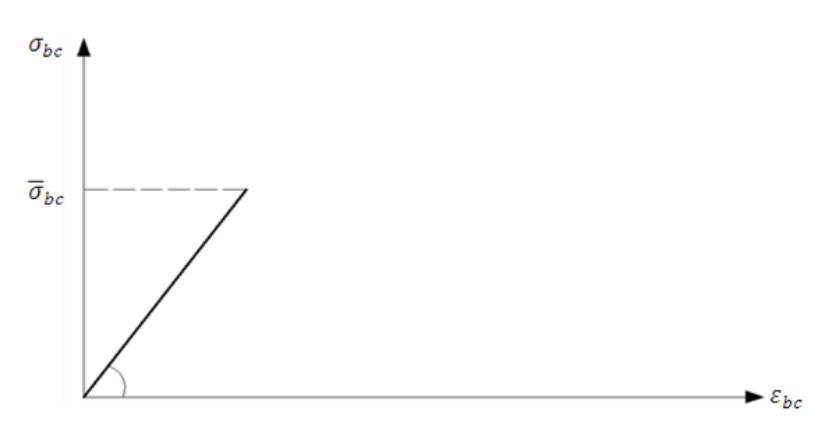

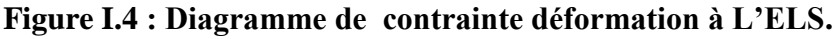

Contrainte limite de service en compression : $\bar{\sigma}_{bc} = 0.6 f_{c28}$ 

### **Retrait du béton**

∆l

 $\overline{\mathcal{L}}$  $\mathbf{I}$ 

1,5. 10−4 dans les climats trés humides

- $\mathbf{I}$ 2,0. 10−4 dans les climats humides
- $\frac{1}{l}$  =  $\mathbf{I}$ 3. 10−4 dans les climats tempéré sec
	- 4. 10−4dans les climats chaud sec
	- 5. 10−4 dans les climats trés sec

### **I.6.2. Les caractéristiques de L'Acier**

 **Caractéristiques géométriques :** Les armatures doivent être conformes aux textes réglementaires en vigueur titre I du C.C.T.G. et textes s'y référant.

Les barres utilisées sont caractérisées par leur diamètre nominal (ϕ)

| $\Phi$ (mm)                         |                                                         |      |      | 14                                                                        | 16   | 20   |      | 30   | 40 |
|-------------------------------------|---------------------------------------------------------|------|------|---------------------------------------------------------------------------|------|------|------|------|----|
| Section (cm <sup>2</sup> )   $0.28$ | 0,5                                                     | 0,79 | 1,13 | 1,54                                                                      | 2,01 | 3,14 | 4,91 | 8,04 |    |
| Poids $(kg/m)$                      | $\vert 0,222 \vert 0,395 \vert 0,617 \vert 0,888 \vert$ |      |      | $\vert 1,208 \vert 1,578 \vert 2,466 \vert 3,853 \vert 6,313 \vert 9,865$ |      |      |      |      |    |

 **Tableau I.1 : diamètre nominal (ϕ).**

 **Caractéristiques mécaniques :** Les armatures pour béton armé sont constituées par des aciers qui se distinguent par leur nuance et leur état de surface, on distingue :

#### **Des ronds lisses**

Fe E 215  $\Rightarrow$  limite d'élasticité garantie (f<sub>e</sub>) = 215 MPa

Fe E 235  $\Rightarrow$  limite d'élasticité garantie (f<sub>e</sub>) = 235 MPa

#### **Des barres à haute adhérence (HA)**

Fe E 400  $\Rightarrow$  limite d'élasticité garantie (f<sub>e</sub>) = 400 MPa

Fe E 500  $\Rightarrow$  limite d'élasticité garantie (f<sub>e</sub>) = 500 MPa

#### **Des fils tréfilés HA et des treillis soudés formés de ces fils (TSHA)**

Fe TE 400  $\Rightarrow$  limite d'élasticité garantie (f<sub>e</sub>) = 400 MPa fils HA

Fe TE 500  $\Rightarrow$  limite d'élasticité garantie (f<sub>e</sub>) = 500 MPa fils HA et TSHA

#### **Diagramme contraintes-déformations**

Le diagramme de calcul se déduit du diagramme caractéristique (idéalisé) par une affinité parallèle à la droite de Hooke et de rapport $(\frac{1}{n})$  $\frac{1}{\gamma_s}$ 

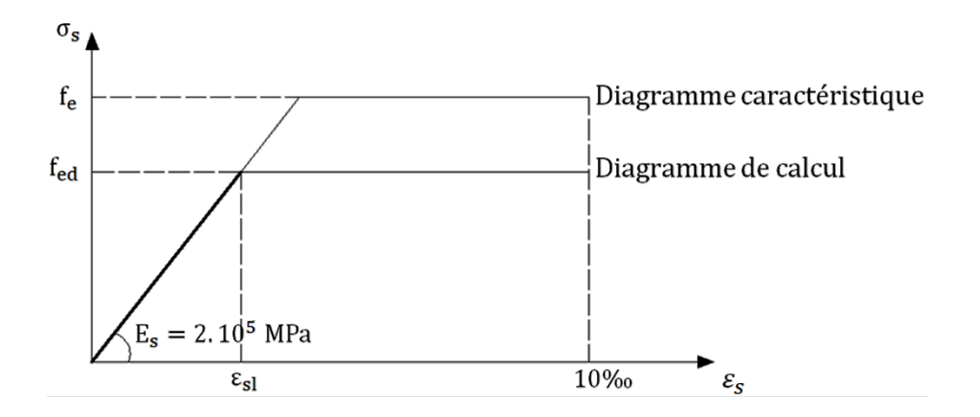

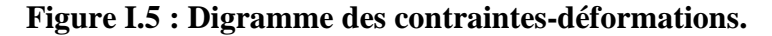

$$
f_{\text{ed}} = \frac{f_e}{\gamma_s}
$$
 Avec  $\gamma_s = \begin{cases} 1 \text{ pour SA} \\ 1.15 \text{ Dans les autres cas} \end{cases}$ 

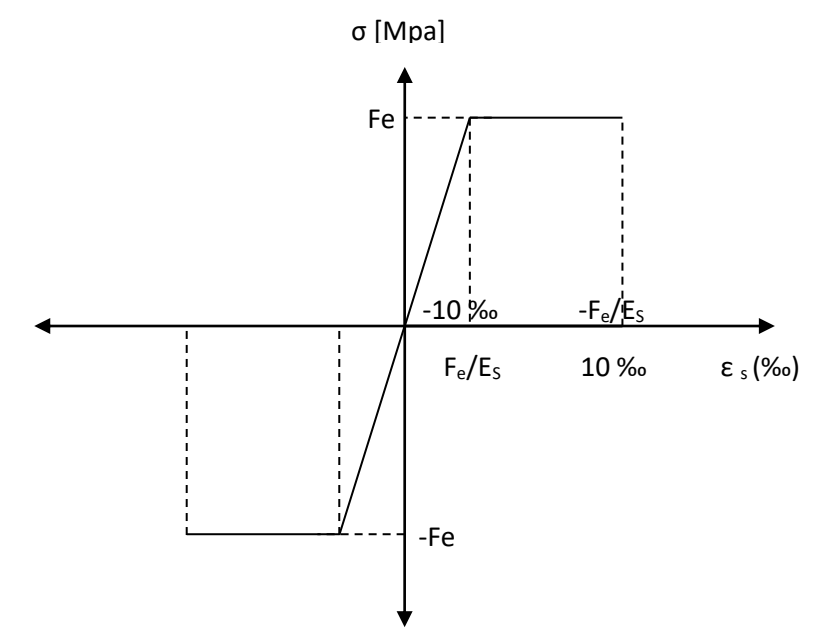

**Figure I. 6: Diagramme contrainte-déformation de calcul de l'acier à l'ELU (art A.2.2.2) BAEL91/99**

- **Caractères d'adhérence**
- **a.** Coefficient de fissuration  $(\eta)$

 $η =$ 1,0 pour ronds lisses et fils tréfilés lisses en treillis soudés 1,3 pour fils HA ( $φ < 6$  *mm*) 1,6 pour barre HA et fils HA ( $\phi \ge 6$  mm)

### **b.** Coefficient de scellement  $(\Psi_s)$

$$
\Psi_{\rm s} = \begin{cases} \text{1,0 pour ronds lisses} \\ \text{1,5 pour barres et fils HA} \end{cases}
$$

#### **I.7.Hypothèse et donne pour le calcul du béton arme**

On distingue deux types d'états-limites pour le dimensionnement (armatures et béton)

- **Etats-limites ultimes (E. L. U)**
	- De résistance,
	- De stabilité de forme.

#### **Etats-limites de service (E. L. S) atteints**

- Par compression du béton,
- Par ouverture des fissures.
- Par déformation.

### **I.7.1.Hypothèses supplémentaires générales valables pour tous les états-limites**

- Au cours de la déformation, les sections restent planes et conservent leurs dimensions (principe de Navier-Bernoulli).
- La résistance du béton tendu est considérée comme nulle.
- Par adhérence, les allongements relatifs de l'acier et du béton au contact sont les mêmes.

#### **Hypothèses supplémentaire pour L'E. L. S**

En vertu de la loi de Hooke, les contraintes sont proportionnelles aux déformations relatives

$$
\sigma = E \times \epsilon = E \times \frac{\Delta l}{l}
$$

On définit le coefficient d'équivalence par la relation

$$
n = \frac{E_s}{E_b} = 15
$$
 (forfaitairement)

#### **Hypothèse supplémentaires pour L'E. L. U**

Le raccourcissement relatif du béton est limité

- à 3,5‰ en flexion.
- à 2‰ en compression simple.

L'allongement relatif de l'acier est limité

 $\blacksquare$  à 10‰.

Le dimensionnement à l'état-limite ultime est conduit en supposant que le diagramme des déformations passe par l'un des trois pivots A, B ou C définis ci-dessous.

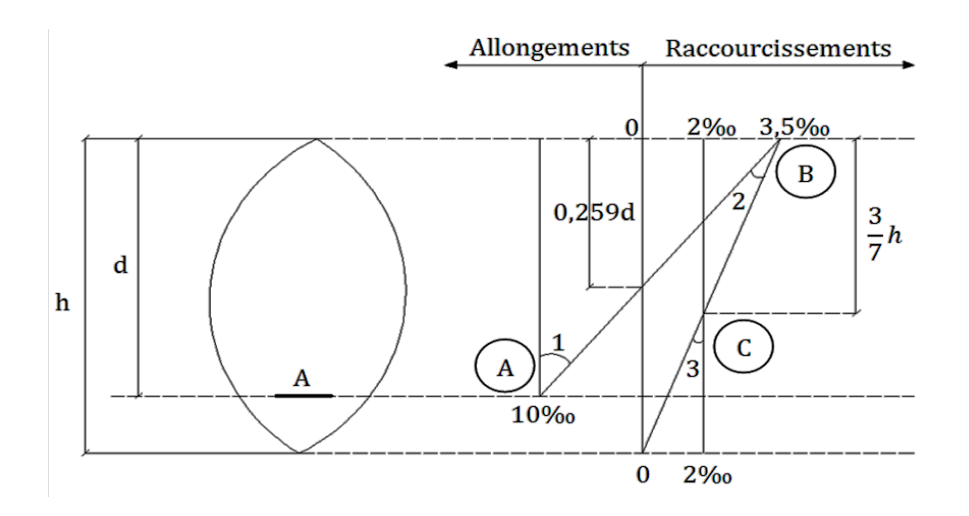

 **Figure. I.7: Règle des trois pivots.**

# **Pivot A région 1**

Allongement de l'acier le plus tendus  $\varepsilon_s = 10.10^{-3}$ ; pièces soumises à la traction simple ou à la flexion simple ou composée.

# **Pivot B région 2**

Raccourcissement de la fibre de béton la plus comprimée  $\varepsilon_{bc} = 3.5. 10^{-3}$ ; pièces soumises à la flexion simple ou composée.

**Pivot C région 3**

Raccourcissement de la fibre de béton à la distance  $\left(\frac{3}{7}\right)$  $\frac{3}{7}$ h)de la fibre la plus comprimée

 $\varepsilon_{bc} = 2.10^{-3}$ ; Pièces soumises à la flexion composée ou à la compression simple.

# **I.8. Donnée concernant le projet**

# **1) Béton**

- Résistance caractéristique à la compression  $f_{c28} = 25 MPa$ .
- Contrainte de compression, en situation durable et transitoire

$$
f_{\text{bu}} = \frac{0.85}{\Theta \cdot \gamma_{\text{b}}} f_{\text{c28}} \Longleftrightarrow f_{\text{bu}} = 14.17 \text{ MPa}
$$

**Contrainte de compression, en situation accidentelle** 

$$
f_{\text{bu}} = \frac{0.85}{\Theta \cdot \gamma_{\text{b}}} f_{\text{c28}} \Longleftrightarrow f_{\text{bu}} = 18.48 \text{ MPa}
$$

Résistance caractéristique à la traction

$$
f_{tj} = 0.6 + 0.06f_{c28} \Leftrightarrow f_{t28} = 2.1 MPa
$$

• Contrainte limite de service en compression

 $\bar{\sigma}_{bc} = 0.6f_{c28} \Leftrightarrow \bar{\sigma}_{bc} = 15 \text{ MPa}$ 

Module d'élasticité instantanée

$$
E_{ij} = 11000 \sqrt[3]{f_{c28}} \Leftrightarrow E_{ij} = 32164.195 \text{ MPa}
$$

Module d'élasticité différée

$$
E_{\text{vj}} = 3700 \sqrt[3]{f_{c28}} \Leftrightarrow E_{\text{vj}} = 10818.86 \text{ MPa}
$$

- Contrainte limite de cisaillement
	- Fissuration peu préjudiciable

$$
\bar{\tau}_{u} = \min\left(\frac{0.2f_{c28}}{\gamma_b}, 5MPa\right) \Leftrightarrow \bar{\tau}_{u} = 3.33 MPa
$$

Fissuration préjudiciable et très préjudiciable

$$
\bar{\tau}_{u} = \min\left(\frac{0.15. f_{c28}}{\gamma_b}, 4MPa\right) \Leftrightarrow \bar{\tau}_{u} = 2.5 MPA
$$

- Coefficient de poisson
	- Pour le calcul des sollicitations  $v = 0$ . (ELU béton fissuré)
	- Pour le calcul des déformations  $v = 0.2$ . (ELS béton non fissuré)

**2) ACIER**

- Type d'acier haut adhérence Fe400.
- **Module d'élasticité longitudinale E<sub>s</sub>** = 2.10<sup>5</sup>MPa.
- **Contrainte limite** 
	- ELU
- En situation durable et transitoire  $\sigma_s = 348 MPa$ .
- En situation accidentel  $\sigma_s = 400 \text{MPa}$ .
	- ELS
- **Fissuration peu préjudiciable**  $\bar{\sigma}_s = \frac{fe}{\gamma s} \Leftrightarrow \bar{\sigma}_s = 348 \text{ MPa}$
- **Fissuration préjudiciable**  $\bar{\sigma}_{s} = \min \left( \frac{2}{3} \right)$  $\frac{2}{3}$ f<sub>e</sub>, 110 $\sqrt{\eta}$ f<sub>t28</sub> $\right) \Leftrightarrow \bar{\sigma}_s = 201.63$  MPa
- **Fissuration très préjudiciable**  $\bar{\sigma}_s = \min(0.5f_e, 90\sqrt{\eta}f_{t28}) \Leftrightarrow \bar{\sigma}_s 164.97 \text{ MPa}$

# **Pré-dimensionnement de l'ouvrage**

#### **Introduction**

Lors du stade de la conception d'un projet, il est utile de connaître les ordres de grandeurs des dimensions des différents éléments constitutifs de l'ouvrage (poutres, poteaux, voiles…etc.), cette étape est appelée « pré-dimensionnement », l'objectif de ce chapitre est donc d'avoir une première idée sur les dimensions de ces éléments, et ceci en nous basant sur les prescriptions du RPA 2003 et du CBA 93.

La descente de charge consiste à calculer pour chaque élément porteur de la structure la charge qu'il supporte au niveau de chaque étage jusqu'à la fondation.

#### **II.1.Pré dimensionnement**

#### **II.1.1.Les planchers**

Les planchers sont définis comme étant des pièces minces et planes dont la largeur et la longueur sont supérieures à l'épaisseur, ils constituent la séparation horizontale entre étages mais leur rôle principal est d'assurer la transmission des charges vers les éléments porteurs (poteaux, poutres, voiles).

Les panneaux de la dalle reçoivent les charges statiques et dynamiques et les transmettent aux poutres ; L'épaisseur des dalles dépend le plus souvent beaucoup plus des conditions d'utilisation que des vérifications de résistance, on déduira donc l'épaisseur des dalles à partir des conditions suivantes :

#### **1) La condition de coupe feu**

- $e_1$  =7 cm Pour une heure de coupe-feu.
- $e_1 = 11$  cm Pour deux heures de coupe-feu.
- $e_1 = 17.5$  cm Pour quatre heures de coupe-feu.

#### **2) La condition acoustique**

Le confort acoustique exige une épaisseur minimale de 16 cm.

#### **3) la Résistance à la flexion**

$$
e \geq \frac{\min(L_{x \max}, L_{y \max})}{22.5}
$$

$$
e \ge \frac{\min(4.4; 3.9)}{22.5}
$$

$$
e \ge \frac{3.9}{22.5} = 17 \text{ cm}
$$

**Donc on adopte pour notre cas la dimension suivante :**  $e = max (e_1, e_2, e_3) = 16+4cm$ 

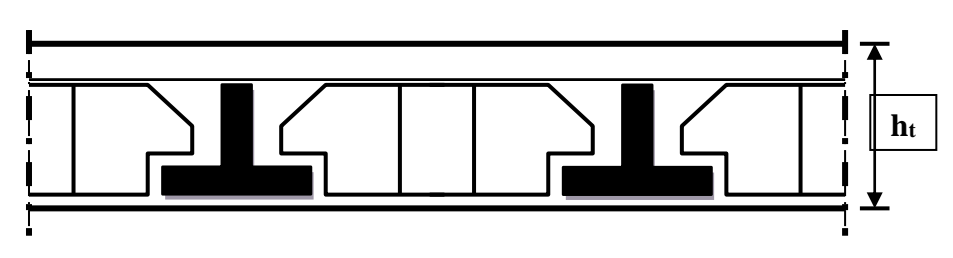

**Figure II.1** : **Coupe transversale d'un plancher à corps creux**.

#### **II.1.2 .Les escaliers**

Élément d'ouvrage permettant de passer à pied d'un étage de bâtiment à un autre. L'escalier est composé d'une succession régulière de plans horizontaux consistant en des marches et

des paliers

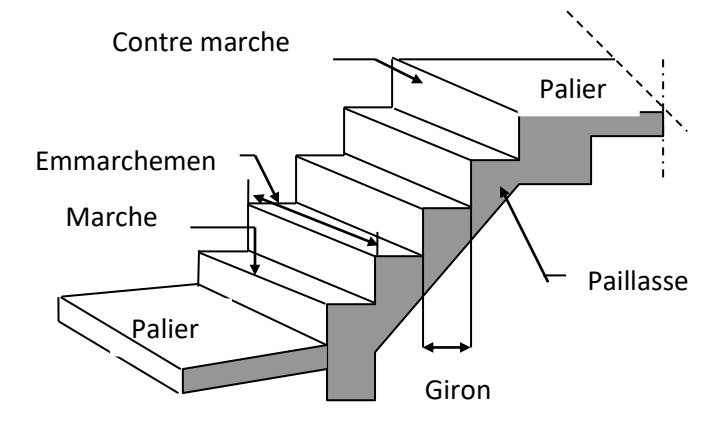

#### **Figure II.2 : Schéma d'un escalier.**

#### **Emmarchement**

Largeur praticable de l'escalier qui correspond en général la grande dimension de la marche (dimension perpendiculaire au sens du déplacement dans l'escalier).

### **Hauteur de marche**

Distance verticale séparant le dessus de deux marches successives.

#### **Giron**

Distance horizontale mesurée entre les nez de deux marches successives.

#### **Profondeur de marche**

Distance horizontale entre le nez de marche et la contremarche

#### **Marche**

Surface plane de l'escalier sur laquelle le pied se pose pour utiliser l'escalier.

# **Contremarche**

Face verticale reliant, quand elle existe, deux marches successives.

# **Nez de marche**

Bord extérieur de la marche

**Palier** 

Est le plan horizontal le plus large que les marches courantes, on a

# **Palier de départ (d'arrivée)**

C'est le palier qui est au même niveau que les étages courants.

# **Palier de repos (intermédiaire)**

C'est le palier qui est entre deux volées.

**Volée** 

Ensemble de marches successives, compris entre deux paliers.

# **Ligne de foulée**

Ligne théorique représentant le parcours usuel lorsque l'on emprunte l'escalier.

- **Calcul de l'escalier**
- **Escalier N°01**
- **Pour l'escalier de RDC**

Caractéristiques géométriques

Hauteur d'étage :  $H = 4.08$  m.

- Hauteur de contre marche :  $16.5 \le h \le 17.5$  → on prendre : h = 17 cm.
- On calcul le giron à partir de la formule de BLONDEL : On a  $59 < 2h + g < 66$  donc:  $26 \le g \le 30$   $\longrightarrow$  on prend :  $g = 30$  cm.
- Calcul de nombre de contremarche

n: Nombre de contremarches.

$$
N_c = \frac{H}{h} = \frac{408}{17} = 24
$$
  $N_c = 24$ 

Donc deux volées contiennent 9 contre marches et 8 marches (a) et une volée contient 6 contre marches et 5 marches(b).

Calcul de la hauteur réelle de paillasse

Pour la volée (a)

 $h'_{a} = 9 * 17 = 153$  cm  $\longrightarrow h' = 1.53$ m.

Pour la volée (b) :

 $h'_b = 6*17 = 1.02$  cm  $\longrightarrow h' = 1.02$ m.

Calcul de la ligne de foulée
Pour la volée (a)

 $L'_a = 30*8 = 240cm$   $\longrightarrow$   $L' = 2.4 m$ .

Pour la volée (b)

 $L'_b = 30*5 = 150cm$   $\longrightarrow$   $L' = 1.5$  m.

Calcul de l'angle de projection

Pour la volée (a)

$$
\tan \alpha = \frac{h'_a}{L'_a} = \frac{1.53}{2.4} = 0.6375 \longrightarrow \alpha = 32.52^{\circ}
$$

Pour la volée (b)

$$
\tan \alpha = \frac{h_b'}{L_b'} = \frac{1.02}{1.5} = 0.68 \longrightarrow \alpha = 34.22^{\circ}
$$

Calcul de la longueur d'une seule volée

Pour la volée (a)

$$
L = \frac{h'_a}{\sin \alpha} = \frac{1.53}{\sin 32.52} = 2.85 \text{ m} \longrightarrow L = 2.85 \text{ m}.
$$

Pour la volée (b)

$$
L = \frac{h_b'}{\sin \alpha} = \frac{1.02}{\sin 34.22} = 1.81 \text{ m} \longrightarrow L = 1.81 \text{ m}.
$$

L'épaisseur de volée

Pour la volée (a)

$$
\frac{L}{30} \le e_v \le \frac{L}{20}
$$
  
9.5 cm  $\le e_v \le 14.25cm$   

$$
e_v = 12cm
$$

Pour la volée (b)

$$
\frac{L}{30} \le e_v \le \frac{L}{20}
$$
  
6.03 cm  $\le e_v \le 9.05cm$   

$$
e_v = 9 cm
$$

L'épaisseur de paillasse

Pour la volée (a)

$$
ep \ge \frac{e_v}{\cos \alpha} = \frac{12}{\cos 32.52} = 14.23 \text{ cm} \longrightarrow ep = 15 \text{ cm}
$$

Pour la volée (b)

$$
ep \ge \frac{e_v}{\cos \alpha} = \frac{9}{\cos 34.22} = 10.88 \text{ cm} \longrightarrow ep = 12 \text{ cm}
$$

Donc on prend l'épaisseur de l'escalier de RDC

$$
e = 15 \; cm
$$

- **Escalier N°02**
- **Pour l'escalier de (S-sol et les étages courant**)

Caractéristiques géométriques

Hauteur d'étage  $H = 3.06$  m.

- $\bullet$  Hauteur de contre marche  $h = 17$  cm.
- $\bullet$  le giron à partir de la formule de BLONDEL  $g = 30$  cm.
- Calcul de nombre de contremarche  $N_c=18$

Donc les deux volées contiennent 9 contre marches et 8 marches.

Calcul de la hauteur réelle de paillasse

 $h'_a = 9 * 17 = 153$  cm  $\longrightarrow h' = 1.53$ m.

Calcul de la ligne de foulée

 $L'_a = 30*8 = 240cm$   $\longrightarrow$   $L' = 2.4$  m.

Calcul de l'angle de projection

$$
\tan \alpha = \frac{h'_a}{L'_a} = \frac{1.53}{2.4} = 0.6375 \longrightarrow \alpha = 32.52^{\circ}
$$

Calcul de la longueur d'une seule volée

$$
L = \frac{h_a'}{\sin \alpha} = \frac{1.53}{\sin 32.52} = 2.85 \text{ m}
$$
  $\longrightarrow$   $L = 2.85 \text{ m}.$ 

L'épaisseur de volée

$$
\frac{L}{30} \le e_v \le \frac{L}{20}
$$
  
9.5 cm  $\le e_v \le 14.25 cm$   

$$
e_v = 12 cm
$$

L'épaisseur de paillasse

$$
ep \ge \frac{e_v}{\cos \alpha} = \frac{12}{\cos 32.52} = 14.23 \text{ cm} \longrightarrow \text{ } ep=15 \text{ cm}.
$$

Donc on prend l'épaisseur de l'escalier d'étage courant et la S-sol

$$
e = 15 \; \text{cm}
$$

#### **II.1.3. Les poutres**

Les poutres sont des éléments porteurs en béton armé servant de base à transmettre les charges aux éléments verticaux (poteaux, voiles).

Le pré-dimensionnement des poutres se fera selon les formules du BAEL et vérifié selon le RPA 2003.

**Selon le BAEL** 

$$
\tfrac{L}{15}\leq h\leq \tfrac{L}{10}
$$

 $0.4h \leq b \leq 0.8h$ 

### **Vérification selon le RPA99 version 2003 (en zone IIa)**

- $b \geq 20$ cm
- $h \geq 30$ cm

$$
\frac{h}{b} \leq 4
$$

Avec L : la portée de la poutre

- H : hauteur de la poutre
- B : largeur de la poutre
	- **a) Poutres longitudinales (principale)** Lmax= 4,4m
- **Selon le BAEL**

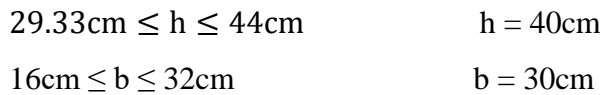

### **Vérification selon le RPA99 version 2003**

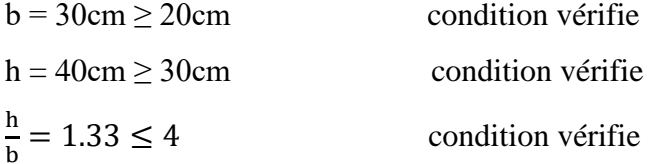

Nous adoptons pour des poutres principales de **(30x40)**

**b) Poutres transversales (secondaire)**  $L_{\text{max}} = 3.9 \text{m}$ 

#### **Selon le BAEL**

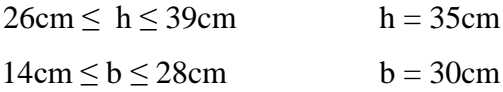

#### **Vérification selon le RPA99 version 2003**

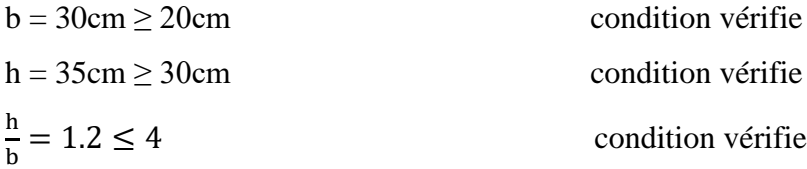

Nous optons pour des poutres de **(30x35).**

### **II.1.4.Les voiles**

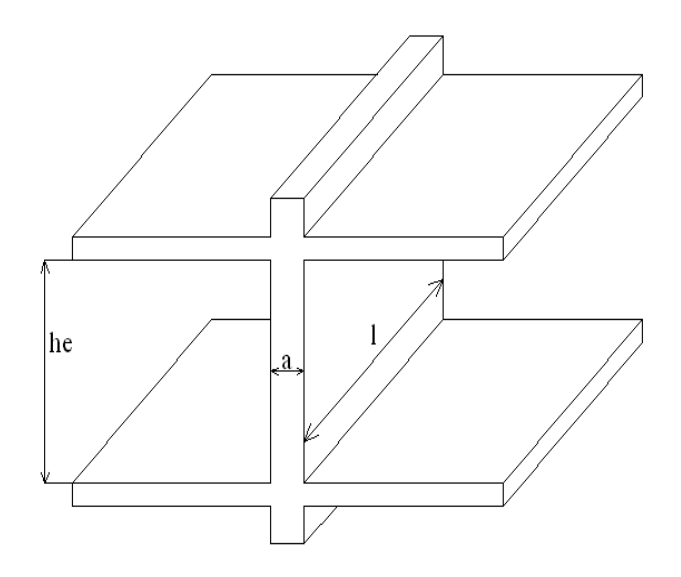

#### **Figure II.3: Coupe de voile en élévation.**

Selon le RPA 2003, les voiles sont des éléments satisfaisant à la condition  $1 \ge 4a$ 

l : longueur du voile

a : épaisseur du voile

He : Hauteur libre d'étage

L'épaisseur minimale est de 15cm, de plus, elle doit être déterminée en fonction de la hauteur libre d'étage et des conditions de rigidité aux extrémités

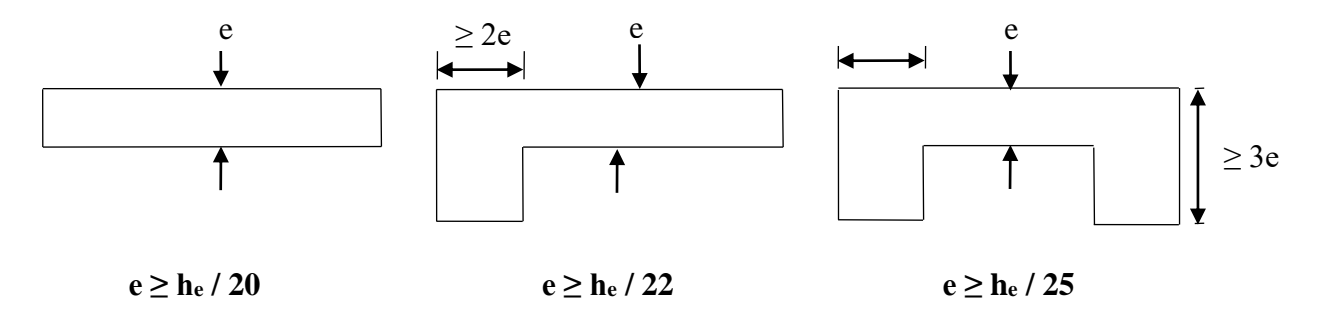

#### **Figure II.4: Coupe de voile en plan.**

He : Hauteur libre d'étage et de RDC

 $H_e$  = h max = 4.08 – 0,40 = 3.68 m = 368 cm.  $e \ge \max\left(\frac{368}{22}, \frac{368}{25}\right)$  $\frac{368}{25}$ ;  $\frac{368}{20}$  $\frac{368}{20}$ ) e  $\geq$  max (16.73; 14.72; 18.4) e ≥18.4cm On prend : **e = 20 cm**

#### **II.1.5.Pré dimensionnement des poteaux**

Le pré dimensionnement est déterminé en supposant que les poteaux sont soumis à la compression simple par la formule suivante :

 $N_u \leq \alpha \left[\frac{B_r f_{c28}}{0.9v_b}\right]$  $\frac{B_r f_{c28}}{0.9 \gamma_b} + \frac{A_s f_e}{\gamma_s}$ ] ....................... **(Article B.8.4.1 du CBA 93)**

D'après les règles **BAEL 91**, la section réduite Br est donné par :

$$
B_r \ge \frac{k * \beta * N_u}{\theta \frac{f_{bu}}{0.9} + \frac{0.85f_e}{\gamma_s} \frac{A}{B_r}}
$$

 $K = 1,2 \text{ et fc28 est remplacer par fcij}$  $K = 1,1$ : si plus de moitié des charges est appliquées avant 90 jours. si plus de la majeure partie des charges est appliquée avant 28 jours.  $K = 1$ : pour les autres cas

 $\theta$ = est en fonction de la durée T d'application des combinaisons d'action

$$
\theta = 1
$$
  
\n
$$
\theta = 0.9
$$
  
\n
$$
\theta = 0.85
$$
  
\n
$$
T < 24h
$$
  
\n
$$
1h \le T \le 24h
$$
  
\n
$$
T < 1h
$$

 : Coefficient dépendant de l'élancement mécanique « λ » des poteaux qui est défini comme suit

$$
\beta = 1 + 0.2 \left(\frac{\lambda}{35}\right)^2 \dots \dots s i \quad \lambda \le 50
$$

$$
\beta = \frac{0.85 \lambda^2}{1500} \dots \dots s i \quad 50 < \lambda \le 70
$$

Comme le calcul se fait en compression centrée, on fixe l'élancement mécanique forfaitairement à  $\lambda = 35$ , (pour que toutes les armatures participent à la résistance)

D'où 
$$
β = 1 + 0,2 × 1 = 1.2
$$
  
\n
$$
f_{bu} = \frac{0.85. f_{c28}}{\theta.\gamma_b} = 14.2 Mpa \t\t\sigma_s = f_{ed} = \frac{f_e}{\gamma_s} = \frac{400}{1.15} = 348 Mpa
$$
\n
$$
B_r \ge \frac{1 * 1.2 * N_u}{1 * \frac{14.2}{0.9} + \frac{0.85}{100} * 348} * 10 \ge \frac{1.2 * N_u}{15.78 + 2.96} * 10
$$
\n
$$
B_r \text{(cm}^2) ≥ 0.64 N_u \text{(cm}^2)
$$

### **Descente des charges**

### **A. Charge permanant**

### **a) plancher terrasse**

| 1-Protection en gravillon (e=5cm; $\rho = 16KN/m^3$ ) 0.8KN/ $m^2$ |  |
|--------------------------------------------------------------------|--|
| 2-Etanchéité multiple (e=2cm; $\rho = 6KN/m^3$ ) 0.12KN/ $m^2$     |  |
|                                                                    |  |
|                                                                    |  |
|                                                                    |  |
|                                                                    |  |
|                                                                    |  |
|                                                                    |  |

 $Total: G = 6.3$   $KN/m<sup>2</sup>$ 

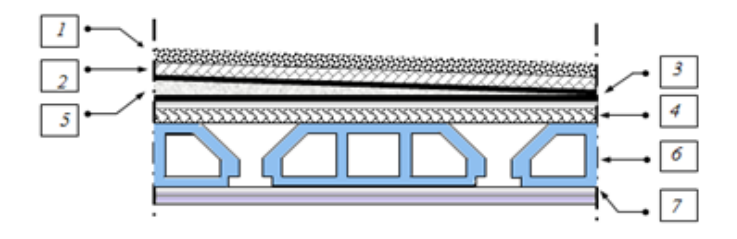

### **Figure II.5: Constituants d'un plancher terrasse**

### **b) Plancher étage courant (corps creux)**

- 1- Revêtement carrelages en granito…………………..……..1 kN/m<sup>2</sup>
- 2- chape de ciment (ep = 2cm ; = 22 KN/ m<sup>3</sup> )....................0.44 KN/m<sup>2</sup>
- 3- Couche de sable (ep = 2cm ; = 20 KN/ m<sup>3</sup> )....................0,4 KN/m<sup>2</sup>
- 4- Dalle corps creux (16+4)…………………….…………….2.8 KN/m<sup>2</sup>
- 5- Enduit de plâtre (ep= 3cm ; =10 KN/ m<sup>3</sup> )………….……0,30 KN/m<sup>2</sup>
- 6- cloisons de répartition

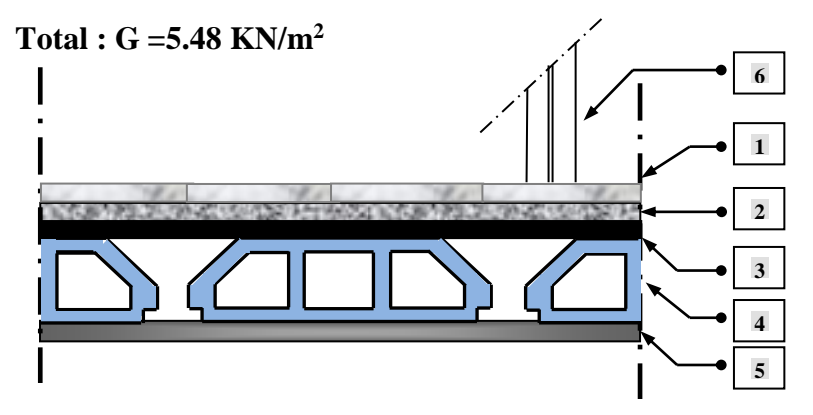

**Figure II.6: Constituants d'un plancher courant** 

### **c) Mur extérieur**

- 1- Brique creux extérieur (ep =10cm ; $\rho = 9$ KN/m<sup>3</sup>)..........0, 90 KN/m<sup>2</sup>
- 2- Brique creux intérieur ((ep =10cm ;  $\rho = 9$ KN/m<sup>3</sup>)..........0, 90 KN/m<sup>2</sup>
- 3- Enduit de plâtre (ep= 2cm ; =10 KN/ m<sup>3</sup> )…………….…0,20 KN/m<sup>2</sup>
- 4- Revêtement extérieur (ep = 2cm ;  $\rho$  = 20 KN/ m<sup>3</sup>) ...........0,40 KN/m<sup>2</sup>
- 5-L'âme d'air (ep = 5cm) ……………………………………………0.00 KN/m<sup>2</sup>

 $Total: G = 2.4$  KN/m<sup>2</sup>

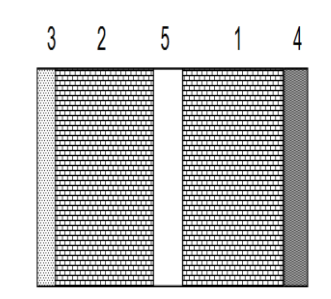

 **Figure II.7: Constituants d'un mur exterieur.**

### **d) Mur intérieur**

- 1- Enduit de plâtre (ep= 2cm ; =10 KN/ m<sup>3</sup> )…….…...…0,20 KN/m<sup>2</sup>
- 2- Brique creux intérieur ((ep =10cm ;  $\rho = 9 \text{KN/m}^3$ )......0, 90 KN/m<sup>2</sup>
- 3- Enduit de plâtre (ep= 2cm ; $\rho = 10 \text{ KN/m}^3$ ) ................... 0,20 KN/m<sup>2</sup>

### **Total : G=1.3 KN/m<sup>2</sup>**

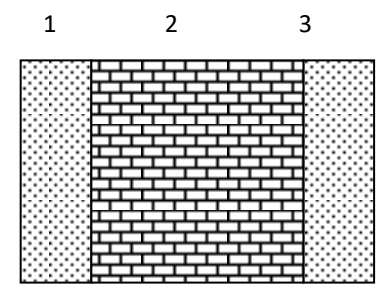

### **Figure II.7: Constituants d'un mur interieur.**

### **B. Surcharge d'exploitation**

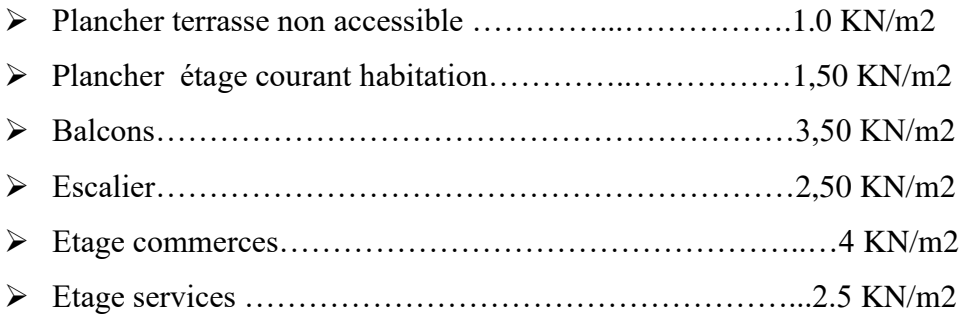

Pour le pré-dimensionnement des poteaux, on se refera dans un premier temps au RPA 2003 qui fixe la section minimale d'un poteau en zone II (30x30) cm<sup>2</sup> pour les poteaux carrés.

Le pré-dimensionnement se fait en considèrent le poteau le plus sollicité.

Pour déterminer les dimensions, on présente la méthode de calcul suivante :

Pour tenir compte de poids de maçonnerie et de l'acrotère on doit majorer la surface de 11%

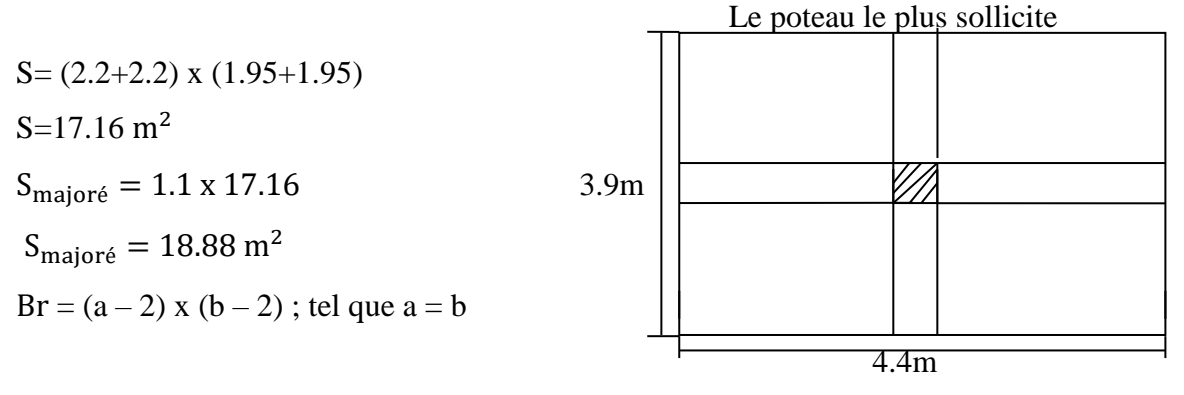

 $Br = (a - 2)^2 \longrightarrow \sqrt{Br} = a - 2 \longrightarrow a = \sqrt{Br} + 2$ 

### **Vérification des poteaux aux exigences de RPA 99**

L'article 7.4.1 de RPA 99 exige que les dimensions de la section transversale des poteaux doivent satisfaire les conditions suivantes :

### **7eme et 6eme étage (40x40)**

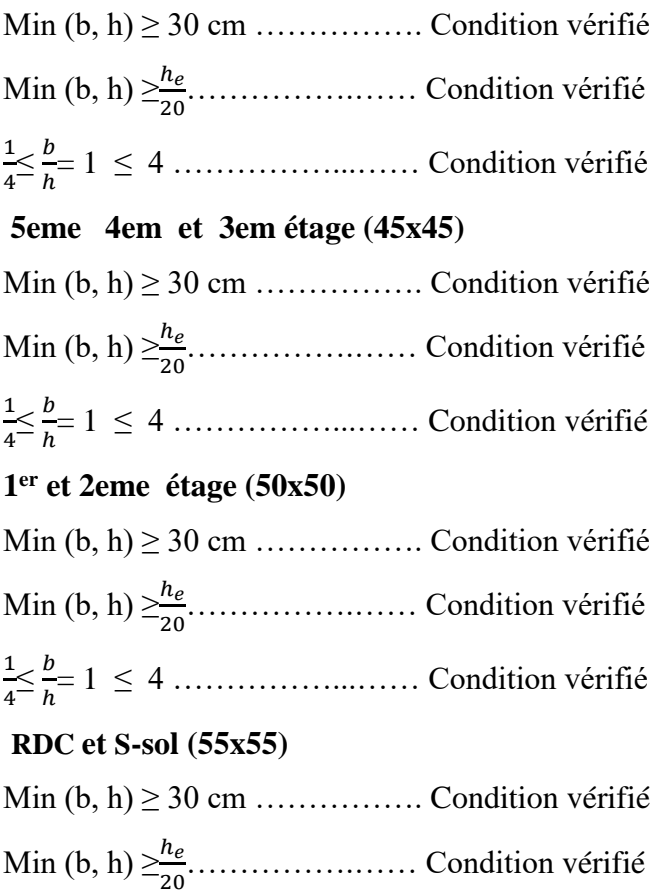

1 4 ≤ ℎ = 1 ≤ 4 ……………...…… Condition vérifié

### **Vérification au flambement**

On doit vérifier que : λ**≤50.**

- $l_f = 0.7l_0$  (la hauteur de poteau).
- $\rightarrow \lambda = l_f/i$  (l'élancement).
- **■** i=  $\sqrt{I/B}$  (rayon de giration de la section transversale).

$$
\bullet \quad \text{avec: } I = \frac{\text{bh}^3}{12}, \, B = \text{b}^* \text{h}
$$

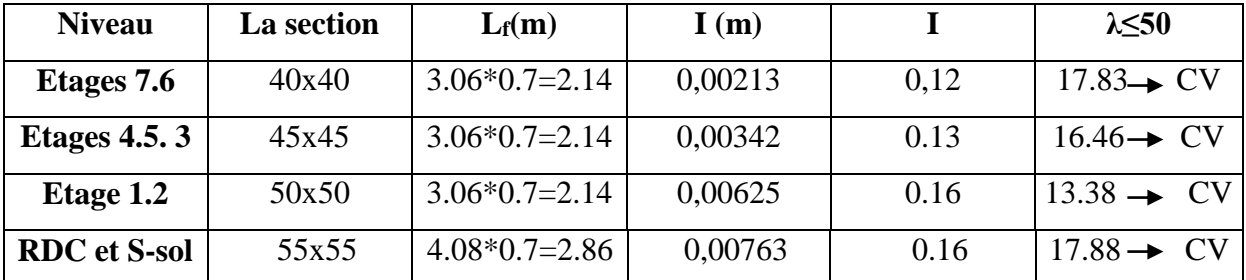

### **Tableau II.1 : Vérification au flambement.**

# Chapitre II : Pré -dimensionnement de l'ouvrage.

| <b>Niveau</b>    | ${\bm G}$ plancher   | G <sub>pour</sub> | G <sub>poteau</sub> | $Q$ plancher   | $S_{plancher}$ | $G_{\text{ total}}$ | $G_{\rm cumul\acute{e}}$ | $Q_{\text{total}}$ | $\boldsymbol{Q}_{\text{cumulée}}$ |
|------------------|----------------------|-------------------|---------------------|----------------|----------------|---------------------|--------------------------|--------------------|-----------------------------------|
|                  | (kN/m <sup>2</sup> ) | (KN)              | (KN)                | $(KN/m^2)$     | $(m^2)$        | (KN)                | (KN)                     | (KN)               | (KN)                              |
| <b>Terrasse</b>  | 6.3                  | 23.44             |                     |                | 18.88          | 142.38              |                          | 18.88              |                                   |
| Niv <sub>7</sub> | 5.48                 | 23.44             | 6.89                | 1.5            | 18.88          | 133.79              | 142.38                   | 28.32              | 18.88                             |
| Niv $6$          | 5.48                 | 23.44             | 6.89                | 1.5            | 18.88          | 133.79              | 276.17                   | 28.32              | 44.37                             |
| Niv <sub>5</sub> | 5.48                 | 23.44             | 9.37                | 1.5            | 18.88          | 136.27              | 409.96                   | 28.32              | 67.03                             |
| Niv <sub>4</sub> | 5.48                 | 23.44             | 9.37                | 1.5            | 18.88          | 136.27              | 546.23                   | 28.32              | 86.85                             |
| Niv <sub>3</sub> | 5.48                 | 23.44             | 9.37                | 1.5            | 18.88          | 136.27              | 682.5                    | 28.32              | 103.84                            |
| Niv <sub>2</sub> | 5.48                 | 23.44             | 12.24               | 2.5            | 18.88          | 139.14              | 818.77                   | 47.2               | 118                               |
| Niv 1            | 5.48                 | 23.44             | 12.24               | 2.5            | 18.88          | 139.14              | 957.91                   | 47.2               | 141.6                             |
| <b>Niv RDC</b>   | 5.48                 | 23.44             | 20.66               | $\overline{4}$ | 18.88          | 147.56              | 1097.05                  | 75.52              | 165.2                             |
| S-sol            |                      |                   | 15.49               |                |                |                     | 1244.61                  |                    | 202.96                            |

 **Tableau II.2 : Les résultats de la descente de charge.**

# Chapitre II : Pré -dimensionnement de l'ouvrage.

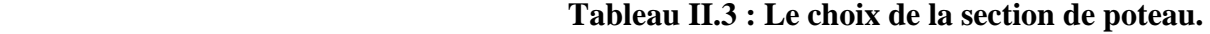

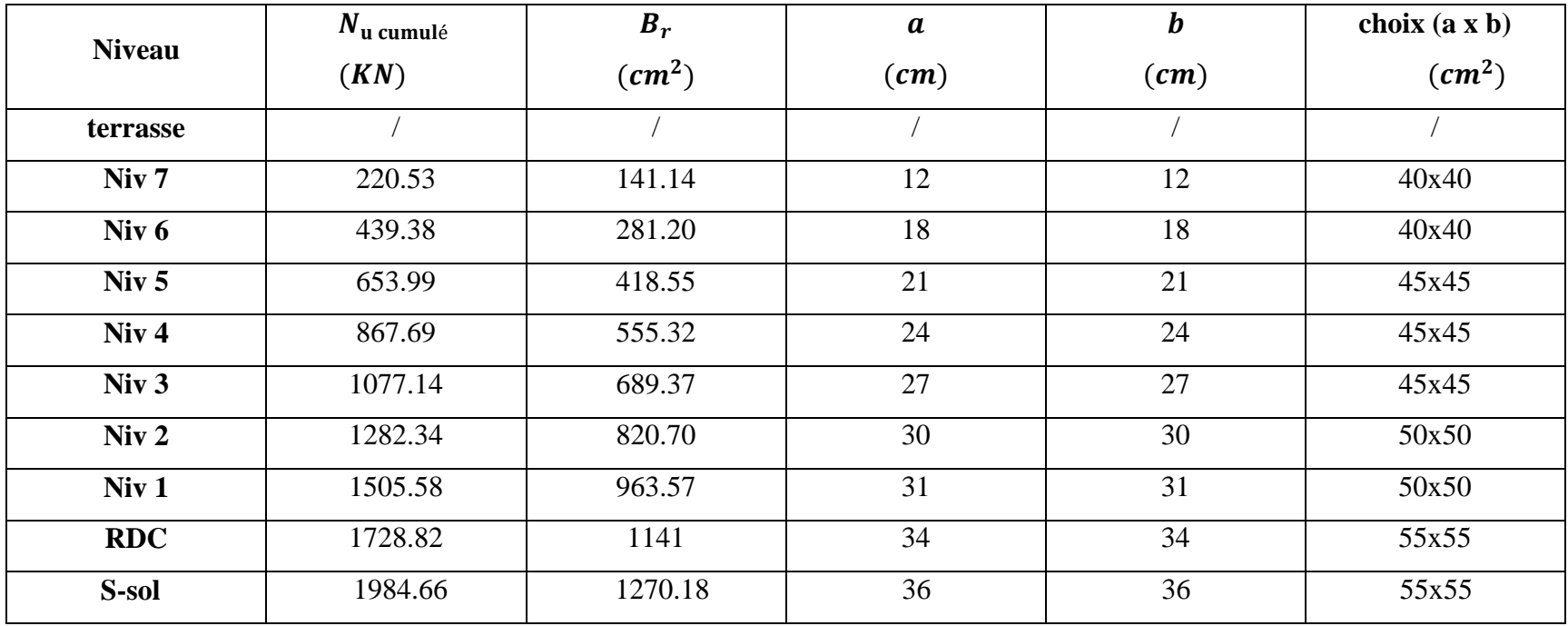

## **Calcule des éléments secondaires**

### **Introduction**

Dans toute structure on distingue deux types d'éléments :

- Les éléments porteurs principaux qui contribuent aux contreventements directement.
- Les éléments secondaires qui ne contribuent pas au contreventement directement.

Ce chapitre consiste en l'étude des éléments secondaires du bâtiment qui sont :

- Acrotère.
- Escalier.
- Poutre palier.
- Balcon.
- Plancher corps creux.
- La salle de machine.

### **III.1.Acrotère**

L'Acrotère est un élément complémentaire du plancher terrasse, destiné à protéger les personnes contre la chute et d'éviter le ruissellement d'eau sur la façade, il est considéré comme une console encastrée à sa base, soumise à son poids propre et à une surcharge horizontale.

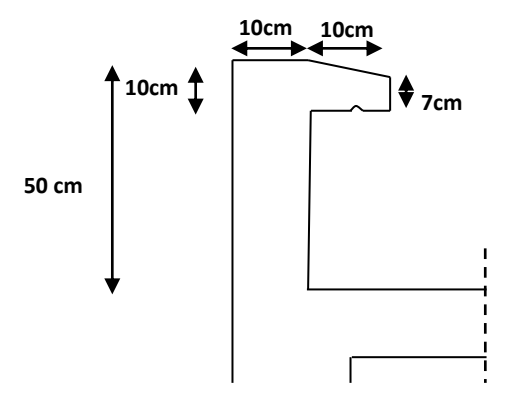

**Figure III.1 : Coupe verticale de l'acrotère.**

- **Les Charges**
- **Le poids propre de l'acrotère**

 $G = S^* \rho \longrightarrow G = [(0.5 \times 0.1) + (\frac{0.03 \times 0.1}{2}) + (0.07 \times 0.1)].25$ 

 $G = 1,46$  KN / ml  $*1$  ml=1.46 KN

**La surcharge d'exploitation**

Q=1 KN / ml=1\*1 ml=1KN (surcharge due à la main courante)

### **III.1.1.L'action des forces horizontale**

D'après le **RPA99V2003** (Article 6.2.3) les forces horizontales de calcul F<sub>p</sub> agissant sur les

éléments non structuraux ancrés à la structure sont calculées suivant la formule

$$
F_p = 4C_p \times A \times WP
$$

Avec :

F<sup>p</sup> : Force horizontal pour les éléments secondaires des structures.

 $C_p$ : Facteur de force horizontale = 0.8 (tableau 6.1).

 $Wp$ : Poids propre de l'acrotère pour 1 ml = 1.46 KN/ml.

A : Coefficient d'accélération de la zone A = 0.15 (tableau 4.1, groupe d'usage 2, zone IIa).

D'où  $F_P = 4 \times 0.8 \times 0.15 \times 1.46 = 0.70$  kN/ml

 $F_P = 0.70$  KN/ml.

Soit  $Q = 1$ KN/ml  $\longrightarrow$   $F_P < Q$  (la condition au séisme est vérifie)

### **Sollicitations**

Q : crée un moment de renversement :  $M_Q = Q \times H = 1*0.5=0.5$ KN.m

G : crée un effort normale :  $M_G = G = 1.46$  KN

### **Combinaison de charge**

**l'ELU (1,35G + 1,5Q)**

L'effort normal :  $N_u = 1,35G = 1,35 \times 1,46 = 1.97$  KN / ml  $\longrightarrow N_u = 1.97$  KN / ml. Moment d'encastrement :  $M_u = 1,5M_Q = 1.5*0.5=0.75$ KN.m  $\longrightarrow M_u = 0,75$ KN.m. L'effort tranchant :  $T_u = 1.5Q = 1.5$  x 1 = 1.5 KN.  $\longrightarrow$   $T_u = 1.5$  KN.

### $\triangleright$  l'ELS  $(G + Q)$

 $N_{ser} = G = 1.46$  KN / ml  $\longrightarrow N_{ser} = 1.46$  KN / ml  $M_{ser} = M_Q = 0.5$  KN.m  $M_{ser} = 0.5$  KN.m  $T_{ser} = Q = 1 \text{ KN}$   $\longrightarrow$   $T_{ser} = 1 \text{ KN}$ 

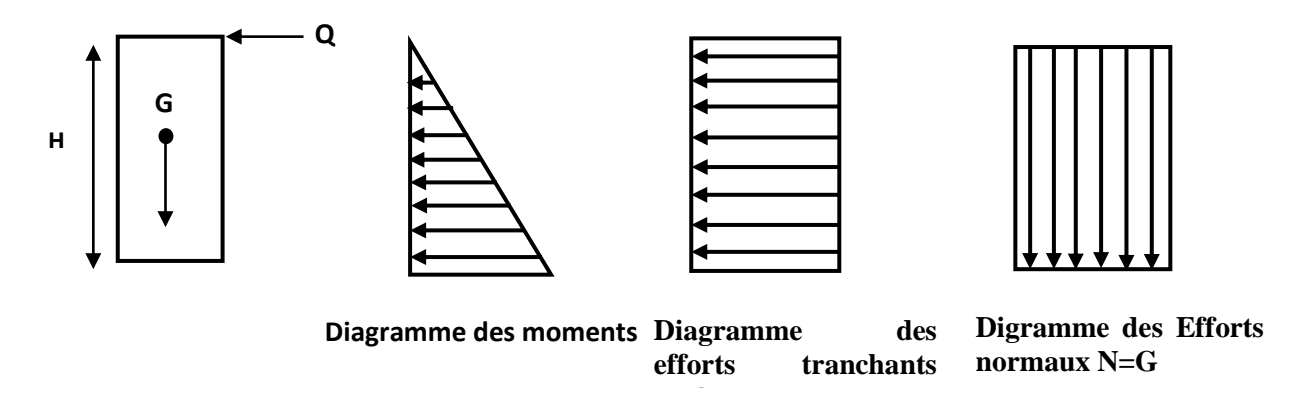

 **Figure III.2 : Schéma statique da l'acrotère.**

### **III.1.2.Ferraillage**

La fissuration est considérée comme préjudiciable parce que les éléments exposés aux intempéries (variation de température, l'eau et la neige…) donc le calcul effectuera à ELU et vérifier à ELS.

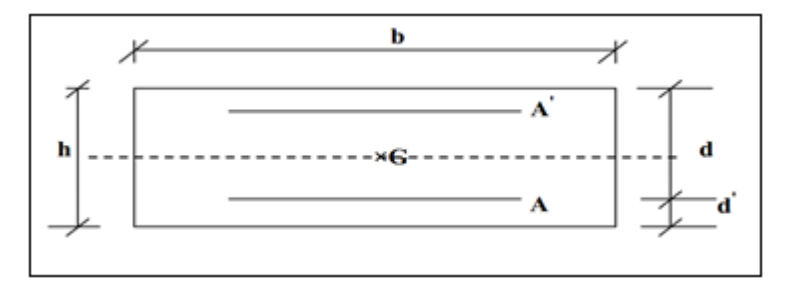

 **Figure III.3 : Section de calcul d'acrotère.**

Le calcule se fait sur une section rectangulaire avec :

 **Tableau III.1 : Caractéristiques de l'acrotère.**

| H(m) | L(m) |      | d'(m)   d(m)   b(m) | $f_{c28}$ (MPa) | $f_{t28}$ (MPa) | $f_e(MPa)$ |
|------|------|------|---------------------|-----------------|-----------------|------------|
| v. 1 |      | 0.02 | 0.09                | つく<br>رے        | 2. l            | 400        |

### **1) Calcul des armatures à l'ELU**

**Calcul de l'excentricité** 

$$
e_{0} = \frac{M_u}{N_u} = \frac{0.75}{1.97} = 0.38 \text{m}
$$
  

$$
e_A = e_0 + (d - \frac{h}{2}) = 0.38 + (0.09 - \frac{0.1}{2}) = 0.42 \text{ m}
$$

e<sup>A</sup> : Distance entre centre de pression et le centre de gravite de la section des armatures.

 $M_{uA} = N_u$  x e<sub>A</sub> = 1.97 x 0.42 = 0.83KN.m

MuA:Moment fléchissent ultime par rapport aux aciers tendus.

$$
\mu_{BC} = 0.8 \times \frac{h}{d} \times (1 - 0.4 \times \frac{h}{d}) = 0.8 \times \frac{0.1}{0.09} \times (1 - 0.4 \times \frac{0.1}{0.09}) = 0.5
$$

 $\mu_{\text{bu}} = \frac{M_{\text{uA}}}{h d^2 f}$  $\frac{M_{\rm uA}}{bd^2 f_{\rm bu}} = \frac{0.83 \times 10^{-3}}{1 \times 0.09^2 \times 14.}$  $\frac{0.83 \times 10}{1 \times 0.09^2 \times 14.2} = 0.007$ 

 $\mu_{\text{bu}}$  <  $\mu_{\text{BC}}$   $\longrightarrow$  (Section partiellement comprime)

Le calcule sera effectue en flexion simple sous l'effet du moment  $M_{\text{uA}}$  puis sera ramène en flexion composée.

### **Calcul des aciers en flexion simple**

$$
10^{4} \mu_{\text{lu}} = 3440\gamma + 49 \text{ f}_{c28} - 3050
$$
  
\n
$$
\gamma = \frac{M_{\text{u}}A}{M_{\text{s}}} = \frac{0.83}{0.5} = 1.66
$$
  
\n
$$
\mu_{\text{lu}} = 0.3885
$$
  
\n
$$
\mu_{\text{bu}} = 0.007 < \mu_{\text{lu}} = 0.3885 \longrightarrow A' = 0 \text{ (méthode simplified)}
$$
  
\n
$$
z_{\text{b}} = d (1 - 0.6\mu_{\text{bu}}) = 0.09 (1 - 0.6 \times 0.007) = 0.089 \text{ m}
$$
  
\n
$$
A_{s} = \frac{M_{\text{u}}A}{Z_{b} \times f_{ed}} = \frac{0.83 \times 10^{-3}}{0.089 \times 348} \cdot 10^{4} = 0.24 \text{ cm}^{2}
$$

**Calcul des aciers en flexion composée**

$$
A_U = A_S - \frac{N_u}{f_{ed}} = 0.24 - \frac{1.97 \times 10^{-3}}{348} \cdot 10^4 = 0.183 \, \text{cm}^2
$$

**Condition de non fragilité (Art A.4.2.1) BAEL91/99** 

 $A_{min}$  = 0.23 b d  $\frac{f_{t28}}{f_e}$  = 0.23 x 9 x 100 x  $\frac{2.1}{400}$  = 1.09cm<sup>2</sup> Donc:  $A_{min}$  = 1.09  $cm^2 > A_U$  =0.183  $cm^2$  **C.N.V** Donc on adopte **As = 4HA8 = 2.01 cm²/ml** Avec espacement  $s_t \leq \frac{100}{4}$  $\frac{60}{4}$  = 25 cm  $\longrightarrow$  s<sub>t</sub> = 20 cm **Vérification au cisaillement (Art 5.1.1) BAEL91/99** 

On doit vérifier l'équation suivante  $\tau u \leq \overline{\tau} u$ La fissuration est préjudiciable Donc:  $\bar{\tau}_u = Min (0.15 \frac{f_{c28}}{v_b}; 4MPa) = 2.5 MPa$ Et  $\tau_u = \frac{T_u}{bd}$  $rac{T_u}{bd} = \frac{1.5 \times 10^3}{1000 \times 90^3}$  $\frac{1.5 \times 10}{1000 \times 90} = 0.02$  MPa D'où  $\tau_u = 0.02 \text{ MPa} \le \tau_u = 2.5 \text{ MPa}$  C.V

Pas de risque de cisaillement.

Donc pas besoin d'armatures transversales.

### **2) Calcul des armatures à L'E.L.S**

**Calcul de l'excentricité**

$$
e_{0 \text{ ser}} = \frac{M_{ser}}{N_{ser}} = \frac{0.5}{1.46} = 0.342m = 34.2cm
$$

$$
e_{A} = \frac{H}{6} = \frac{10}{6} = 1.67cm
$$

 $e_0 > e_A$  La section est partiellement comprimée

**Calcul en flexion simple**

 $M_{\text{ser A}} = M_{\text{ser +}} N_{\text{ser}} (d - \frac{H}{2})$  $\frac{\text{m}}{\text{2}}$ ) = 0.5 + 1.46 (0.09 - 0.05) = 0.548KN.m

**La contrainte de béton à E.L.S**

$$
\sigma_{bc} = 0.6x f_{c28} = 15 Mpa
$$

**La contrainte d'acier à E.L.S**

La fissuration préjudiciable  $\overline{\sigma_s}$  = min  $\left\{\frac{2}{3}\right\}$  $\frac{2}{3}$ f<sub>e</sub>; max(0.5f<sub>e</sub>; 110 $\sqrt{\eta f_{t28}}$ ) } Avec  $\eta = 1.6$  ;  $f_{t28} = 2.1 \text{Mpa}$ ;  $f_e = 400 \text{Mpa}$ 

 $\overline{\sigma_s}$  = 201.63Mpa

### **•** Calcul du moment résistant du béton  $M_{Ser\ b}$

$$
\overline{\alpha_1} = \frac{15\sigma_{bc}}{15\sigma_{bc} + \overline{\sigma_s}} = \frac{15 \times 15}{15 \times 15 + 201.63} = 0.527
$$

$$
M_{\text{Ser } b} = \frac{1}{2}\overline{\alpha_1} \left(1 - \frac{\overline{\alpha_1}}{3}\right) b \times d^2 \times \sigma_{bc}
$$

 $M_{\text{Ser b}} =$ 1 2 x 0.527 x (1 − 0.527 3  $\big)$  1000 x 90<sup>2</sup> x 15 = 2.639 x 10<sup>7</sup>N. mm = 26.39KN. M  $M_{\text{Ser b}} > M_{\text{Ser A}} = 0.548$ KN. M  $\rightarrow \text{A}'_{\text{s}} = 0$  $z = d(1 - \overline{\alpha_1}/3) = 9$  x (1- 0.527/3) = 7.419cm = 74.19mm  $A_{s} =$  $M_{ser A}$ z x $\overline{\sigma_s}$ =  $0.548 \times 10^6$  $\frac{3.5 \times 10^{12} \text{ J}}{74.19 \times 201.63} = 36.64 \text{mm}^2 = 0.3664 \text{cm}^2$ 

**Les armatures en flexion composée**

$$
A_{\text{ser}} = A_{\text{s}} - \frac{N_{\text{ser}}}{\overline{\sigma_{\text{s}}}} = 36.64 - \frac{1.46 \times 10^3}{201.63} = 29.4 \text{mm}^2 = 0.294 \text{cm}^2
$$

**3) Condition de non fragilité du béton (Art A.4.2, 1 BAEL91)**

$$
A_{\min} = \frac{0.23 \times b \times d \times f_{t28}}{f_e}
$$
  
\n
$$
f_{t28} = 0.06f_{c28} + 0.6 = 2.1 \text{Mpa}
$$
  
\n
$$
A_{\min} = \frac{0.23 \times 1000 \times 90 \times 2.1}{400} = 108.675 \text{ mm}^2 = 1.08675 \text{ cm}^2
$$
  
\n
$$
A_{\min} = 1.087 \text{ cm}^2
$$

le choix des barres

$$
A_s > \max(A_s; A_{ser}; A_{min}) > \max(0.3664; 0.294; 1.087)
$$

 $A_s > 1.087$  cm<sup>2</sup>

On adopte  $A_s = 2.01$  cm<sup>2</sup>/ml  $\rightarrow$  4HA8 Avec St=20 cm

**4) Armature de répartition**

$$
A_r = \frac{A_{s.adopt\acute{e}}}{4} = \frac{3.52}{4} = 0.88 \text{cm}^2
$$

**On adopte**  $A_r = 2.01$  **cm<sup>2</sup>/ml**  $\rightarrow$  **4HA8** Avec St =15 cm

**III.1.3.Vérifications** 

**Vérification des contraintes a L'ELS**

- **•** Dans le béton on doit vérifier  $\sigma_{bc} < \sigma_{bc} = 0.6 f_{c28} = 15 \text{ MPa}$
- $\sigma_{bc}$ : La contrainte minimale de flexion dans la section a L'ELS

$$
\sigma_{bc} = \frac{M_{ser}}{I} Y.
$$

Y : nouvelle position de l'axe neutre.

$$
\frac{y^2 b}{2} + 15 (A_s + A'_s) y - 15 (A'_s d' + A_s d) = 0 \longrightarrow A'_s = 0
$$
  

$$
\frac{y^2 b}{2} - 15 A_s (d - y) = 0 \longrightarrow y = 2.59 \text{ cm}
$$
  

$$
I = \frac{y^3 b}{3} + 15 [A_s (d - y)^2 + A'_s (y - d')^2] \longrightarrow A'_s = 0
$$
  

$$
I = \frac{y^3 b}{3} - 15 A_s (d - y)^2 \longrightarrow I = 2748.58 \text{ cm}^4
$$
  

$$
\sigma_{bc} = \frac{M_{ser}}{1} Y = \frac{0.5 \times 10^6}{2748.58 \times 10^4} 2.59 10 = 0.047 \text{ MPa}
$$
  
Donc:  $\sigma_{bc} = 0.047 \text{ MPa} < \sigma_{bc} = 15 \text{ MPa}$  C.V

**• Dans l'acier** on doit vérifier  $\sigma_s < \overline{\sigma_s}$ 

 $\sigma_{\rm s} = \text{n} \frac{\text{M}_{\rm ser}}{\text{I}}$  $\frac{\text{ser}}{\text{I}}$  (d – y) = 15  $\frac{0.5 \times 10^6}{2748.58 \times 10^4}$  (9 – 2.59) x 10 = 17 .49 MPa.  $\overline{\sigma}_s = 201.63 \text{ MPa}.$ Donc:  $\sigma_s = 17.49 \text{ MPa} < \sigma_s = 201.63 \text{ MPa}$  **C.V** 

**Schéma de ferraillage de l'acrotère**

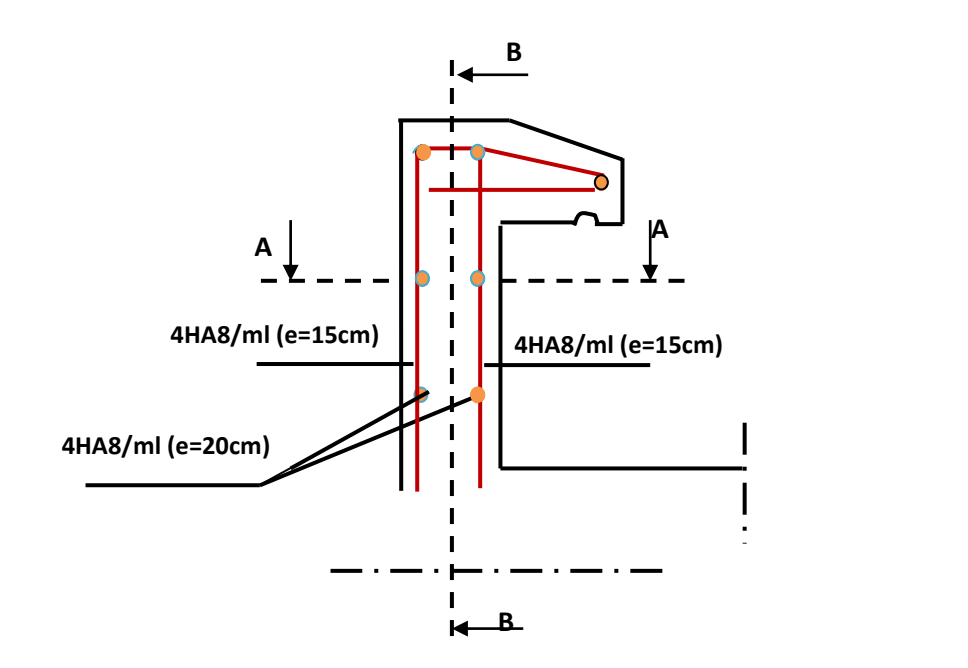

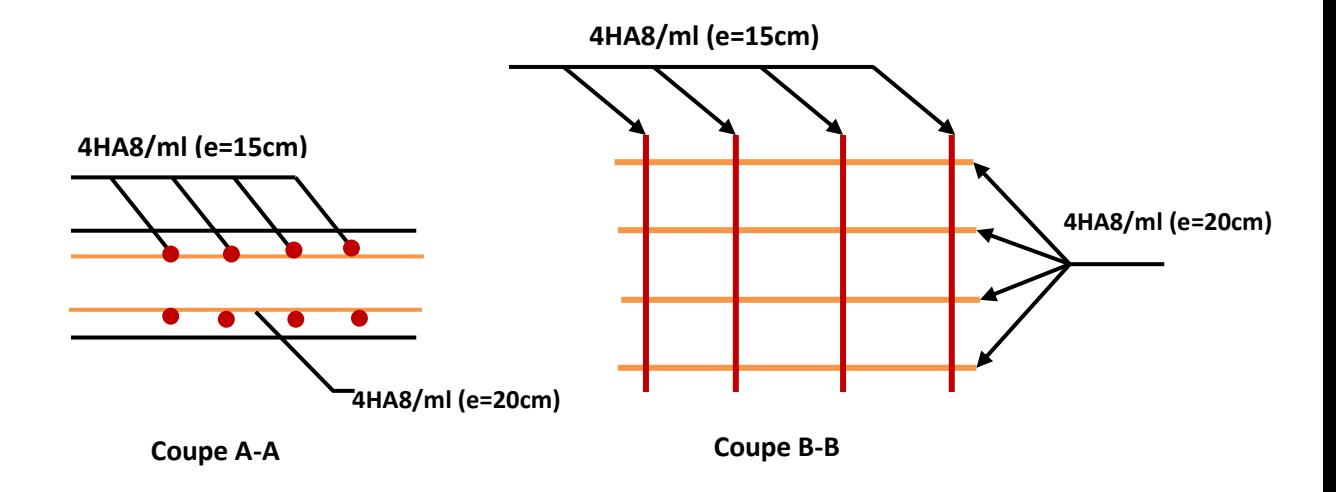

**Figure III.4:Schéma de ferraillage de l'acrotère.**

### **III.2.Calcul des escaliers**

 Les escaliers servent à relier par des gradins successifs, les divers niveaux d'une construction.

Les escaliers de notre bâtiment sont de type droit avec deux volées composées d'une paillasse en béton armé et de marches rectangulaires.

Le calcul se fait en flexion simple pour une bande de 1 m.

 La fissuration est considérée comme peu nuisible car les escaliers ne son pas soumis aux intempéries. La paillasse est assimilée à une poutre horizontale simplement appuyée soumise à un chargement vertical uniformément réparti.

### **III.2.1.Calcul des sollicitations**

### • Pour étage courant  $(e = 15$  cm)

**Volée**

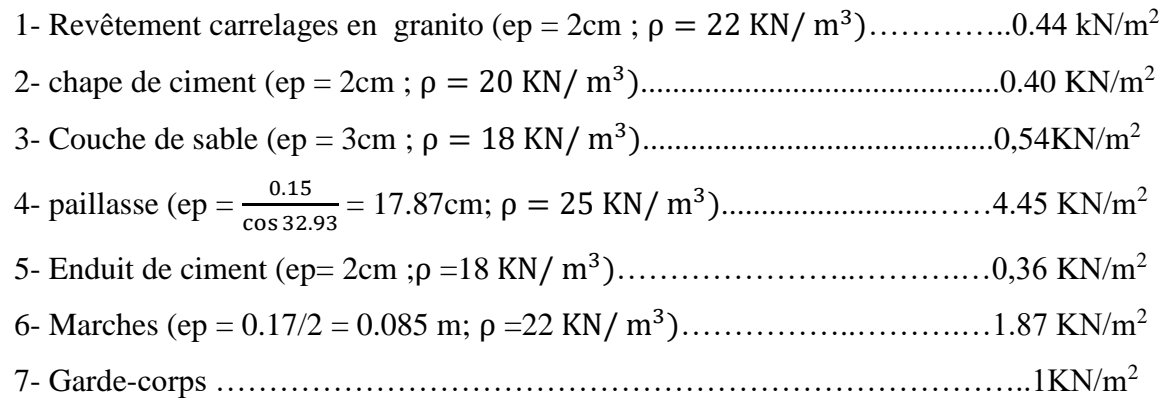

### **Total: G =9.06KN/m<sup>2</sup>**

### **Palier**

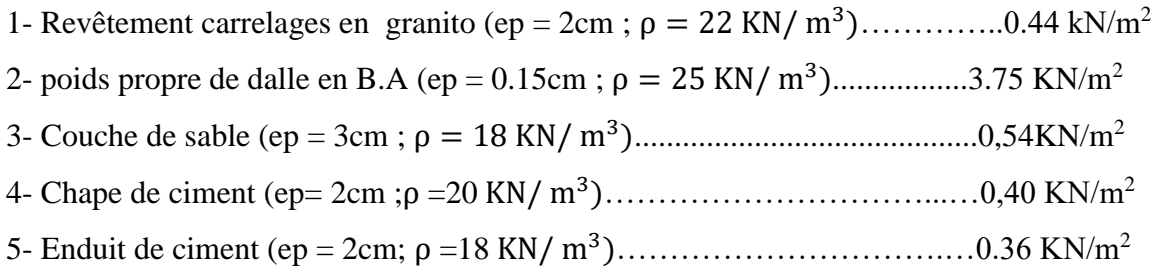

### **Total : G =5.49KN/m<sup>2</sup>**

La charge d'exploitation  $Q_{\rm{escaller}}$ = 2.5 KN/m<sup>2</sup>

### **III.2.2.Combinaisons des charges**

### **à L'ELU**

 $P_u = 1.35G + 1.5Q$ 

- **•** Paillasse :  $P_u = 1.35G + 1.5Q = (1.35x9.06) + (1.5x2.5) = 15.98$  KN/m.
- Palier de repos :  $P_u=1.35G+1.5Q = (1.35x5.49) + (1.5x2.5) = 11.16$  KN/m

### **à L'ELS**

- $P_s = G + Q$
- Paillasse :  $P_S = G + Q = 9.06 + 2.5 = 11.56$  KN/m
- Palier de repos  $: P_S = G + Q = 5.49 + 2.5 = 7.99$  KN/m
- **a) Calcul des sollicitations**
- **b) à L'ELU**

### **Schéma statique**

**Calcul des réactions** 

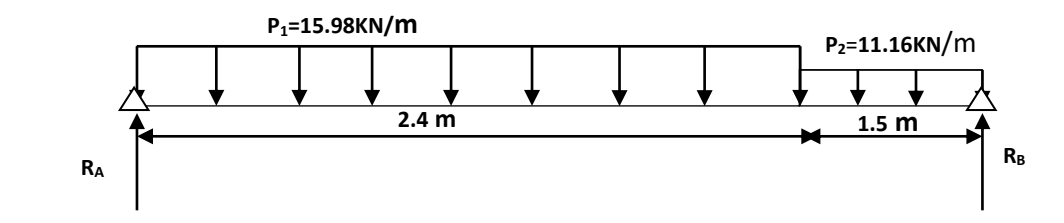

$$
\Sigma F_y=0 \longrightarrow R_A+R_B = P_1x2.4+P_2x1.5
$$
  
 $R_A+R_B = (15.98 \times 2.4) + (11.16 \times 1.5) = 50.092$  KN

### $R_A + R_B = 50.092$ KN

$$
\sum M_{/A} = 0 \qquad (R_B x 3.9) - (P_1 x 2.4^2 / 2) - (P_2 x 1.5 x 3.15) = 0 \qquad \longrightarrow \qquad R_B = 25.3213 \text{KN}
$$

$$
\sum M_{/B} = 0 \qquad (R_A x 3.9) - (P_2 x 1.5^2 / 2) - (P_1 x 2.4 x 2.7) = 0 \qquad \longrightarrow \qquad R_A = 29.7706 \text{KN}
$$

### **Calcul du moment fléchissant et de l'effort tranchant**

### **Tronçon 1**  $0 \text{ m} \leq x \leq 2.4 \text{ m}$

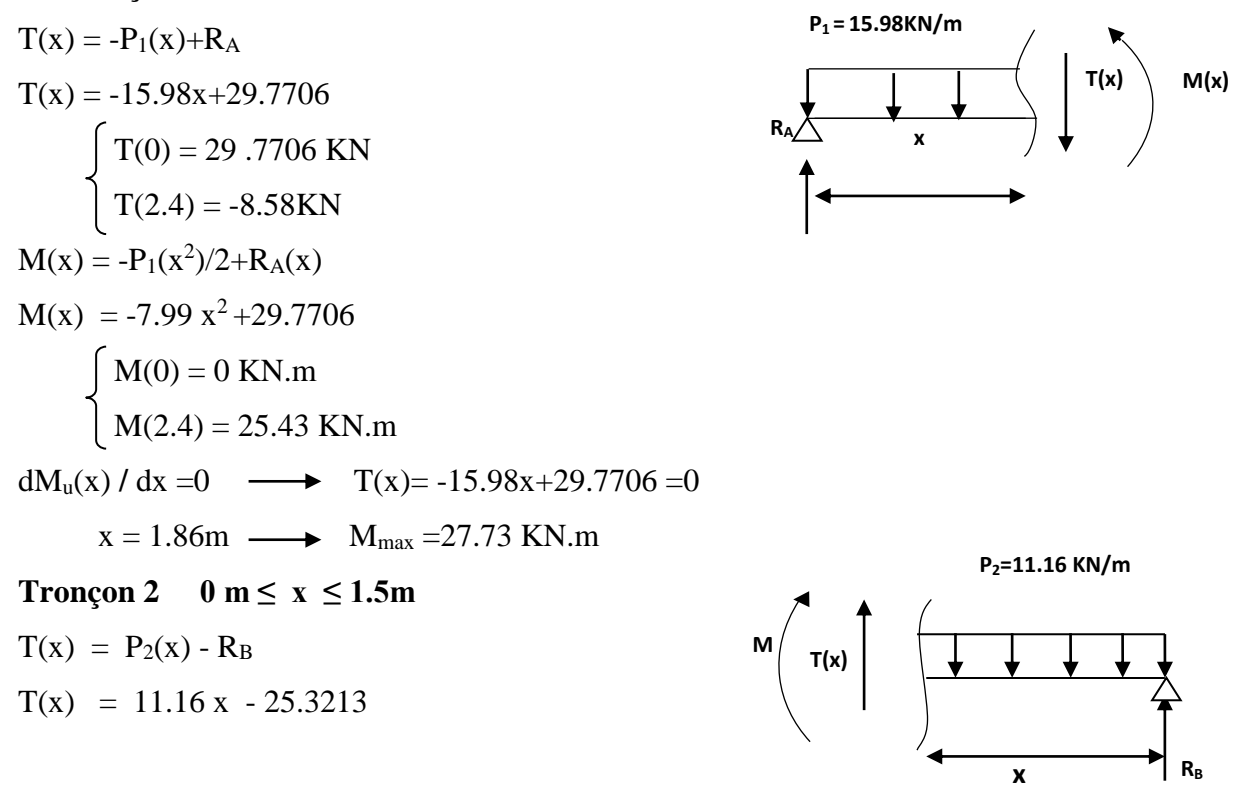

 $\int T(0) = -25.3213$  KN  $T(1.5) = -8.58$  KN  $M(x) = -P_2(x^2)/2 + R_B(x)$  $M(x) = -5.58(x^2) + 25.3213(x)$  $M(0) = 0$ KN/m  $M(1.5) = 25.43$  KN.m

### **Remarque**

Vu que l'appui d'un escalier n'est pas considéré comme un appui simple réel, les moments à l'appui ne sont pas nuls car les escaliers sont semi encastrés dans leurs appuis. Ce qui implique de prendre les valeurs suivantes des moments.

- $M_Z^{\text{max}} = 21.48 \text{ KN.m}$
- Aux appuis :  $M_{ua} = -0.3 M_z^{max} = -0.3 x 27.73 = -8.32 KN.m$
- En travées :  $M_{ut} = 0.85 M_z^{max} = 0.85 x 21.48 = 23.57 KN.m$

### **Tableaux III.2: Les moments a ELU.**

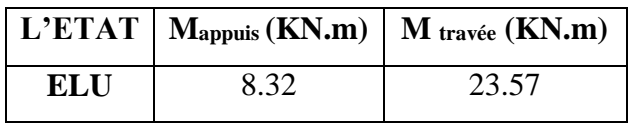

**à L' ELS**

- **schema statique**
- **calcule des réactions**

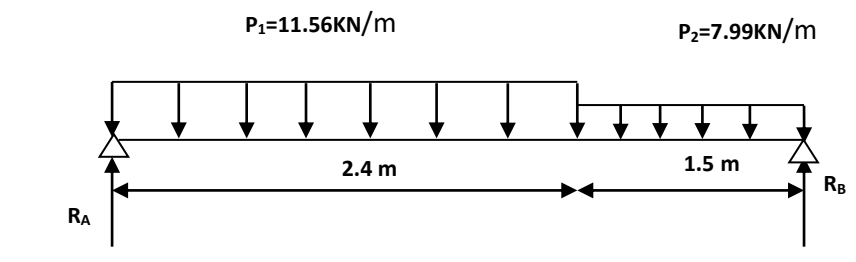

$$
\Sigma F_y = 0 \longrightarrow R_{A^+} R_B = P_1 (2.4) + P_2 (1.5)
$$
  
\n
$$
R_{A^+} R_B = 11.56 (2.4) + 7.99 (1.5)
$$
  
\n
$$
R_{A^+} R_B = 39.729 \text{ KN}
$$

 $\sum M_A = 0$  R<sub>B</sub> (3.9) - P<sub>1</sub> $\frac{(2.4)^2}{2}$  $\frac{1.47}{2}$  – P<sub>2</sub> (1.5) (3.15) – **RB**=18.21681 KN

 $\sum M_{\rm B}=0$   $R_{\rm A}$  (3.9)- $P_2 \frac{(1.5)^2}{2}$  $\frac{137}{2} - P_1 (2.4) (2.7) \longrightarrow R_A = 21.5122$  KN

### **Calcul du moment fléchissant et de l'effort tranchant**

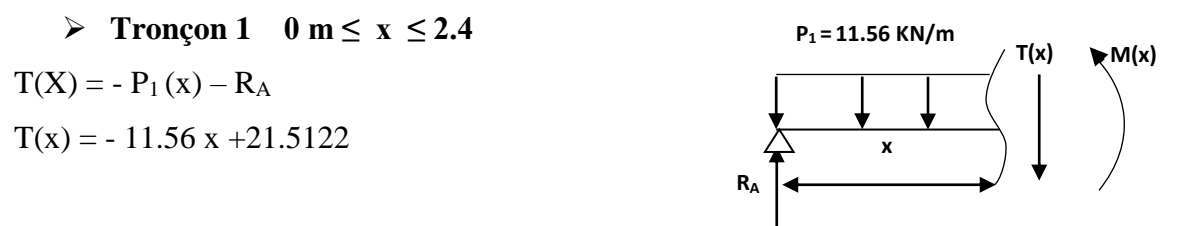

$$
\int T(0) = 21.5122 \text{ KN}
$$
  
\n
$$
T(2.4) = -6.23 \text{ KN}
$$
  
\n
$$
M(x) = -P_1(\frac{x^2}{2}) + R_A(x)
$$
  
\n
$$
M(x) = -5.78(x^2) + 21.5122(x)
$$
  
\n
$$
\int M(0) = 0 \text{ KN.m}
$$
  
\n
$$
M(2.4) = 18.34 \text{ KN.m}
$$
  
\n
$$
\frac{dMu(x)}{dx(x)} = 0 \qquad T(X) = -11.56(x) + 21.5122 = 0 \qquad \longrightarrow \qquad X = 1.86 \text{ m}
$$
  
\n
$$
M_{max} = -5.78 (1.86)^2 + 21.5122 (1.86) \longrightarrow M = 20.02 \text{ KN.m.}
$$
  
\n
$$
\Rightarrow \text{Tronçon 2} \quad 0 \text{ m} \le x \le 1.5
$$
  
\n
$$
T(x) = P_2(x) - R_B
$$
  
\n
$$
T(x) = 7.99 x - 18.21681
$$
  
\n
$$
\int T(0) = -18.21681 \text{KN.}
$$
  
\n
$$
T(1.2) = -6.23 \text{ KN.}
$$
  
\n
$$
M(x) = -P_2(\frac{x^2}{2}) + R_B(x)
$$
  
\n
$$
M(x) = -P_2(\frac{x^2}{2}) + R_B(x)
$$
  
\n
$$
M(0) = 0 \text{ KN.m}
$$
  
\n
$$
\int M(0) = 0 \text{ KN.m}
$$
  
\n
$$
M(1.5) = 18.34 \text{ KN.m}
$$

### **Remarque**

Afin de tenir compte des semi encastrements aux extrémités, on porte une correction à l'aide des coefficients réducteurs, pour les moments **M max** au niveau des appuis et en travée.

- Aux appuis : M  $_{\text{Sa}} = -0.3 \text{ Mz}^{\text{max}}$
- En travées :  $M_{St} = 0.85 M_Z^{max}$

### **Tableau III.3:Les moments a ELS.**

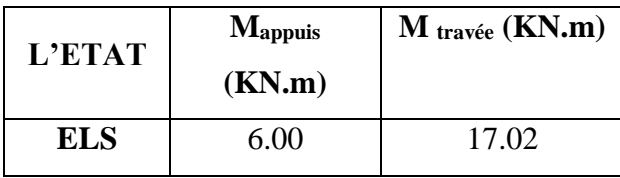

### **à L'ELU**

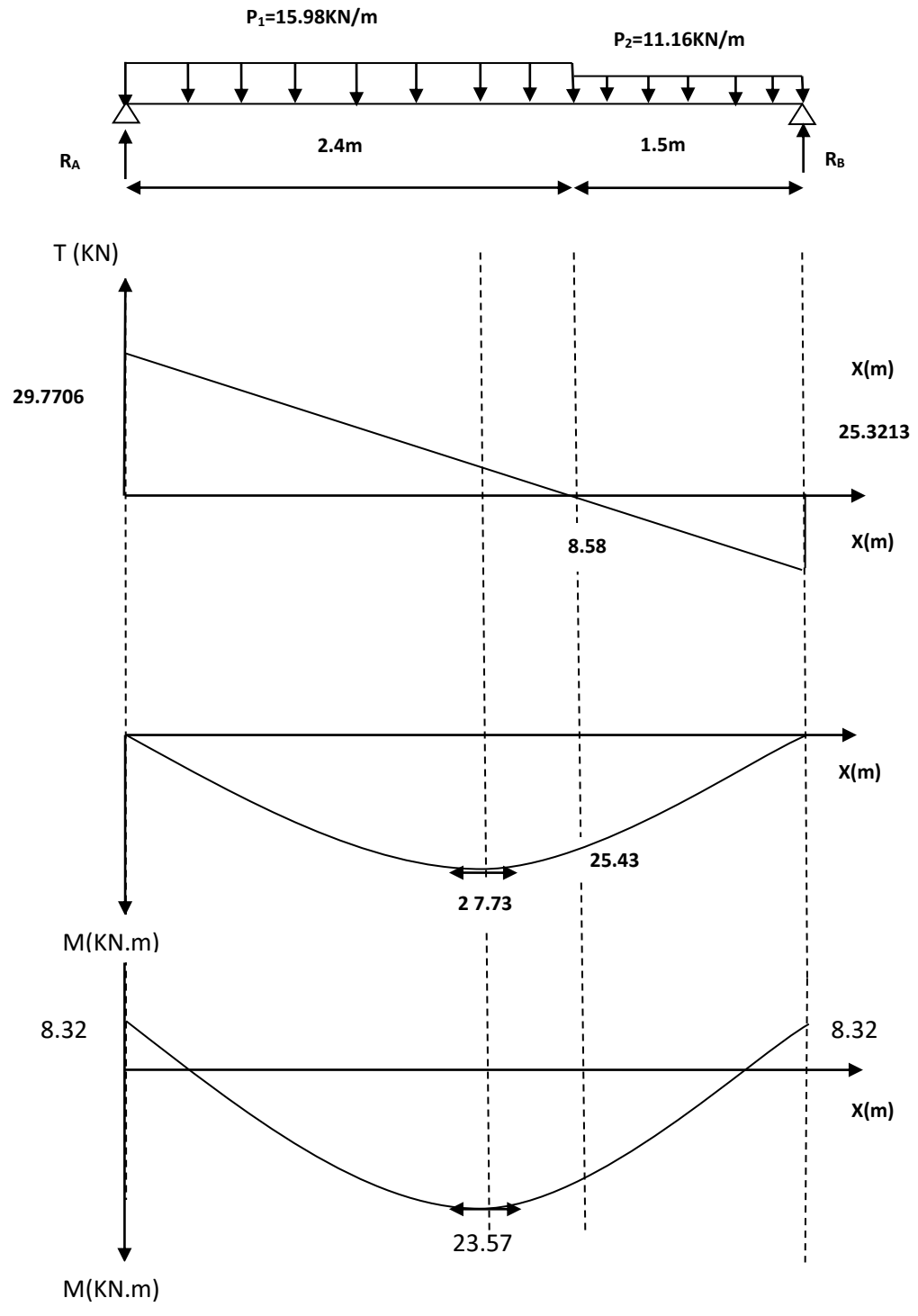

 **Figure III.5: Diagramme des moments et des efforts tranchants.**

#### **à L'ELS**

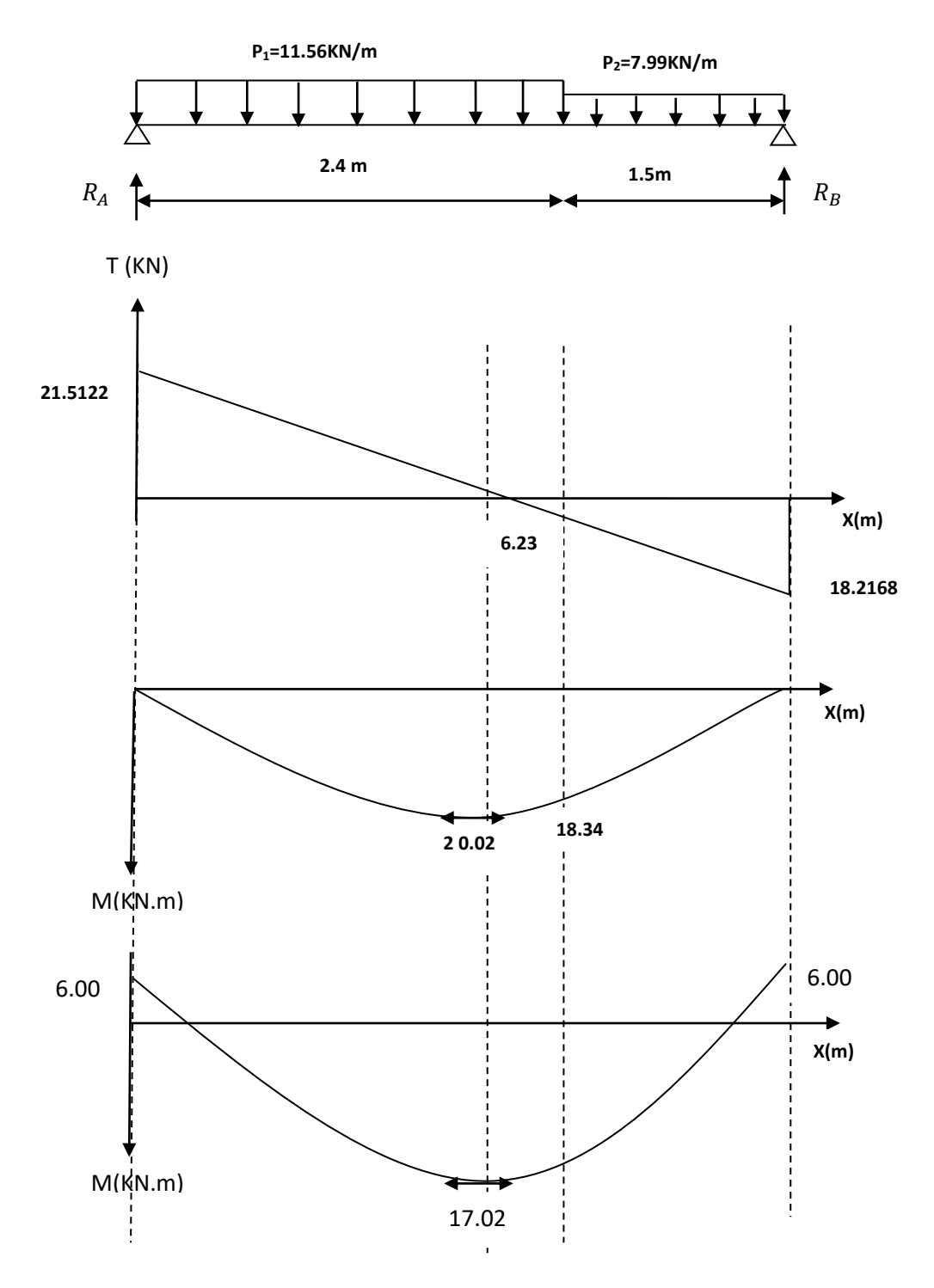

**Figure III.6 : Diagramme des moments et des efforts tranchants.**

### **III.2.3.Ferraillage**

### **a) Calcul du ferraillage à L'ELU**

 Le calcul se fait en flexion simple pour une bande de **1m.** La fissuration est considérée comme peu préjudiciable **(FPP).** La paillasse est assimilée à une poutre horizontale simplement appuyée soumise à un chargement vertical uniformément réparti.

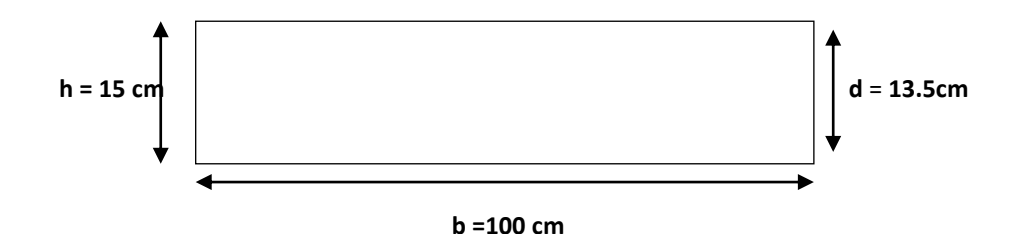

#### **Calcul des armatures**

#### **Aux appuis**

### **1) Armature longitudinale**

h =14 cm; b = 100 cm; d = 0.9 x h = 13.5 cm;  $\gamma_b$  = 1.5;  $\gamma_s$  = 1.15; FeE400; f<sub>ed</sub>=348 MPa  $f_{c28} = 25 \text{ MPa}$ ;  $f_{bu} = 14.20 \text{ MPa}$ ;  $f_{t28} = 2.1 \text{ MPa}$  $\mu_{\text{bu}} = \frac{M_{\text{a}}}{h d^2 f_{\text{b}}}$  $\frac{M_a}{bd^2f_{bu}} = \frac{8.32*1000}{1*(135)^2}$  $\frac{0.32*1000}{1*(135)^2 20} = 0.032$  $\gamma = \frac{M_u}{M}$  $\frac{M_{\rm u}}{M_{\rm s}} = \frac{8.32}{6.00}$  $\frac{0.32}{6.00} = 1.39$  $\mu_{\text{lu}} = 10^{-4} (3440\gamma + 49f_{c28} - 3050)$  $\mu_{\text{lu}} = 10^{-4} (3440 * 1.39 + 49 * 25 - 3050) = 0.29$  $\mu_{\text{lu}} = 0.29$  $\mu_{\text{bu}} = 0.032 < \mu_{\text{lu}} = 0.29 \longrightarrow A'_{\text{s}} = 0$  (section simplement armee S.S.A).  $\mu_{\text{bu}} = 0.032 < 0.275 \longrightarrow$  Méthode simplifiée.  $Z_b = d(1 - 0.6\mu_{bu}) = 13.5(1 - 0.6 * 0.032) = 13.24$ cm.  $A_s = \frac{M_a}{f_a Z}$  $\frac{M_a}{f_{\text{ed}}Z_b} = \frac{8.32*1000}{0.1324*348}$  $\frac{6.52*1000}{0.1324*348} = 180.57 \text{mm}^2.$  $A_s = 1.80 \text{ cm}^2$  **on adopted 5HA10 = 3.93 cm<sup>2</sup> Avec:**  $S_t = \frac{100}{5}$  $\frac{60}{5}$  = 20 cm  $S_t$  = 20 cm **2) Armature de répartition**  $A_r = \frac{A_s}{4}$  $\frac{A_{\rm s}}{4} = \frac{3.93}{4}$  $\frac{193}{4} = 0.98 \text{ cm}^2 \longrightarrow 4 \text{HA} 10 = 3.14 \text{ cm}^2$ **Avec:** St =  $\frac{100}{4}$  = 25cm  $\longrightarrow$  St = 25 cm

#### **En travée**

#### **1) Armature longitudinale**

$$
\mu_{bu} = \frac{M_t}{bd^2 f_{bu}} = \frac{23.57 \times 1000}{1 \times (135)^2 20} = 0.01
$$
\n
$$
\gamma = \frac{M_u}{M_s} = \frac{23.57}{17.02} = 1.38
$$
\n
$$
\mu_{lu} = 10^{-4} (3440\gamma + 49f_{c28} - 3050)
$$
\n
$$
\mu_{lu} = 10^{-4} (3440 \times 1.38 + 49 \times 25 - 3050) = 0.292
$$

 $\mu_{\text{lu}} = 0.292$  $\mu_{\text{bu}} = 0.01 < \mu_{\text{lu}} = 0.292 \longrightarrow A'_{\text{s}} = 0$  (section simplement armee S.S.A).  $\mu_{\text{bu}} = 0.01 < 0.275 \longrightarrow$  Méthode simplifiée.  $Z_b = d(1 - 0.6\mu_{bu}) = 13.5(1 - 0.6 * 0.01) = 13.42$ cm.  $A_1 = \frac{M_a}{f_a Z}$  $\frac{M_a}{f_{\text{ed}}Z_b} = \frac{23.57*1000}{0.1342*348}$  $\frac{23.37*1000}{0.1342*348} = 504.7 \text{mm}^2.$  $A_s = 5.05 \text{ cm}^2 \longrightarrow \text{on adopted } 5H A12 = 5.65 \text{ cm}^2$ **Avec :**  $S_t = \frac{100}{5}$  $\frac{60}{5}$  = 20 cm  $S_t$  = 20 cm

**2) Armature de répartition**

 $A_r = \frac{A_s}{4}$  $\frac{A_s}{4} = \frac{5.65}{4}$  $\frac{4.65}{4}$  = 1.41cm<sup>2</sup>  $\longrightarrow$  4HA10 = 3.14 cm<sup>2</sup> **Avec :**  $St = \frac{100}{4} = 25 \text{ cm}$  **St = 25 cm** 

 **Tableau III.4: Les résultats de ferraillages.**

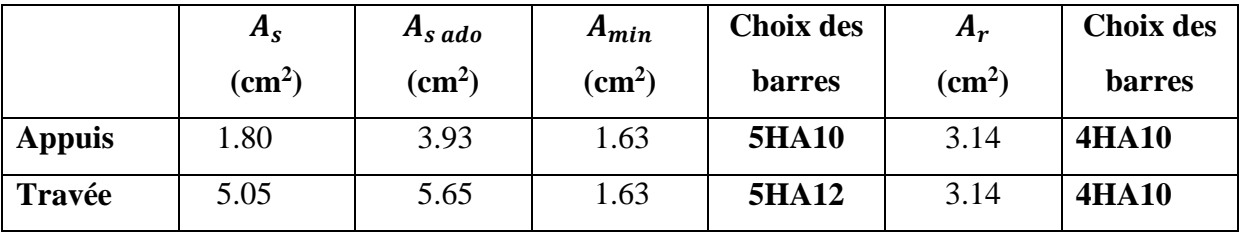

#### **III.2.4.Vérifications**

### **1) Condition de non fragilité**

### **Sur appuis**

 $A_l \geq A_{\min}$  $A_t \geq A_{\min}$  $A_{\text{min}} = 0.23 * 100 * 13.5 * \frac{2.1}{400}$  $\frac{2.1}{400}$  = 1.63cm<sup>2</sup>  $A_1 = 3.93 \text{cm}^2 \ge A_{\text{min}} = 1.63 \text{cm}^2$  C.V  $A_t = 3.14 \text{cm}^2 \ge A_{\text{min}} = 1.63 \text{cm}^2$  C.V **En travée**   $A_{\text{min}} = 0.23 * 100 * 13.5 * \frac{2.1}{400}$  $\frac{2.1}{400}$  = 1.63cm<sup>2</sup>  $A_s = 5.65 \text{cm}^2 \ge A_{\text{min}} = 1.63 \text{cm}^2$  C.V  $A_t = 3.14 \text{cm}^2 \ge A_{\text{min}} = 1.63 \text{cm}^2$  C.V  $A_{\text{min}} = 0.23 \text{bdf}_{\text{t28}}/f_2$ 

#### **2) Vérification des dispositions d'armatures (Art : A.8.2.42. BAEL.91 Version 99)**

 L'écartement des barres d'une même nappe d'armatures ne doit pas dépasser les valeurs Suivantes

- **Sur appuis**
- **Armature longitudinale**

 $S_t \le \text{min}(3h, 33\text{cm}) = \text{min}(45; 33) = 33\text{cm}$ 

Avec :  $h = l'$ épaisseur de la paillasse (h = 15cm)

 $S_t = 20 \text{ cm} < 33 \text{ cm}$  C.V

### **Armature de répartition**

 $S_t \le$  min (4h, 45cm) = min (60; 45 cm) = 45 cm

 $S_t = 25cm < 45cm$  C.V

- **En travée**
- **Armature longitudinale**

 $S_t \leq \text{min}(3h, 33cm) = \text{min}(45; 33) = 33cm$ 

Avec  $h = l'$ épaisseur de la paillasse (h = 15cm)

 $S_t = 20 \text{ cm} < 33 \text{ cm}$  C.V

**Armature de répartition**

 $S_t \le$  min (4h, 45cm) = min (60; 45 cm) = 45 cm

 $S_t = 25cm < 45cm$  C.V

**3) Vérification de l'effort tranchant (Art : A.5.1.2. BAEL.91 Version 99)**

Pour l'effort tranchant la vérification du cisaillement suffira pour le cas le plus défavorable

 $(T_u max = 29.7706 KN).$ 

### **Donc il faut vérifier que**

$$
\tau_{u} = \frac{r_{u}^{\text{max}}}{bd} \le \overline{\tau_{u}} \quad \text{Avec} \quad \overline{\tau_{u}} = \min (0.1 \ f_{c28} \ ; 4 \text{ MPA}) = 2.5 \text{ MPa.}
$$
\n
$$
\tau_{u} = \frac{V_{u \text{ max}}}{b*d} = \frac{29.7706*10^{3}}{1000*135} = 0.220 \text{ MPa.}
$$
\n
$$
\overline{\tau_{u}} = 0.203 \text{ MPa} \le \overline{\tau_{u}} = 2.5 \text{ MPa} \quad \text{C.V}
$$

### **Conclusion**

 Il n'ya aucun risque de cisaillement, donc les armatures transversales ne sont pas nécessaires.

### **4) Vérification de l'adhérence à l'appui et d'entraînement des barres**

### **(Art : A.6.1.3. BAEL.91 Version 99)**

La contrainte d'adhérence doit être inferieure à la valeur limite ultime.

 $\tau_{se} < \overline{\tau}_{s} = \Psi_{s} f_{c28}$   $\Psi_{s}$  $\Psi_s$ : coefficient de scellement ( $\Psi_s$ = 1.5 pour FeE400)  $\tau_{\text{ser}} = \frac{\tau_u}{\sigma_{\text{max}} + \tau_u}$  $\frac{u}{0.9*d*\Sigma u_i} < \overline{\tau_s}$ 

 $\Sigma$  u<sub>i</sub> = nπØ (La somme du périmètre utile des barres).

n : nombre des barres

∅ **:** Diamètre des barres (∅ **=** 12mm)

$$
\tau_{\text{ser}} = \frac{29.7706}{0.9 \times 0.12 \times 5 \times 3.14 \times 12} = 1.46 \text{MPa} < \overline{\tau_s} = 1.5 \times 2.1 = 3.15 \text{MPa}
$$

 $\tau_{ser} = 1.46 \text{MPa} < \overline{\tau_s} = 3.15 \text{MPa}$ 

#### **Conclusion :**

Condition vérifier donc Il n'est y a pas de risque d'entrainement des barres**.** 

### **5) Influence de l'effort tranchant au niveau des appuis**

### **(Art : A.5.1.3.13. BAEL.91 Version 99)**

### **Influence sur le béton (Art : A.5.1.3.21. BAEL.91 Version 99)**

On doit avoir que :

$$
T_{u \max} < \overline{T_u} = 0.4 \frac{f_{c28}}{v_b} ba
$$

**Avec**

 $a = 0.9 d = 0.9*15 = 13.5cm$  (longueur de l'appui)

$$
T_{u \max} = 29.7706 \text{KN}
$$
  
\n
$$
\overline{T_u} = 0.4 * \frac{25}{1.5} * 1 * 10.8 * 10 = 720 \text{KN}.
$$
  
\n
$$
T_{u \max} = 29.7706 \text{KN} < \overline{T_u} = 720 \text{KN} \qquad \text{C.V}
$$

### **Influence sur les armatures longitudinales inferieurs**

On doit vérifier que :

$$
A_{s\,appuis} \ge \frac{1.15}{f_e} (T_u + \frac{M_a}{0.9d}) \qquad A_{s\,appuis} = 3.93cm^2
$$
  
\n
$$
T_{u\,max} = 29.7706KN.
$$
  
\n
$$
M_a = 8.32KN.m
$$
  
\n
$$
A_{s\,appuis} = 3.93cm^2 \ge \frac{1.15*10}{400} \left( 29.7706 + \frac{8.32}{0.9*0.15} \right) = 2.63cm^2
$$
  
\n
$$
A_{s\,appuis} = 3.93cm^2 \ge 2.63cm^2 \qquad \text{C.V}
$$

### **6) Contrainte de compressions dans le béton ELS (La fissuration est peu nuisible)**

#### **Sur appuis**

On doit vérifier que :

$$
\sigma_{bc} \le \overline{\sigma_{bc}} = 0.6f_{c28} = 15. MPa
$$
  
b = 1m; h = 15cm; d = 0.9h = 13.5 cm

Contrainte maximale dans le béton comprimé ( $\sigma_{bc} = K Y$ )

$$
K = \frac{M_{\text{ser}}}{I}; A'_{\text{s}} = 0; A_{\text{s}} = 3.93 \text{ cm}^2
$$
  

$$
Y = 15 \frac{A_{\text{s}}}{b} \sqrt{1 + \frac{b * d * A_{\text{s}}}{7.5(A_{\text{s}})^2}} - 1
$$
  

$$
I = \frac{y^3 b}{3} + 15 [A_{\text{s}}(d - y)^2 + A'_{\text{s}}(y - d')^2]
$$

|              | <b>Mser</b><br>(KN.m) | As<br>$\rm (cm^2)$ | (cm <sup>4</sup> ) | $(cm)$ | $(MPa/m)$ $(MPa)$ | $\sigma_{bc}$ | $\overline{\sigma_{bc}}$<br>(MPa) | <b>Observation</b> |
|--------------|-----------------------|--------------------|--------------------|--------|-------------------|---------------|-----------------------------------|--------------------|
| <b>Appui</b> | 6.00                  | 3.93               | $7.32*10^3$        | 3.44   | 82                | 2.82          |                                   | C.V                |

**Tableau III.5:Vésication des contraintes de compressions (ELS) sur appuis.** 

### **En travée**

On doit vérifier que

 $σ<sub>bc</sub> ≤ σ<sub>bc</sub> = 0.6f<sub>c28</sub> = 15. MPa$ 

 $b = 1m$ ; h = 15cm; d = 0.9h = 13.5 cm

Contrainte maximale dans le béton comprimé ( $\sigma_{bc} = K Y$ )

$$
K = \frac{M_{ser}}{I}; A'_{s} = 0; A_{s} = 5.65 \text{ cm}^{2}
$$
  

$$
Y = 15 \frac{A_{s}}{b} \sqrt{1 + \frac{b * d * A_{s}}{7.5 (A_{s})^{2}}} - 1
$$
  

$$
I = \frac{y^{3} b}{3} + 15 [A_{s} (d - y)^{2} + A'_{s} (y - d')^{2}]
$$

 **Tableau.III.6: Vérification des contraintes de compression (ELS) en travée.**

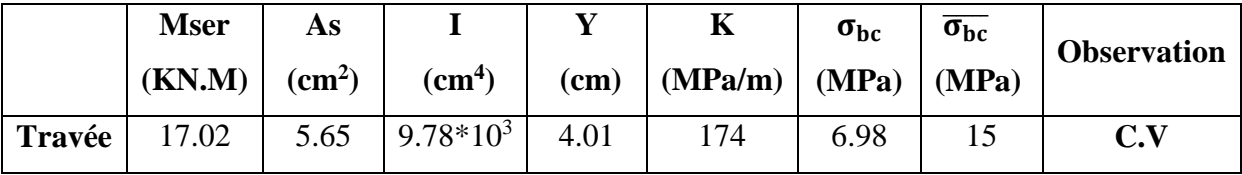

### **7) Vérification de la flèche**

Si les deux conditions suivantes sont vérifiées ; il est inutile de calculer la flèche **( BAEL B.6.5.1)**

1) 
$$
\frac{h}{L} \ge \frac{1}{16}
$$
  
\n2)  $\frac{A}{bd} \le \frac{4.2}{f_e}$  MPa  
\n3)  $\frac{h}{L} \ge \frac{1}{10} \frac{M_t}{M_0}$   
\n1)  $\frac{h}{L} = \frac{15}{390} = 0.038 < \frac{1}{16} = 0.0625$   
\n2)  $\frac{A}{bd} = \frac{6.79}{100*13.5} = 0.005 < \frac{4.2}{f_e} = 0.0105$   
\n3)  $\frac{h}{L} \ge \frac{1}{10} \frac{M_t}{M_0}$   
\n4)  $\frac{3}{L} \ge \frac{1}{10} \frac{M_t}{M_0}$   
\n5)  $\frac{h}{L} = 0.038 < \frac{1}{10} \frac{M_t}{M_0} = 0.085$   
\n6)  $\frac{1}{2} \ge \frac{1}{10} \frac{M_t}{M_0} = 0.085$ 

La première et la troisième condition n'est pas vérifiée, donc le calcul de la flèche est nécessaire.

D'après le **BAEL91** (1) la flèche totale est  $\Delta f_t = f_v - f_i \leq \bar{f}$ 

Pour des poutres simplement appuyées

fgv : La flèche différée due aux charges permanentes.

fpi : La flèche instantanée due à l'ensemble des charges permanentes et d'exploitation.

fgv : La flèche instantanée due aux charges permanentes.

- *Ei* : Module de déformation instantanée du béton
- *Ev* : Module de déformation différée du béton
- $I_{0}$ : Moment d'inertie de la section totale homogène
- I<sub>fi</sub> ; I<sub>fv</sub> : Module d'élasticité fictif.
- M<sup>g</sup> ser : Moment du aux charges permanentes

Mgq ser : Moment du aux charges permanentes et charge d'exploitation.

$$
I_0 = \frac{bh^3}{12} + 15A_s(\frac{h}{2} - d)^2
$$
  
\n
$$
\begin{cases}\nI_{fi} = \frac{1.1I_0}{1 + \mu \lambda_i} \\
I_{fv} = \frac{I_0}{1 + \mu \lambda_v}\n\end{cases}
$$
Moments d'inertie fictifs

Avec :

$$
\begin{cases}\n\lambda_i = \frac{0.05 f_{t28}}{\delta(2 + \frac{3b_0}{b})} & \text{Pour la deformation instantaneous} \\
\lambda_v = \frac{0.02 f_{t28}}{\delta(2 + \frac{3b_0}{b})} = 0.4\lambda_i & \text{Pour la deformation déférée.} \\
\delta = \frac{A_s}{b_0 d} & \mu = 1 - \frac{1.75 f_{t28}}{4\delta \sigma_s + f_{t28}} & \sigma_s = \frac{M_{ser}}{A_s d}\n\end{cases}
$$

Les résultats sont récapitulés dans le tableau suivent:

### **Tableau III.7:Les résultats de Calcul des moments d'inertie.**

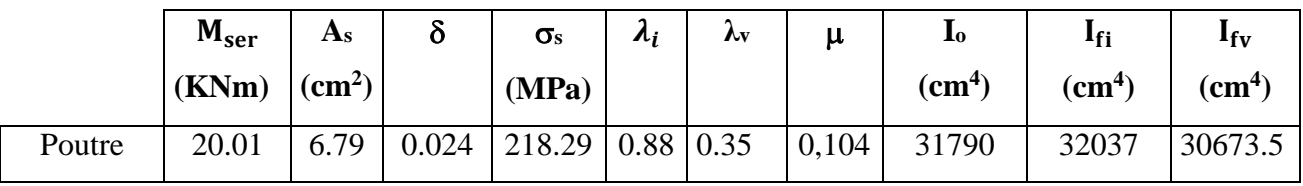

### **Calcul des modules de déformation**

$$
E_{i} = 11000 f_{c28}^{1/3} = 3.18 10^{4} MPa.
$$
  
\n
$$
E_{v} = \frac{E_{i}}{3} = 1.0610^{4} MPa
$$
  
\n**Donc**  $f_{i} = 0.189cm$   
\n
$$
f_{v} = 0.591cm
$$
  
\n
$$
\Delta f_{t} = f_{v} - f_{i} = 0.4cm \le \overline{f} = \frac{L}{500} = \frac{310}{500} = 0.62cm
$$
  
\n
$$
\Delta f_{t} = 0.4cm \le \overline{f} = 0.62cm
$$
  
\nC.V

### **Schéma de ferraillage d l'escalier**

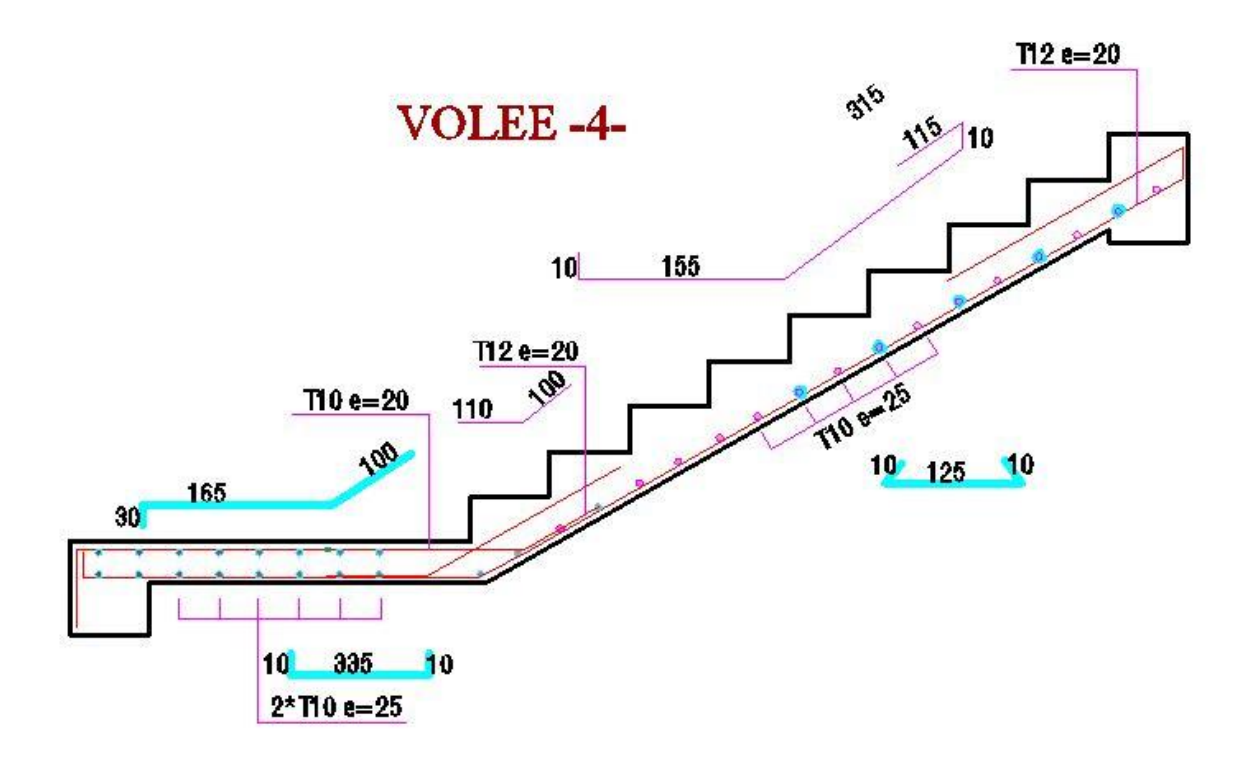

**Figure III.7 : Schéma de ferraillage escalier étage courant.**

### **III.3.Etude de la poutre palière**

 La poutre palière est une poutre qui supporte les volées des escaliers entre deux niveaux successifs. Cette poutre est sollicitée par un chargement uniforme du aux poids des volées, (réaction **B** calculée précédemment) et elle aussi sollicitée par un couple de torsion.

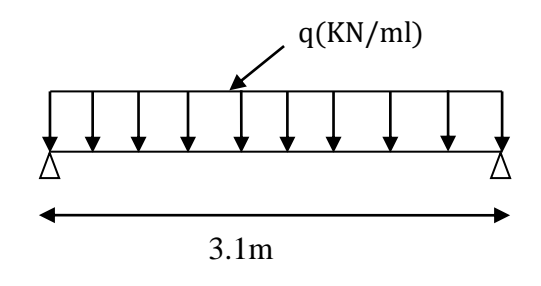

La poutre palière est calculée à **l'ELU** puisque la fissuration est considérée peu nuisible.

### **III.3.1.Pré dimensionnement de la poutre palière Selon le BAEL 91**

### **Les dimensions de la poutre sont**

- $\frac{L}{4}$  $\frac{L}{15} \leq h \leq \frac{L}{10}$  $\frac{1}{10}$   $\longrightarrow$  20.07cm  $\leq$  h  $\leq$  30.1cm On adopte :  $h = 35$ cm.
- **0.4h**  $\leq$  b  $\leq$  0.8h  $\rightarrow$  14cm  $\leq$  b  $\leq$  28cm

 **On adopt: (b x h) = (30x35).**

**Verification**

**Le RPA99 préconise** 
$$
\begin{cases} h = 35 \text{cm} \geq 30 \text{ cm} & C.V \\ b = 30 \text{cm} \geq 20 \text{ cm} & C.V \\ \frac{h}{b} 1.4 \text{cm} \leq 4 \text{ cm} & C.V \end{cases}
$$

**Nous prenons**  $h = 35$  cm;  $b = 30$  cm

### **III.3.2.Chargement de la poutre palière**

La poutre palière est soumise à

- **1.** Charge d'exploitation  $Q = 2.5$  KN/m.
- **2.** Son poids propre le long de la poutre  $G_P = 25x \cdot 0.3x \cdot 0.35 = 2.625 \cdot \text{KN/ml}$ .

**3.** Poids de la maçonnerie  $G_{\text{mag}} = 2.2 (3.06 \text{-} 0.35) \frac{1}{2} = 2.981 \text{ KN/ml}.$ 

- **4.** Réaction d'appui provenant de l'escalier et du palier
	- **ELU**  $R_b = 25.3213$ KN.
	- **ELS**  $R_b = 18.21681$  KN

### **Combinaison de charge**

**À l'ELU** 

$$
q_u = 1.35 G_p + R_b = 1.35 (2.625 + 2.981) + 25.3213 = 32.89
$$
 KN/ml.

### **À l'ELS**

 $q_s = G_p + G_{\text{mac}} + R_b = 2.625 + 2.981 + 18.21681 = 23.82$  KN/ml.

### **III.3.3.Calcul des sollicitations**

- **À l'ELU**
- **Moment isostatique**

$$
M_0 = q_u \frac{L^2}{8} = 32.89 * \frac{(3.1)^2}{8} = 39.51
$$
 KN.m

**Effort tranchant**

$$
T_{u} = \frac{q_{u} L}{2} = \frac{32.89 \times 3.1}{2} = 50.98 \text{ KN}
$$

Pour tenir compte de semi encastrement

**Sur appuis**  $M_a = -0.3$   $M_0 = -0.3*39.51 = -11.85$  KN.m  $\longrightarrow M_a = -11.85$  KN.m

**Sur travée**  $M_t = 0.85 M_0 = 33.58 K N.m \longrightarrow M_t = 28.54 K N.m$ 

- **À l'ELS**
- **Moment isostatique**

 $M_0 = q_s \frac{L^2}{g}$  $\frac{L^2}{8} = 23.82 * \frac{(3.1)^2}{8}$  $\frac{11}{8}$  = 28.61 KN.m

**Effort tranchant**

 $T_S = q_S \frac{L}{2}$  $\frac{L}{2} = 23.82 \times \frac{3.1}{2} = 36.92 \text{KN}$ 

Pour tenir compte de semi encastrement:

**Sur appuis**  $M_a = -0.3$   $M_0 = -8.58$  KN.m

**Sur travée**  $M_t = 0.85 M_0 = 24.32 KN.m$ 

## Chapitre III : calcule des éléments secondaires.

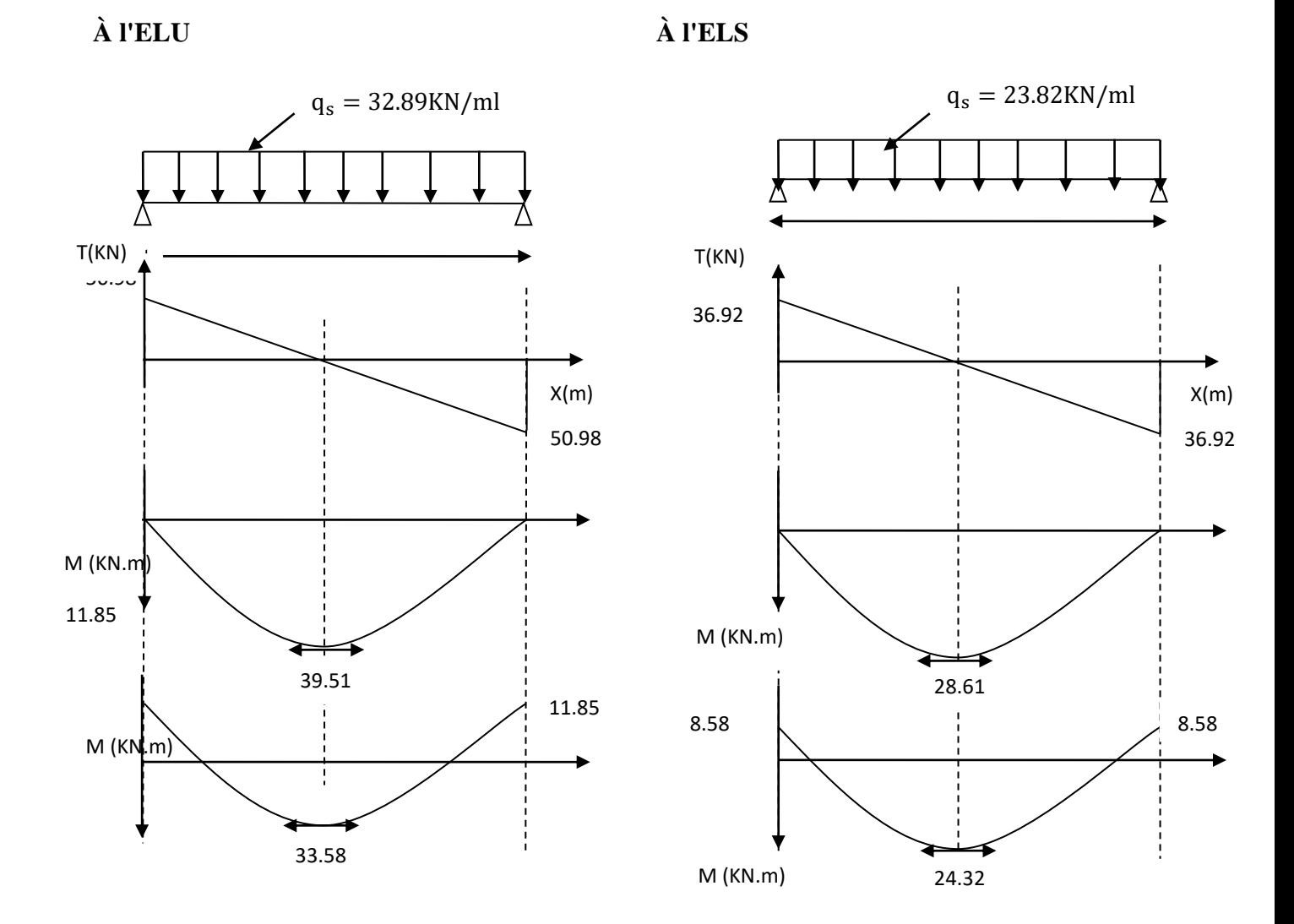

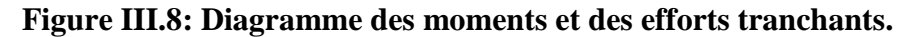

### **III.3.4.Ferraillage**

- **1) Calcul des armatures**
- **en appuis**

$$
\mu_{bu} = \frac{M_a}{bd^2 f_{bu}} = \frac{8.58 \times 10^{-3}}{0.3 \times 0.32^2 \times 14.2} = 0.019
$$
\n
$$
\gamma = \frac{M_U}{M_s} = \frac{11.85}{8.58} = 1.38
$$
\n
$$
\mu_{lu} = 10^{-4} (3440\gamma + 49f_{c28} - 3050) = 0.288
$$
\n
$$
\mu_{lu} = 0.288
$$
\n
$$
\mu_{bu} = 0.019 < \mu_{lu} = 0.288 \longrightarrow A'_s = 0 \text{ (section simplement armee S.S.A.)}
$$
\n
$$
\mu_{bu} = 0.019 < 0.275 \longrightarrow \text{Méthode simplificé.}
$$
\n
$$
Z_b = d(1 - 0.6\mu_{bu}) = 0.315(1 - 0.6 \times 0.019) = 0.31 \text{m}.
$$
\n
$$
A_s = \frac{M_a}{f_{ed} Z_b} = \frac{8.58 \times 10}{0.31 \times 348} = 0.79 \text{cm}^2.
$$
\n
$$
A_s = 0.79 \text{cm}^2 \longrightarrow \text{on adopted } 3H A 14 + 2H A 12 = 2.26 + 4.62 = 6.88 \text{ cm}^2
$$

### **En travée**

$$
\mu_{bu} = \frac{M_t}{bd^2 f_{bu}} = \frac{24.32 \times 10^{-3}}{0.3 \times 0.32^2 \times 14.2} = 0.06
$$
\n
$$
\gamma = \frac{M_u}{M_{ser}} = \frac{28.54}{24.32} = 1.17
$$
\n
$$
\mu_{lu} = 10^{-4} (3440\gamma + 49f_{c28} - 3050) = 0.220
$$
\n
$$
\mu_{lu} = 0.220
$$
\n
$$
\mu_{bu} = 0.06 < \mu_{lu} = 0.220 \longrightarrow A'_s = 0 \text{ (section simplement armee S.S.A.)}
$$
\n
$$
\mu_{bu} = 0.06 < 0.275 \longrightarrow \text{Méthode simplificé.}
$$
\n
$$
Z_b = d(1 - 0.6\mu_{bu}) = 0.315(1 - 0.6 \times 0.070) = 0.30 \text{m}.
$$
\n
$$
A_s = \frac{M_t}{f_{ed}Z_b} = \frac{24.32 \times 10}{0.30 \times 348} = 2.33 \text{cm}^2.
$$
\n
$$
A_s = 2.33 \text{cm}^2 \longrightarrow \text{on adopted } 3H A 14 + 2H A 12 = 2.26 + 4.62 = 6.88 \text{ cm}^2
$$
\nIII.3.5. Verification à l'ELU

### **Condition de non fragilité (Art A.4.21 de BAEL91 modifié 99)**

$$
A_{\min} = 0.23 \text{ bd } \frac{f_{t28}}{f_e} = 0.23 * 30 * 31.5 \frac{2.1}{400} = 1.14 \text{ cm}^2.
$$
  
**En appuis** A<sub>a</sub> = 6.88 cm<sup>2</sup> > A<sub>min</sub> = 1.14 cm<sup>2</sup> C.V  
**En través** A<sub>t</sub>= 6.88 cm<sup>2</sup> > A<sub>min</sub>= 1.14 cm<sup>2</sup> C.V

**Vérification de l'effort tranchant (BAEL, Art A.5.1.2)**

$$
T_{u \, max} = 50.98 \, KN.
$$

$$
\tau_u = \frac{V_u}{bd} \le \overline{\tau_u} = \min\left(\frac{0.15f_{c28}}{\gamma_b}; 4MPa\right) = 2.5MPa
$$
  

$$
\tau_u = 0.5 MPa \le \overline{\tau_u} = 2.5MPa \qquad C.V
$$

**Donc:** Il n'y a aucun risque de cisaillement donc les armatures transversales ne sont pas nécessaire.

### **Vérification de l'adhérence à l'appui et d'entraînement des barres (Art : A.6.1.3. BAEL.91 Version 99)**

$$
\tau_{se} = \frac{v_{umax}}{0.9 \text{ d } \sum_{i=1}^{n} u_i} < \tau_s = \Psi \text{sf}_{c28}
$$

Ψs **:** Coefficient de scellement

$$
\Psi s = 1.5 \text{ pour FeE400}
$$

 $\Sigma$  U<sub>I</sub> nπØ : somme du perimetre utile des barres

n : nombre des barres

 $\emptyset$  *i* diametre des barres ( $\emptyset$  = 12mm)

$$
\tau_s = \frac{50.98 \times 10^{-3}}{0.9 \times 350 \times 3 \pi \times (12)} = 1.43 \text{ Mpa}
$$
  

$$
\tau_s = \Psi \text{sf}_{tj} = \Psi \text{sf}_{t28} = 2.1 \text{ MPa}
$$

 $\overline{\tau_s}$  = 1.5(2.1) = 3.15MPa

 $\tau_s$  =1.43MPA <  $\tau_s$  = 3.15 MPa C.V

**Donc :** pas de risque d'entrainement des barres longitudinales.

**Influence de l'effort tranchant au niveau des appuis (Art : A.5.1.3.13. BAEL.91** 

### **Version 99)**

$$
T_{u \max} \leq \overline{T_u} = 0.4x \frac{f_{c28}}{y_b} \, x b x a
$$

**Avec :**

a= 0,9d (longueur de l'appui)

 $T_{u \, max} = 50.98 \text{KN} \leq \overline{T_u} = 0.4 * \frac{25}{1.5}$  $\frac{25}{1.5} * 0.9 * 35 * 30 * 10^{-1} = 630KN$  $T_{u \, max}$  = 50.98KN  $\leq \overline{T_u}$  = 630KN C.V

### ● **Influence sur les armatures longitudinales inferieurs**

On doit vérifier que

$$
A_{sappuis} \ge \frac{1.5}{f_e} \Big[ T_u + \frac{M_{appui}}{0.9d} \Big]
$$
  
As appui = 6.88 cm<sup>2</sup>  

$$
T_{u \, max} = 50.98 \text{ KN.m}
$$
  
M appui = 11.85 KN.m  
As appui  $\ge \frac{1.15 \times 10}{400} \left( 50.98 + \frac{11.85}{0.9 \times 0.35} \right) = 2.55 \text{ cm}^2$   
As appui = 6.88 cm<sup>2</sup>  $\ge 2.55 \text{ cm}^2$  C.V

### ● **Calcul des armatures transversales**

 $St \le \min (0.9d, 40cm) = \min (31.5, 40) = 31.5cm \longrightarrow St = 20 cm$ 

$$
\frac{A_t f_e}{b_0 s_t} \ge 0.4 \longrightarrow A_t \ge \frac{b x s_t x 0.4}{f e}
$$
  

$$
A_t \ge \frac{30 x 20 x 0.4}{400} = 0.6 \text{ cm}^2
$$

**On prend des**  $\emptyset$ **10** pour les cadres et les étriers. (Un cadre et un étrier).

### **III.3.6.Vérification à L'ELS**

### **Etat limite de déformation (la flèche) (Art B.6.5.2 de BAEL 91 modifier99).**

$$
\frac{h}{L} \ge \frac{1}{16} \longrightarrow \frac{35}{310} = 0.113 > 0.0625 \qquad CV
$$
\n
$$
\frac{A_s}{bd} \le \frac{4.2}{fe} \longrightarrow \frac{2.55}{30 \times 31.5} = 0.003 < 0.0105 \qquad CV
$$
\n
$$
\frac{h}{L} \ge \frac{M_t}{10 M_0} \longrightarrow 0.113 > 0.085 \qquad CV
$$

**Tel que** Mt : moment dans les travers

M<sup>0</sup> : moment d'une poutre isostatique

Toutes les conditions sont vérifiées donc il n'est pas nécessaire de calculer la flèche.
#### **Contrainte de compression dans le béton ELS**

 $\sigma_{bc} < \overline{\sigma_{bc}}$  = 0.6f<sub>c28</sub> = 15MPa

Contrainte maximale dans le béton comprimé  $\sigma_{bc} = K Y$ 

$$
K = \frac{M_{ser}}{I}; A'_{s} = 0; A_{s} = 6.88 \text{cm}^{2}
$$
  

$$
Y = 15 \frac{A_{s}}{b} \sqrt{1 + \frac{b * d * A_{s}}{7.5(A_{s})^{2}}} - 1
$$
  

$$
I = \frac{y^{3} b}{3} + 15 [A_{s} (d - y)^{2} + A'_{s} (y - d')^{2}]
$$

#### **Tableau III.8: Vérification des contraintes a ELS.**

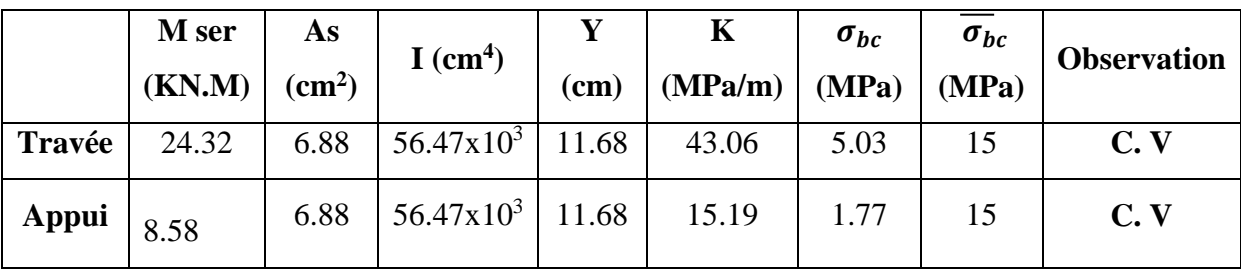

Le diamètre des armatures transversales est de

$$
\emptyset \leq \text{Min}\left(\frac{\mathsf{h}}{35}; \, \emptyset_{\mathsf{L}}; \frac{\mathsf{b}}{10}\right)
$$

 $\emptyset \leq Min(10mm; 12mm; 30mm)$ 

On adopte :  $\phi_t = 10$ mm

 $A_t = n_t \phi_t$ : section des armatures transversales

 $n_t = 2$ 

Alors on adopte  $2@10$ ; A<sub>t</sub>=1,57cm

## **Espacement S<sup>t</sup>**

D'après le **BAEL91** (1)

$$
\frac{A_t}{S_t} \ge \frac{b(\tau_u - 0.3 \ f_{t28} \ k)}{0.8f_e}
$$
  

$$
S_t \le \text{Min } (0.9d; 40 \text{cm})
$$
  

$$
\frac{A_t f_e}{b S_t} \ge \text{Max } \left(\frac{\tau_u}{2}; 0.4 \text{ MPa}\right)
$$

On adopte  $S_t = 20$ cm

## **III.3.7.Etude de la poutre à la torsion (Selon BAEL91 révisé99)**

## **a) Armatures longitudinales**

$$
M_{\text{tor}} = 6.44 \text{ KN.m}
$$
  
\n
$$
e = \frac{b}{6} = \frac{30}{6} = 5 \text{ cm}
$$
  
\n
$$
\Omega = (b - e) \times (h - e) = (30 - 5) \times (35 - 5) = 750 \text{ cm}^2
$$
  
\n
$$
\mu = 2[(b - e) + (h - e)] = 1.1 \text{ m}
$$

$$
A_{\text{tor}} = \frac{1.15 \, \text{x100M}_{\text{tor}} \, \Omega}{2 \mu f_e} = \frac{1.15 \, \text{x100} \, \text{x8.32} \, \text{x0.075x} \, 10^{-2}}{2 \, \text{x} \, 1.1 \, \text{x400}} = 8.15 \times 10 - 4 \, \text{m2}
$$

 $A_{tor}$  = 8.15 x 10<sup>-4</sup> m<sup>2</sup> = 8.15 cm<sup>2</sup>

#### **b) Contrainte de cisaillement due à la torsion**

 $\tau_{uTot} = \frac{0.01 x \; Mtor}{2.0 e}$  $\frac{x \; Mtor}{2 \; \Omega \; e} = \frac{0.01 \; x \; 8.32 \; x \; 10^{-3}}{2 \; x \; 0.075 \; x \; 0.05}$  $\frac{01 \times 8.32 \times 10^{-5}}{2 \times 0.075 \times 0.05} = 11.09 \times 10^{-3} \text{ MPa}$  $\tau_{uTot} = \sqrt{\tau_{\text{utor}}}^2 + {\tau_{\text{u}}}^2} = \sqrt{(11.09 \times 10^{-3})^2 + 0.5^2} = 0.5 \text{ MPa}.$ 

 $\tau_{uTot}$  = 0.5 MPa  $< \overline{\tau}_u$  = 2.5 MPa.

#### **c) Armatures transversales**

$$
A_{tr} \text{ tor} = \frac{1.15 \times \text{ Mtor} \times S_t}{2\Omega f e} = \frac{1.15 \times 8.32 \times 0.2 \times 10^{-3}}{2 \times 0.075 \times 400} = 3.19 \times 10^{-5} \text{m}^2 = 0.319 \text{cm}^2
$$

**Avec:**  $St = 20 cm$ 

#### **2) Ferraillage finale de la poutre palière**

#### **a) Armatures longitudinales**

**En travée**

$$
A_S = A_t + \frac{A_{tor}}{2} = 3.39 + \frac{8.15}{2} = 7.47
$$
 cm<sup>2</sup>

**En appuis**

$$
A_{S} = A_{a} + \frac{A_{tor}}{2} = 3.39 + \frac{8.15}{2} = 7.47
$$
 cm<sup>2</sup>

**b) Armatures transversals**

$$
A = A_{tr \text{ tor}} + A_t
$$
  $\longrightarrow A = 0.319 + 0.7 = 1.02 \text{ cm}^2$ .

**Schéma de ferraillage de la poutre palière**

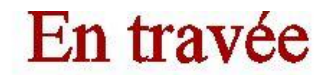

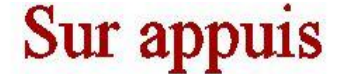

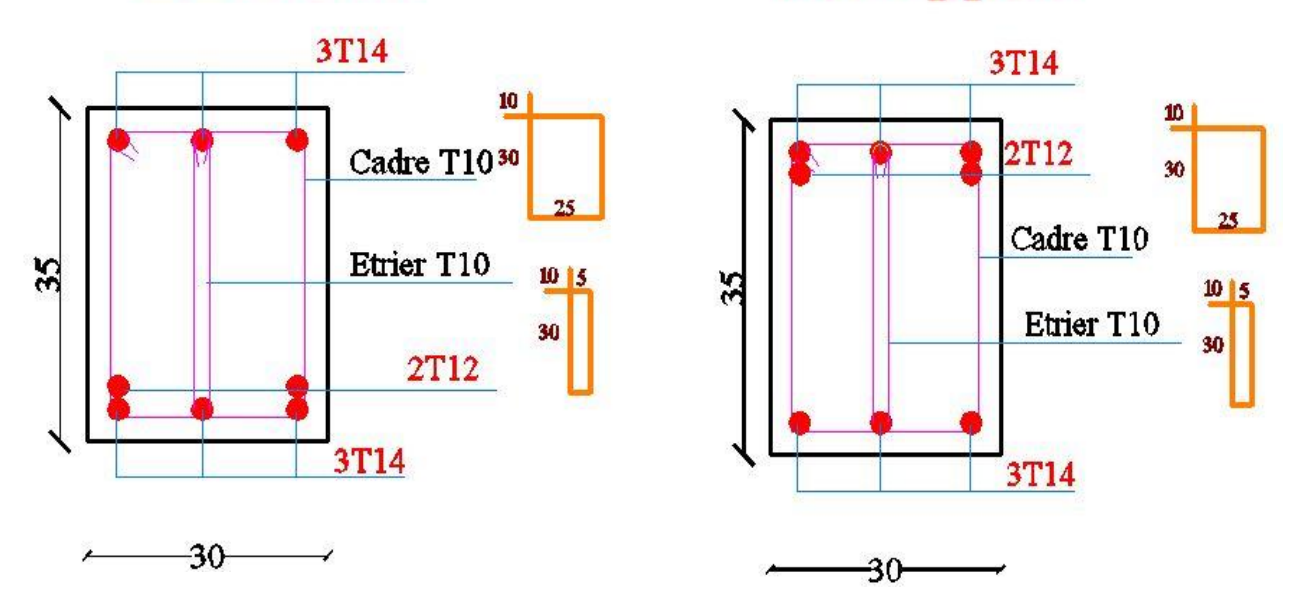

**Figure III .9: Ferraillage de la poutre palier.**

## **III.4. Etude du balcon**

Le balcon est assimilé à une console en béton armée de portée L=1.35m et d'épaisseur  $e \geq \frac{L}{16}$  $\frac{L}{10} = \frac{120}{10}$  $\frac{120}{10}$  = 12cm on adopte e=15cm, encastré à son extrémité .le balcon est ex posé aux intempéries donc la fissuration est préjudiciable.

#### **III.4.1. Charges et surcharges**

Charges permanentes (dalle pleine).

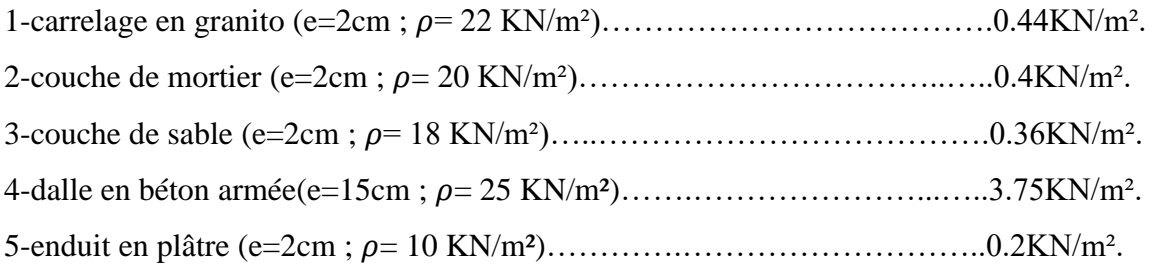

#### **G=5.15KN/m².**

- Charge d'exploitation **Q= 3.5 KN/m².**
- Charge due à la main courate **P= 1 KN/m².**

# **Calcul de sollicitation**

**à L'ELU**

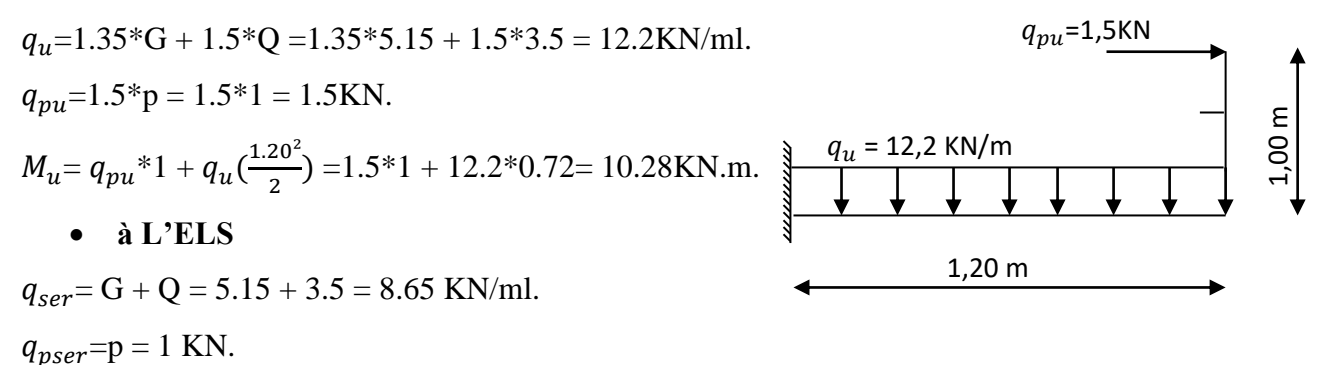

#### $M_{ser} = q_{pser} * 1 + q_{ser} (\frac{1.20^2}{2})$  $\frac{20}{2}$ ) =1\*1 + 8.65\*0.72 = 7.23KN.m.

# **III.4.2.Calcul des armatures**

Le calcul se fera en flexion simple pour une bande de 1m de largeur, libre d'un coté et encastré d'un autre.

## **Armature longitudinale**

En suivent l'organigramme récapitulatifs pour le dimensionnement des armatures (article8.1.pratique du B.A.E.L91).

 $b_0$ =100 cm; d= 0.9\*15=13.5 cm

$$
\mu_{bu} = \frac{M_u}{b_0 * d^2 * f_{bu}} = \frac{10.28 * 10^{-3}}{1 * 0.120^2 * 14.2} = 0.0503.
$$
  

$$
\mu_{bu} = 0.0503 < \mu_{lu} = 0.303 \longrightarrow A' = 0.
$$

Ainsi :  $\mu_{bu} = 0.0503 < 0.275$  — méthode simplifiée pour calculer  $Z_b$ .

 $Z_b$  = d (1-0.6  $\mu_{bu}$ ) = 12 (1- 0.6\*0.0503) = 11.64cm.

$$
A_u = \frac{M_u}{Z_b * f_{ed}} = \frac{10.28 * 10}{0.1164 * 348} = 2.54 \text{cm}^2.
$$

**On prend**  $A_s = 3.93$  cm<sup>2</sup> = 5HA10  $\longrightarrow$  Avec S<sub>t</sub>=25cm.

**Armature de répartition**

$$
A_r \ge \frac{A_s}{4} = \frac{3.93}{4} = 0.98 \, \text{cm}^2.
$$

On prend  $A_r = 1.57$  cm<sup>2</sup> = 4HA8.  $\longrightarrow$  Avec  $S_t = 30$ cm.

**Condition de non fragilité**

$$
A_{min} = 0.23 * \frac{f_{t28}}{f_e} * b * d = 0.23 * 1000 * 120 * \frac{2.1}{400} = 144.9 \text{mm}^2 = 1.45 \text{ cm}^2.
$$
  
A = 3.93 cm<sup>2</sup> > A<sub>min</sub> = 1.45 cm<sup>2</sup> C.V

#### **III.4.3.Vérification**

#### **Vérification des contraintes à L'ELS**

• **Dans le béton** on doit vérifier  $\sigma_{bc} \leq \overline{\sigma_{bc}} = 0.6 f_{c28} = 15 MPa$ .

 $M_{ser}$  = 7.23KN.m.

Y = 
$$
15\frac{A_s}{b} \sqrt{1 + \frac{b * d * A_s}{7.5(A_s)^2}} - 1
$$
 Y = 3.22cm  
\nI =  $\frac{y^3 b}{3} + 15 [A_s (d - y)^2 + A_s (y - d')^2]$   $\longrightarrow A_s' = 0$  I = 5657.24cm<sup>4</sup>  
\n $\sigma_{bc} = \frac{M_{ser}}{I} * Y = \frac{7.23 * 10^6}{5657.24 * 10^4} * 32.2 = 4.12 MPa.$   
\n $\sigma_{bc} = 4.12 MPa. < \overline{\sigma_{bc}} = 15 MPa.$  C.V

**Dans l'acier**

$$
\sigma_s = n * \frac{M_{ser}}{I} * (d - y) = 15 * \frac{7.23 * 10^6}{5657.24 * 10^4} * (135 - 32.2) = 197.07 MPa.
$$
  
\n
$$
\sigma_s = 197.07 MPa < \overline{\sigma}_s = 348 MPa.
$$
 C.V

#### **Vérification des espacements des barres**

#### **Armatures longitudinales**

 $S_l$  = min (3\*h; 33cm).  $\longrightarrow S_l$  = min (3\*15; 33cm) = min (45cm; 33cm) = 33cm.  $S_l = 25$ cm < 33 cm C.V

#### **Armatures des répartitions**

 $S_l$  = min (3\*h; 33cm).  $\longrightarrow S_l$  = min (3\*15; 33cm) = min (45cm; 33cm) = 33cm.  $S_l = 30 \text{cm} < 33 \text{cm}$  C.V

#### **Vérification à effort tranchant**

 $\tau_{u \ max} = \frac{V_{u \ max}}{h_{u} * 0.944}$  $\frac{V_{u max}}{b_0 * 0.9 * d} \le \min(0.15 * \frac{f_{c28}}{\gamma_b})$  $\frac{c28}{\gamma_b}$ ; 4 MPa)  $V_u = q_u * L = 12.2 * 1.20 = 14.64$ KN.

$$
\tau_{u \max} = \frac{V_{u \max}}{b_0 * 0.9 * d} = \frac{14.64 * 10^3}{0.9 * 120 * 10^3} = 0.136 \text{MPa}.
$$
\n
$$
\tau_{u \max} = 0.34 MPa < \min(0.15 * \frac{25}{1.5}; 4 MPa) = 2.5 \text{MPa}.
$$
\nC.V\n
$$
\triangleright \text{Contract d'adhérence}
$$
\n
$$
\tau_{u \max} = \frac{V_u}{\sum U_i * 0.9 * d} \le \gamma_s * f_{t28} \qquad \text{Avec } \gamma_s = 1.5.
$$
\n
$$
\gamma_s * f_{t28} = 1.5 * 2.1 = 3.15 \text{MPa}.
$$
\n
$$
\sum U_i = n * \pi * \emptyset = 4 * 3.14 * 10 = 125.6 \text{mm}.
$$
\n
$$
\tau_{u \max} = \frac{V_u}{\sum U_i * 0.9 * d} = \frac{14.64 * 1000}{0.9 * 120 * 125.6} = 1.08 MPa. < \gamma_s * f_{t28} = 3.15 \text{MPa} \qquad \text{C.V}
$$
\n
$$
\triangleright \text{Verification de la flèche}
$$
\n
$$
\frac{h}{L} = \frac{15}{120} = 0.125 \ge \frac{1}{16} = 0.0625 \qquad \text{C.V}
$$
\n
$$
\frac{h}{L} = 0.125 > \frac{1}{18} * \frac{M_t}{L} = \frac{7.23}{16} = 0.1 \qquad \text{C.V}
$$

$$
\frac{h}{L} = 0.125 \ge \frac{1}{10} * \frac{M_t}{M_0} = \frac{7.23}{10 * 7.23} = 0.1 \qquad \text{C.V}
$$

$$
\frac{A_s}{b * d} = \frac{3.93}{100 * 12} = 0.003 \le \frac{4.2}{f_e} = \frac{4.2}{400} = 0.0105 \qquad \text{C.V}
$$

Les trios conditions sont vérifies, donc le calcul de la flèche n'est pas nécessaire.

**Calcul de l'ancrage**

$$
L_s = \frac{\emptyset}{4} * \frac{f_e}{\tau_{su}} \longrightarrow \tau_{su} = 0.6 * \emptyset_s^2 * f_{t28} = 0.6 * 1.5^2 * 2.1 = 2.84 MPa.
$$
  

$$
L_s = \frac{1}{4} * \frac{400}{2.84} = 35.21 cm > b = 30 cm.
$$

Donc il est nécessaire de prévoir des crochets à la fin de chaque armature longitudinale.

**Schéma de ferraillage de balcon**

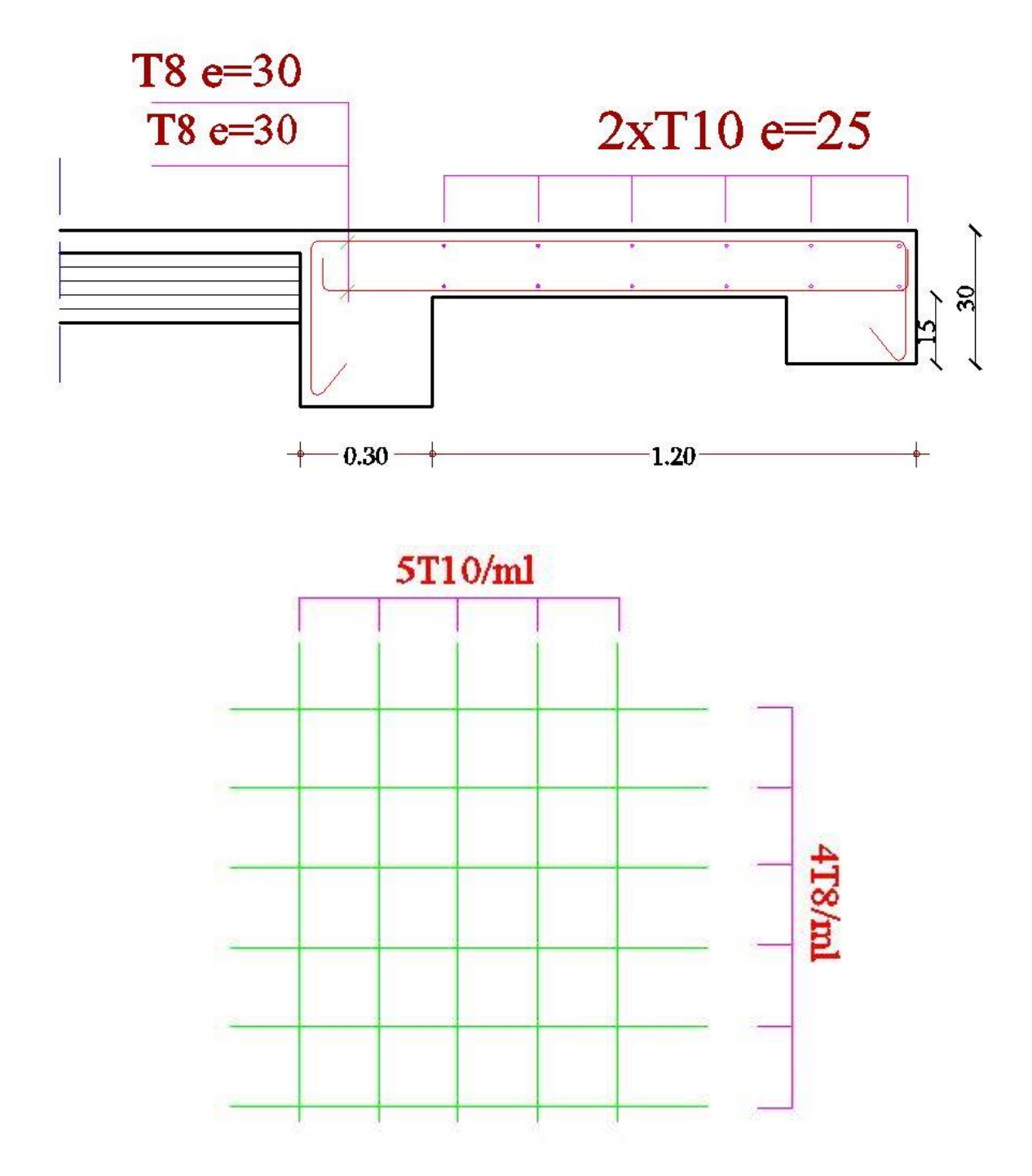

**Figure III.10: Schéma de ferraillage de balcon.**

# **III.5. Calcul des planchers**

Le calcul se fera pour le plancher le plus sollicité, le plancher à corps creux est d'épaisseur  $(16+4)$  avec une dalle de compression de 4 cm avec un poids de 0.95 kN/m<sup>2</sup>.

Le plancher à corps creux est constitué de :

- Nervures appelées poutrelles de section en T, elles assurent la fonction de portance; la distance entre axes des poutrelles est de 65 cm.

- Remplissage en corps creux; sont utilisés comme coffrage perdu et comme isolant phonique, sa hauteur est de 16 cm.

- Une dalle de compression en béton de 4 cm d'épaisseur, elle est armée d'un quadrillage d'armatures ayant pour but

- $\checkmark$  Limiter les risques de fissuration dus au retrait.
- $\checkmark$  Résister aux efforts dus aux charges appliquées sur des surfaces réduites.

# **III.5.1. Ferraillage de la dalle de compression**

La dalle de compression est coulée sur place, elle est de 4 cm d'épaisseur armée d'un quadrillage de treillis soudé de nuance (TLE 520) dont les dimensions des mailles seront au plus égales

- $\checkmark$  20 cm pour les armatures perpendiculaires aux nervures (poutrelles).
- $\checkmark$  33 cm pour les armatures parallèles aux nervures (poutrelles).

# **Armatures perpendiculaires aux poutrelles**

$$
A_{L} = \frac{4*L}{f_e} = \frac{4*65}{520} = 0.5 \, \text{cm}^2/\text{ml}.
$$

L : distance entre axe des poutrelles (50 cm < 1 < 80 cm).

Soit :  $A_{\perp} = 5T4 = 0.63$  cm<sup>2</sup>/ml. Avec un espacement st =  $20$  cm.

## **Armatures parallèles aux poutrelles**

$$
A_{//} = \frac{A}{2} \perp = \frac{0.63}{2} = 0.315 \text{ cm}^2/\text{ml}.
$$

Soit :  $A_{//} = 5T4 = 0.63$  cm<sup>2</sup>/ml. Avec un espacement st  $= 20$  cm.

On adopte pour le ferraillage de la dalle de compression un treillis soudé (TLE 520) de dimension

 $(4 \times 5 \times 200 \times 200)$  mm.

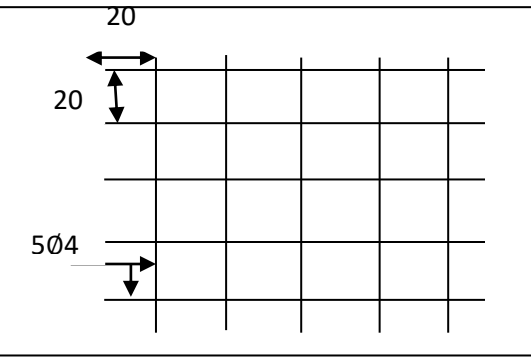

**Figure III.11.Treillis soudés (200x200).**

# **III.5.2. Etude de la poutrelle**

Les poutrelles sont sollicitées par une charge uniformément répartie, dont la largeur est déterminée par l'entre axe de deux poutrelles consécutives.

Le calcul des poutrelles est généralement fait en deux étapes

# **III.5.2.1. Avant coulage de la dalle de compression (section rectangulaire)**

La poutrelle préfabriquée est considérée comme étant simplement appuyée sur ses deux extrémités, elle travaille en flexion ; elle doit supporter en plus de son poids propre, le poids du corps creux qui est de 0.95 KN/m2 et celui de la main d'œuvre.

# **Poids propre de la poutrelle**

 $G_1 = 0.12$  x 0.04 x 25 = 0.12 KN/ml.

## **Poids du corps creux**

 $G_2 = 0.65 \times 0.95 = 0.62$  KN/ml.

La charge permanente :  $G = G_1 + G_2 = 0.62 + 0.12 = 0.74$  KN/ml.

La surcharge due à l'ouvrier :  $Q=1KN/m^2$ 

La charge d'exploitation :  $Q = 1 \times 0.65 = 0.65$  KN / ml.

## **Calcul à l'ELU**

Le calcul se fera pour la travée la plus défavorable.

 $q_u$  = 1.35 x 0.75 + 1.5 x 0.65 = 1.99 KN/ ml.

 $q_{\rm u} = 1.99$ KN/ml

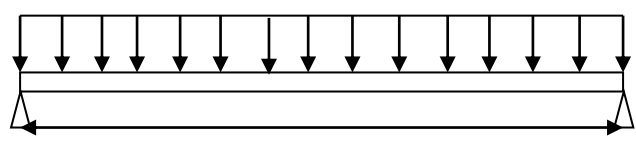

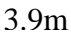

 **Figure III.12. Schéma isostatique de la poutrelle à L'ELU.\***

# **Calcul à l'ELS**

 $q_s = 0.75 + 0.65 = 1.4$  KN / ml.

 $q_s = 1.4$ KN/ml

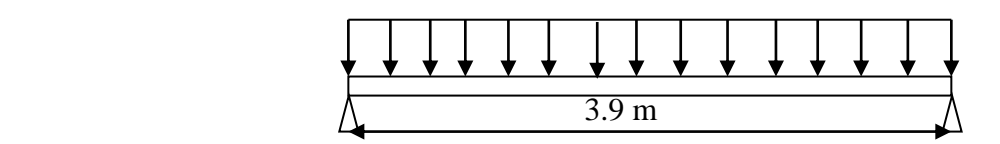

**Figure III.13. Schéma isostatique de la poutrelle à L'ELS.**

## **Calcul des armatures a L'ELU**

Calcul du moment en travée :  $M_u = q_u \frac{l^2}{r^2}$  $\frac{1^2}{8}$  = 1.99  $\frac{3.9^2}{8}$  = 3.78 KN.m

Calcul de l'effort tranchant : T<sub>u</sub> =q<sub>u</sub>  $\frac{1}{7}$  $\frac{1}{2} = \frac{1.99 \times 3.9}{2}$  $\frac{1}{2}$  = 3.88 KN. Ferraillage  $b = 12$  cm,  $c = 2$  cm,  $h = 4$ cm,  $d = 0.9$   $h = 3.6$  cm (d : hauteur utile).  $\mu_{\text{bu}} = \frac{M_{\text{u}}}{\ln \frac{d^2 v}{dt^2}}$  $b x d^2 x f_{bu}$ avec  $f_{\text{bu}} = 14.2 \text{ MPa}$ .  $\mu_{\text{bu}} = \frac{3.78 \times 10^{-3}}{0.12 \times 0.036^2 \times 10^{-3}}$  $\frac{3.76 \times 10}{0.12 \times 0.036^2 \times 14.2} = 1.71$  $\mu_{\text{bu}} > \mu_{\text{r}} = 0.392$  (la section et doublement armée A $\neq 0$ ; A'  $\neq 0$ ).

#### **Conclusion**

La section de la poutrelle est petite, par conséquent, on ne peut pas placer la totalité des armatures tendues et comprimées obtenues par le calcul. On prévoit alors des étais intermédiaires pour la conforter (l'aider à supporter les charges d'avant coulage de la dalle de compression), de manière à ce que les armatures comprimées ne lui soient pas utiles.

#### **III.5.2.2. Après coulage de la dalle de compression**

Après le coulage de la dalle de compression, la poutrelle étant solidaire avec la dalle, elle sera calculée comme une poutre en T, elle sera donc sur des appuis continues et elle travaille hyper statique .

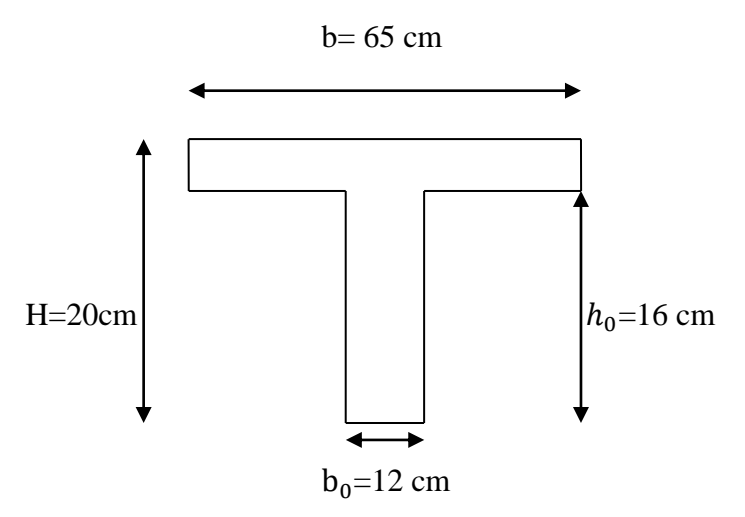

**Figure III.14.Section transversale de la poutrelle.**

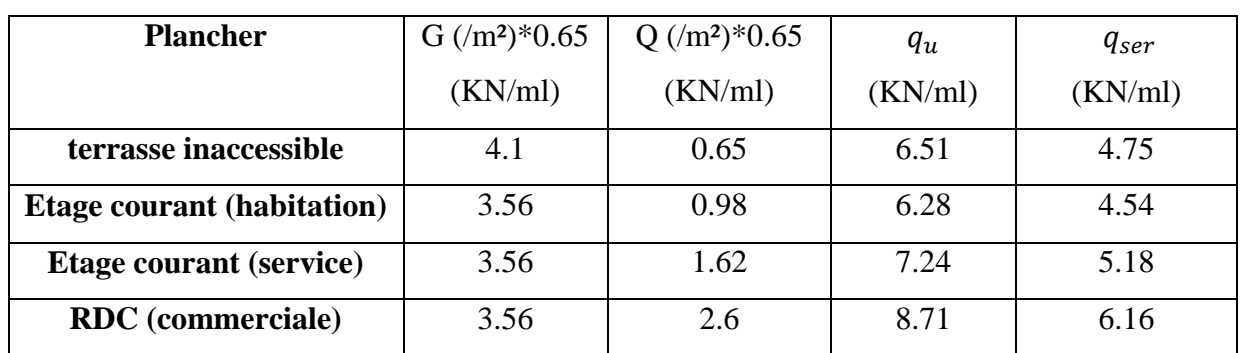

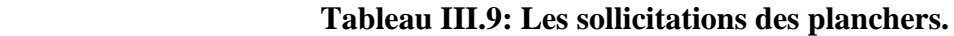

Pour le calcul des poutrelles on prend le cas le plus défavorable (plancher RDC) en

considérant la file des poutrelles la plus longue a $vec \ q_u = 8.71$  (KN/ml)  $q_{ser}$ = 6.16 (KN/ml)

# **III.5.3.Calcul des poutrelles**

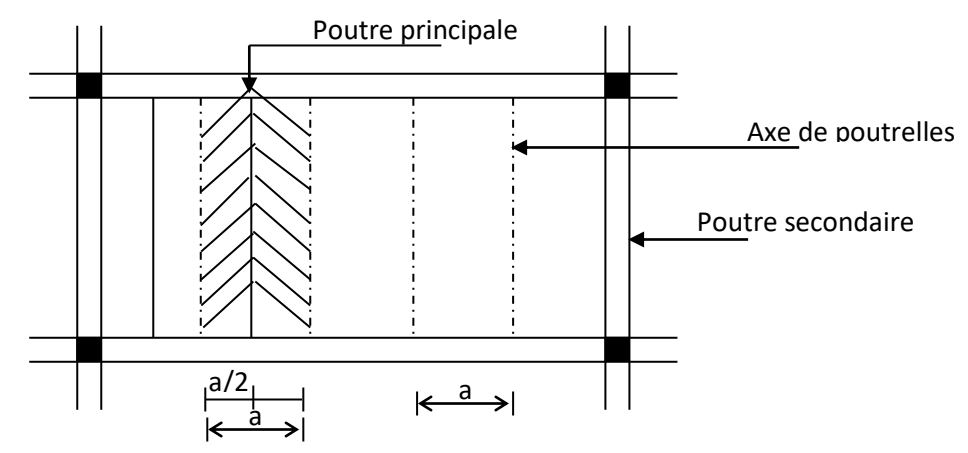

 **Figure III.15: Surface revenant aux poutrelles.**

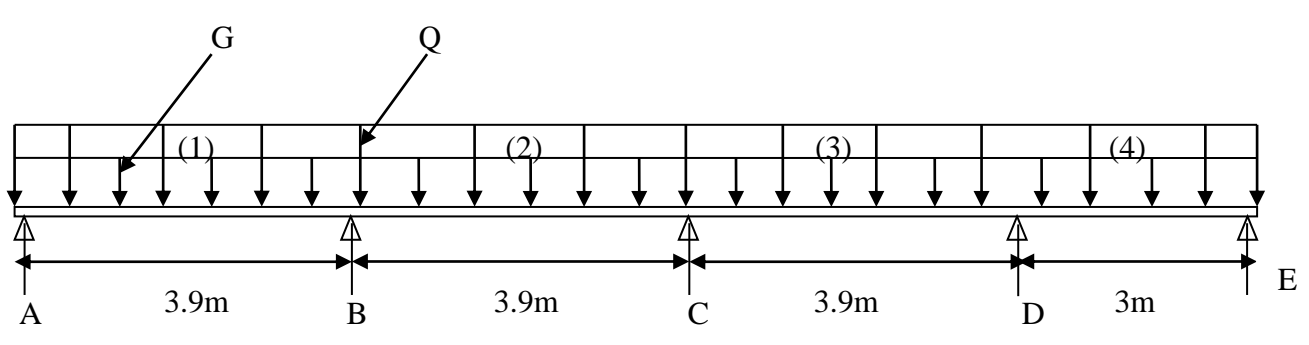

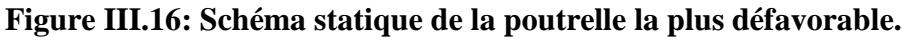

# **Choix de la méthode de calcul**

Pour la détermination des moments en travées, aux appuis et efforts tranchant le BAEL99 propose trois méthodes de calcul :

- méthode forfaitaire.
- méthode des trois moments.
- méthode de caquot.
- **Méthode forfaitaire**

Elle est applicable essentiellement pour les planchers à surcharges d'exploitation modérées.

# **Condition d'application**

1- La charge d'exploitation est au plus égale à deux fois la charge permanente ou à 5KN

c à d :  $Q \le \max \{2G; 5KN/m2\}$ 

En effet : max  ${2G ; 5 KN/m2}$  =  ${2x5.48 ; 5}$  = 10.96 KN/m2

 $Q = 1.00$  KN<  $2G = 10.96$  KN/m2  $\longrightarrow$  C.V.

2- Le moment d'inertie des sections transversales est le même dans les différentes travées  $Consider \e$ ées  $\longrightarrow$  C.V.

3-Les portées successives sont dans un rapport compris entre 0,8 et 1,25

$$
0.8 \le \frac{L_i}{L_{I+1}} \le 1.25 \longrightarrow 0.8 \le \frac{3.45}{3.45} + 1 \le 1.25 \longrightarrow \mathbf{C.V}
$$

4-la fissuration est considérée comme non préjudiciable **C.V** Donc on adopte la méthode forfaitaire pour le calcul des poutrelles.

#### **Principe de la méthode**

Elle consiste à évaluer les valeurs maximales des moments en travée et des moments sur appuis à des fractions fixées forfaitairement de la valeur maximale du moment M0 dans la travée dite de comparaison, c'est à dire dans la travée isostatique indépendante de même portée et soumise aux même charge que la travée considérée.

#### **a) Exposé de la méthode**

Calcul des moments

• Moment sur appuis.

Appuis de rives :  $M_A = -0.15 M_1$ ;  $M_E = -0.15 M_4$ . Appuis voisin de rive :  $M_B = -0.5$  max $(M_1; M_2)$ ;  $M_D = -0.5$ max $(M_3; M_4)$ . Appui intermédiaire :  $M_c = -0.4$ max $(M_2; M_3)$ .

• Moment en travée

$$
\alpha = \frac{q}{g+q} = \frac{2.6}{2.6+3.56} = 0.42
$$

$$
\checkmark \quad \text{Moment calcul : } M_t + \frac{M_e + M_w}{2} \ge \max \left\{ \begin{array}{l} (1+0.3\alpha) M_0 \\ 1.05 M_0 \end{array} \right\}
$$

 $\frac{1}{2} M_0 \longrightarrow$  Travée de rive Moment minimal réglementaire:  $M_t \geq$  max  $\frac{1+0.3a}{2}$  $\frac{0.5a}{2}$   $M_0 \longrightarrow$  Travée intermédiaire

 $1.2 + 0.3\alpha$ 

Effort tranchant

$$
\begin{cases}\nV_e = 2^* \frac{M_t + M_\square}{b} & b = \frac{L}{1 + \sqrt{\frac{M_t + M_W}{M_t + M_e}}}\n\end{cases}
$$
\n
$$
V_w = -2^* \frac{M_t + M_w}{a}
$$
\n
$$
a = L - b
$$

**b) Application numérique**  $M_0$  dans les travées.1. 2. 3. 4.

$$
M_{u1} = M_{u2} = M_{u3} = \frac{q_u * L^2}{8} = \frac{8.71 * 3.9^2}{8} = 16.56 \text{ KN} \text{ m}
$$

$$
M_{u4} = \frac{q_u * L^2}{8} = \frac{8.71 * 3^2}{8} = 9.8 \text{ KN} \text{ m}
$$

$$
M_{\text{ser1}} = M_{\text{ser2}} = M_{\text{ser3}} = \frac{q_{\text{ser}} \times L^2}{8} = \frac{6.16 \times 3.9^2}{8} = 11.71 \text{ KN. m}
$$

$$
M_{\text{ser4}} = \frac{q_{\text{ser}} \times L^2}{8} = \frac{6.16 \times 3^2}{8} = 6.93 \text{ KN.m}
$$

 **Tableau III.10: Les résultats de calcul du Moment aux appuis.**

|                 | <b>Moment</b> | $\bm{M}_{\bm{A}}$ | $M_B$   | $M_{C}$ | $M_D$   | $M_{F}$ |
|-----------------|---------------|-------------------|---------|---------|---------|---------|
|                 | (KN.m)        |                   |         |         |         |         |
| <b>Plancher</b> | <b>L'ELU</b>  | 00                | $-8.28$ | $-6.62$ | $-8.28$ | 00      |
| <b>RDC</b>      | <b>L'ELS</b>  | 00                | $-5.86$ | $-4.68$ | $-5.86$ | $00\,$  |

**Tableau III.11: Les résultats de calcul du Moment en travée.**

|                 | <b>Moment</b> |                   | $M_1$ | $M_2$ | $M_3$ | $M_4$ |
|-----------------|---------------|-------------------|-------|-------|-------|-------|
|                 | (KN.m)        |                   |       |       |       |       |
| <b>Plancher</b> | <b>ELU</b>    | $M_t$             | 22.79 | 26.10 | 26.10 | 22.79 |
| <b>RDC</b>      |               |                   |       |       |       |       |
|                 |               | $M_{\text{tmin}}$ | 10.98 | 9.32  | 9.32  | 10.98 |
|                 | <b>ELS</b>    | $M_t$             | 16.12 | 1846  | 18.46 | 16.12 |
|                 |               | $M_{\text{tmin}}$ | 7.73  | 6.59  | 6.59  | 7.73  |

 **Tableau III.12: Les résultats de calcul d'Efforts tranchants du plancher RDC.**

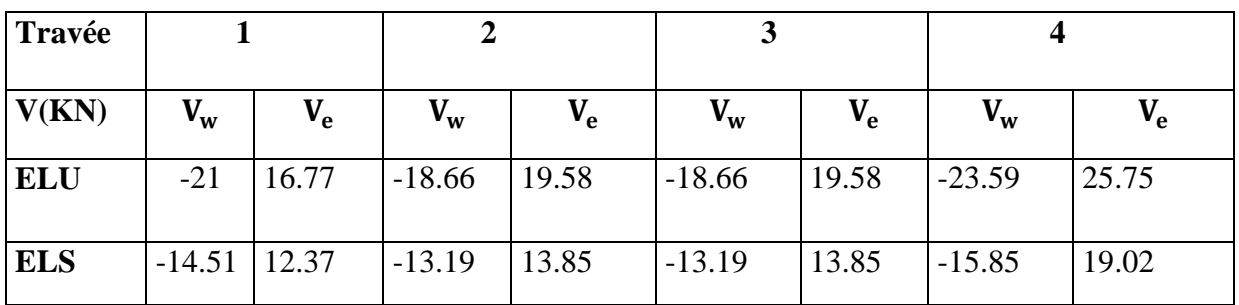

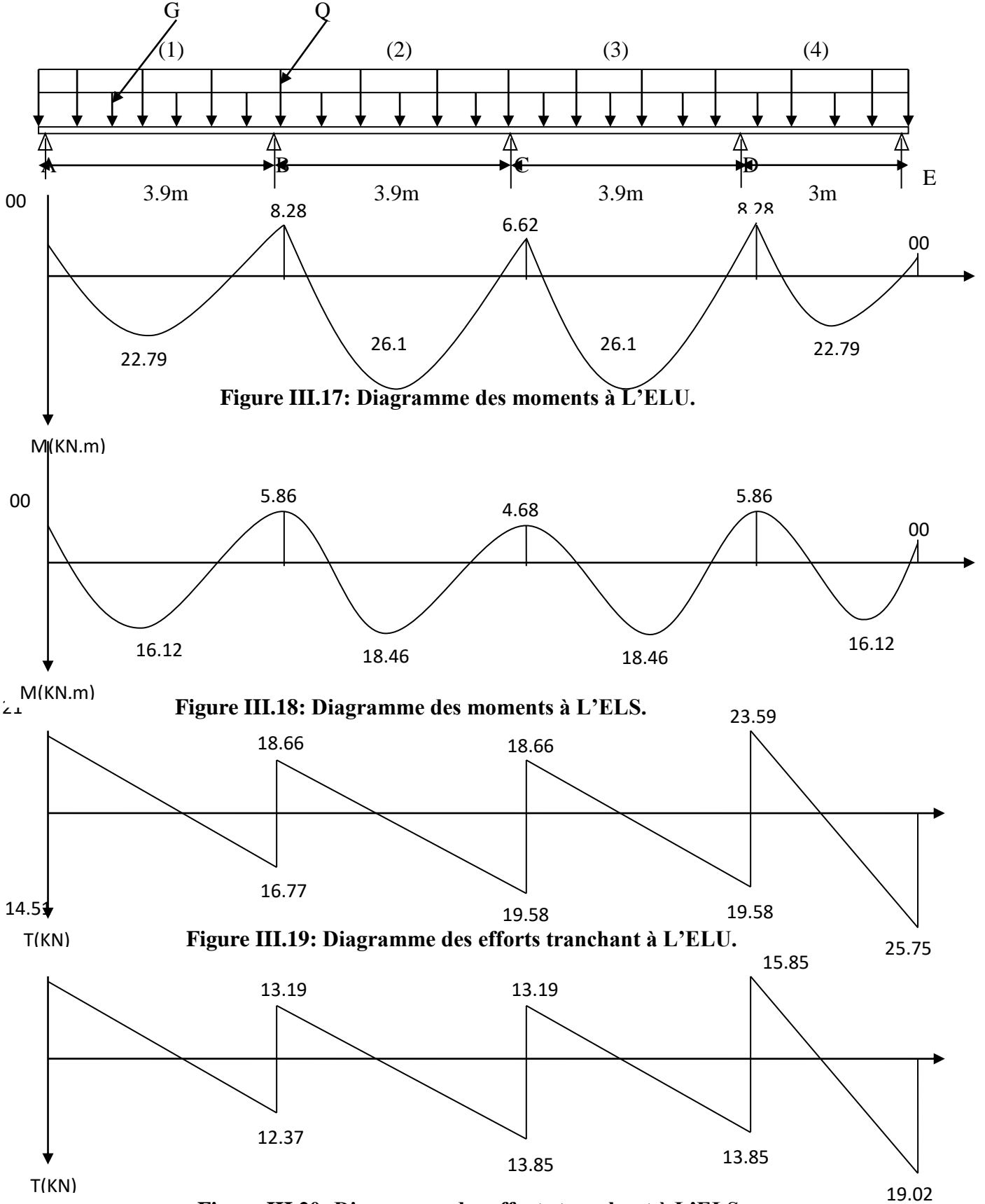

#### **Diagramme des moments et d'effort tranchent**

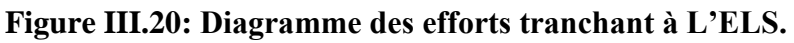

#### **III.5.4.Calcul de ferraillage à L'ELU**

#### **a) Armature longitudinale**

Le calcul des armatures s'effectue comme une poutre de section en T, en considérant le moment en travée maximal.

-moment équilibré par la table de compression (b=0.65m ;  $h_0$ =0.04m ; h=0.2m ;

d=0.9\*h=0.18m;  $b_0$ =0.12m)

• En travée ( $M_{\text{max}}^t = 26.1 \text{KN.m}}$ )

Le moment qui peut repris par la table de compression

$$
M_0 = (d - \frac{h_0}{2}) b^* h_0 * f_{bu} \qquad \text{avec } f_{bu} = 14.2 \text{ MPa.}
$$
  
\n
$$
M_0 = (0.18 - \frac{0.40}{2}) 0.650 * 0.4 * 14.2 * 10^3
$$
  
\n
$$
M_0 = 59.07 \text{KN.M.}
$$
  
\n
$$
M_{max}^t = 26.1 \text{KN.m} < M_0 = 59.07 \text{KN.M.} \longrightarrow L^2 \text{axe neutre et dans la table de compression\ndonco on calcule une section rectangularie (b=0.65m ; h=0.2m).\n
$$
\mu_{bu} = \frac{M_{max}^t}{bd^2 f_{bu}} = \frac{26.1 \times 10^6}{650 \times 180^2 \times 14.2} = 0.087.
$$
  
\n
$$
\mu_{bu} = 0.087 < \mu_1 = 0.392 \qquad \text{donc A}' = 0.
$$
  
\n
$$
z_b = d (1 - 0.6 \mu_{bu}) = 0.18 (1 - 0.6 \times 0.087) = 0.17 \text{ m}
$$
  
\n
$$
A = \frac{M_{max}^t}{z_{bx} f_{ed}} = \frac{26.1 \times 10^6}{170 \times 348} = 441.18 \text{mm}^2.
$$
  
\nA=4.4 cm<sup>2</sup>.  
\n**Soit A<sub>s</sub> = 3H A 14 = 4.62 cm<sup>2</sup>.**
$$

• **Aux appuis**  $(M_{\text{max}}^a = 8.28 \text{KN.m})$ 

La table étant entièrement tendue, le calcul se fera pour une section rectangulaire de largeur

$$
b_0\!\!=\!\!12cm
$$

et de hauteur h =20cm.

$$
\mu_{bu} = \frac{M_{\text{max}}^a}{bd^2 f_{bu}} = \frac{8.28 \times 10^6}{650 \times 180^2 \times 14.2} = 0.028.
$$
  
\n
$$
\mu_{bu} = 0.028 < \mu_l = 0.392 \qquad \text{donc A}' = 0.
$$
  
\n
$$
z_b = d (1 - 0.6 \mu_{bu}) = 0.18 (1 - 0.6 \times 0.028) = 0.17 \text{ m}
$$
  
\n
$$
A = \frac{M_{\text{max}}^a}{z_{bx} f_{ed}} = \frac{8.28 \times 10^6}{170 \times 348} = 139.96 \text{mm}^2.
$$

A=1.39 cm².

## Soit  $A_s = 1H A 12 + 1H A 10 = 1.92$  cm<sup>2</sup>.

## **b) Espacement des armatures longitudinales (Art. A.5.1.22.BAEL91)**

- $s_t \le \min(0.9 \text{ d}; 40 \text{ cm})$
- $s_t \le \text{min} (16.2 \text{cm}; 40 \text{cm}) = 16.2 \text{cm}$

$$
s_t = 15 \text{ cm}.
$$

|        | M                            | $A_{s \text{ cal}}$ | $A_{\rm s}$        | Le choix      |  |  |
|--------|------------------------------|---------------------|--------------------|---------------|--|--|
|        | (KN.m)                       | (Cm <sup>2</sup> )  | (Cm <sup>2</sup> ) | des barres    |  |  |
| Travée | $M_{\rm max}^{\rm t} = 26.1$ | 4.4                 | 4.62               | 3HA14         |  |  |
| appuis | $M_{\text{max}}^a = 8.28$    | 1.39                | 1.39               | $1HA12+1HA10$ |  |  |

 **Tableau III.13: Ferraillage longitudinale.**

#### **c) Armatures transversales (Art. A.7.2.2/BAEL91)**

 $\varnothing$ <sub>t</sub>= min  $(\frac{h}{35}; \frac{b_0}{10})$  $\frac{10}{10}$ ,  $\varphi_1$ ). Avec  $\varphi_1$ : diamètre maximale des armatures longitunale.  $\phi_t = \min \left( \frac{20}{35} \right; \frac{12}{10} \right)$  $\frac{12}{10}$ , 1.2) = 0.57cm.

Les armatures transversales sont réalisées par un étrier de ∅ 6.

$$
Avec A_t = 2HA6 = 0.67
$$
 cm<sup>2</sup>

## **III .5.5. Vérification**

**Vérification à l'ELU** 

# **a) Condition de non fragilité**

**En travée** 

 $A_{\text{min}} = 0.23 * b * d * \frac{f_{t28}}{f_e}.$  $A_{\text{min}} = 0.23 \times 120 \times 180 \times \frac{2.1}{400} = 26.08 \text{ mm}^2$  $A_{\text{min}} = 0.26 \text{ cm}^2$ .  $A_t = 4.62$  cm<sup>2</sup> >  $A_{min} = 0.26$  cm<sup>2</sup> **C.V Sur appuis**  $A_{\text{min}} = 0.23 * b * d * \frac{f_{t28}}{f_e}.$  $A_{\text{min}} = 0.23 \times 120 \times 180 \times \frac{2.1}{400} = 26.08 \text{ mm}^2$  $A_{\text{min}} = 0.26 \text{ cm}^2$ .  $A_t = 2.01$  cm<sup>2</sup> >  $A_{min} = 0.26$  cm<sup>2</sup> **C.V** b) La vérification de l'effort tranchant (V<sub>u</sub><sup>max</sup> = 26.9 KN).  $\tau_{\rm u} = \frac{V_{\rm u}^{\rm max}}{h_{\rm u} * d}$  $\frac{W_{u}^{\text{max}}}{b_{0}*d} = \frac{25.75 * 10^{3}}{120 * 180}$  $\frac{3.75 * 10}{120 * 180} = 1.19 \text{ MPa}$  $\overline{\tau_u}$  = min ( $\frac{0.2}{\gamma_b}$  \* f<sub>c28</sub>; 5 MPa) = min (3.25; 5) = 3.25 MPa.  $\tau_u = 1.19 \text{ MPa} < \overline{\tau_u} = 3.25 \text{ MPa}.$  C.V

# **c) L'influence de l'effort tranchant au niveau des appuis**

## **Sur le béton**

 $V_{\rm u} < 0.4 * \frac{f_{\rm c28}}{\gamma_{\rm b}} * 0.9 * d * b_0.$ 

 $V_{\rm u}$  < 0.4  $* \frac{25 * 10^3}{1.5} * 0.9 * 0.18 * 0.12$ .  $V_{\text{u}} < 108 \text{KN}.$   $\longrightarrow$   $V_{\text{u}} = 25.75 \text{ KN} < \overline{V_{\text{u}}} = 108 \text{KN}.$  **Sur l'acier**  $A_{a} \geq \frac{1.15}{f}$  $\frac{.15}{f_e}$  (V<sub>u</sub> +  $\frac{M_{\text{max}}^a}{0.9 * d}$  $\frac{m_{\text{max}}}{0.9*{\text{d}}}$  $A_{a} \geq \frac{1.15}{400}$  $\frac{1.15}{400}$  (25.75 \*  $10^3 + \frac{-8.28*10^6}{0.9*180}$  $\frac{6.26*10}{0.9*180}$  = -72.91mm<sup>2</sup> A<sub>a</sub> = 2.01 cm<sup>2</sup>  $\geq$  -0.729cm<sup>2</sup> < 0  $\longrightarrow$  Les armatures calculées sont suffisantes **d) Contrainte d'adhérence pour l'entrainement des barres**  $\tau_{se} \leq \overline{\tau_{se}}$  $\overline{\tau_{\rm se}} = \phi_{\rm s}$  $f<sub>t28</sub>1.5*2.1 = 3.15 MPa.$  $\tau_{se}$ = vU 0 .9 d  $\Sigma$  U<sub>i</sub> avec  $\sum U_i = \pi * 2 * \emptyset$  $\Sigma U_i = 3.14 * 2 * 1.2 = 7.536$ cm.

$$
\tau_{se} \leq \overline{\tau}_{se}
$$
\n
$$
\overline{\tau}_{se} = \phi_s f_{t28} 1.5 \times 2.1 = 3.15 MPa.
$$
\n
$$
\tau_{se} = \frac{v_U}{0.9 \text{ d } \Sigma U_i} \qquad \text{avec} \quad \Sigma U_i = \pi * 2 * \emptyset
$$
\n
$$
\sum U_i = 3.14 * 2 * 1.2 = 7.536 cm.
$$
\n
$$
\tau_{se} = \frac{25.75 * 10^3}{0.9 * 180 * 75.36} = 2.11 MPa.
$$
\n
$$
\tau_{se} = 2.11 MPa < \overline{\tau}_{se} = 3.15 MPa.
$$
\nC.V  
\n• Verification à L'ELS

#### **Vérification des contraintes à L'ELS**

La fissuration étant peu préjudiciable, donc il n'y a pas de vérification à faire sur l'état de l'ouverture des fissures, les vérifications se limitent à l'état limite de compression du béton on doit vérifie que

$$
\sigma_{bc} \leq \overline{\sigma_{bc}} = 0.6 f_{c28} = 0.6 * 25 = 15 \text{ MPa.}
$$
  
 
$$
\text{Avec } \sigma_{bc} = \frac{M_{ser}}{I} \text{ Y.}
$$
  
\n
$$
\text{Y} = 15 \frac{(A_s + A'_s)}{b} \left[ \sqrt{1 + \frac{b(d'A'_s + dA_s)}{7.5(A_s + A'_s)^2}} - 1 \right] \longrightarrow A'_s = 0
$$
  
\n
$$
\text{Y} = 15 \frac{A_s}{b} \left[ \sqrt{1 + \frac{b * d * A_s}{7.5(A_s)^2}} - 1 \right]
$$
  
\n
$$
\text{I} = \frac{y^3 b}{3} + 15 \left[ A_s (d - y)^2 + A'_s (y - d')^2 \right] \longrightarrow A'_s = 0
$$
  
\n
$$
\text{I} = \frac{y^3 b}{3} + 15 A_s (d - y)^2
$$

## **Tableau III.14: Les résultats de vérification de contrainte.**

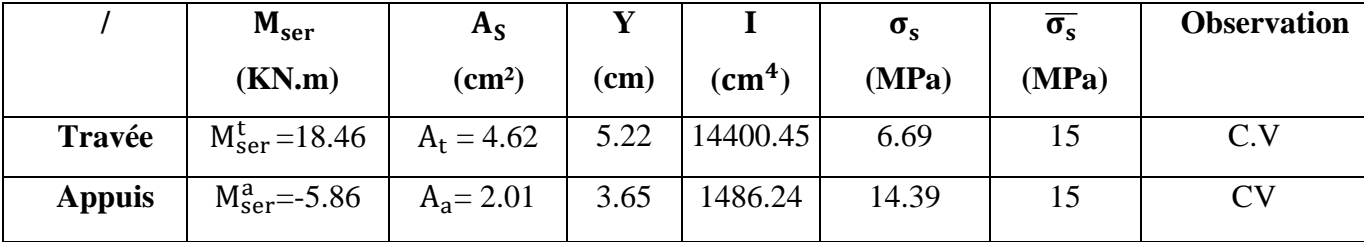

## **Vérification de l'Etat limite de déformation (la flèche) selon BAEL**

On doit vérifier que

1)  $\frac{h}{1} \ge \frac{1}{16}$  $\frac{1}{16} = 0.062$   $2) \frac{h}{1} \ge \frac{1 \cdot M_t}{10 \cdot M_t}$ 10∗M0  $(3) \frac{A}{b*d} \leq \frac{4.2}{f_e}$  $_{\rm f_e}$ 

La vérification de la flèche est inutile sauf si l'une des trois conditions n'est pas vérifier.

Avec : h : hauteur de la section (h=20cm)

L : la portée entre nus d'appuis (L=400cm)

 $M_t$ : moment max en travée

A : section d'armatures tendues correspondante

*<sup>e</sup> f* : Limite d'élasticité de l'acier

1) 
$$
\frac{h}{1} = \frac{20}{390} = 0.05 \ge \frac{1}{16} = 0.062
$$
 C.V  
\n2)  $\frac{h}{1} = \frac{20}{390} = 0.05 \ge \frac{1 \cdot M_t}{10 \cdot M_0} = \frac{26.10}{10 \cdot 16.56} = 0.016$  C.V  
\n3)  $\frac{A}{b \cdot d} = \frac{4.62}{100 \cdot 18} = 0.003 \le \frac{4.2}{f_e} = \frac{4.2}{400} = 0$  C.V

Toutes les conditions sont vérifiées donc il n'est pas nécessaire de calculer la flèche.

#### **Schéma de ferraillage de planche**

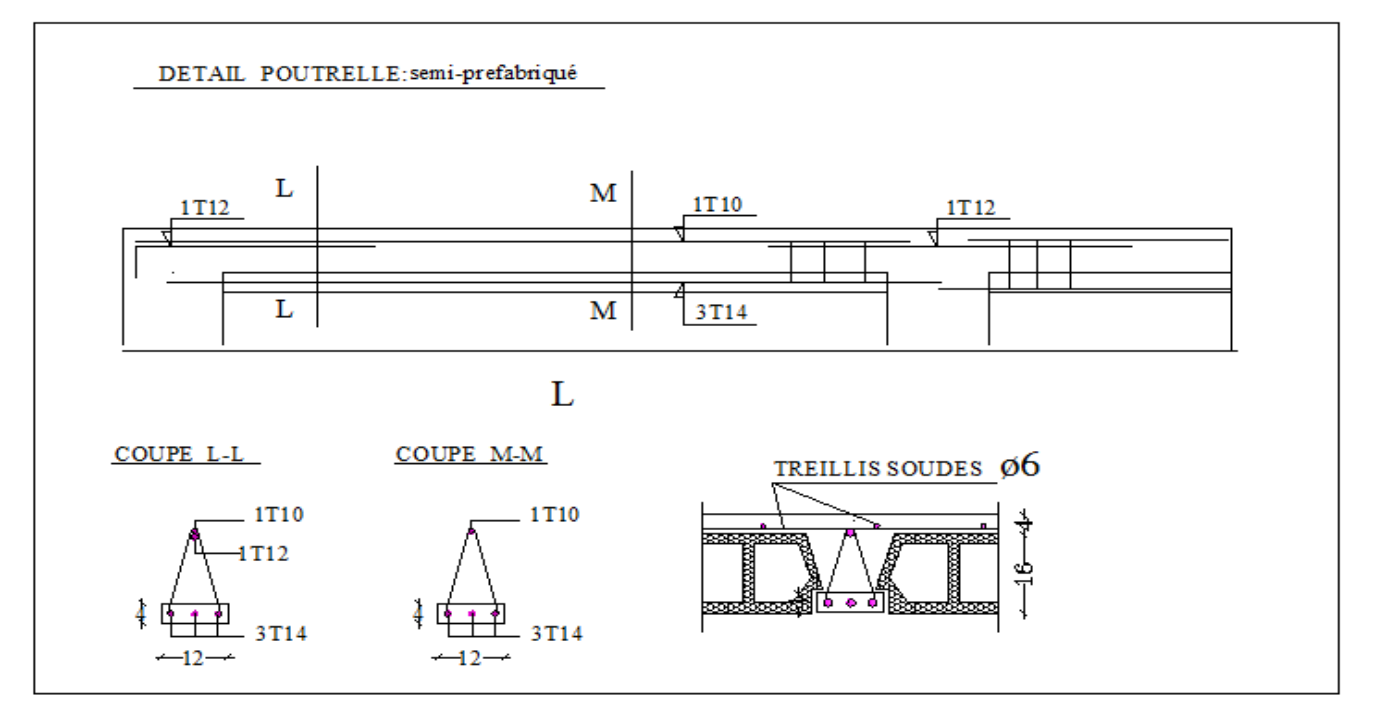

 **Figure III.21 : Schéma de ferraillage de planche.**

#### **III.6.Etude de la dalle machine**

La dalle machine est une dalle pleine, qui reprend un chargement important par rapport à celle des dalles de l'étage courant ou terrasse, cela est due au mouvement de l'ascenseur ainsi qu'à son poids, en tenant compte de la variation des efforts de la machine par rapport à la dalle.

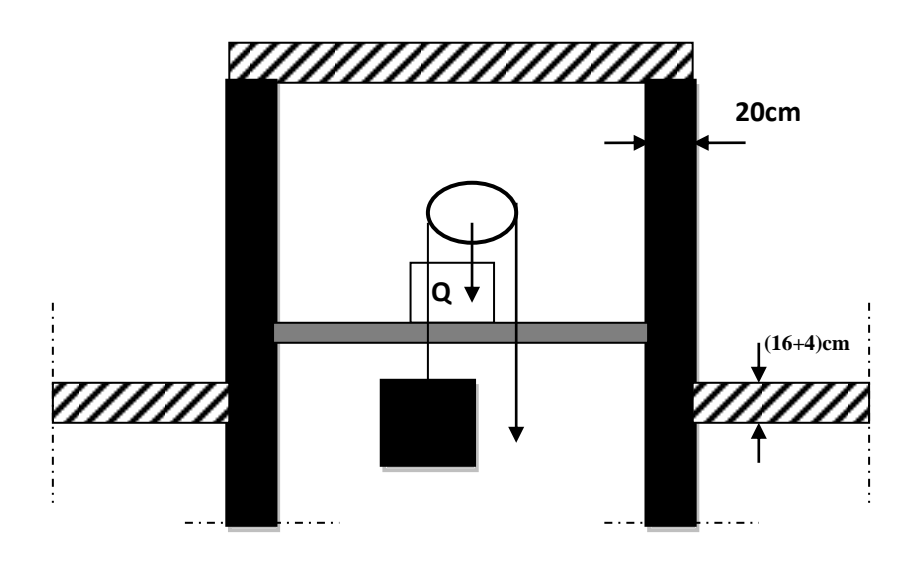

**Figure III.22: Schéma d'ascenseur**

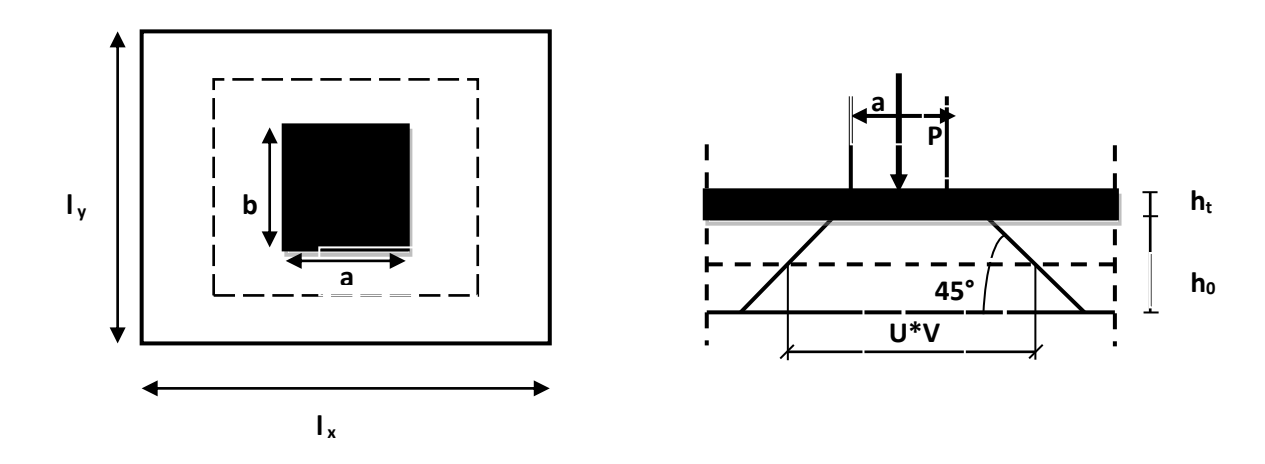

 **Figure III.23: Répartition de la charge localisée sur la dalle.**

#### **III.6.1.Etude de la dalle machine d'ascenseur**

Dans ces blocs, l'ascenseur est spécialement aménagé en vue du transport des personnes D'après la norme (NFP82-201), la charge nominale qui transmet le système de levage avec la cabine chargé au moyenne de 9 personnes est 60 kN (RCS roux combaluzier schindler).

## **III.6.1.1.Pré dimensionnement de la dalle**

Nous avons deux conditions à vérifier

## **a) Résistance à la flexion**

Pour une dalle plein repose sur quatre appuis on a :

$$
\frac{L_x}{50} \le e \le \frac{L_x}{40} \longrightarrow \frac{135}{50} \le e \le \frac{150}{40} \longrightarrow 2.7 \text{ cm} \le e \le 3.75 \text{ cm}
$$

# **b) Condition de l'E.N.A**

L'entreprise nationale des ascenseurs **(E.N.A)** préconise que l'épaisseur de la dalle machine doit être  $\geq$  25 cm.

Nous avons la limite de **RPA** minimale qui est de 12 cm .

Donc on opte pour une dalle machine d'épaisseur e = 20 cm.

# **III.6.1.2.Evaluation des charges et surcharges**

## **a) Charges permanents**

le poids de la machine  $= 60 \text{ kN}$ 

le poids de la dalle + Revêtement =  $0.20 \times 25 + 0.02 \times 22 = 5.44 \text{ kN/m}^2$ 

## **b) Surcharges permanents**

On prend comme charge d'exploitation sur la dalle machine:  $Q = 1$  kN/m<sup>2</sup>

**c) Combinaison de charge**

# **Tableau III .15: Combinaison des charges appliquées sur la dalle machine**

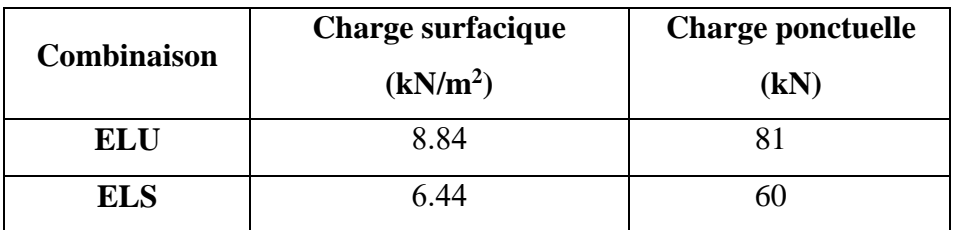

## **Calcul des sollicitations**

## **a) Calcul des moments sous charge uniformément répartie**

 $\alpha = \frac{L_x}{L_x}$  $\frac{L_x}{L_y} = \frac{1.35}{1.50}$  $\frac{1.55}{1.50}$  = 0.9  $\Rightarrow$  0.4 <  $\alpha$  < 1 → la dalle travail dans les deux sens

On a

 $M_x = \mu_x q L_x^2$  $M_v = \mu_v M_x$ Avec :  $q_u = 1.35G + 1.5Q = 1.35x5.44 + 1.5x1 = 8.84KN/ml$ Tel qu'à l'ELU  $\mu_{x,y} = 0.0456 \Rightarrow M_{x,1} = 0.0456 \times 8.84 \times 1.35^2 = 0.735 \text{ kN}.\text{m}$  $\mu_{\text{v/u}} = 0.7814 \Rightarrow \text{M}_{\text{v.1}} = 0.7814 \times 0.735 = 0.574 \text{ kN}.\text{m}$ Et à l'ELS :  $q_s = G + Q = 5,44 + 1 \longrightarrow q_s = 6,44$  KN/m

 $\mu_{x,ser} = 0.0456 \Rightarrow M_{x,1} = 0.0456 \times 6.44 \times 1.35^2 = 0.54$  kN. m  $\mu_{y/\text{ser}} = 0.7814 \Rightarrow M_{y,1} = 0.7814 \times 0.54 = 0.42 \text{kN}$ . m

# **b) Calcul des moments sous charge localisée**

L'étude des dalles portant sur quatre cotés et soumises à des charges localisées qui s'exerçant sur une surface réduite U×V est entreprise à partir des abaques de PIGEAUD en plaçant la charge au centre.

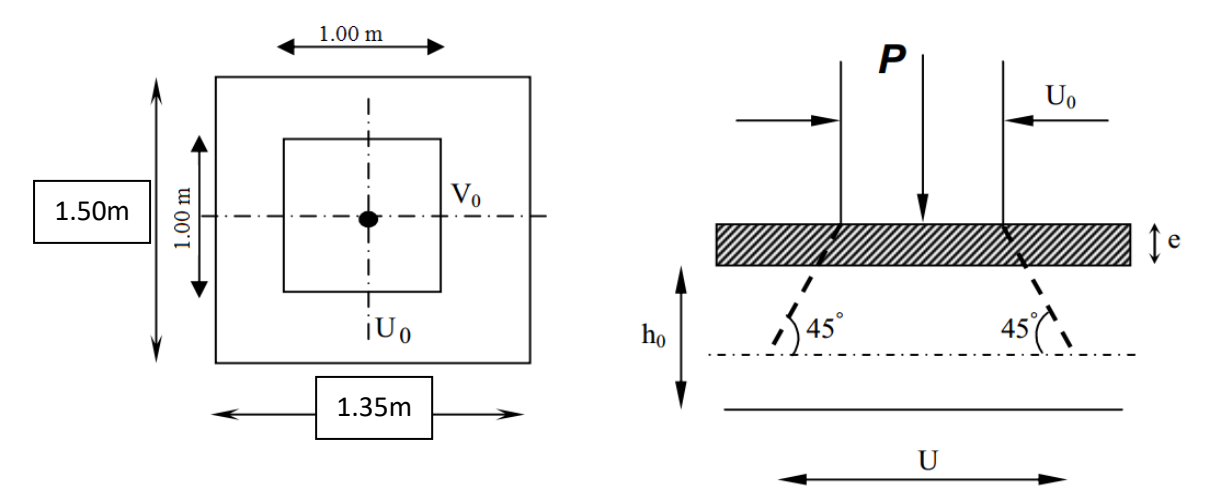

**Figure III.24: diffusion de charges localisée dans le feuillet moyen.**

#### **Avec :**

 $h_0$ : épaisseur de la dalle (20cm)

e : épaisseur du revêtement (2cm)

Les abaques donnent les moments par mètre linéaire au centre :

$$
M_{x,2} = P(M_1 + vM_2)
$$

 $M_{v,2} = P(M_2 + vM_1)$ 

ν ∶ coefficient de poisson

 $v = 0$  à l'ELU

$$
\nu = 0.2 \text{ à l'ELS}
$$

 $(M_1; M_2)$  sont des coefficients déterminés à partir des rapports  $\left(\frac{U}{L}\right)$  $\frac{U}{L_x}$ ) et  $\left(\frac{V}{L_y}\right)$  $\frac{v}{L_y}$ 

#### **Tel que :**

 $U = U_0 + 2e + h_0 = 100 + 2 \times 2 + 20 = 124$ cm  $V = V_0 + 2e + h_0 = 100 + 2 \times 2 + 20 = 124$  cm A partir des abaques on a :

U  $L_{\rm x}$ = 1.24  $\frac{1121}{1.35} = 0.92$ 

#### V  $L_y$ = 1.24  $\frac{12}{1.50}$  = 0.83

On prend le tableau pour  $\alpha = 0.9$  et par itération on trouve **(CALCUL DES OUVRAGES** 

## **EN BETON ARME M BELAZOUGUI)**

 $M_1 = 0.0662$ ;  $M_2 = 0.0234$ 

#### **Donc à l'ELU**

 $M_{x,2} = P(M_1 + vM_2) = 81 \times 0.0662 = 5,36kN$ . m

 $M_{y,2} = P(M_2 + vM_1) = 81 \times 0.0234 = 1.90$  kN. m

## **Et à l'ELS**

 $M_{x,2} = P(M_1 + vM_2) = 60 \times (0.0662 + 0.2 \times 0.0234) = 4.25$ kN. m  $M_{y,2} = P(M_2 + vM_1) = 60 \times (0.0234 + 0.2 \times 0.0662) = 2.20$  kN. m

#### **c) Superposition des moments**

**A l'ELU**

 $M_x = M_{x1} + M_{x2} = 6.10$  kN. m

 $M_v = M_{v,1} + M_{v,2} = 2.47$ kN. m

#### **A l'ELS**

 $M_x = M_{x,1} + M_{x,2} = 4.79$ kN. m

 $M_y = M_{y,1} + M_{y,2} = 2.62$  kN. m<sup>2</sup>

#### **Remarque**

Afin de tenir compte du semi encastrement de la dalle au niveau des voiles, les moments calculés seront munis en leurs effectuant le coefficient 0,85 en travée et 0,3 aux appuis.

 $\checkmark$  Dans le sens de la petite portée

En travée :  $M_{tx} = 0.85 M_x$ 

En appuis de rive :  $M_{ax} = -0.3$ 

Dans le sens de la grande portée

En travée :  $M_{\text{tv}} = 0.85 M_{\text{v}}$ 

En appuis de rive :  $M_{\text{av}} = -0.5 M_{\text{x}}$ 

#### **Tableau III.16: Les moments de la dalle machine (ELU et ELS).**

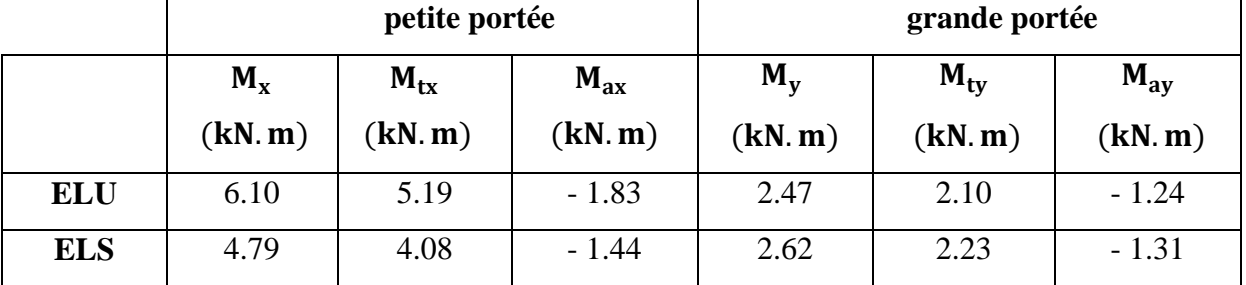

#### **III.6.1.3. Etude de la dalle**

## **a) Calcul de ferraillage à l'ELU**

Le calcul du ferraillage se fait en flexion simple pour 1 mètre linéaire avec :

 $b = 1.00$  m; h = 0.22 m; d = 0.9h = 0.198m

# **Moments ultime réduit**

$$
\mu_U = \frac{M_u}{bd^2 f_{bc}}
$$

**Section d'armature**

$$
A_s = \beta_u b d \frac{f_{bc}}{\sigma_s}
$$

# **Condition de non fragilité (Art B.7.4) BAEL91/99**

La section minimale pour les dalles dans le sens xx est :

$$
A_{min} \geq \rho_0 b h \frac{\left(3-\frac{L_x}{L_y}\right)}{2}
$$

Et dans le sens yy est

$$
A_{\min}\geq \rho_0 bh
$$

*vec*  $\rho_0 = 0.0008$  *pour feE400* 

## **III.6.2.Calcul de la section d'armature**

**Sens x-x**

## **En travée**

**-Calcul des moments réduits**

$$
\mu_b = \frac{\text{Mat}}{\text{b.d}^2.f_{bu}} = \frac{5.19.10^3}{100.19,8^2.14,2} = 0,009
$$
  
On: 
$$
\mu_b=0,009 < \mu_l=0,392
$$

$$
. \mu_b\!\!=\!\!0,\!009 \quad \rightarrow \quad \beta\!\!=\!\!0,\!996
$$

At=
$$
\frac{\text{Mxt}}{\beta \cdot \text{d.ost}} = \frac{5.19.10^3}{0.996.19.8.348} = 0.76 \text{cm}^2
$$
.

**On adopted As = 4HA10/ml = 3,14cm<sup>2</sup> . Avec St=25 cm.**

**Aux appuis**

## **-Calcul des moments réduits**

$$
\mu_b = \frac{Mxa}{b.d^2.f_{bu}} = \frac{1,8310^3}{100.19.8^2.14.2} = 0,003
$$

On 
$$
\mu_b = 0.003 < \mu_l = 0.392
$$

$$
\mu_b=0.003 \quad \rightarrow \quad \beta=0.999
$$

$$
Aa = \frac{Mxa}{\beta.d.\sigma st} = \frac{1,83.10^3}{0,999.19.8.348} = 0,27 \text{cm}^2.
$$

**On adopted As=4HA8/ml=2,01cm<sup>2</sup> . Avec St=25 cm.**

#### **Sens y-y**

**En travée**

#### **-Calcul des moments réduits**

$$
\mu_b = \frac{Myt}{b.d^2.f_{bu}} = \frac{2.10.10^3}{100.19.8^2.14.2} = 0.004
$$
  
On  $\mu_b=0.004 < \mu_l=0.392$ 

. $\mu_b = 0.004 \rightarrow \beta = 0.998$ 

 $\text{At}=\frac{Mxt}{\beta.d.\sigma st}=\frac{2.10.10^3}{0.998.19.8.3}$  $\frac{2.10.10^{5}}{0.998.19.8.348} = 0.31 \text{ cm}^{2}.$ 

## **On adopted As = 4HA10/ml=3,14cm<sup>2</sup> . Avec St=25 cm.**

#### **Aux appuis**

## **-Calcul des moments réduits**

$$
\mu_b = \frac{Mya}{b.d^2.f_{bu}} = \frac{1.24.10^3}{100.19.8^2.14.2} = 0.002
$$

$$
\mu_b\!=\!\!0,\!002<\mu_l\!\!=\!\!0,\!392
$$

$$
\mu_b=0,002 \rightarrow \beta=0,999
$$

 $\text{Aa} = \frac{\text{Mya}}{\beta \cdot \text{d.} \sigma \text{st}} = \frac{1.24.10^3}{0.999.19.83}$  $\frac{1.24.10^{3}}{0.999.19.8.348} = 0.18 \text{ cm}^{2}.$ 

#### **On adopted As = 4HA8/ml=2,01cm<sup>2</sup> . Avec St=25 cm.**

Les résultats obtenus sont résumé dans le tableau suivant:

## **Tableau III.17: Les sections d'armature de la dalle.**

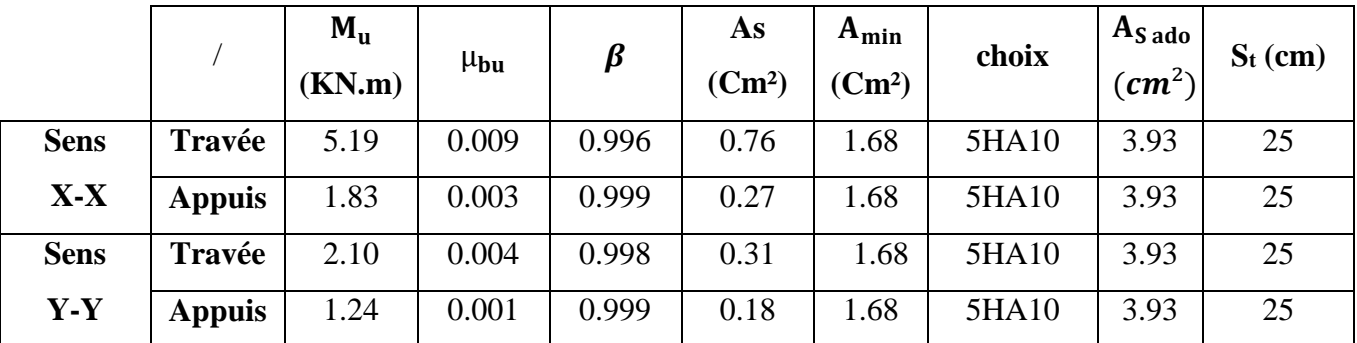

#### **III.6.3.Vérification**

**Vérification à l'ELU**

## **Vérification de la contrainte tangentielle**

Les efforts tranchants sont maximums au voisinage de la charge; et on a  $U = V$ 

Donc:

Au milieu de U on a

$$
V_u = \frac{P_u}{(2U+V)} = \frac{81}{2 \times 1.24 + 1.24} = 21.77 \text{kN}
$$

Au milieu de V on a :

$$
V_{u} = \frac{P_{u}}{3U} = \frac{81}{3 \times 1.24} = 21.77kN
$$
  
\n
$$
\tau_{u} = \frac{V_{u}}{bd} = \frac{21.77 \times 10^{3}}{1000 \times 198} = 0.110 MPa
$$
  
\n
$$
\bar{\tau}_{u} = \text{Min}\left(0.20 \frac{f_{c28}}{\gamma_{b}}; 5 MPa\right) = 4.35 MPa
$$
  
\n
$$
\tau_{u} = 0.110 MPa < \bar{\tau}_{u} = 4.35 MPa \rightarrow \text{Condition } v \text{érifiée}
$$

#### **Vérification au poinçonnement**

La condition de non poinçonnement est vérifiée si :

$$
q_u \leq \frac{0.045 \times \mu_c \times h \times f_{c28}}{\gamma_b}
$$

#### **Avec :**

q<sup>u</sup> : Charge de calcul à l'ELU

µc : Périmètre du contour

h : Épaisseur de la dalle

$$
\mu_c = 2(U + V) = 2(124 + 124) = 4.96 \text{ m}
$$

 $q_u \leq \frac{0.045 \times 4.96 \times 0.22 \times 25 \times 10^3}{1.5}$  $\frac{1.5}{1.5} = 818.4 \text{kN}$ 

 $q_u = 81$  kN < 818.4 kN  $\rightarrow$  condition vérifiée

#### **c) Vérification de l'écartement minimal des barres (Art A-8.2.42)BAEL91/99**

L'écartement des armatures d'une même nappe soumise à un chargement concentré doit être égal à la

Direction la plus sollicitée : St  $\leq$  min (2h; 25cm)

Direction perpendiculaire : St  $\leq$  min (3h;33cm)

Armatures supérieures : St =20cm ≤ min (2h;25cm)= 25cm.

Armatures inférieures :  $St = 20$  cm  $\leq$ min (3h;33cm)= 33cm.

#### **d) Vérification de l'influence de l'effort tranchant au niveau des appuis (ch 13 §IV.2)**

#### **BAEL 91/99**

#### **Vérification des armatures longitudinales**

$$
A_s \ge \frac{1.15}{f_e} \left( V_u + \frac{M_u}{0.9d} \right)
$$

$$
A_s = 3.39 \text{ cm}^2 > \frac{1.15}{400} \left( 21.77 + \frac{1.83}{0.9 \times 0.22} \right) \times 10 = 0.89 \text{ cm}^2 \qquad \text{C.V.}
$$

#### **Vérification de la contraint de compression**

$$
V_u \leq 0.4 b_0 (0.9d) \frac{f_{c28}}{\gamma_b}
$$

$$
V_{u} = 21.77 \text{ kN} < 0.4 \times 100 \times 0.9 \times 22 \times \frac{25}{1.5} \times 10^{-1} = 1320 \text{ kN} \qquad \text{C. V}
$$

## **Vérification à l'ELS**

Il faut faire la vérification de la condition suivante :

$$
\sigma_{bc} = \frac{M_{ser}y}{I} \leq \overline{\sigma}_{bc}
$$

Pour les aciers aucune vérification n'est nécessaire parce que la fissuration est peut préjudiciable (pas de limite sur la contrainte d'acier).

Les résultats sont résumés dans le tableau suivant:

## **Tableau III.18: Vérifications des contraintes à l'ELS de la dalle machine.**

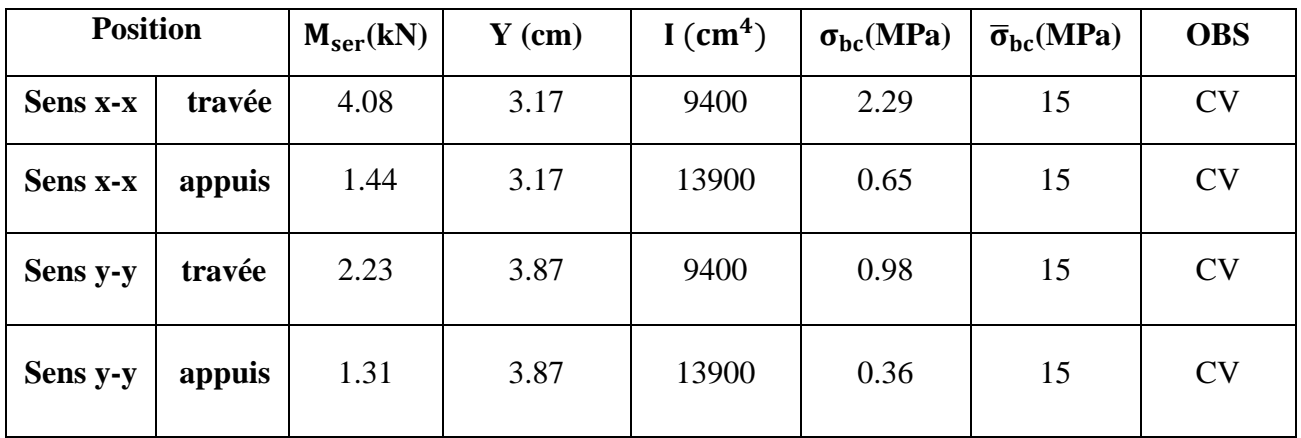

## **e) Vérification de la flèche (Art B.6.5.1) BAEL91/99**

La vérification de la flèche n'est pas nécessaire si les conditions suivantes sont vérifiées :

$$
\left(\frac{h_t}{L}\right) \ge \left(\frac{1}{16}\right) \Rightarrow (0.16 > 0.0625) \Rightarrow \text{condition } \check{\text{ve}} \check{\text{in}} \check{\text{the}}
$$
\n
$$
\left(\frac{h_t}{L}\right) \ge \left(\frac{M_{\text{ser}}}{10 M_{\text{ser0}}}\right) \Rightarrow (0.16 > 0.085) \Rightarrow \text{condition } \check{\text{ve}} \check{\text{in}} \check{\text{the}}
$$
\n
$$
\left(\frac{A_s}{b \times d}\right) \le \left(\frac{4.2}{fe}\right) \Rightarrow (0.0020 < 0.0105) \Rightarrow \text{condition } \check{\text{ve}} \check{\text{in}} \check{\text{the}}
$$

#### **Avec:**

 $h_1 = 22$ cm;  $b=100$  cm;  $d=19.8$  cm;  $L = 1.35$ m;  $A_s = 3.93$  cm<sup>2</sup>

 $M_{\text{ser}}$  = 4.08 kN.m;  $M_{\text{ser}}$  = 4.79kN.m;  $f_e$  = 400MPa

Les trois conditions sont vérifiées, donc la vérification de la flèche n'est pas nécessaire.

**NB :** On prévoit des chaises entre les deux nappes d'armature pour garder l'espacement entre les nappes, soit 1T10/m²

**Ferraillage de la salle machin**

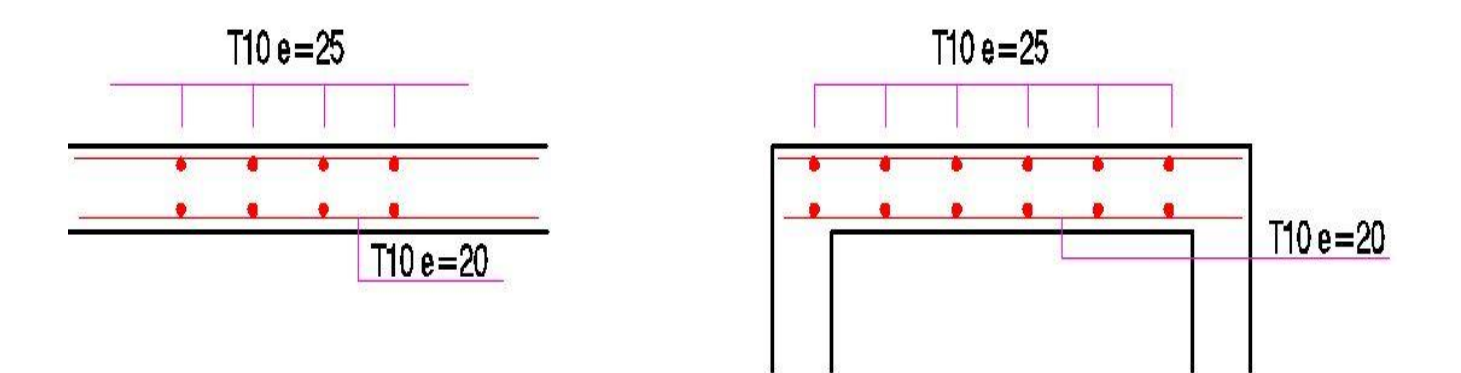

 **Figure III.25: Ferraillage de la salle machin.**

# **Etude dynamique de la structure**

#### **Introduction**

L'étude dynamique d'une structure a pour but principale la détermination de ses caractéristiques dynamiques propres. Ceci est obtenu en considérant son comportement en vibration libre non- amortie. Cela nous permet de calculer les efforts et les déplacements maximums lors d'un séisme.

L'étude dynamique d'une structure telle qu'elle se présente réellement, est souvent très complexe et demande un calcul très fastidieux voir impossible. C'est pour cette raison qu'on on fait souvent appel à des modélisations qui permettent de simplifier suffisamment le problème pour pouvoir l'analyser.

#### **IV.1. Modélisation mathématique**

La modélisation revient à représenter un problème physique possédant un nombre de degré de liberté (DDL) infini, par un modèle ayant un nombre de DDL fini, et qui reflète avec une bonne précision les paramètres du système d'origine (la masse, la rigidité et l'amortissement). En d'autres termes, la modélisation est la recherche d'un modèle simplifié qui nous rapproche le plus possible du comportement réel de la structure, en tenant compte le plus correctement possible de la masse et de la rigidité de tous les éléments de la structure.

#### **IV.2 .Modélisation de la structure étudiée**

Etant donné la difficulté et la complexité d'un calcul manuel des efforts internes (Moments, efforts normaux...etc.), dans les éléments structuraux, le code de calcul par éléments finis *ETABS* est utilisé

**a. Description du logiciel ETABS :** ETABS est un logiciel qui permet de modéliser et d'analyser les structures particulièrement adapté aux bâtiments basé sur la méthode des éléments finis. Les principales caractéristiques de ce logiciel permettent :

-De modéliser facilement et rapidement les différents types des structures grâce à leur interface graphique, Comme il offre une analyse statique et dynamique de l'ouvrage.

- La prise en compte de variation des propriétés et des caractéristiques du matériau entre les différents éléments, ainsi que le calcul et le ferraillage des éléments structuraux suivant des règlementions Américains et Européens, et grâce à ces diverses fonctions il permet une décente de charge automatique et rapide, un calcul automatique du centre de masse et de rigidité, ainsi que la prise en compte implicite d'une éventuelle excentricité accidentelle. De plus, ce logiciel utilise une terminologie propre au domaine du bâtiment (plancher, dalle, trumeau, linteau etc.).

Les principales étapes de modélisation sont les 7 étapes suivantes :

# **1. La première étape**

Consiste à la création de la géométrie de base de la structure à modéliser et la modification de cette géométrie.

# **2. La deuxième étape**

Spécifie les propriétés des membrures pour la structure à modéliser (définition et attribution des sections des éléments).

# **3. La troisième étape**

Consiste à spécifier les conditions aux limites (appuis, encastrement… etc.) pour la structure à modéliser.

# **4. La quatrième étape**

On va définir les charges appliquées sur la structure à modélise (La charge verticale et le spectre de réponse qui correspond à la charge horizontale).

# **5. La cinquième étape**

C'est la définition et l'attribution des combinaisons de charge.

## **6. La sixième étape**

Consiste à démarrer l'exécution du problème mais avant l'exécution il y a lieu de spécifier le nombre de modes propre à prendre en considération et la création d'un fichier résultat et l'indication de son contenu.

## **7. La septième et la dernière étape**

C'est de visualiser les résultats de l'analyse. ETABS permet également le transfert de donnée avec d'autres logiciels (SAP 2000 par exemple).

# **b. Modélisation des éléments structuraux**

La modélisation des éléments structuraux est effectuée comme suit

**-** Les éléments en portique (poutres-poteaux) ont été modélisés par des éléments finis de type poutre

« Frame» à deux nœuds ayant six degrés de liberté (d.d.l) par nœud.

**-** Les voiles ont été modélisés par des éléments coques « Shell » à quatre nœuds.

**-** Les planchers sont simulés par des diaphragmes rigides et le sens des poutrelles peut être automatiquement introduit.

**-** Les dalles sont modélisées par des éléments dalles qui négligent les efforts membranaires.

## **c. Modélisation de la masse**

La masse des planchers est calculée de manière à inclure la quantité β Q selon le RPA99/version 2003 (dans notre cas  $\beta = 0.2$ ) correspondant à la surcharge d'exploitation. La masse des éléments modélisés est introduite de façon implicite, par la prise en compte du poids volumique correspondant à celui du béton armé à savoir 2,5t/m3. La masse des éléments concentrés non structuraux, comme l'acrotère et les murs extérieurs (maçonnerie), a été repartie sur les poutres concernées.

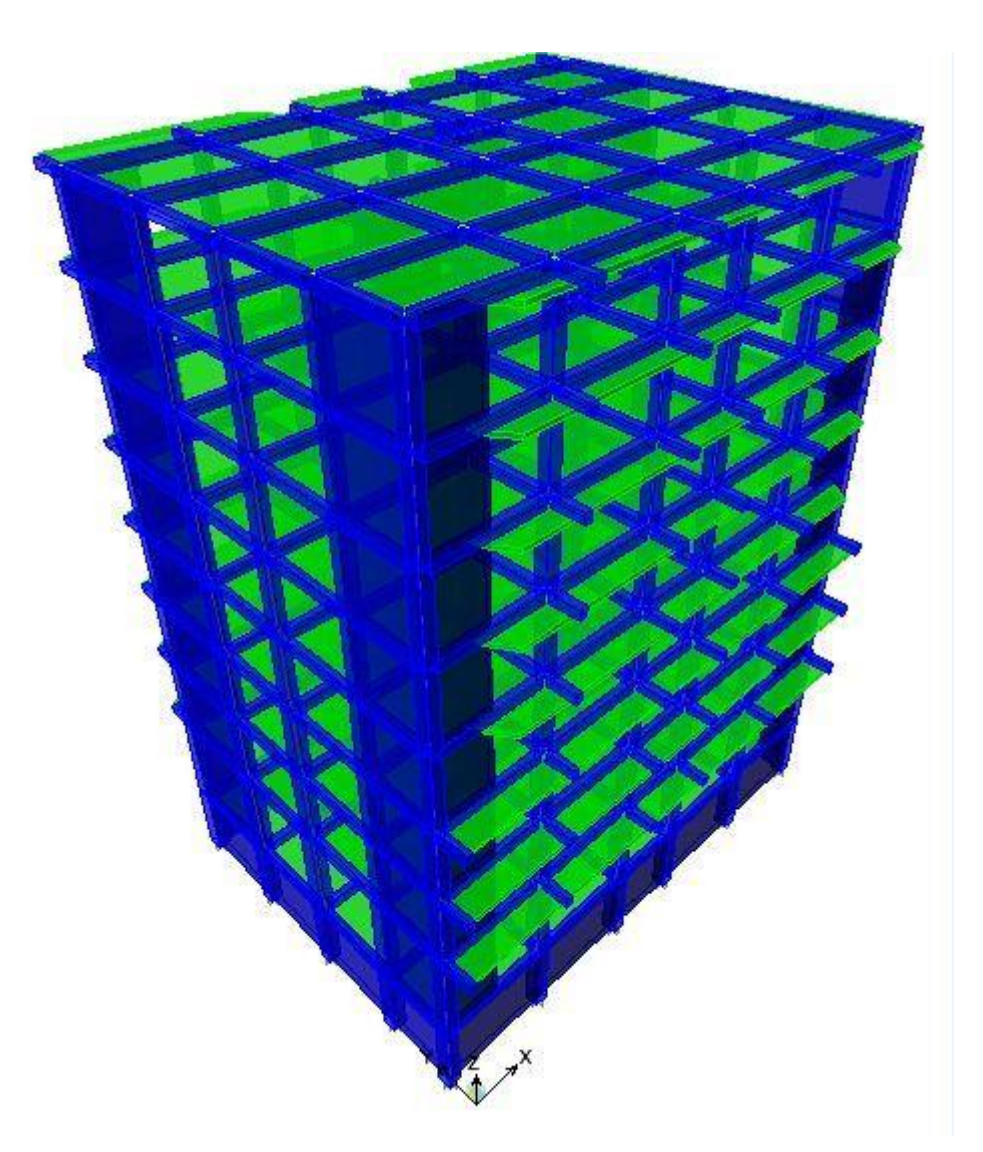

**Modélisation de la forme 1.**

 **Figure IV.1: Vue en 3D (forme1).**

# **IV.3. Analyse de la structure**

Il est à présent clair que l'une des étapes incontournables lors d'une analyse dynamique d'une structure est sa modélisation adéquate.

La structure que nous nous proposons de modéliser est un bâtiment (R+7+S-sol) qui se distingue par sa forme régulière en plan et en élévation, contreventée par un système mixte (portique voiles).

De plus elle présente une architecture (vue en plan) différente d'un niveau à l'autre. Tout cela complique de manière conséquente le choix du positionnement des voiles. En effet le choix du positionnement des voiles doit satisfaire un certain nombre de conditions :

- Le nombre doit être suffisamment important pour assurer une rigidité suffisante tout en restant dans le domaine économique et facilement réalisable.
- La position de ces voiles doit éviter des efforts de torsion préjudiciable pour la structure.

En respectant l'architecture et en suivant les critères ci-dessus on a opté pour la distribution schématisée ci-après.

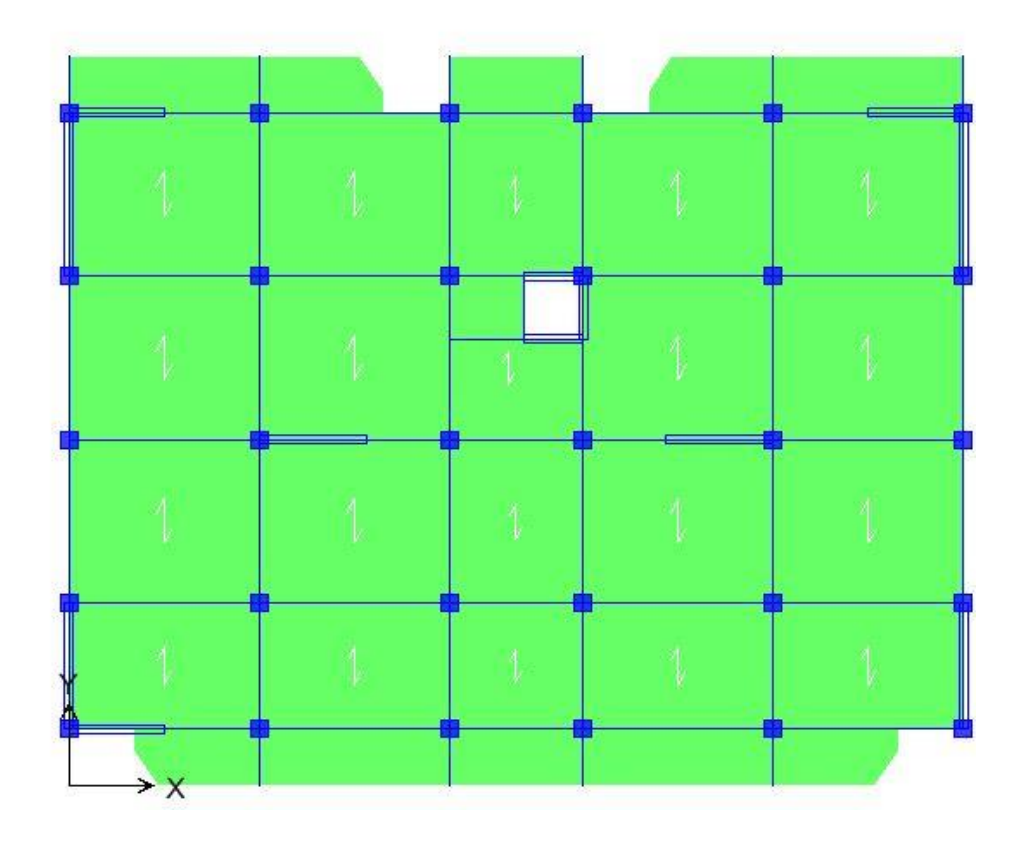

 **Figure IV.2: La disposition des voiles (forme1).**

#### **IV.4. Caractéristiques géométriques et massique de la structure**

#### **IV.4.1 Détermination des masses et centres de masse par étages**

Le centre de masse est par définition le point de la résultante de l'effort sismique. Les coordonnées ( $X_G$ ;  $Y_G$ ) du centre de masse sont données par les formules de barycentre suivantes

$$
Y_G = \frac{\sum_{i=1}^{n} M_{i.} \times X_{Gi}}{\sum_{i=1}^{n} M_{i.}} \qquad X_G = \frac{\sum_{i=1}^{n} M_{i.} X_{Gi}}{\sum_{i=1}^{n} M_{i.}}
$$

Mi : est la masse de l'élément " i ".

XGi et YGi : sont les coordonnées de l'élément " i ".

## **IV.4.2. Calcul de l'excentricité**

L'excentricité c'est la distance entre le centre de gravité et le centre de torsion, pour toutes structures comportant des planchers horizontaux rigides dans leurs plans, on supposera qu'a chaque niveau et dans chaque direction, la résultante des forces horizontales a une excentricité par rapport au centre de torsion égale a la plus grande des deux valeurs suivantes :

**Excentricité théorique**  $ex = |XCM - XCR|$   $ey = |YCM - YCR|$ 

#### **IV.4.3.L'excentricité accidentelle**

Dans notre cas (analyse tridimensionnelle) en plus de l'excentricité théorique calculée, une excentricité accidentelle (additionnelle) égale à  $\pm$  0,05 L, (L étant la dimension du plancher perpendiculaire à la direction de l'action sismique) doit être Appliquée au niveau du plancher considéré suivant chaque direction.

Sens X : eacc =  $0.05 * 20$ ,  $7 = 1.035$  m Sens Y : eacc =  $0.05 * 17.4 = 0.87$  m

 $\triangleright$  Le tableau suivant représente le centre de masse et centre de torsion ainsi que la masse Total de la structure obtenue a partir de fichier résultat de l'analyse par le logiciel **ETABS.**

| <b>Story</b>     | Poids $(w)$ | <b>XCM</b> | <b>YCM</b> | <b>XCR</b> | <b>YCR</b> | Ex    | Ey    |
|------------------|-------------|------------|------------|------------|------------|-------|-------|
|                  | (KN)        | (m)        | (m)        | (m)        | (m)        | (m)   | (m)   |
| Sous sol         | 408.5234    | 10.369     | 8.744      | 10.399     | 8.735      | 0.03  | 0.009 |
| <b>Story 1</b>   | 382.7651    | 10.37      | 8.71       | 10.413     | 8.909      | 0.043 | 0.199 |
| Story 2          | 356.8528    | 10.365     | 8.697      | 10.414     | 9.004      | 0.049 | 0.307 |
| <b>Story 3</b>   | 355.3573    | 10.365     | 8.657      | 10.415     | 9.059      | 0.05  | 0.402 |
| Story 4          | 336.6437    | 10.366     | 8.672      | 10.416     | 9.091      | 0.05  | 0.419 |
| Story 5          | 336.6437    | 10.366     | 8.672      | 10.418     | 9.108      | 0.052 | 0.436 |
| Story 6          | 331.6707    | 10.366     | 8.676      | 10.42      | 9.115      | 0.054 | 0.439 |
| Story 7          | 324.5361    | 10.366     | 8.613      | 10.422     | 9.121      | 0.056 | 0.508 |
| Story 8          | 311.685     | 10.355     | 8.713      | 10.423     | 9.125      | 0.068 | 0.412 |
| Somme $(w)*9,81$ | 30849.2892  |            |            |            |            |       |       |

**Tableau IV.1: Masse, Centre de masse et Centre de torsion de chaque étage (forme1).**

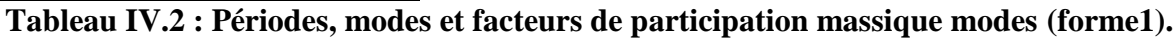

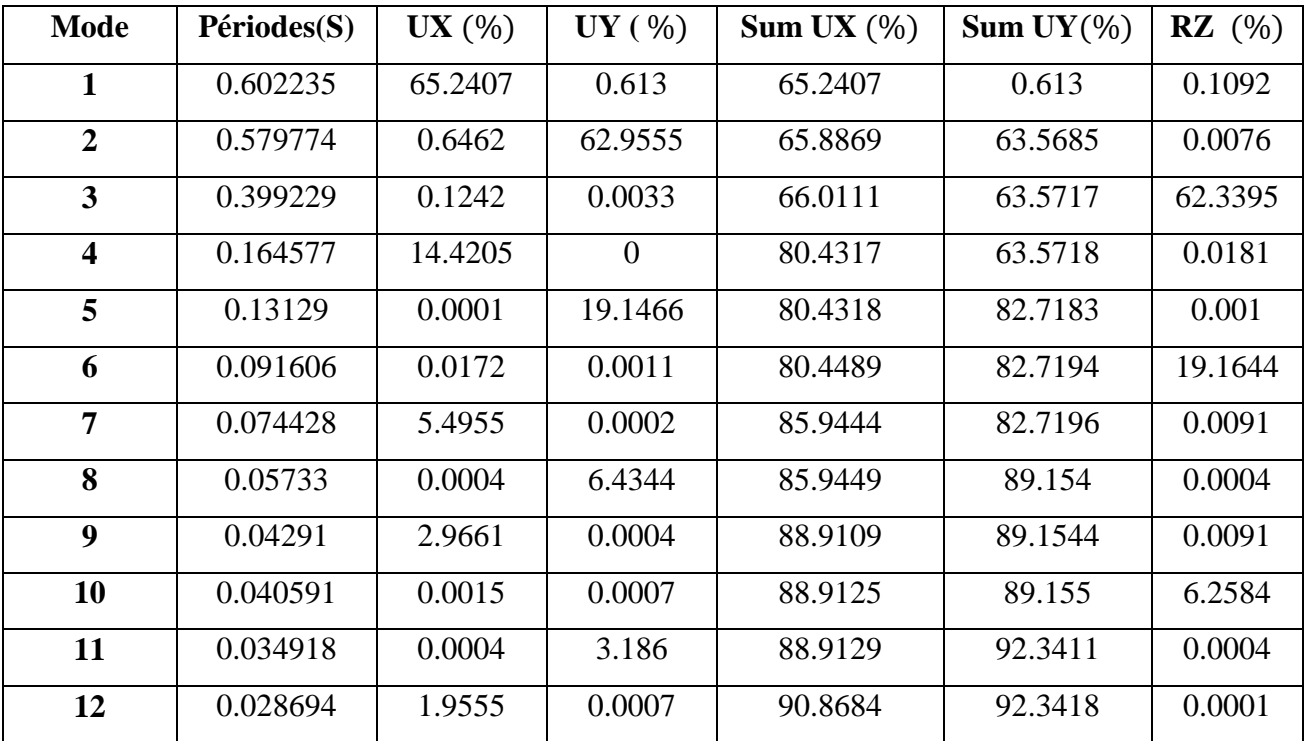

#### **Analyse des résultats**

On remarque qu'il n'y a pas de couplage entre les degrés de liberté de translation et de Rotation, donc pas de torsion du bâtiment. D'autre part, on ne constate que les 12 premiers modesde Vibration doivent être inclus dans le calcul pour avoir un pourcentage de participation modale supérieur à 90%.

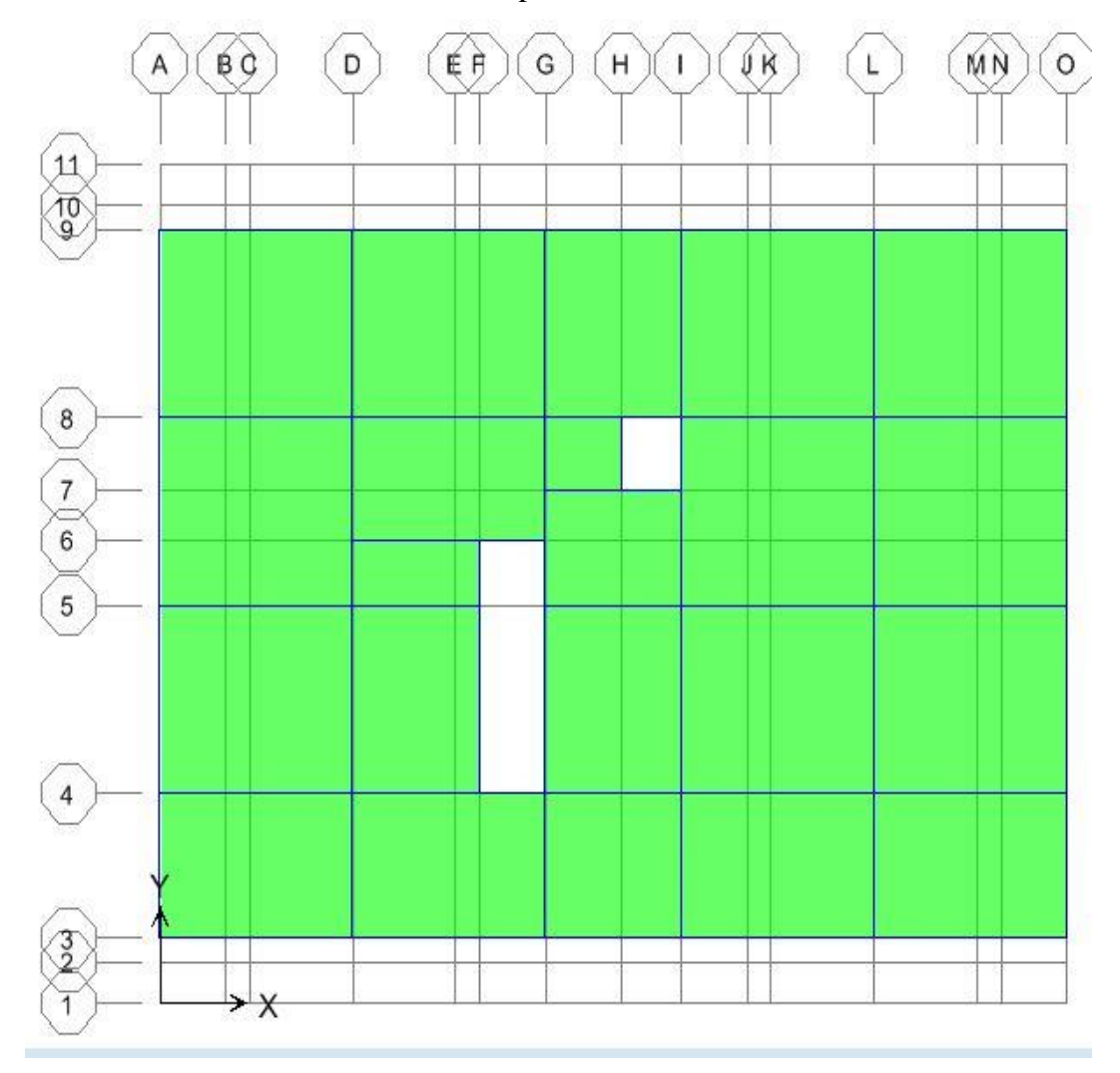

**eremode:**c'est un mode de translation de période T =0.6022sec.

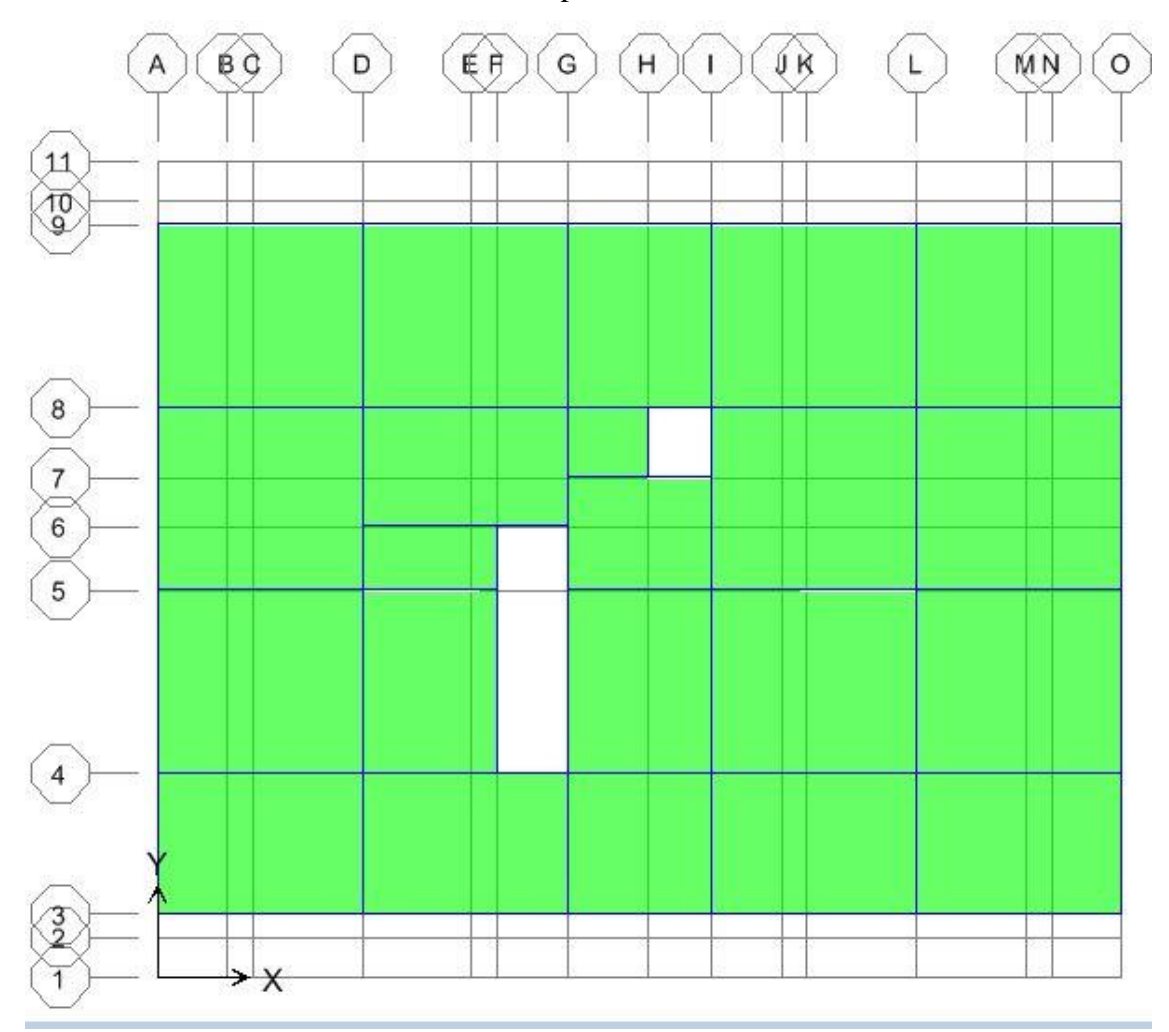

#### **eremode:** c'est un mode de translation de période T =0.5797sec.

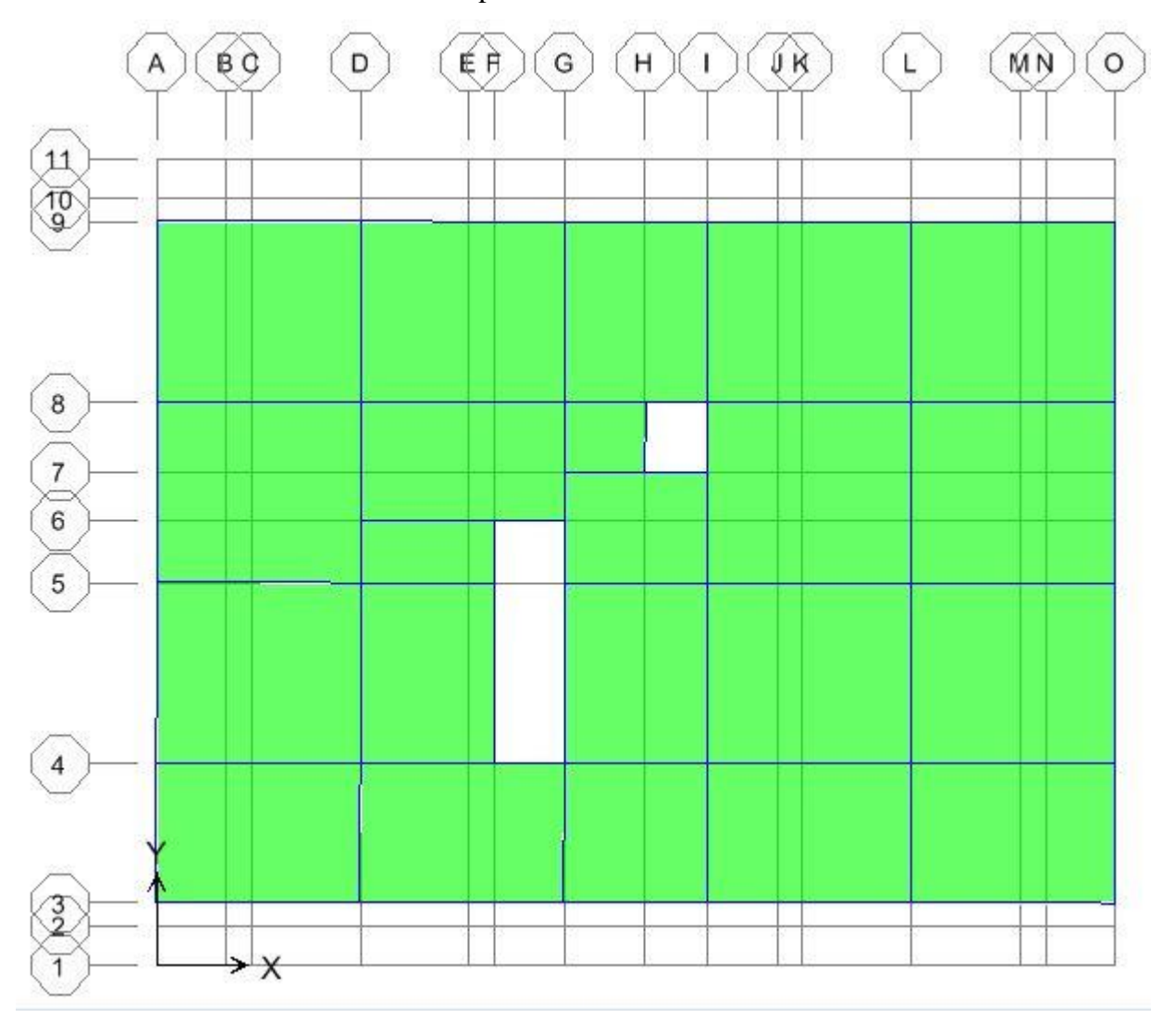

**3 eremode:** c'est un mode de rotation de période T =0.3992sec.

#### **Commentaire**

D'âpre les résultats du tableau, on constate que

 $T_{dyn}$ : La période obtenue par ETABS ( $T_{dyn}$ = 0,6022sec).

T : La période fondamentale calcule par les méthodes empiriques ( $T_{RPA} = 0.62$  sec)

La période donne par ETABS ne doit pas dépasser celle estimée a partir de la formule empirique de plus de 30%, $T_{dyn}$  < 1,3 \*  $T_{RPA}$ .

$$
T_{dyn} = 0,6022 \text{ sec} < 1,3 \cdot T_{RPA} = 1,3 \cdot 0,62 = 0,81 \text{ sec}
$$
\n
$$
T_{dyn} = 0,6022 \text{ sec} < 0,81 \text{ sec} \qquad \text{CV}.
$$

# **IV.5.L'étude sismique**

Elle nous permet d'estimer les valeurs caractéristiques les plus défavorables de la réponse sismique et le dimensionnement des éléments de résistance, afin d'obtenir une sécurité jugée satisfaisante pour l'ensemble de l'ouvrage et d'assurer le confort des occupants.

# **1. Choix de la méthode de calcul**

L'étude sismique a pour but de calculer les forces sismiques. Ce calcul peut être mené par les trois méthodes qui sont :

- La méthode statique équivalente.
- La méthode d'analyse modale spectrale.
- La méthode d'analyse dynamique par accélérogrammes.

# **Conditions d'application de la méthode statique équivalente**

Le bâtiment ou bloc étudié, satisfaisait aux conditions d'irrégularité en plan et en élévation prescrites au chapitre III, paragraphe 3,5 du RPA avec une hauteur au plus égale à 65m en zones I et II et à 30 m en zones III.

Le bâtiment ou bloc étudié présente une configuration régulière tout en respectant, outre les conditions de hauteur énoncées, les conditions complémentaires suivantes :

## **Zone I** : tous groupes

## **Zone IIa**

- Groupe d'usage 3.
- Groupe d'usage 2, si la hauteur est inferieure ou égale a 7 niveaux ou 23 m.
- Groupe d'usage 1B, si la hauteur est inférieure ou égale à 5 niveaux ou 17 m.
- Groupe d'usage 1A, si la hauteur est inferieure ou égale a 3 niveaux ou 10 m.

# **Zone IIb et III**

- Groupes d'usage 3 et 2, si hauteur est inferieure ou égale a 5 niveaux ou 17 m.
- Groupe d'usage 1B, si la hauteur est inferieure ou égale a 3 niveaux ou 10 m.
- Groupe d'usage 1A, si la hauteur est inferieure ou égale a 2 niveaux ou 08 m.
- **Conditions d'application de la méthode d'analyse modale spectrale :** La méthode d'analyse modale spectrale peut être utilisée dans tous les cas, et en particulier, dans le cas ou la méthode statique équivalente n'est pas permise.
## **Conditions d'application de la méthode d'analyse dynamique pa accélérogrammes**

La méthode d'analyse dynamique par accélérogrammes peut être utilisée au cas par cas par un personnel qualifié, ayant justifié auparavant les choix des séismes de calcul et des lois de comportement utilisées ainsi que la méthode d'interprétation des résultats et les critères de sécurité à satisfaire.

Notre structure ne répond pas aux conditions exigées par RPA99version2003 pour pouvoir utiliser la méthode statique équivalente; Alors le calcul sismique se fera par **la méthode dynamique spectrale**.

## **2. Calcule de la force sismique totale**

Dans cette méthode l'intensité effective de l'action sismique est donnée sous la forme d'effort

tranchant maximum à la base de la structure, Soit Vsta =

$$
=\frac{ADQ}{R}W_T
$$
 RPA99 (art 4, 2,3)

**A** : coefficient d'accélération donne par le tableau des règles **RPA** en fonction de la zone sismique et du groupe d'usage.

**R**: facteur de comportement dépendant de type du système de contreventement de la structure, **D:** facteur d'amplification dynamique, dépendant de la période T et du type de sol d'assise de fondation.

**Q:** facteur de qualité, dépendant de la qualité du système structurel (régularité en plan, en élévation, contrôle de la qualité des matériaux…..etc.).

## **Coefficient d'accélération de zone A**

 $A= 0,15$  (Zone IIa)

## **IV.5.Calcul de la période fondamentale de la structure**

La valeur de la période fondamentale (T) de la structure peut être estimée à partir de la

formule suivante  $T = C_T(h_N)^{\frac{3}{4}}$ 

h<sub>N</sub>: hauteur mesurée en mètres à partir de la base de la structure jusqu'au dernier niveau (N)

 $h_N = 28,56$  m.

 $C_T$ : Coefficient, fonction de système de contreventement du type de remplissage et donnée par le tableau (4.6 R.P.A 2003)

Pour une structure dont le contreventement est assuré partiellement par des voiles en béton armé

$$
C_T = 0.05
$$
. D'où :  $T = 0.05(28.56)^{\frac{3}{4}} = 0.62$  sec.

#### **- Facteur d'amplification dynamique moyen (D)**

Le facteur d'amplification dynamique moyen est fonction de la catégorie de site, du facteur de Correction d'amortissement (η), et de la période fondamentale de la structure (T).

 *T <sup>s</sup> T T T T <sup>s</sup> T T T T D* ........ 3.00 <sup>3</sup> 3 2.5 2.5 ................... 3.0 2.5 .............................0 3 5 3 2 2 1 3 2 2 2 (4.2)

Avec

 $\eta$ : Facteur de correction d'amortissement, il est donné par la formule :

$$
\eta = \sqrt{\frac{7}{(2+\varepsilon)}} \ge 0.7
$$
 (article 4.2 R.P.A 2003).

 : Pourcentage d'amortissement critique, fonction du matériau constitutif, du type de structure et de l'importance des remplissages.

$$
\xi = 10
$$
 (tableau 4.2 R.P.A 2003)  $\eta = \sqrt{\frac{7}{(2+10)}} = 0,76$ 

 $T_1, T_2$ : Périodes caractéristiques associés a la catégorie de site, elles sont donnes par tableau 4.7 du RPA99/version2003

Pour un site de catégorie **S3** on a 
$$
T_1 = 0.15
$$
 sec,  $T_2 = 0.50$  sec.

A : coefficient d'accélération de zone, donné par la tableau 4.1 de RPA 99/version2003 en fonction de la zone sismique et du groupe d'usage du bâtiment.

Dans notre cas ; on est dans une zone de type IIa et un groupe d'usage 2.

Nous trouverons A=0,15.

**- Estimation empirique de la période fondamentale** Dans notre cas (structure mixte), la période fondamentale correspond à la plus petite valeur obtenue par les formules 4-6 et 4-7 du RPA99.

On donc :

 $T = min (T_{rpa} ; 0.09 * h_N/\sqrt{D})$ 

Avec :

hn: Hauteur mesurée en mètres a partir de la base de la structure jusqu'au dernier niveau N.

 $c_t$ : Coefficient fonction du système de contreventement, du type de remplissage et donné par

les tableaux 4-6 du RPA 99 / version 2003.

D : la dimension du bâtiment mesurée à sa base dans la direction de calcul considérée.

#### **Pour le sens transversal**

 $h_n = 28,56$  m;  $c_t = 0,05$ ;  $D_x = 20,7$  m Alors :  $T_x = min (0.62 sec, 0.56 sec)$  Donc :  $T_x = 0.56 sec$ . On a :  $T_1 = 0,15$ sec et  $T_2 = 0,5$ sec  $D = 2,5*0,76*0,9269=1,76$ Donc :  $D = 1,76$  **Pour le sens longitudinal**   $hN = 28,56$  m;  $CT = 0,05$ ;  $D_y = 17,4$  m  $T_y = \min (0.62 \text{ s } ; 0.62 \text{s}) \text{ Donc: } T = 0.62 \text{ s}$ 

On  $a: T2= 0,5 s$ 

 $D = 2,5*0,76*0,8658=1,65$ 

Donc :  $D = 1,65$ 

## **-Facteur de qualité Q**

La valeur de Q est déterminée par la formule :

$$
Q = 1 + \sum_{1}^{6} P_q
$$
 (4.4 R.P.A 2003).

 $P_q$  : est la pénalité à retenir selon que le critère de qualité (q) est satisfait ou non sa valeur est donnée au tableau (4 .4 R.P.A 2003).

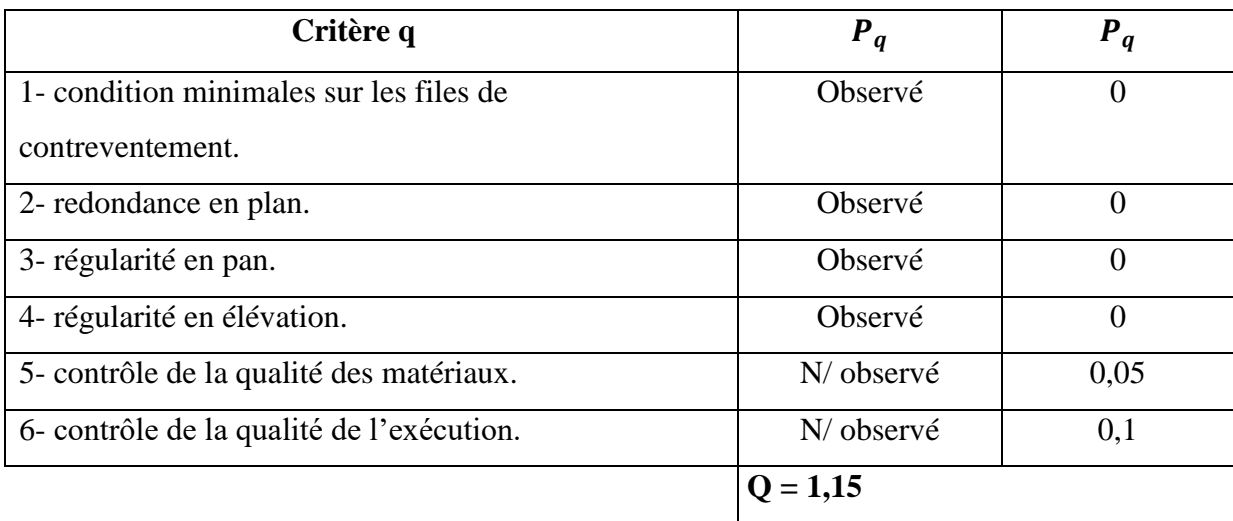

## **Tableau IV.3: Valeurs des pénalités Pq (forme1).**

#### **Choix de coefficient de comportement**

Il faut déterminer le pourcentage de répartition des charges soit verticales ou horizontales entre les portiques et les voiles pour choisir la valeur du coefficient de comportement.

Les tableaux ci-dessous représentent la répartition des charges entre les voiles et les portiques à la base

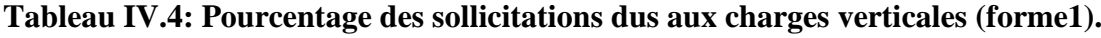

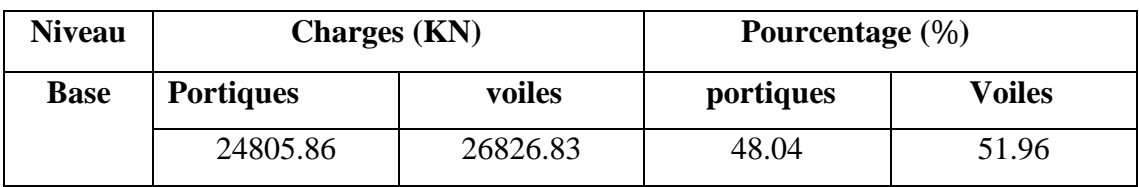

**Conclusion :** Les voiles reprennent plus de 20 % des sollicitations dues aux charges verticales. On considère que la sollicitation horizontale est reprise uniquement par les voiles (d'après RPA99). Ce qui implique que la structure a un coefficient de comportement **R = 3,5.**

#### **Calcule de la force sismique totale (la forme 1)**

$$
V_{star} = \frac{ADQ}{R}W_T = \frac{0.15*1.76*1.15}{3.5}*31271.69 = 2712.59 \text{ KN}
$$
  

$$
V_{stay} = \frac{ADQ}{R}W_T = \frac{0.15*1.65*1.15}{3.5}*31271.69 = 2543.06 \text{ KN}
$$

## **Classification de l'ouvrage**

• Zone sismique : Zone IIA « BOUIRA ».

- Groupe d'usage : groupe **2** (bâtiment).
- Site : « meuble S3 » les valeurs de T1 et T2 sont respectivement 0,15et 0,5.
- Système structurel : voiles-portiques.

#### **La résultante des forces sismiques**

L'une des vérifications préconisées par le RPA99 est relative à la résultante des forces sismiques. En effet la résultante des forces sismiques à la base Vt obtenue par la combinaison des valeurs modales ne doit pas être inférieure à 80% de la résultante des forces sismiques déterminées par la méthode statique équivalente V.

Si Vt< 0.8 V, il faudra augmenter tous les paramètres de la réponse (forces, déplacements, moments,...) dans le rapport :  $r = 0.8*V / Vt$ 

#### **Application de la Méthode dynamique modale spectrale**

#### **1. Spectre de réponse de calcul**

L'intérêt du spectre de réponse vient de ce que la réponse linéaire d'une structure complexe peut être obtenue en combinant les réponses de ses modes propres de vibration. L'action sismique est représentée par le spectre de calcul suivant :

$$
\frac{S_a}{g} = \begin{cases} 1,25A(1+\frac{T}{T_1}(2,5\eta\frac{Q}{R}-1)) & 0 \le T \le T_1 \\ 2,5\eta(1,25A)(\frac{Q}{R}) & T_1 \le T \le T_2 \\ 2,5\eta(1,25A)(\frac{Q}{R})(\frac{T_2}{T})^{\frac{2}{3}} & T_2 \le T \le 3,0 \, s \\ 2,5\eta(1,25A)(\frac{Q}{R})(\frac{T_2}{T})^{\frac{2}{3}}(\frac{3}{T})^{\frac{5}{3}} & T \ge 3,0 \, s \end{cases}
$$

On obtient le spectre de réponse suivant

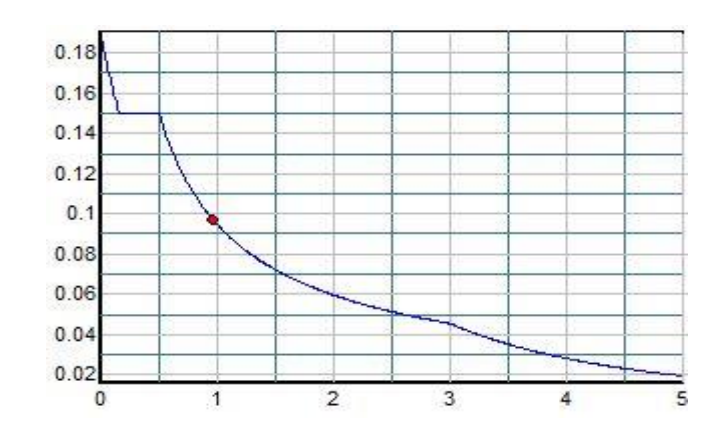

**Figure IV.3: Représentation du spectre de calcul (forme1).**

### **IV.6.Calcul de l'effort tranchant à la base**

L'effort tranchant pour chaque mode est donnée par la formule suivant :

#### D'après le (RPA 99 / V 2003) : Vt= $\frac{S_a}{S_a}$  $\frac{\partial a}{\partial t}$ \*Wt\* αi

Avec :

Vt : l'effort tranchant modal à la base.

αi : coefficient de participation du mode i.

Wt : poids total de la structure.

## **Tableau IV.5: Calcul de l'effort tranchant modal à la base sens longitudinal X-X (forme1).**

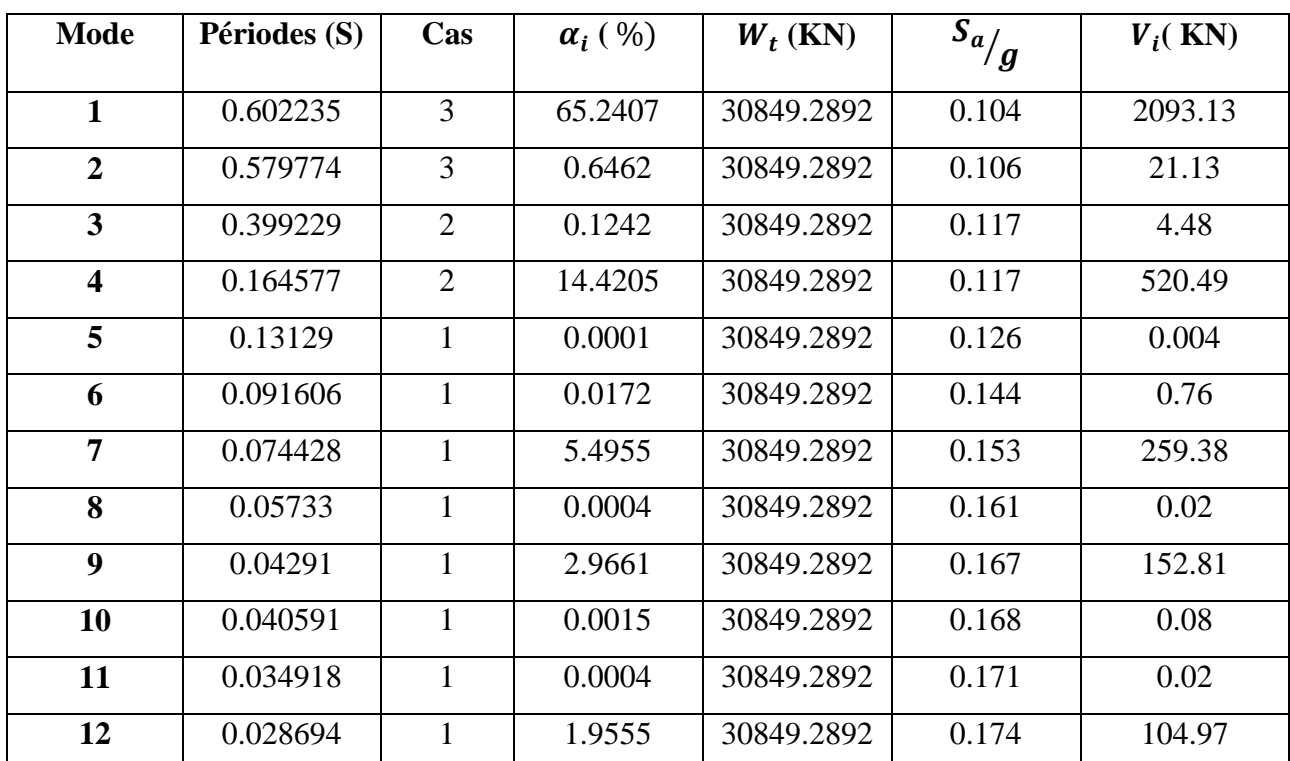

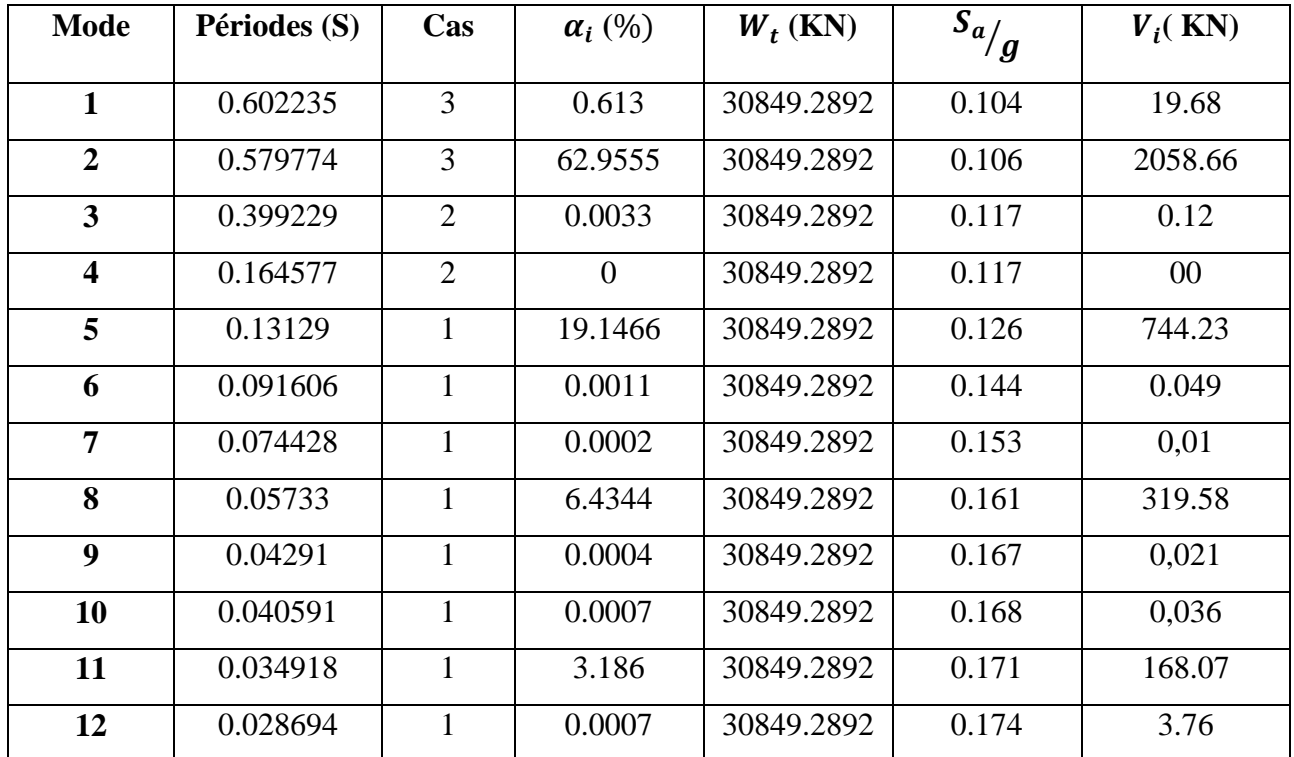

## **Tableau IV.6: Calcul de l'effort tranchant modal à la base sens transversal Y-Y (forme1).**

#### **IV.7.Combinaisons des réponses modales**

Les réponses de deux modes de vibration i et j de périodes **Ti**, **Tj**et d'amortissement i , j sont considérées comme indépendantes si le rapport

 $r = T_i / T_j$ Avec  $Ti \leq Ti$  $r \leq 10 / 10 + \sqrt{\varepsilon_j * \varepsilon_i}$ Avec :  $\varepsilon_j = \varepsilon_i = 10$  %

Dans le cas ou tout les réponses modales retenues sont indépendantes les unes des autres, la

réponse totale est donnée par : 
$$
E = \pm \sqrt{\sum_{i=1}^{k} E_i^2}
$$

$$
\mathrm{E=}\pm\sqrt{\sum_{i=1}^k E_i^2}
$$

Avec :

E : effet de l'action sismique considéré

Ei : valeur modale de E selon la mode « i »

K : nombre de modes retenues

Dans le cas ou deux réponses modales ne sont pas indépendant, la réponse totale est donnée par

$$
E = \pm \sqrt{(|E_1| + |E_2|)^2 + \sum_{i=3}^{k} E_i^2}
$$

Les résultats sont représentés dans le tableau suivant :

| <b>Mode</b>             | Périodes (S) | R     | $10/10+\varepsilon_i^* \varepsilon_i$ | $r \leq 10/10 + \sqrt{\varepsilon_i * \varepsilon_i}$ |
|-------------------------|--------------|-------|---------------------------------------|-------------------------------------------------------|
|                         |              |       |                                       |                                                       |
| $\mathbf{1}$            | 0.602235     | 0.963 | 0,540                                 | indépendant                                           |
| $\overline{2}$          | 0.579774     | 0.689 | 0,540                                 | indépendant                                           |
|                         |              |       |                                       |                                                       |
| 3                       | 0.399229     | 0.412 | 0,540                                 | dépendant                                             |
| $\overline{\mathbf{4}}$ | 0.164577     | 0.798 | 0,540                                 | indépendant                                           |
| 5                       | 0.13129      | 0.698 | 0,540                                 | indépendant                                           |
| 6                       | 0.091606     | 0.812 | 0,540                                 | indépendant                                           |
| 7                       | 0.074428     | 0.770 | 0,540                                 | indépendant                                           |
| 8                       | 0.05733      | 0.748 | 0,540                                 | indépendant                                           |
| 9                       | 0.04291      | 0.946 | 0,540                                 | indépendant                                           |
| 10                      | 0.040591     | 0.860 | 0,540                                 | indépendant                                           |
| 11                      | 0.034918     | 0.822 | 0,540                                 | indépendant                                           |
| 12                      | 0.028694     | 0.00  | 0,540                                 | indépendant                                           |

 **Tableau IV.7: Combinaisons des réponses modales (forme1).**

#### **Commentaire**

Les réponses modales retenues ne sont pas indépendantes les unes des autres, donc la réponse totale est donné par :

$$
E = \pm \sqrt{(|E_1| + |E_2|)^2 + \sum_{i=3}^k E_i^2}
$$
 
$$
= \begin{cases} E_x = 2200.61 \text{KN} \\ E_y = 2236.91 \text{ KN} \end{cases}
$$

#### **IV.8.Vérification des exigences de RPA99/2003**

L'une des premières vérifications préconisées par le **RPA99/V2003 (art 4.3.6)** est relative à la résultante des forces sismiques. En effet la résultante des forces sismiques à la base **Vt**obtenue par combinaison des valeurs modales ne doit pas être inférieure à 80% de la résultante des forces sismiques déterminée par la méthode statique équivalente **V** pour une valeur de la période fondamentale donnée par la formule empirique appropriée.

 Si Vt< 0,8 V, il faudra augmenter tous les paramètres de la réponse (forces, déplacements, moments,...) dans le rapport  $\mathbf{r} = 0.8$ V/Vt **Avec**  $V_{stat} = V$  et  $V_{dyn} = VT$ 

On a:

 $V_x = 2200.61$  KN  $V_v = 2236.91$ KN

### **Tableau IV.8 : Force sismique totale (forme1).**

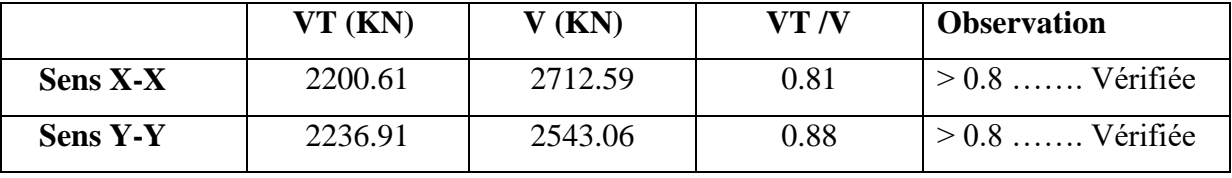

#### **Conclusion**

La résultante des forces sismiques à la base **Vt** obtenue par la méthode dynamique modale spectrale est supérieure à **80 %** de celle obtenue par la méthode statique équivalente.

### **IV.9. Distribution de la résultante des forces sismiques selon la hauteur**

La résultante des forces sismiques à la base est distribuée sur la hauteur de la structure selon les formules suivantes : (art 4, 2,5 RPA 99)

$$
V = Ft + \sum F_i
$$
  
avec  

$$
\begin{cases} Ft = 0.07 \text{ T}, V & \text{si} \qquad T > 0.7 \\ Ft = 0 & \text{si} \qquad T < 0.7 \text{ s} \end{cases}
$$

On a

$$
TX = 0.6022 S < 0.7
$$
  
TY = 0.5797 S < 0.7  $\longrightarrow$  Ft = 0

La force sismique équivalente qui se développe au niveau i est donnée par l'expression suivante

$$
Fi = \frac{(V - F_t) * H_i * W_i}{\sum_{j=1}^n W_j * H_j}
$$

Fi : force horizontale au niveau i.

hi : niveau du plancher.

Ft : force concentrée au sommet de la structure.

Wi, Wj**:** Poids revenant aux planchers i, j.

## **Distribution horizontale des forces sismiques**

L'effort tranchant au niveau de l'étage k est donné par la formule

$$
Vk = Ft + \sum F_i
$$
  

$$
\begin{bmatrix} V_x = 2200.61 \text{ KN} \end{bmatrix}
$$

 $\big|_{V_v = 2236.91 \text{KN}}$ 

| <b>Niveau</b>           | (KN)<br>Wi   | Hi(m) | Wi* Hi     | Fi(KN) | Vk      |
|-------------------------|--------------|-------|------------|--------|---------|
|                         |              |       |            |        |         |
| $\boldsymbol{9}$        | 4007.61455   | 28,56 | 114457.472 | 485.04 | 485.04  |
| 8                       | 3754.92563   | 25,5  | 95750.6036 | 405.77 | 890.81  |
| $\overline{7}$          | 3500.72597   | 22,44 | 78556.2907 | 332.90 | 1223.71 |
| 6                       | 3486.05511   | 19,38 | 67559.7481 | 286.30 | 1510.01 |
| 5                       | 3302.4747    | 16,32 | 53896.3871 | 228.40 | 1738.41 |
| $\overline{\mathbf{4}}$ | 3302.4747    | 13,26 | 43790.8145 | 185.57 | 1923.98 |
| $\overline{3}$          | 3253.68957   | 10,2  | 33187.6336 | 140.64 | 2064.62 |
| $\overline{2}$          | 3183.69914   | 7,14  | 22731.6119 | 96.33  | 2160.95 |
| $\mathbf{1}$            | 3057.62985   | 3,06  | 9356.3473  | 39.65  | 2200.61 |
|                         | <b>Somme</b> |       | 519286.908 |        |         |

 **Tableau IV.9: Distribution des forces sismiques selon le sens X-X (forme1).** 

**Tableau IV.10: Distribution des forces sismiques selon le sens Y-Y (forme1).**

| <b>Niveau</b>           | (KN)<br>Wi   | Hi(m) | Wi* Hi     | Fi(KN) | <b>Vk</b> |
|-------------------------|--------------|-------|------------|--------|-----------|
| 9                       | 4007.61455   | 28,56 | 114457.472 | 493.04 | 493.04    |
| 8                       | 3754.92563   | 25,5  | 95750.6036 | 412.46 | 905.5     |
| 7                       | 3500.72597   | 22,44 | 78556.2907 | 338.39 | 1249.89   |
| 6                       | 3486.05511   | 19,38 | 67559.7481 | 291.02 | 1534.91   |
| 5                       | 3302.4747    | 16,32 | 53896.3871 | 232.18 | 1767.09   |
| $\overline{\mathbf{4}}$ | 3302.4747    | 13,26 | 43790.8145 | 188.64 | 1955.73   |
| 3                       | 3253.68957   | 10,2  | 33187.6336 | 142.96 | 2098.69   |
| $\overline{2}$          | 3183.69914   | 7,14  | 22731.6119 | 97.92  | 2196.61   |
| 1                       | 3057.62985   | 3,06  | 9356.3473  | 40.30  | 2236.91   |
|                         | <b>Somme</b> |       | 519286.908 |        |           |

#### **IV.10.Les vérifications des exigences de RPA99/Version 2003**

#### **Vérification vis-à-vis des déplacements inter étage**

 Le R.P.A 2003 exige de vérifier que les déplacements entres niveaux ne doivent pas de passer 1% de la hauteur d'étage.

Le déplacement horizontal à chaque niveau " k " de la structure est calculé comme suit .

 $\delta_k = R \cdot \delta_{ek}$  (Art 4 - 19 – R.P.A 2003).

 $\delta_{\ell k}$ : Déplacement horizontal dû aux forces sismiques.

R : Cœfficient de comportement.

Le déplacement relatif au niveau " k " par rapport au niveau " k-1" est égal à :

 $\Delta_k = \delta_k - \delta_{k-1}$  (art 4 – 20 R.P.A 2003).

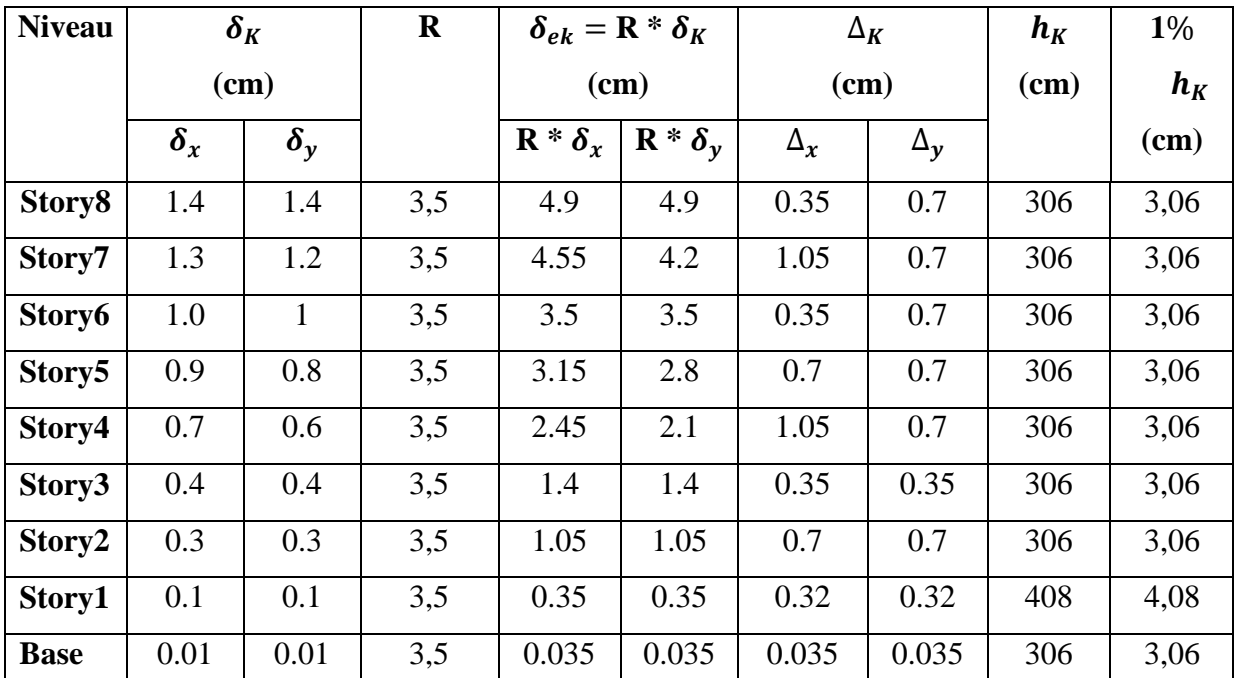

#### **Tableau IV.11**: **Déplacement inter étage (forme1).**

#### **Commentaire**

 Les résultats de vérification montrent que les déplacements relatifs inter-étage sont inférieurs à 1% de la hauteur d'étage.

#### **IV.11.Vérification vis-à-vis de l'effet P-Δ** (**RPA 99version 2003 Art5-9)**

L'effet P- $\Delta$  représente l'augmentation des déplacements horizontaux dû à l'application simultanée de charges verticales et d'une petite charge horizontale.

Le R.P.A 2003 estime que les effets de seconde ordre peuvent être négliges si la

condition suivantes est vérifie  $\frac{m}{100} \leq 0.10$ . *K K K K P V h*  $\theta = \frac{P_K \Delta_K}{V} \le 0.10$  (article 5.6.R.P.A 2003).

 P<sup>K</sup> : poids totale des charges permanentes et des charges d'exploitation situés au dessus de niveau K

V<sub>K</sub>: effort tranchant d'étage au niveau " K ".

 $\Delta_K$ : déplacement relatif de niveau " K " par rapport au niveau " K-1 "

 $H_K$ : hauteur d'étage.

- Si  $\theta$  < 0,1 : les effets de 2emeordre sont négligé.
- Si  $0,1 < \theta < 0,1$  :il faut augmenter les effet de action sismique calculés par un facteur égale à  $1/(1 - \theta)$ .
- Si  $\theta$  > 0,2 : la structure est potentiellement instable et doit être redimensionnée.

Les résultats sont présentés dans les tableaux suivants :

|                         | <b>Sens x-x</b> |             |           |            |                              |                    |  |  |  |
|-------------------------|-----------------|-------------|-----------|------------|------------------------------|--------------------|--|--|--|
| <b>Niveau</b>           | $\Delta K$ (cm) | $V_{X}(KN)$ | $Hi$ (cm) | PK(KN)     | $\mathbf{\Theta} \mathbf{x}$ | <b>Observation</b> |  |  |  |
| 9                       | 0.35            | 485.04      | 306       | 4007.61455 | 0.009                        | C.V                |  |  |  |
| 8                       | 1.05            | 890.81      | 306       | 3754.92563 | 0.014                        | C.V                |  |  |  |
| 7                       | 0.35            | 1223.71     | 306       | 3500.72597 | 0.003                        | C.V                |  |  |  |
| 6                       | 0.7             | 1510.01     | 306       | 3486.05511 | 0.005                        | C.V                |  |  |  |
| 5                       | 1.05            | 1738.41     | 306       | 3302.4747  | 0.006                        | C.V                |  |  |  |
| $\overline{\mathbf{4}}$ | 0.35            | 1923.98     | 306       | 3302.4747  | 0.002                        | C.V                |  |  |  |
| 3                       | 0.7             | 2064.62     | 306       | 3253.68957 | 0.004                        | C.V                |  |  |  |
| $\overline{2}$          | 0.32            | 2160.95     | 408       | 3183.69914 | 0.001                        | C.V                |  |  |  |
| 1                       | 0.035           | 2200.61     | 306       | 3057.62985 | 0.0002                       | C.V                |  |  |  |

 **Tableau IV.12**: **Vérification de l'effet P-Delta dans le sens X-X (forme1).**

|                         |                 | Sens y-y    |           |            |                              |                    |  |  |  |  |
|-------------------------|-----------------|-------------|-----------|------------|------------------------------|--------------------|--|--|--|--|
| <b>Niveau</b>           | $\Delta K$ (cm) | $V_{X}(KN)$ | $Hi$ (cm) | PK(KN)     | $\mathbf{\Theta} \mathbf{x}$ | <b>Observation</b> |  |  |  |  |
| $\mathbf{1}$            | 0.7             | 493.04      | 306       | 4007.61455 | 0.019                        | C.V                |  |  |  |  |
| $\overline{2}$          | 0.7             | 905.5       | 306       | 3754.92563 | 0.009                        | C.V                |  |  |  |  |
| $\overline{\mathbf{3}}$ | 0.7             | 1249.89     | 306       | 3500.72597 | 0.006                        | C.V                |  |  |  |  |
| $\overline{\mathbf{4}}$ | 0.7             | 1534.91     | 306       | 3486.05511 | 0.005                        | C.V                |  |  |  |  |
| 5                       | 0.7             | 1767.09     | 306       | 3302.4747  | 0.004                        | C.V                |  |  |  |  |
| 6                       | 0.35            | 1955.73     | 306       | 3302.4747  | 0.002                        | C.V                |  |  |  |  |
| 7                       | 0.7             | 2098.69     | 306       | 3253.68957 | 0.004                        | C.V                |  |  |  |  |
| 8                       | 0.32            | 2196.61     | 408       | 3183.69914 | 0.001                        | C.V                |  |  |  |  |
| 9                       | 0.035           | 2236.91     | 306       | 3057.62985 | 0.0002                       | C.V                |  |  |  |  |

 **Tableau IV.13**: **Vérification de l'effet P-Delta dans le sens Y-Y (forme1).**

#### **IV.12.Vérification de l'effort normal réduit**

 L'article (7-4-3-1) du R.P.A 2003 exige la vérification de l'effort normal réduit pour éviter la rupture fragile de la section de béton.

La vérification s'effectue par la formule suivante :

$$
v = \frac{N}{B f_{c28}} \le 0.3
$$

Où : N : l'effort normal maximal.

B : section du poteau.

Fc28 : résistance caractéristique du béton.

 **Tableau IV.14: Vérification de l'effort normal réduit (forme1).**

| <b>Niveau</b>          | <b>Section</b> | N(KN)   | $\boldsymbol{\nu}$ | <b>Observation</b>  |
|------------------------|----------------|---------|--------------------|---------------------|
| <b>Sous-sol et RDC</b> | 55x55          | 1872.09 | 0,25               | $\leq 0.3$ vérifiée |
| 1.2<br>(étage)         | 50x50          | 1337.23 | 0,21               | $\leq 0.3$ vérifiée |
| 3.4.5 (étage)          | 45x45          | 912.43  | 0,18               | $\leq 0.3$ vérifiée |
| 6.7<br>(étage)         | 40x40          | 360.85  | 0,09               | $\leq 0.3$ vérifiée |

#### **IV.13.Vérification de la stabilité au renversement**

 Le moment de renversement qui peut être causé par l'action sismique doit être calculé par rapport au niveau de contact sol fondation.

 Le moment de stabilisant sera calculé en prenant en compte le poids total équivalent au poids de la construction  $(Ms > M_r)$ 

Soit Moment stabilisateur 1.5 Moment de renverssement 

$$
A \text{vec} \qquad \begin{cases} \qquad M_{\text{Renversement}} = M_{F_i/O} = \sum_{i=1}^{n} F_i \times d_i \\ \qquad M_{\text{stabilisakeur}} = M_{W/O} = W \times b \end{cases}
$$

 $M<sub>s</sub>$ : moment stabilisant qui tient compte du poids de structure.

M<sup>r</sup> : moment de renversement.

F<sup>i</sup> : efforts sismique appliqués à chaque étage.

 $d_i$ : la hauteur de niveau i mesuré a partir de la base.

**Tableau IV.15: Les résultats de calcul sont résumés dans le tableau suivant (forme1).**

|             | $W_t$ (KN) | $\mathbf{b}(\mathbf{m})$ | $M_s(KN.m)$ | $M_r(KN.m)$ | $M_{\rm s}/M_{\rm r}$ | <b>Observation</b> |
|-------------|------------|--------------------------|-------------|-------------|-----------------------|--------------------|
| <b>Sens</b> | 30849.2892 | 10,28                    | 317130.693  | 45650.447   | 6.95                  | $>1,5$ vérifiée    |
| $X-X$       |            |                          |             |             |                       |                    |
| <b>Sens</b> | 30849.2892 | 8.37                     | 258208.551  | 46403.594   | 5.56                  | $>1,5$ vérifiée    |
| $Y-Y$       |            |                          |             |             |                       |                    |

#### **Conclusion**

 L'ouvrage est donc stable au renversement (Ms> 1,5 Mr). De plus le poids des fondations et la butée par les terres le rendent encore plus stable.

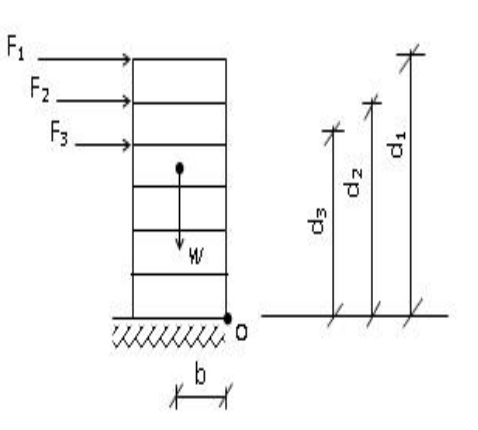

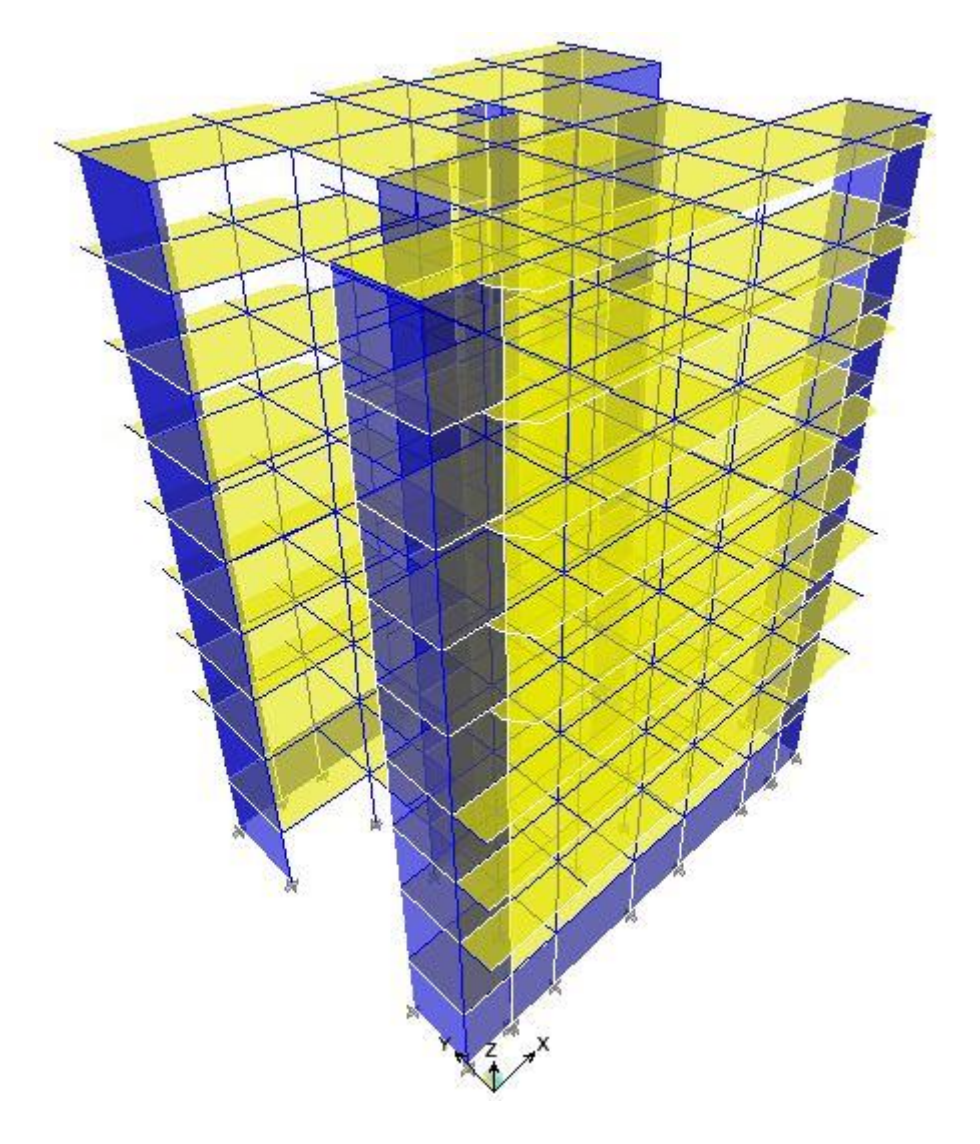

**Modélisation de la forme 2.**

**Figure IV.4: vue en 3D (figure 2).**

**La vérification de la régularité en plan (RPA 99/2003)**

 $_{1+1_2}$  $\frac{+l_2}{L} \le 0.25 \frac{4.4 + 4.4}{20.7} = 0.43$   $\longrightarrow$  C.N.V

Donc la forme 2 est irrégulière.

Chapitre IV. Etude dynamique de la structure.

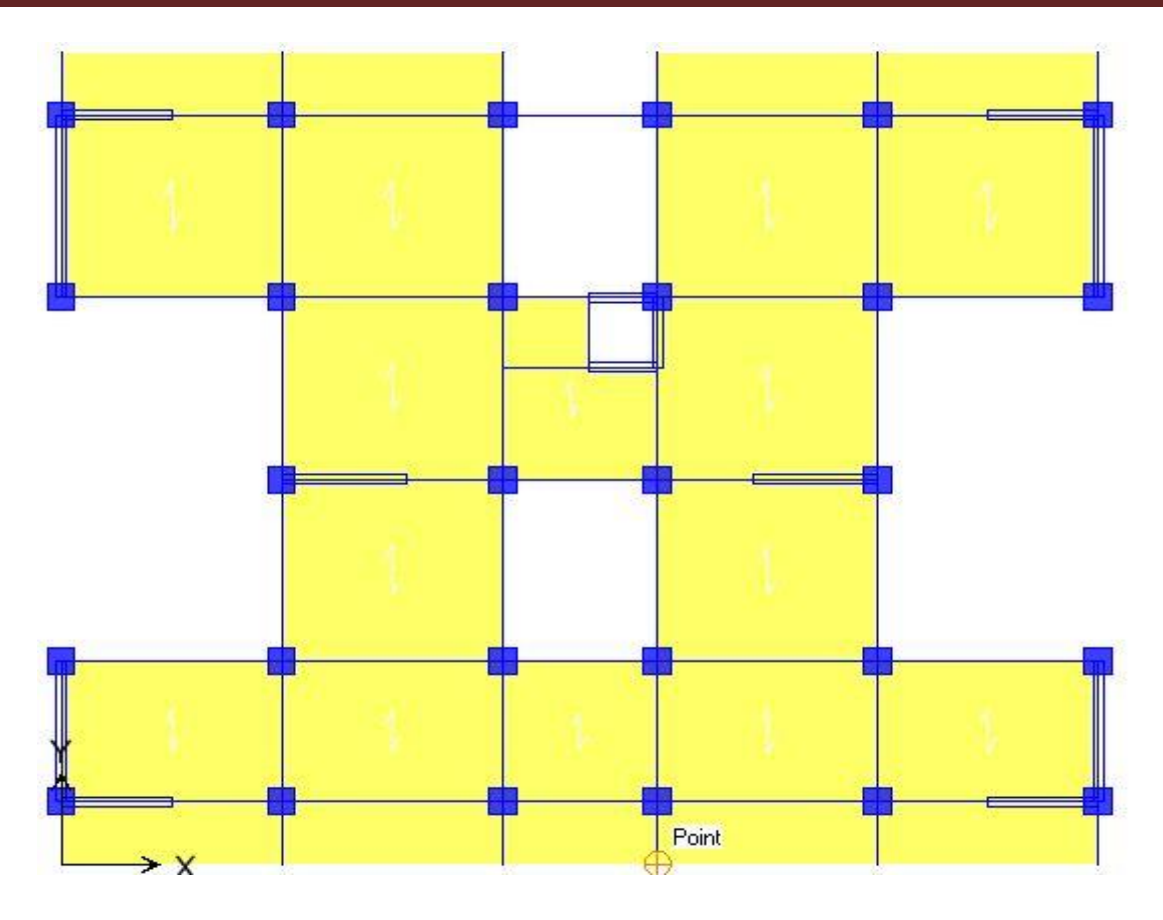

**Figure IV.5: La disposition des voiles (figure 2).**

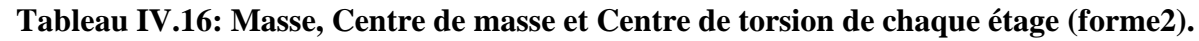

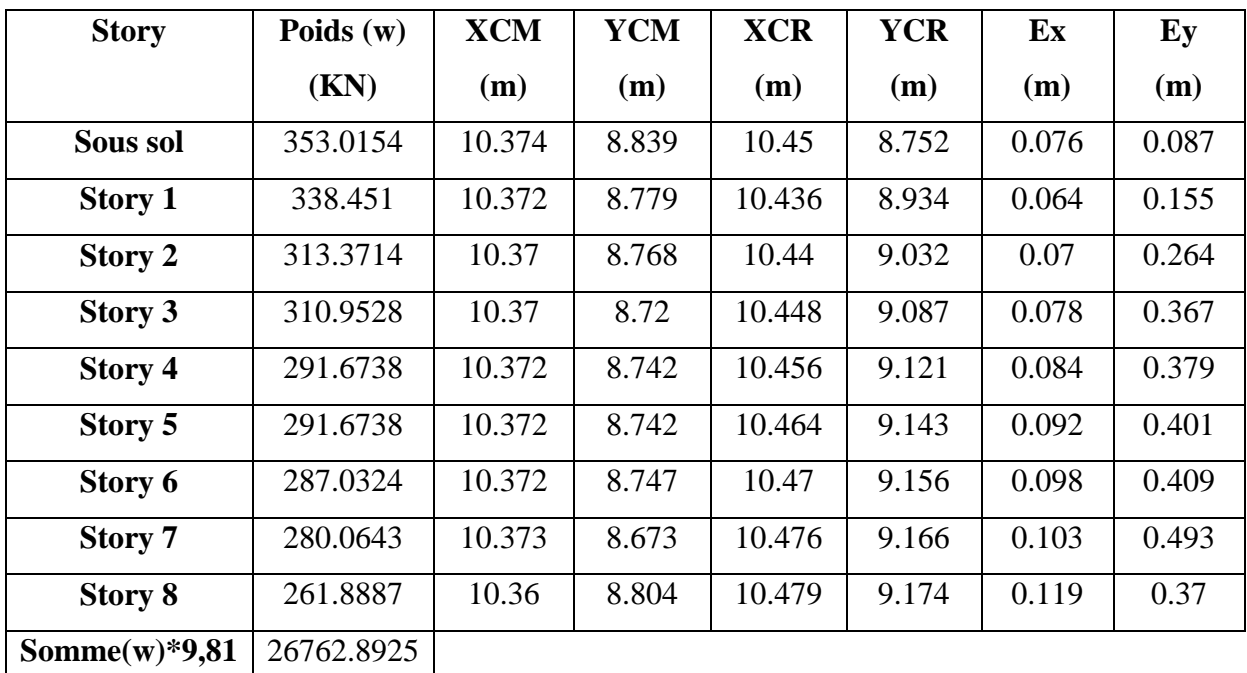

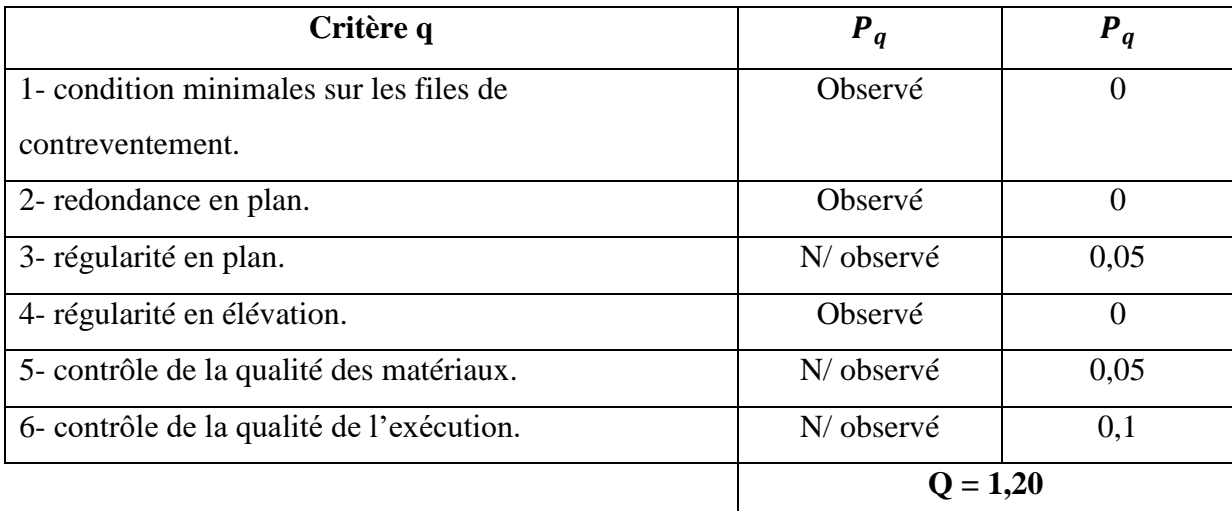

## **Tableau IV.17: Valeurs des pénalités Pq (forme2).**

#### **Tableau IV.18: Pourcentage des sollicitations dus aux charges vertical (forme 2).**

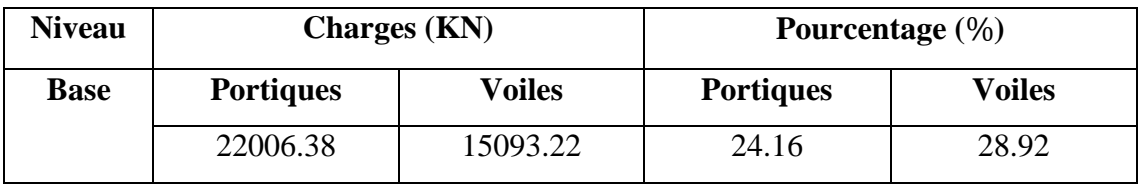

**Conclusion :**Les voiles reprennent plus de 20 % des sollicitations dues aux charges verticales. On considère que la sollicitation horizontale est reprise uniquement par les voiles (d'après RPA99). Ce qui implique que la structure a un coefficient de comportement **R = 3,5.**

| <b>Mode</b>             | Périodes (S) | UX(%)   | UY( %)  | Sum UX $(\%)$ | Sum $UY(\%)$ | $\mathbf{R}\mathbf{Z}(\%)$ |
|-------------------------|--------------|---------|---------|---------------|--------------|----------------------------|
| 1                       | 0.613523     | 0.2872  | 65.6979 | 0.2872        | 65.6979      | 0.0027                     |
| $\overline{2}$          | 0.573169     | 65.1761 | 0.2968  | 65.4633       | 65.9947      | 0.1458                     |
| $\overline{3}$          | 0.397263     | 0.1488  | 0.0073  | 65.6121       | 66.002       | 63.2892                    |
| $\overline{\mathbf{4}}$ | 0.155238     | 14.7591 | 0.0001  | 80.3713       | 66.0021      | 0.0169                     |
| 5                       | 0.134636     | 0.0001  | 20.4722 | 80.3713       | 86.4743      | 0.0014                     |
| 6                       | 0.088115     | 0.0148  | 0.0011  | 80.3861       | 86.4754      | 20.0576                    |
| 7                       | 0.069847     | 5.5715  | 0.0004  | 85.9576       | 86.4758      | 0.0058                     |
| 8                       | 0.057504     | 0.0005  | 6.4663  | 85.9582       | 92.9421      | 0.0005                     |
| 9                       | 0.040193     | 2.9871  | 0.0005  | 88.9452       | 92.9426      | 0.0201                     |
| 10                      | 0.038521     | 0.0048  | 0.0007  | 88.95         | 92.9433      | 6.3717                     |
| 11                      | 0.034635     | 0.0005  | 3.1725  | 88.9505       | 96.1158      | 0.0008                     |
| 12                      | 0.02686      | 1.9347  | 0.0015  | 90.8852       | 96.1173      | 0.0003                     |

**Tableau IV.19: Périodes, modes et facteurs de participation massique modes (forme2).**

**Mode1:** c'est un mode de translation de période T = 0.6135 sec.

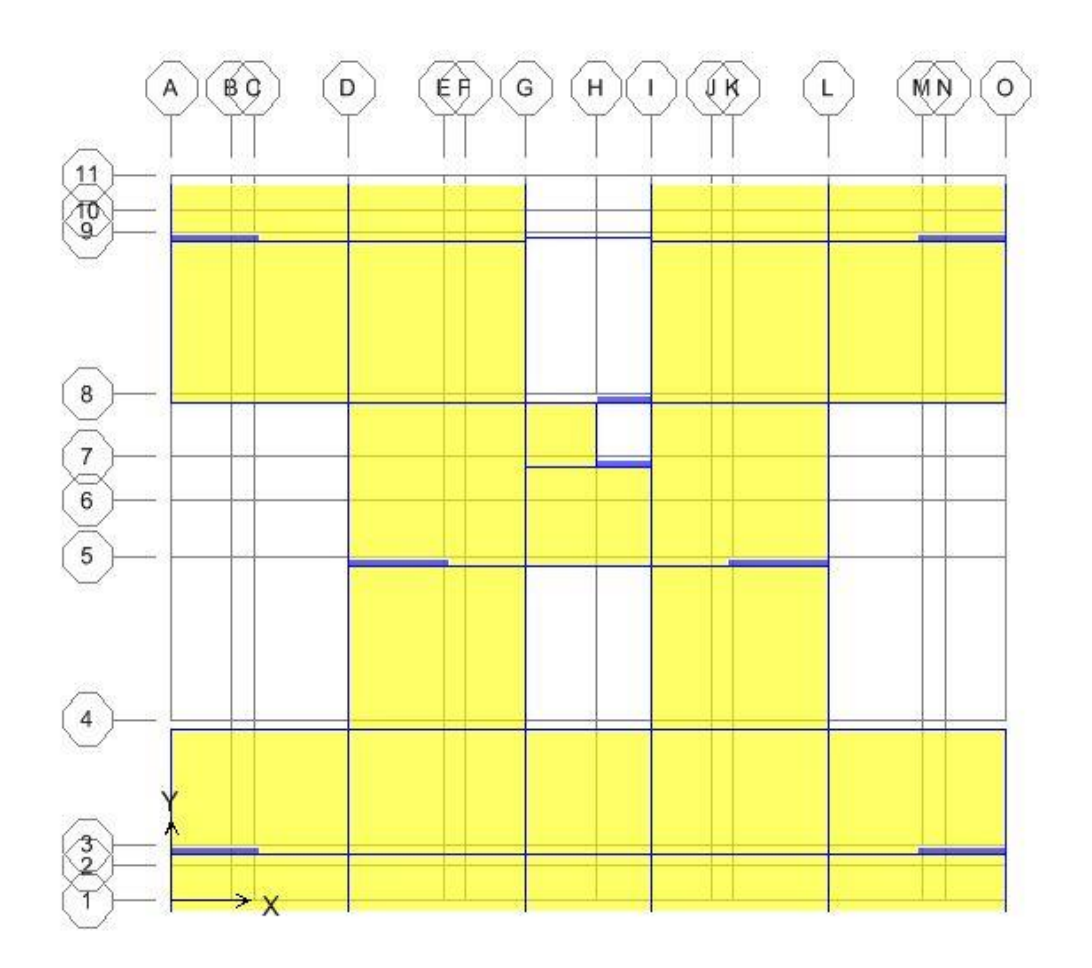

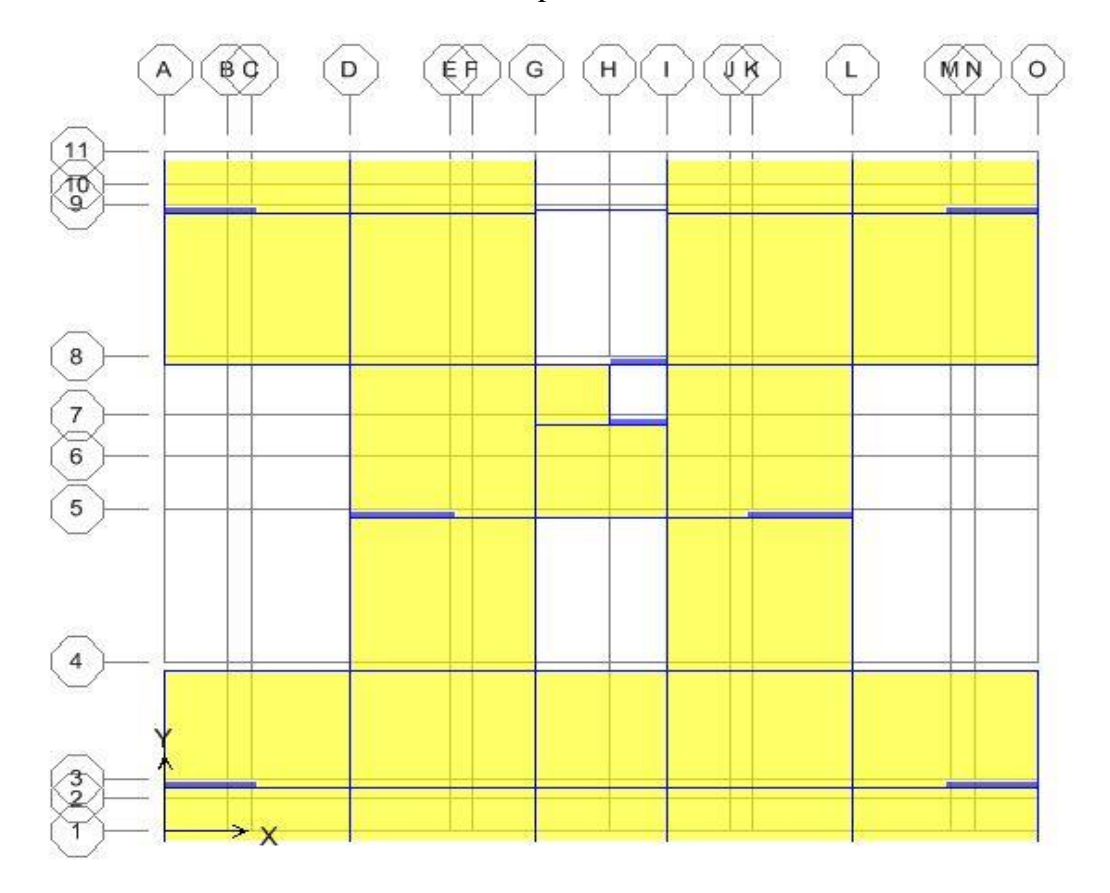

**Mode 2:** c'est un mode de translation de période T =0.5732 sec.

**Mode 3 :** c'est un mode de rotation de période T = 0.3973 sec.

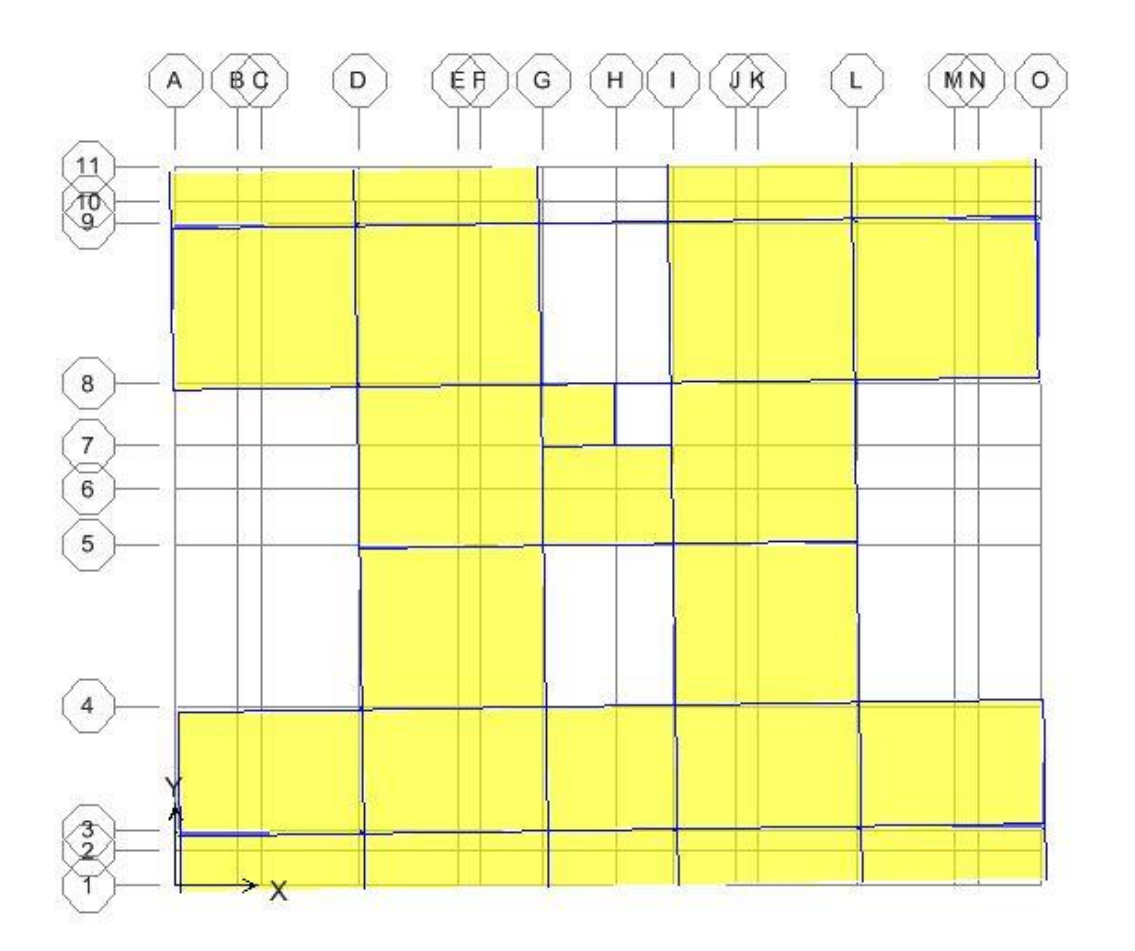

### **Commentaire 1**

D'âpre les résultats du tableau, on constate que

 $T_{dyn} = 0.6135 \text{ sec} < 1.3 * T_{RPA} = 1.3 * 0.62 = 0.81 \text{ sec}$  $T_{dyn} = 0,6135 \text{ sec} < 0,81 \text{ sec} \dots \dots \dots \text{CV}.$ 

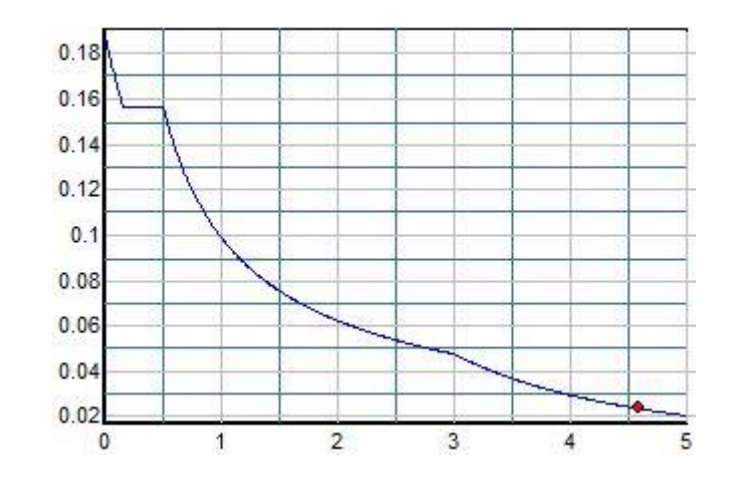

**Figure IV.6: Représentation du spectre de calcul (forme2).**

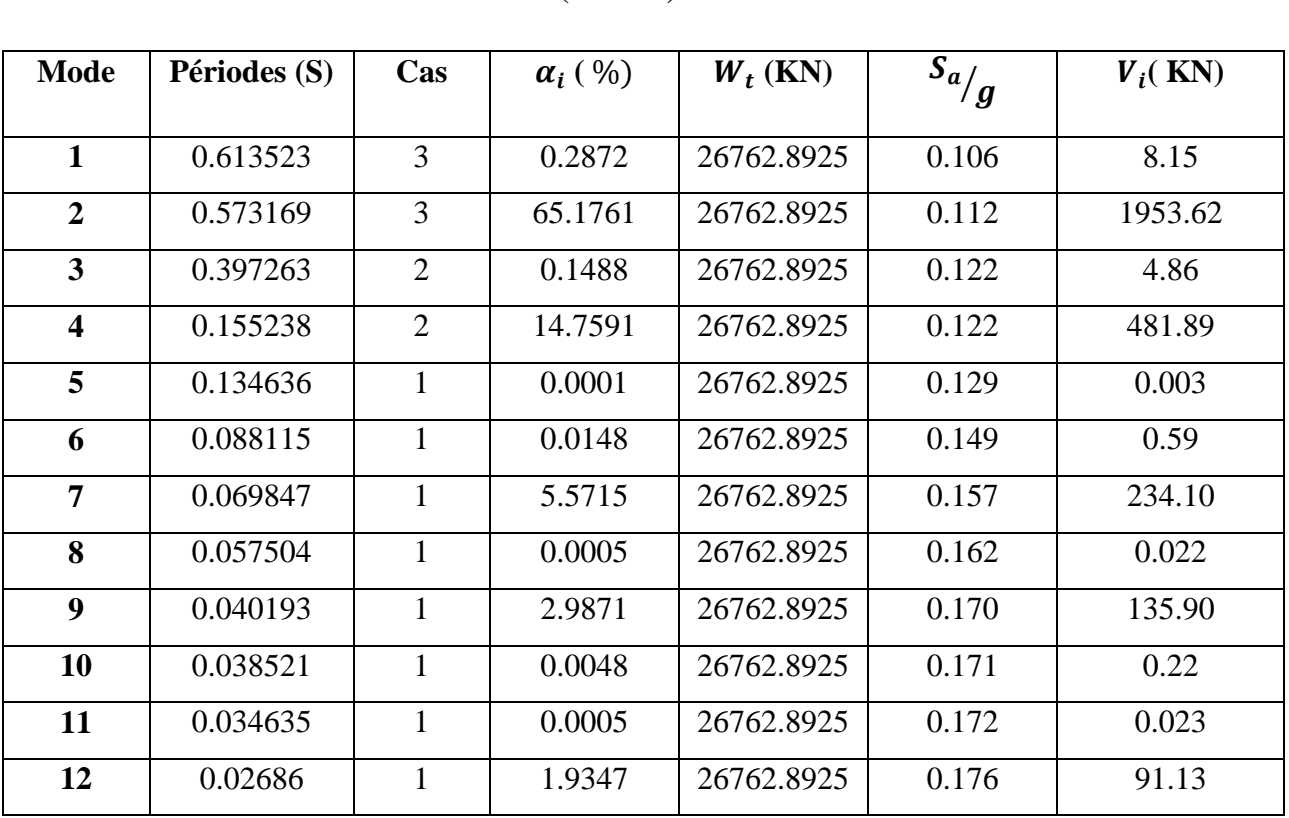

## **Tableau IV.20: Calcul de l'effort tranchant modal à la base sens longitudinal X-X (forme2).**

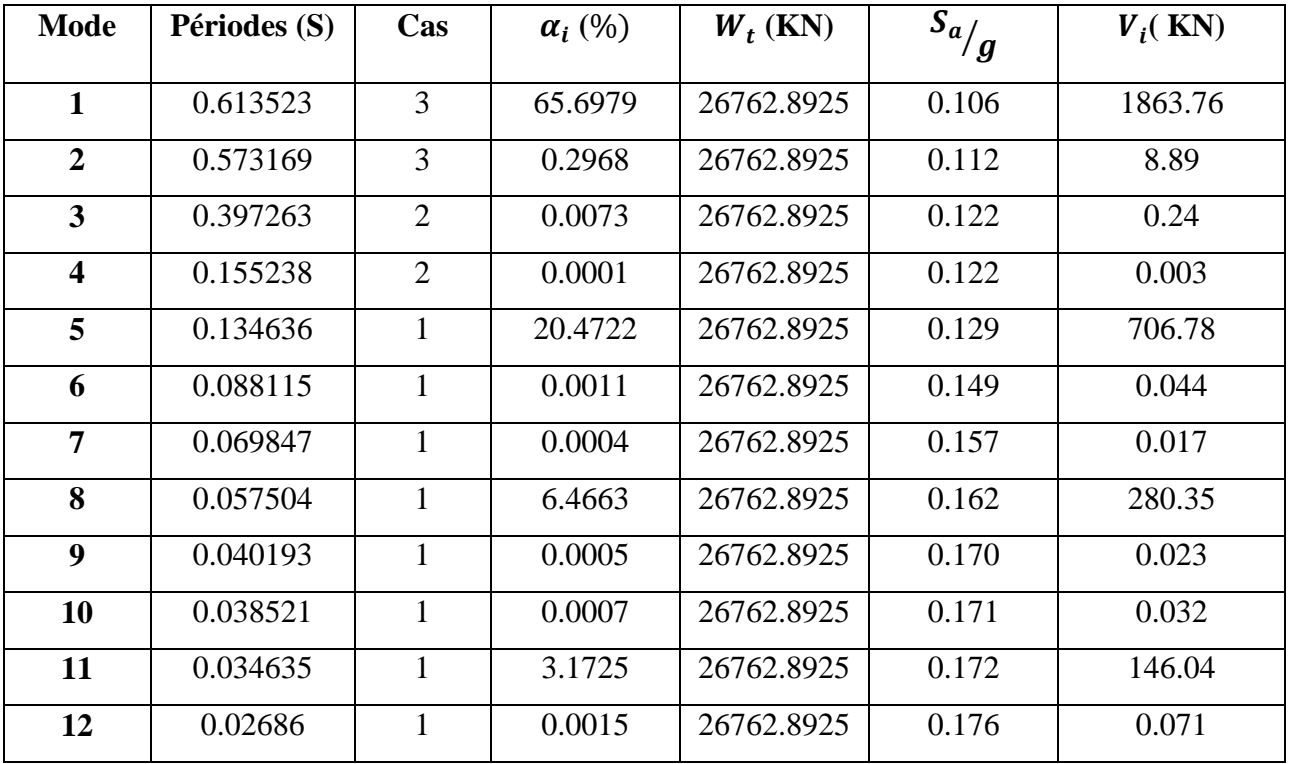

## **Tableau IV.21: Calcul de l'effort tranchant modal à la base sens transversal Y-Y (forme2).**

**Tableau IV.22: Combinaisons des réponses modales (forme2).**

| Mode                    | Périodes (S) | r     | $10/10+\varepsilon_i*\varepsilon_i$ | r $\leq 10/10 + \sqrt{\varepsilon_i * \varepsilon_i}$ |
|-------------------------|--------------|-------|-------------------------------------|-------------------------------------------------------|
| $\mathbf{1}$            | 0.613523     | 0.934 | 0,540                               | Indépendant                                           |
| $\overline{2}$          | 0.573169     | 0.693 | 0,540                               | Indépendant                                           |
| 3                       | 0.397263     | 0.390 | 0,540                               | Dépendant                                             |
| $\overline{\mathbf{4}}$ | 0.155238     | 0.867 | 0,540                               | Indépendant                                           |
| 5                       | 0.134636     | 0.654 | 0,540                               | Indépendant                                           |
| 6                       | 0.088115     | 0.793 | 0,540                               | Indépendant                                           |
| 7                       | 0.069847     | 0.823 | 0,540                               | Indépendant                                           |
| 8                       | 0.057504     | 0.699 | 0,540                               | Indépendant                                           |
| 9                       | 0.040193     | 0.958 | 0,540                               | Indépendant                                           |
| 10                      | 0.038521     | 0.899 | 0,540                               | Indépendant                                           |
| 11                      | 0.034635     | 0.774 | 0,540                               | Indépendant                                           |
| 12                      | 0.02686      | 0.00  | 0,540                               | Indépendant                                           |

### **Commentaire**

Les réponses modales retenues ne sont pas indépendantes les unes des autres, donc la réponse totale est donné par

$$
E = \pm \sqrt{(|E_1| + |E_2|)^2 + \sum_{i=3}^k E_i^2}
$$
  $\longrightarrow$  
$$
\begin{cases} E_x = 2040.19 \text{ KN} \\ E_y = 2026.42 \text{ KN} \end{cases}
$$

**Calcule de la force sismique totale (les formes 2)**

$$
V_{\text{star}} = \frac{ADQ}{R}W_T = \frac{0.15 \times 1.76 \times 1.20}{3.5} \times 27286.89 = 2469.85 \text{ KN}
$$

$$
V_{stay} = \frac{ADQ}{R}W_T = \frac{0.15*1.65*1.20}{3.5}*27286.89 = 2315.4 \text{ KN}
$$

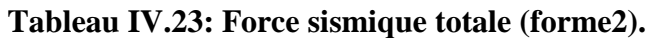

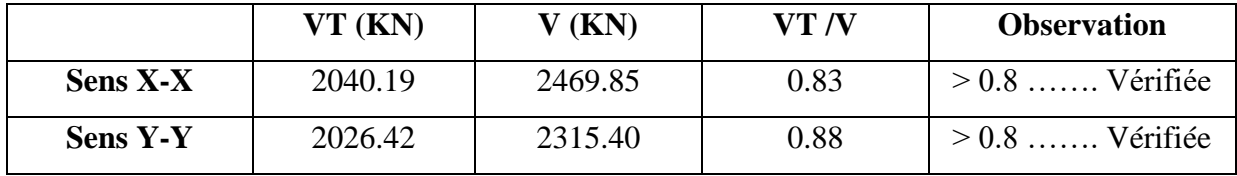

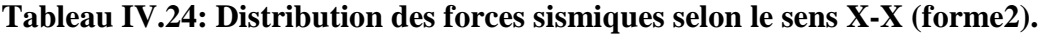

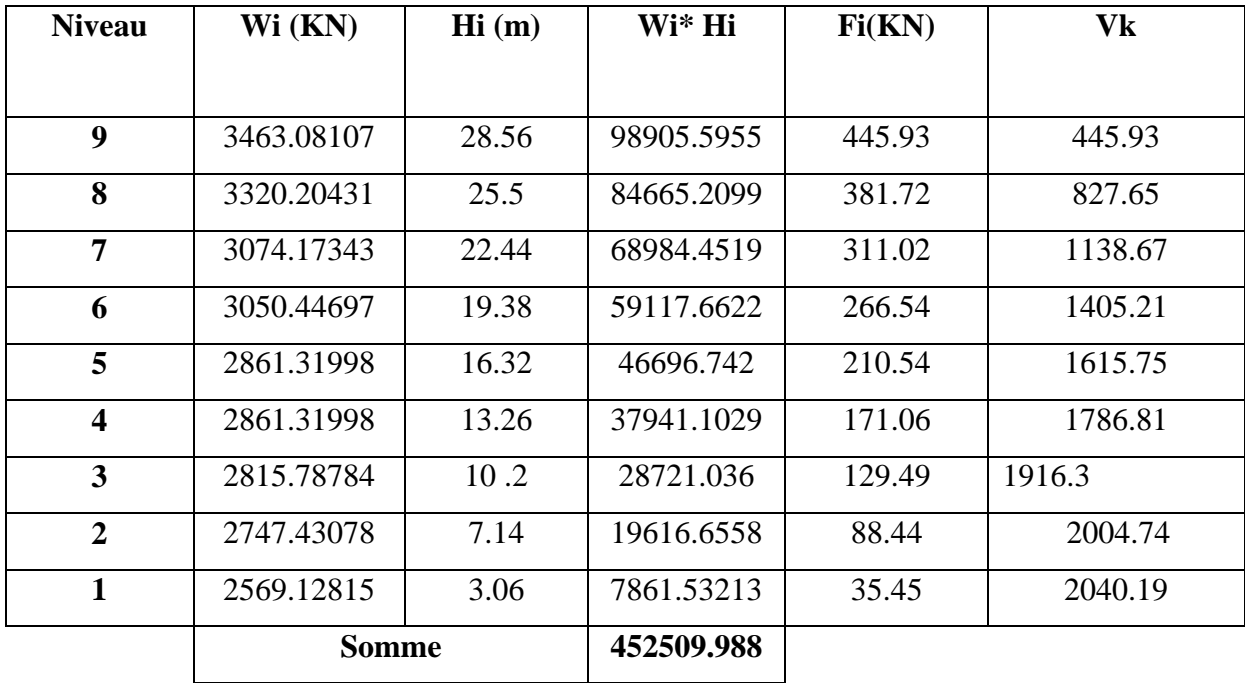

| <b>Niveau</b>           | Wi (KN)    | Hi(m) | Wi* Hi     | Fi(KN) | Vk      |
|-------------------------|------------|-------|------------|--------|---------|
|                         |            |       |            |        |         |
| $\boldsymbol{9}$        | 3463.08107 | 28,56 | 98905.5955 | 442.92 | 442.92  |
| 8                       | 3320.20431 | 25,5  | 84665.2099 | 379.15 | 822.07  |
| $\overline{7}$          | 3074.17343 | 22,44 | 68984.4519 | 308.92 | 1130.99 |
| 6                       | 3050.44697 | 19,38 | 59117.6622 | 264.74 | 1395.73 |
| 5                       | 2861.31998 | 16,32 | 46696.742  | 209.11 | 1604.84 |
| $\overline{\mathbf{4}}$ | 2861.31998 | 13,26 | 37941.1029 | 169.91 | 1774.75 |
| $\mathbf{3}$            | 2815.78784 | 10,2  | 28721.036  | 128.62 | 1903.37 |
| $\overline{2}$          | 2747.43078 | 7,14  | 19616.6558 | 87.85  | 1991.22 |
| $\mathbf{1}$            | 2569.12815 | 3,06  | 7861.53213 | 35.20  | 2026.42 |
|                         | Somme      |       | 452509.988 |        |         |

**Tableau IV.25: Distribution des forces sismiques selon le sens Y-Y (forme2).**

**Tableau IV.26**: **Déplacement inter étage dans le sens (forme2).**

| <b>Niveau</b>      |            | $\delta_K$     | $\bf R$ | $\delta_{ek} = \mathbf{R} * \delta_{K}$ |                                    | $\Delta_K$            |                       | $h_K$  | 1%     |
|--------------------|------------|----------------|---------|-----------------------------------------|------------------------------------|-----------------------|-----------------------|--------|--------|
|                    |            | (cm)           |         | (cm)                                    |                                    | (cm)                  |                       | $(cm)$ | $h_K$  |
|                    | $\delta_x$ | $\delta_{\nu}$ |         | $\mathbf{R} * \delta_{x}$               | $\mathbf{R} * \delta_{\mathbf{v}}$ | $\Delta_{\mathbf{x}}$ | $\Delta_{\mathbf{v}}$ |        | $(cm)$ |
| Story <sub>8</sub> | 1.39       | 1.59           | 3,5     | 4.865                                   | 5.565                              | 0.525                 | 0.77                  | 306    | 3,06   |
| Story7             | 1.24       | 1.37           | 3,5     | 4.34                                    | 4.795                              | 0.665                 | 0.805                 | 306    | 3,06   |
| Story6             | 1.05       | 1.14           | 3,5     | 3.675                                   | 3.99                               | 0.63                  | 0.77                  | 306    | 3,06   |
| Story <sub>5</sub> | 0.87       | 0.92           | 3,5     | 3.045                                   | 3.22                               | 0.7                   | 0.77                  | 306    | 3,06   |
| Story4             | 0.67       | 0.7            | 3,5     | 2.345                                   | 2.45                               | 0.7                   | 0.7                   | 306    | 3,06   |
| Story3             | 0.47       | 0.5            | 3,5     | 1.645                                   | 1.75                               | 0.63                  | 0.63                  | 306    | 3,06   |
| Story2             | 0.29       | 0.32           | 3,5     | 1.015                                   | 1.12                               | 0.56                  | 0.49                  | 306    | 3,06   |
| Story1             | 0.13       | 0.18           | 3,5     | 0.455                                   | 0.63                               | 0.56                  | 0.49                  | 408    | 4,08   |
| <b>Base</b>        | 0.01       | 0.04           | 3,5     | 0.035                                   | 0.14                               | 0.035                 | 0.14                  | 306    | 3,06   |

|                         |                 | <b>Sens x-x</b> |           |            |                              |                    |  |  |  |  |
|-------------------------|-----------------|-----------------|-----------|------------|------------------------------|--------------------|--|--|--|--|
| <b>Niveau</b>           | $\Delta K$ (cm) | $V_{X}(KN)$     | $Hi$ (cm) | PK(KN)     | $\mathbf{\Theta} \mathbf{x}$ | <b>Observation</b> |  |  |  |  |
| 9                       | 0.525           | 445.93          | 306       | 3463.08107 | 0.0133                       | C.V                |  |  |  |  |
| 8                       | 0.665           | 827.65          | 306       | 3320.20431 | 0.0087                       | C.V                |  |  |  |  |
| 7                       | 0.63            | 1138.67         | 306       | 3074.17343 | 0.0056                       | C.V                |  |  |  |  |
| 6                       | 0.7             | 1405.21         | 306       | 3050.44697 | 0.0049                       | C.V                |  |  |  |  |
| 5                       | 0.7             | 1615.75         | 306       | 2861.31998 | 0.0041                       | C.V                |  |  |  |  |
| $\overline{\mathbf{4}}$ | 0.63            | 1786.81         | 306       | 2861.31998 | 0.0033                       | C.V                |  |  |  |  |
| 3                       | 0.56            | 1916.3          | 306       | 2815.78784 | 0.0027                       | C.V                |  |  |  |  |
| $\overline{2}$          | 0.56            | 2004.74         | 408       | 2747.43078 | 0.0019                       | C.V                |  |  |  |  |
| $\mathbf{1}$            | 0.035           | 2040.19         | 306       | 2569.12815 | 0.0001                       | C.V                |  |  |  |  |

**Tableau IV.27**: **Vérification de l'effet P-Delta dans le sens X-X (forme2).**

**Tableau IV.28**: **Vérification de l'effet P-Delta dans le sens Y-Y (forme2).**

|                         | Sens y-y        |             |           |            |            |                    |  |
|-------------------------|-----------------|-------------|-----------|------------|------------|--------------------|--|
| <b>Niveau</b>           | $\Delta K$ (cm) | $V_{X}(KN)$ | $Hi$ (cm) | PK(KN)     | $\theta$ x | <b>Observation</b> |  |
| 1                       | 0.77            | 442.92      | 306       | 3463.08107 | 0.0197     | C.V                |  |
| $\overline{2}$          | 0.805           | 822.07      | 306       | 3320.20431 | 0.0106     | C.V                |  |
| 3                       | 0.77            | 1130.99     | 306       | 3074.17343 | 0.0068     | C.V                |  |
| $\overline{\mathbf{4}}$ | 0.77            | 1395.73     | 306       | 3050.44697 | 0.0055     | C.V                |  |
| 5                       | 0.7             | 1604.84     | 306       | 2861.31998 | 0.0041     | C.V                |  |
| 6                       | 0.63            | 1774.75     | 306       | 2861.31998 | 0.0033     | C.V                |  |
| $\overline{7}$          | 0.49            | 1903.37     | 306       | 2815.78784 | 0.0024     | C.V                |  |
| 8                       | 0.49            | 1991.22     | 408       | 2747.43078 | 0.0017     | C.V                |  |
| 9                       | 0.14            | 2026.42     | 306       | 2569.12815 | 0.0006     | C.V                |  |

| <b>Niveau</b>          | <b>Section</b> | N(KN)   | ν    | <b>Observation</b>  |
|------------------------|----------------|---------|------|---------------------|
| <b>Sous-sol et RDC</b> | 55x55          | 1541.15 | 0,20 | $\leq 0.3$ vérifiée |
| (étage)<br>1.2         | 50x50          | 1116.02 | 0,18 | $\leq 0.3$ vérifiée |
| 3.4.5 (étage)          | 45x45          | 794.34  | 0,16 | $\leq 0.3$ vérifiée |
| (étage)<br>6.7         | 40x40          | 313.27  | 0,08 | $\leq 0.3$ vérifiée |

**Tableau IV.29: Vérification de l'effort normal réduit (forme 2).**

### **Tableau IV.30: Les résultats de calcul sont résumés dans le tableau suivant (forme2).**

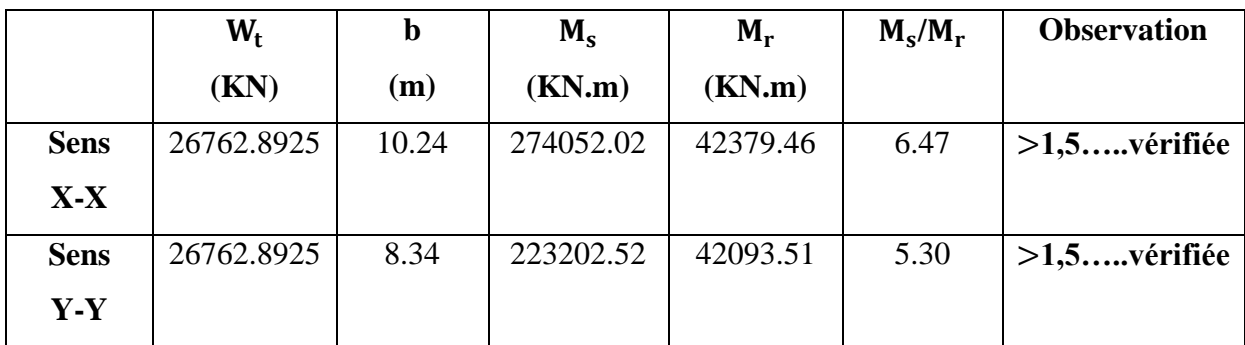

#### **Conclusion**

 L'ouvrage est donc stable au renversement (Ms> 1,5 Mr). De plus le poids des fondations et la butée par les terres le rendent encore plus stable.

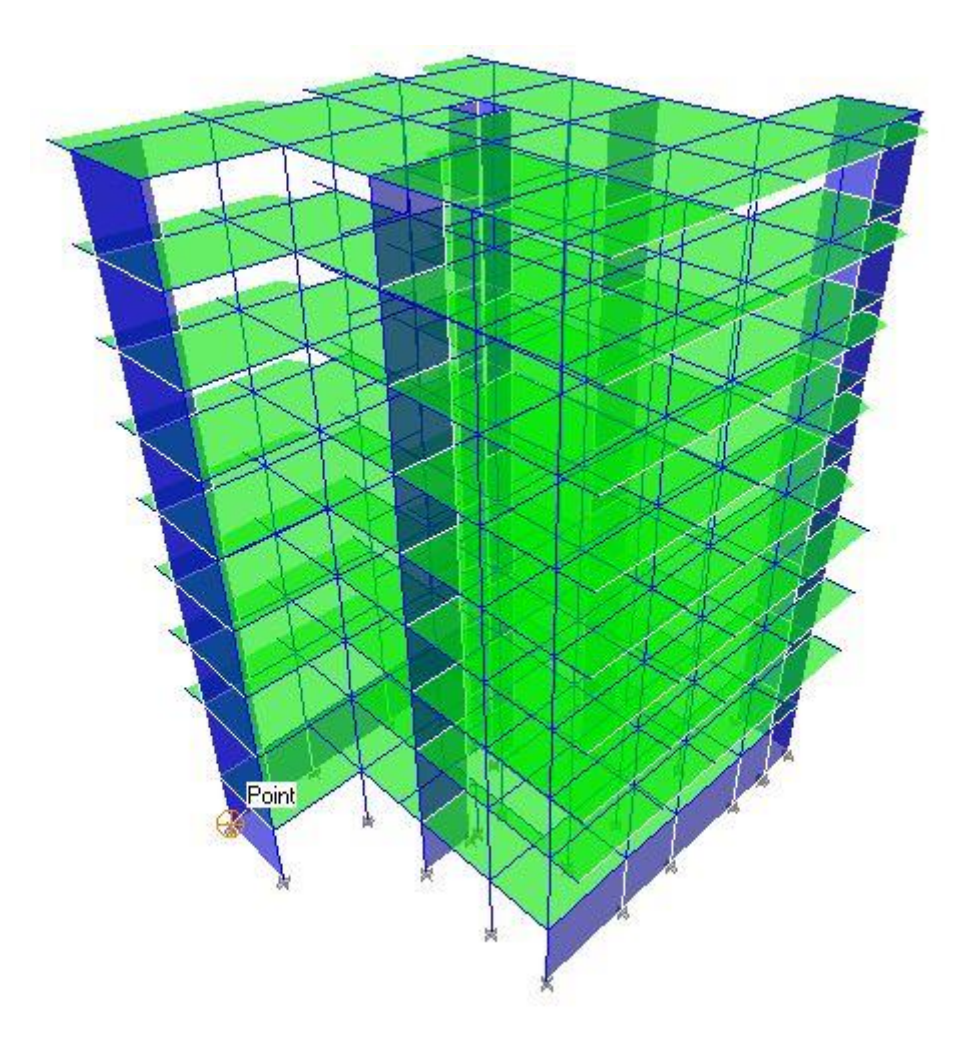

 **Modélisation de forme 3.**

**Figure IV.7: Vue en 3D (figure 3).**

**La vérification de la régularité en plan (RPA 99/2003)**

$$
\frac{l_1 + l_2}{L} \le 0.25 \frac{4.4 + 4.4}{20.7} = 0.43 \longrightarrow C.N.V
$$

Donc la forme 3 est irrégulière.

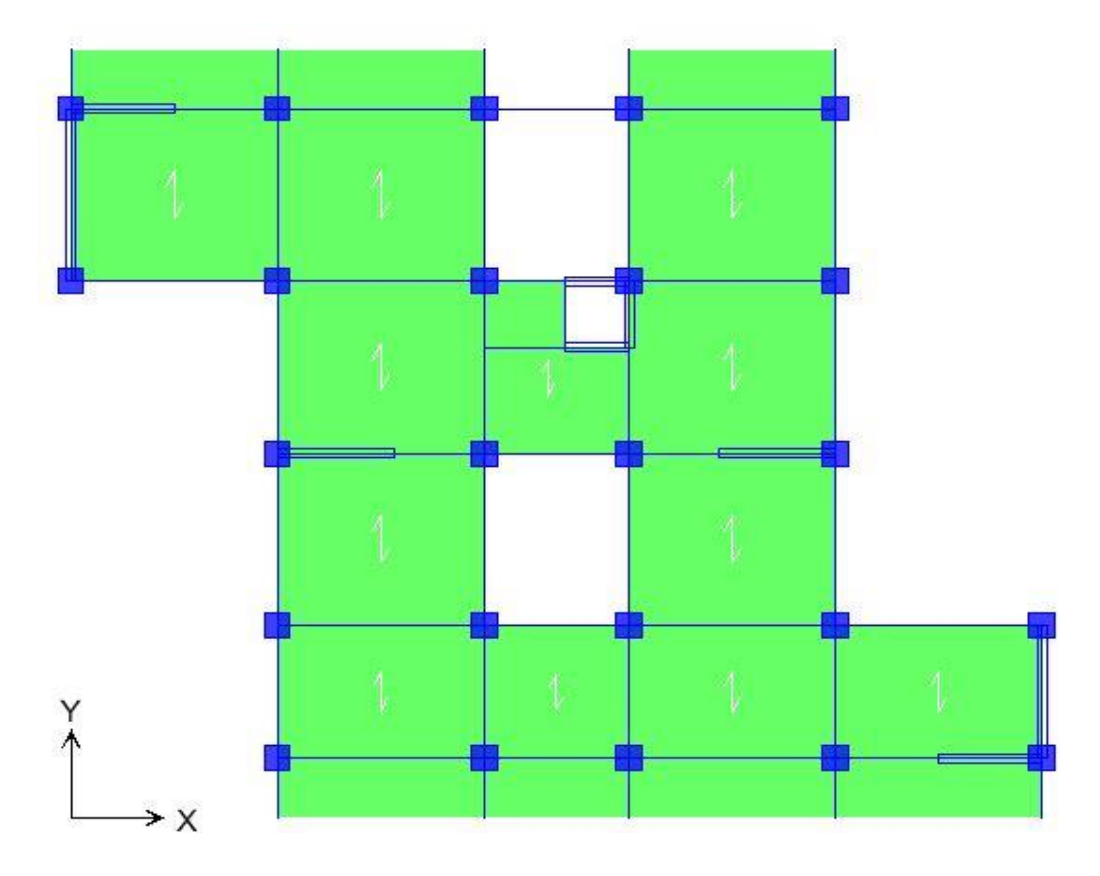

**Figure IV.8: La disposition des voiles (figure 3).**

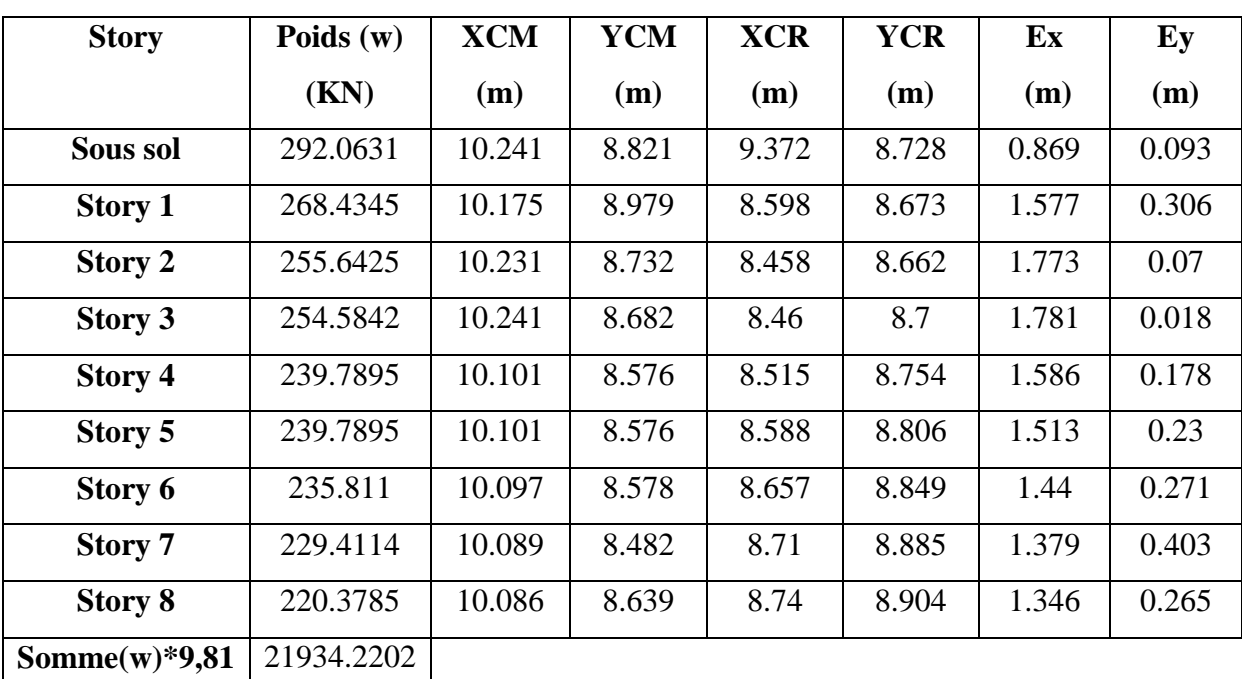

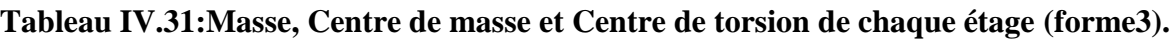

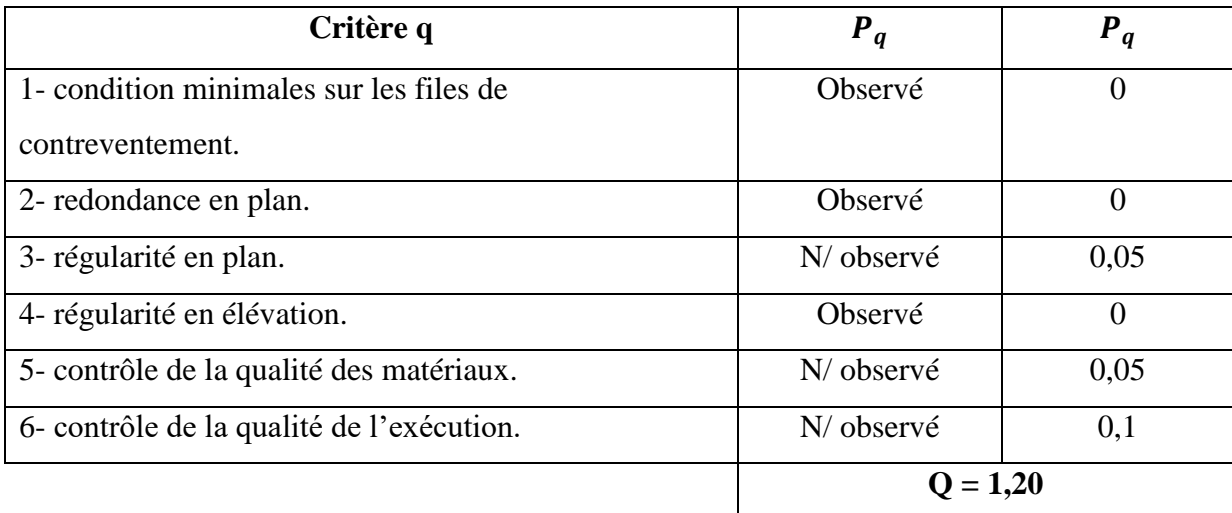

## **Tableau IV.32: Valeurs des pénalités Pq (forme3).**

#### **Tableau IV.33: Pourcentage des sollicitations dus aux charges verticales (forme3).**

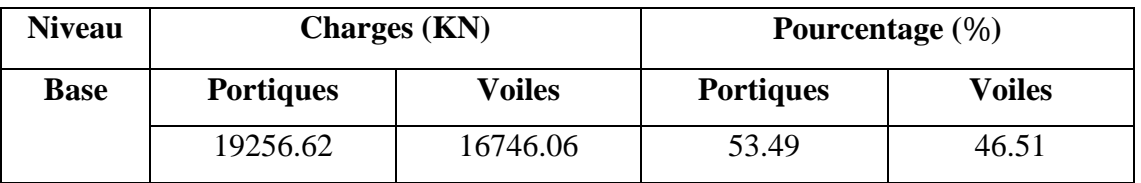

#### **Conclusion**

Les voiles reprennent plus de 20 % des sollicitations dues aux charges verticales. On considère que la sollicitation horizontale est reprise uniquement par les voiles (d'après RPA99). Ce qui implique que la structure a un coefficient de comportement **R = 3,5.**

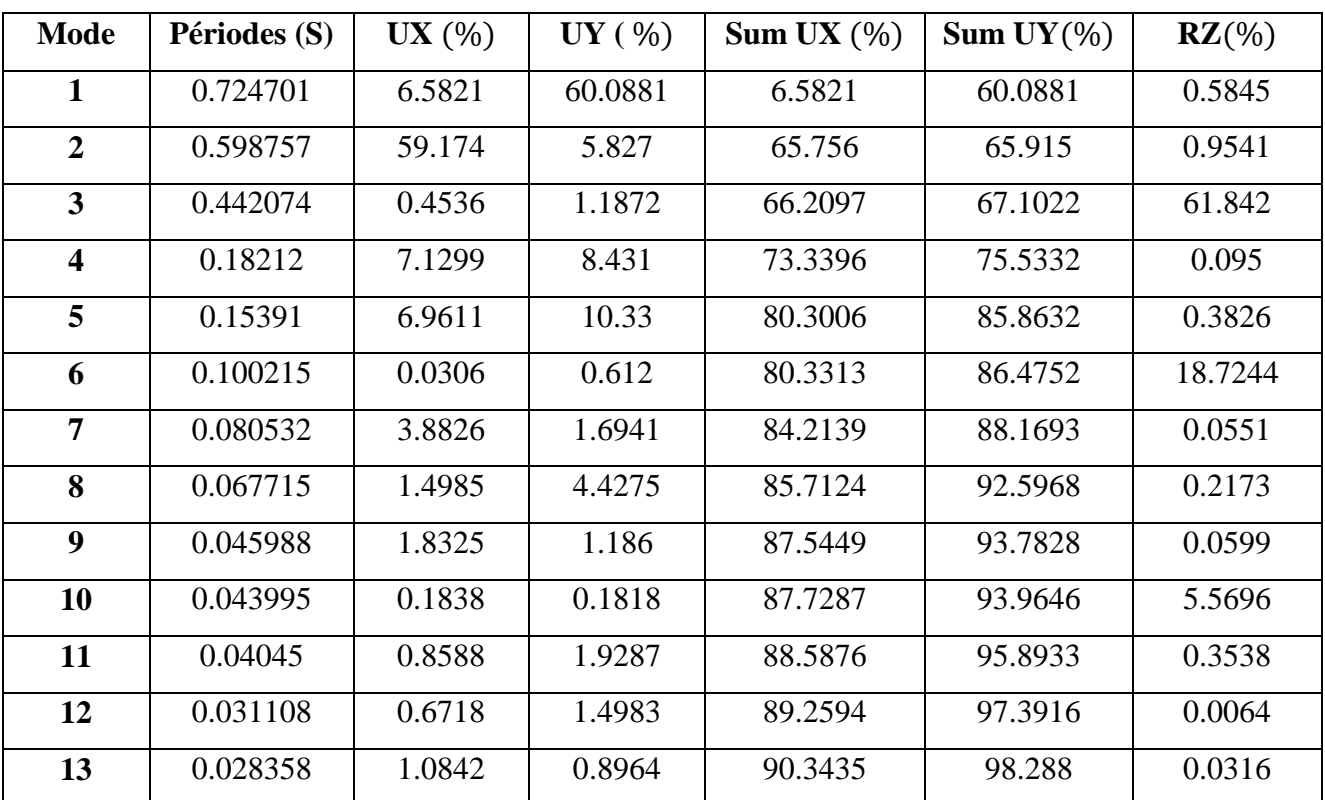

## **Tableau IV.34: Périodes, modes et facteurs de participation massique modes (forme3).**

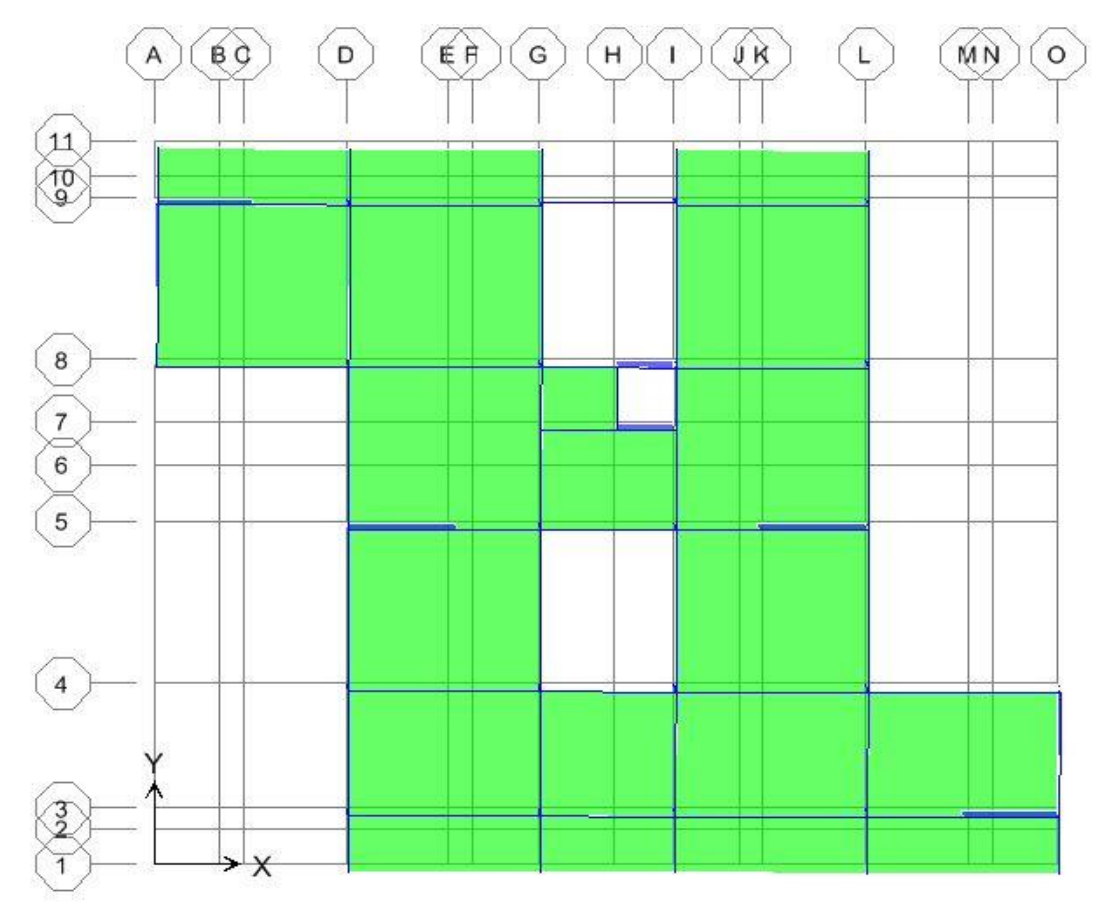

**Mode 1 :** c'est un mode de translation de période T =0.7247sec.

**Mode 2 :** *c*'est un mode de translation de période T = 0.5988 sec.

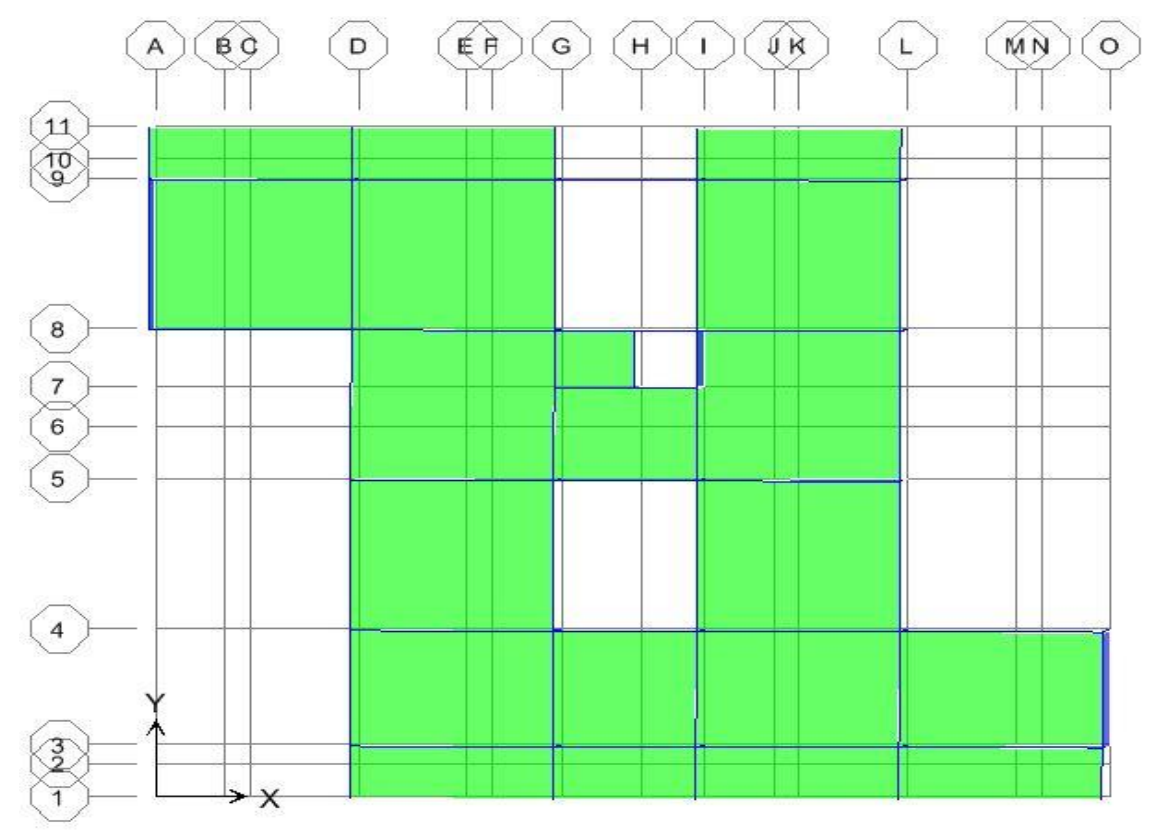

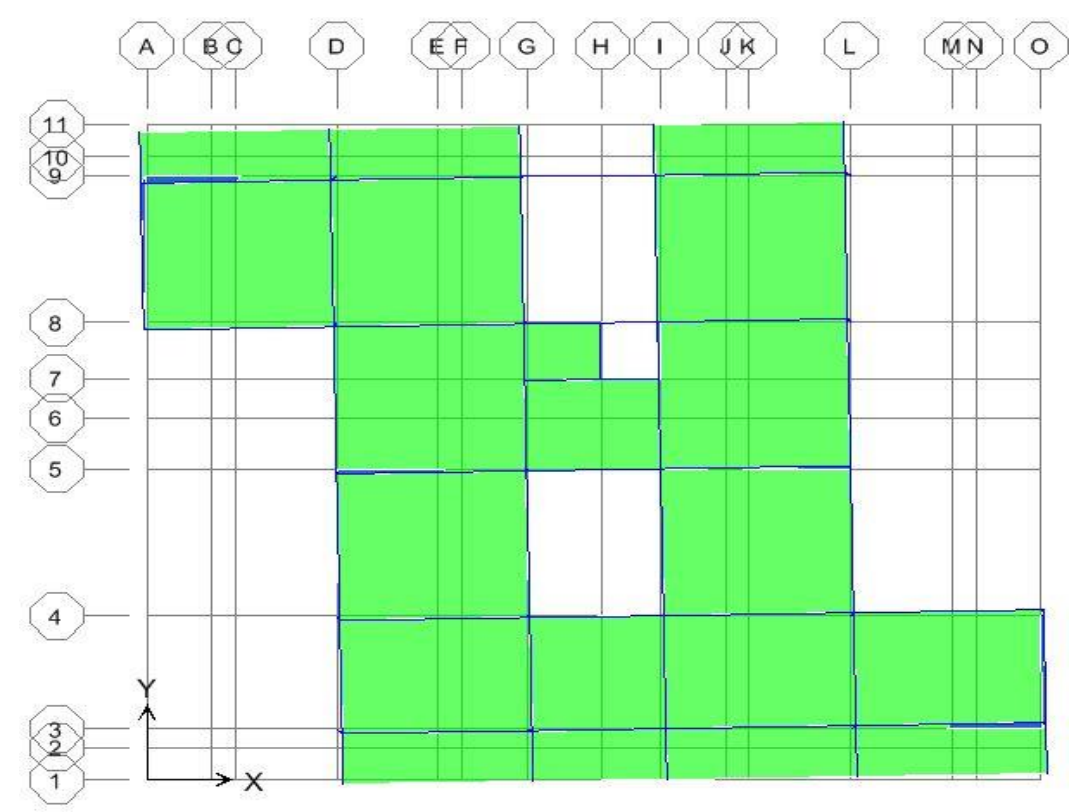

**Mode 3 :** c'est un mode de rotation de période T = 0. 4421 sec.

#### **Commentaire 1**

D'âpre les résultats du tableau, on constate que

 $T_{dyn} = 0.7247 \text{ sec} < 1.3 * T_{RPA} = 1.3 * 0.62 = 0.81 \text{ sec}$  $T_{dyn} = 0,7247 \text{sec} < 0.81 \text{ sec}$  ………CV.

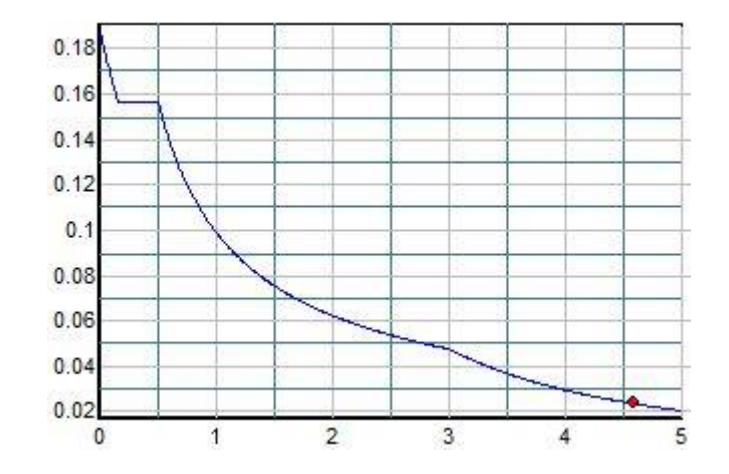

**Figure IV.9: Représentation du spectre de calcul (forme3).**

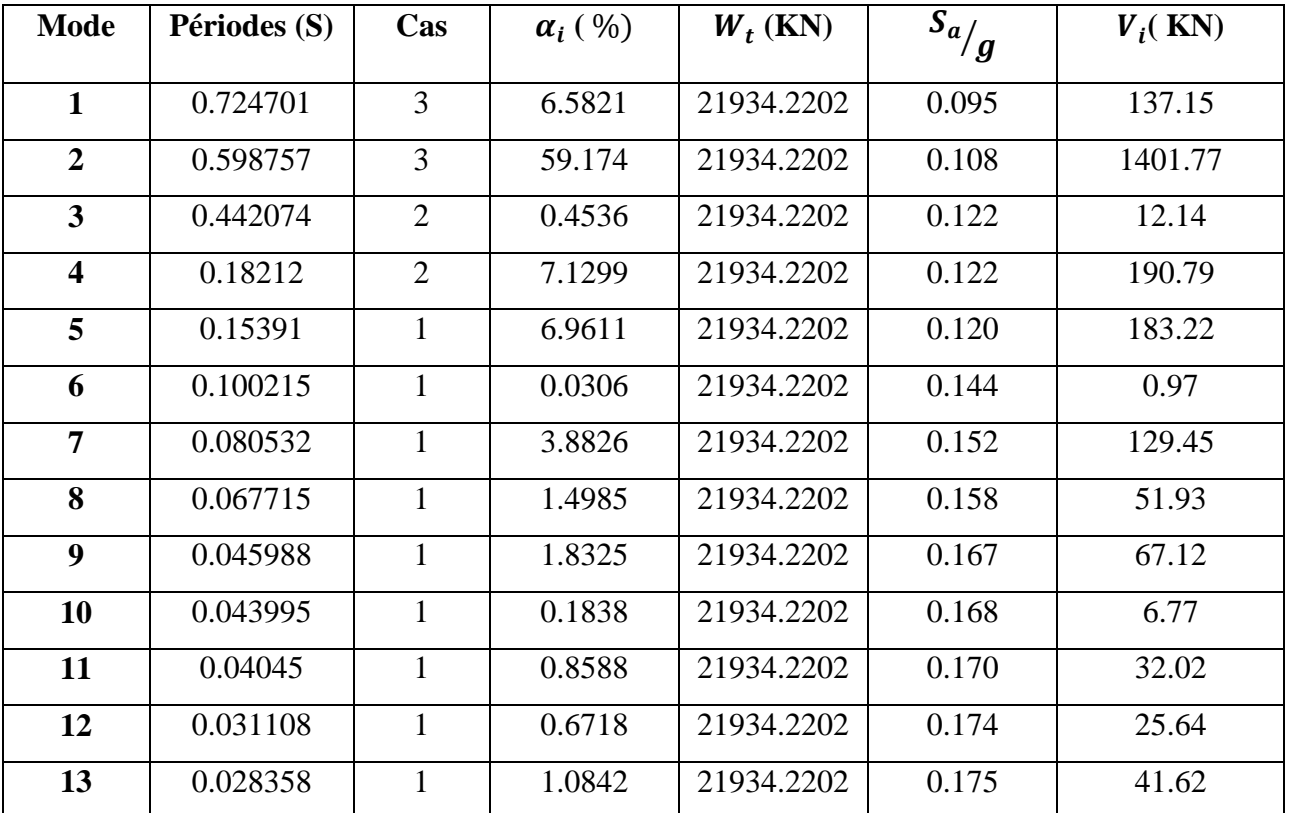

# **Tableau IV.35: Calcul de l'effort tranchant modal à la base sens longitudinal X-X (forme3).**

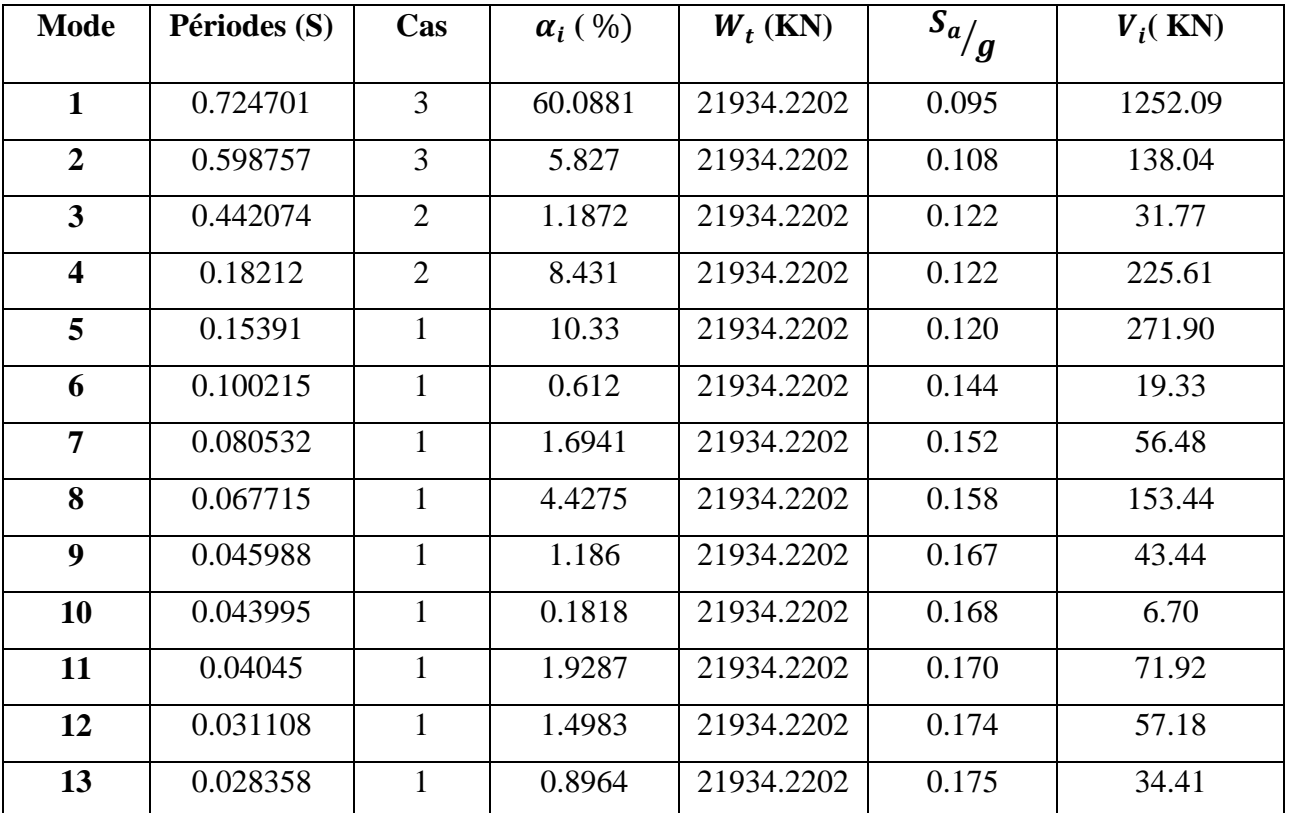

## **Tableau IV.36 : Calcul de l'effort tranchant modal à la base sens transversal Y-Y (forme3).**

| <b>Mode</b>             | Périodes (S) | r     |                                     |                                                       |
|-------------------------|--------------|-------|-------------------------------------|-------------------------------------------------------|
|                         |              |       | $10/10+\varepsilon_i*\varepsilon_i$ | r $\leq 10/10 + \sqrt{\varepsilon_i * \varepsilon_i}$ |
| $\mathbf{1}$            | 0.724701     | 0.826 | 0,540                               | Indépendant                                           |
| $\overline{2}$          | 0.598757     | 0.738 | 0,540                               | Indépendant                                           |
| 3                       | 0.442074     | 0.412 | 0,540                               | Dépendant                                             |
| $\overline{\mathbf{4}}$ | 0.18212      | 0.845 | 0,540                               | Indépendant                                           |
| 5                       | 0.15391      | 0.651 | 0,540                               | indépendant                                           |
| 6                       | 0.100215     | 0.804 | 0,540                               | indépendant                                           |
| 7                       | 0.080532     | 0.481 | 0,540                               | dépendant                                             |
| 8                       | 0.067715     | 0.679 | 0,540                               | indépendant                                           |
| 9                       | 0.045988     | 0.957 | 0,540                               | indépendant                                           |
| 10                      | 0.043995     | 0.919 | 0,540                               | indépendant                                           |
| 11                      | 0.04045      | 0.769 | 0,540                               | indépendant                                           |
| 12                      | 0.031108     | 0.912 | 0,540                               | indépendant                                           |
| 13                      | 0.028358     | 0.00  | 0.540                               |                                                       |

**Tableau IV.37: Combinaisons des réponses modales (forme3).**

#### **Commentaire**

Les réponses modales retenues ne sont pas indépendantes les unes des autres, donc la réponse totale est donné par

$$
E = \pm \sqrt{(|E_1| + |E_2|)^2 + \sum_{i=3}^k E_i^2}
$$
  $\longrightarrow$  
$$
\begin{cases} E_x = 1570.29 \text{ KN} \\ E_y = 1448.09 \text{ KN} \end{cases}
$$

**Calcule de la force sismique totale (les formes 3)**

$$
V_{star} = \frac{ADQ}{R}W_T = \frac{0.15*1.76*1.20}{3.5}*27286.89 = 2469.85 \text{ KN}
$$
  

$$
V_{stay} = \frac{ADQ}{R}W_T = \frac{0.15*1.65*1.20}{3.5}*27286.89 = 2315.4 \text{ KN}
$$

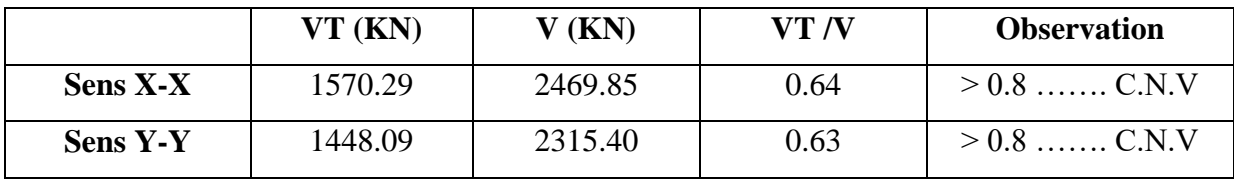

## **Tableau IV.38 : Force sismique totale (forme3).**

## **Tableau IV.39: Distribution des forces sismiques selon le sens X-X (forme3).**

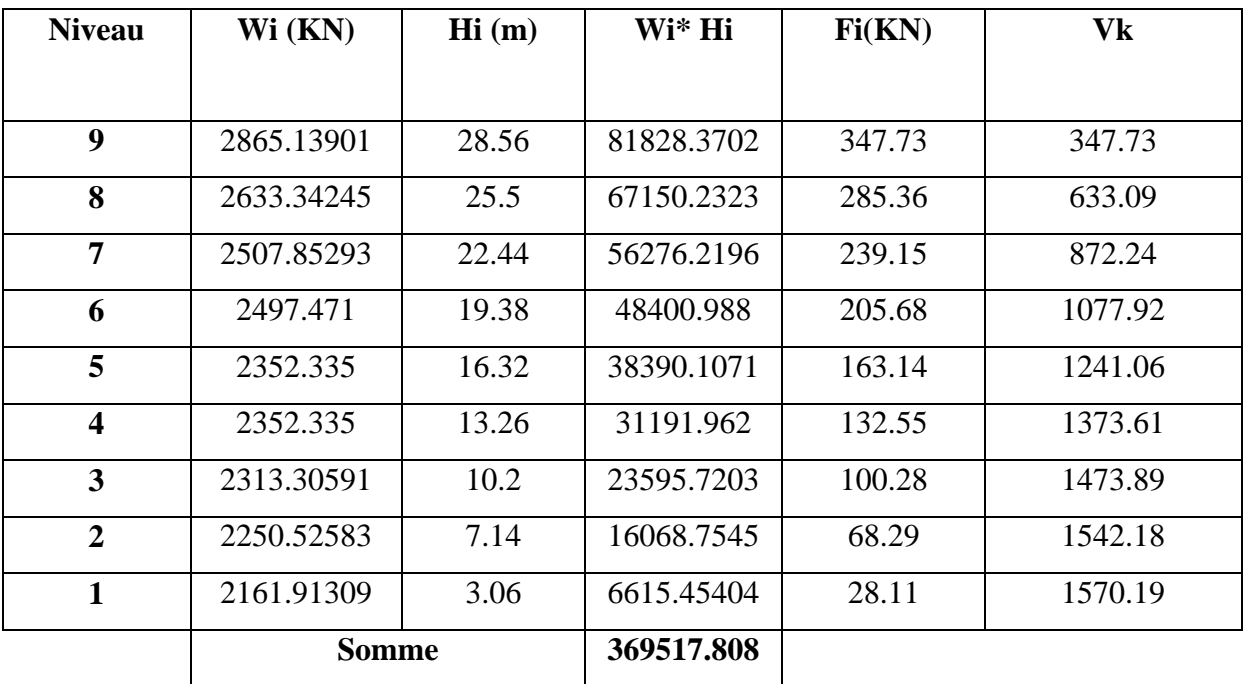

| <b>Niveau</b>           | Wi (KN)           | Hi(m) | Wi* Hi     | Fi(KN) | Vk      |
|-------------------------|-------------------|-------|------------|--------|---------|
|                         |                   |       |            |        |         |
| 9                       | 2865.13901        | 28.56 | 81828.3702 | 320.67 | 320.67  |
| 8                       | 2633.34245        | 25.5  | 67150.2323 | 263.15 | 583.82  |
| $\overline{7}$          | 2507.85293        | 22.44 | 56276.2196 | 220.54 | 804.36  |
| 6                       | 2497.471          | 19.38 | 48400.988  | 189.68 | 994.04  |
| 5                       | 2352.335          | 16.32 | 38390.1071 | 150.44 | 1144.49 |
| $\overline{\mathbf{4}}$ | 2352.335<br>13.26 |       | 31191.962  | 122.24 | 1266.72 |
| $\overline{\mathbf{3}}$ | 2313.30591        | 10.2  | 23595.7203 | 92.47  | 1359.1  |
| $\overline{2}$          | 2250.52583        | 7.14  | 16068.7545 | 62.97  | 1422.16 |
| $\mathbf{1}$            | 2161.91309        | 3.06  | 6615.45404 | 25.93  | 1448.09 |
|                         | <b>Somme</b>      |       | 369517.808 |        |         |

**Tableau IV.40: Distribution des forces sismiques selon le sens Y-Y (forme3).**

**Tableau IV.41**: **Déplacement inter étage dans le sens (forme3).**

| <b>Niveau</b> | $\delta_K$ |                | $\bf R$ | $\delta_{ek} = \mathbf{R} * \delta_K$ |                                    | $\Delta_K$ |                | $h_K$ | 1%    |
|---------------|------------|----------------|---------|---------------------------------------|------------------------------------|------------|----------------|-------|-------|
|               | $(cm)$     |                |         | $(cm)$                                |                                    | (cm)       |                | (cm)  | $h_K$ |
|               | $\delta_x$ | $\delta_{\nu}$ |         | $\mathbf{R} * \delta_{\mathbf{x}}$    | $\mathbf{R} * \delta_{\mathbf{v}}$ | $\Delta_x$ | $\Delta_{\nu}$ |       | (cm)  |
| Story8        | 1.5        | 1.9            | 3,5     | 5.25                                  | 6.65                               | 0.35       | 0.7            | 306   | 3,06  |
| Story7        | 1.4        | 1.7            | 3,5     | 4.9                                   | 5.95                               | 0.7        | 1.05           | 306   | 3,06  |
| Story6        | 1.2        | 1.4            | 3,5     | 4.2                                   | 4.9                                | 1.05       | 0.7            | 306   | 3,06  |
| Story5        | 0.9        | 1.2            | 3,5     | 3.15                                  | 4.2                                | 0.7        | 0.7            | 306   | 3,06  |
| Story4        | 0.7        | 0.9            | 3,5     | 2.45                                  | 3.5                                | 0.7        | 1.05           | 306   | 3,06  |
| Story3        | 0.5        | 0.7            | 3,5     | 1.75                                  | 2.45                               | 0.7        | 1.05           | 306   | 3,06  |
| Story2        | 0.3        | 0.4            | 3,5     | 1.05                                  | 1.4                                | 0.35       | 0.7            | 306   | 3,06  |
| Story1        | 0.2        | 0.2            | 3,5     | 0.7                                   | 0.7                                | 0.63       | 0.525          | 408   | 4,08  |
| <b>Base</b>   | 0.02       | 0.05           | 3,5     | 0.07                                  | 0.175                              | 0.07       | 0.175          | 306   | 3,06  |
|                         | Sens x-x        |             |         |            |            |                    |  |  |  |  |  |
|-------------------------|-----------------|-------------|---------|------------|------------|--------------------|--|--|--|--|--|
| <b>Niveau</b>           | $\Delta K$ (cm) | $V_{X}(KN)$ | Hi (cm) | PK(KN)     | $\Theta$ x | <b>Observation</b> |  |  |  |  |  |
| 9                       | 0.35            | 347.73      | 306     | 2865.13901 | 0.0094     | C.V                |  |  |  |  |  |
| 8                       | 0.7             | 633.09      | 306     | 2633.34245 | 0.0095     | C.V                |  |  |  |  |  |
| 7                       | 1.05            | 872.24      | 306     | 2507.85293 | 0.0099     | C.V                |  |  |  |  |  |
| 6                       | 0.7             | 1077.92     | 306     | 2497.471   | 0.0053     | C.V                |  |  |  |  |  |
| 5                       | 0.7             | 1241.06     | 306     | 2352.335   | 0.0043     | C.V                |  |  |  |  |  |
| $\overline{\mathbf{4}}$ | 0.7             | 1373.61     | 306     | 2352.335   | 0.0039     | C.V                |  |  |  |  |  |
| 3                       | 0.35            | 1473.89     | 306     | 2313.30591 | 0.0018     | C.V                |  |  |  |  |  |
| $\overline{2}$          | 0.63            | 1542.18     | 408     | 2250.52583 | 0.0023     | C.V                |  |  |  |  |  |
| 1                       | 0.07            | 1570.19     | 306     | 2161.91309 | 0.0003     | C.V                |  |  |  |  |  |

**Tableau IV.42**: **Vérification de l'effet P-Delta dans le sens X-X (forme3).**

**Tableau IV.43**: **Vérification de l'effet P-Delta dans le sens Y-Y (forme3).**

|                         | Sens y-y        |             |         |            |                              |                    |  |  |  |  |  |
|-------------------------|-----------------|-------------|---------|------------|------------------------------|--------------------|--|--|--|--|--|
| <b>Niveau</b>           | $\Delta K$ (cm) | $V_{X}(KN)$ | Hi (cm) | PK(KN)     | $\mathbf{\Theta} \mathbf{x}$ | <b>Observation</b> |  |  |  |  |  |
| 1                       | 0.7             | 320.67      | 306     | 2865.13901 | 0.0204                       | C.V                |  |  |  |  |  |
| $\overline{2}$          | 1.05            | 583.82      | 306     | 2633.34245 | 0.0155                       | C.V                |  |  |  |  |  |
| $\overline{\mathbf{3}}$ | 0.7             | 804.36      | 306     | 2507.85293 | 0.0071                       | C.V                |  |  |  |  |  |
| $\overline{\mathbf{4}}$ | 0.7             | 994.04      | 306     | 2497.471   | 0.0057                       | C.V                |  |  |  |  |  |
| 5                       | 1.05            | 1144.49     | 306     | 2352.335   | 0.0071                       | C.V                |  |  |  |  |  |
| 6                       | 1.05            | 1266.72     | 306     | 2352.335   | 0.0064                       | C.V                |  |  |  |  |  |
| $\overline{7}$          | 0.7             | 1359.1      | 306     | 2313.30591 | 0.0039                       | C.V                |  |  |  |  |  |
| 8                       | 0.525           | 1422.16     | 408     | 2250.52583 | 0.0020                       | C.V                |  |  |  |  |  |
| 9                       | 0.175           | 1448.09     | 306     | 2161.91309 | 0.0009                       | C.V                |  |  |  |  |  |

| <b>Niveau</b>          | <b>Section</b> | N(KN)   | v    | <b>Observation</b>  |
|------------------------|----------------|---------|------|---------------------|
| <b>Sous-sol et RDC</b> | 55x55          | 1538.4  | 0.20 | $\leq 0.3$ vérifiée |
| (étage)<br>1.2         | 50x50          | 1109.27 | 0.18 | $\leq 0.3$ vérifiée |
| 3.4.5 (étage)          | 45x45          | 789.74  | 0.16 | $\leq 0.3$ vérifiée |
| (étage)<br>6.7         | 40x40          | 312.5   | 0.08 | $\leq 0.3$ vérifiée |

**Tableau IV.44 : Vérification de l'effort normal réduit (forme3).**

**Tableau VII.45 : Les résultats de calcul sont résumés dans le tableau suivant (forme3).**

|             | $W_t$      | $\mathbf b$ | $M_s$<br>$M_{r}$ |          | $M_s/M_r$ | <b>Observation</b> |
|-------------|------------|-------------|------------------|----------|-----------|--------------------|
|             | (KN)       | (m)         | (KN.m)           | (KN.m)   |           |                    |
| <b>Sens</b> | 21934.2202 | 8.68        | 190389.03        | 32576.97 | 5.84      | $>1,5$ vérifiée    |
| $X-X$       |            |             |                  |          |           |                    |
| <b>Sens</b> | 21934.2202 | 8.63        | 189292.32        | 30041.81 | 6.30      | $>1,5$ vérifiée    |
| $Y-Y$       |            |             |                  |          |           |                    |

# **Conclusion**

 L'ouvrage est donc stable au renversement (Ms> 1,5 Mr). De plus le poids des fondations et la butée par les terres le rendent encore plus stable.

# **Discussions des résultats pour les différentes formes**

Les résultats obtenus dans cette étude en termes d'excentricité, périodes fondamentales, de

déplacements, d'efforts tranchants et sismiques pour les différents systèmes de contreventement considérés sont présentés comme ci-après.

# **-L'excentricité et les périodes propres**

Selon les tableaux ci-dessus ainsi les figure ci dessous, on constate que :

L'excentricité de la troisième forme est très grande que celles des autres formes, et cela a cause de la forme irrégulières et de la faible rigidité, sachant qu'on a gardé la même disposition des voiles a fin de bien apprécier l'influence de la configuration en plan sur la stabilité de la structure.

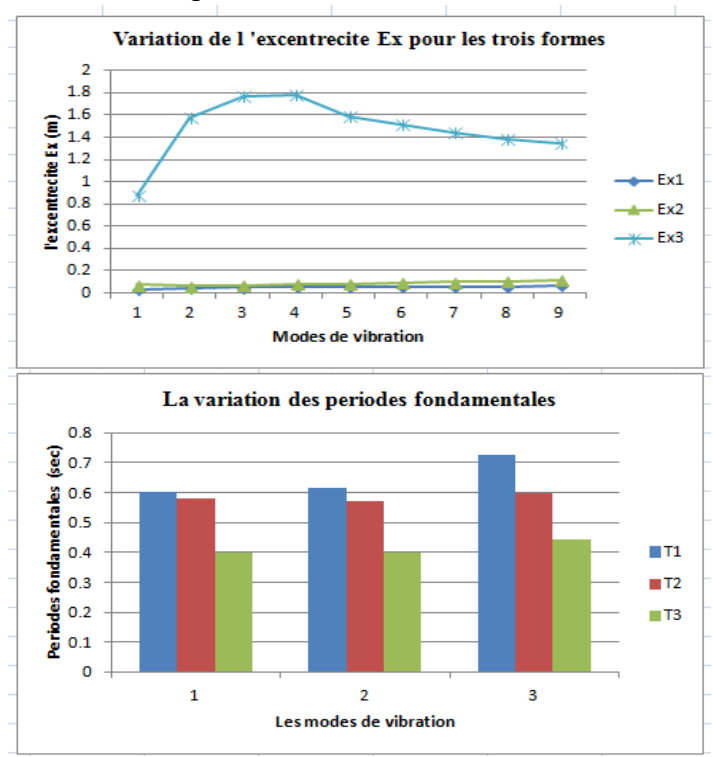

La période fondamentale de la troisième forme est plus importante que celles des autres formes.

-Une diminution comprise entre 10 et 15% de la période fondamentale de la forme 1 et 2 par rapport à celle de la forme 3.

## **Les déplacements**

L'analyse des structures en termes de déplacement, est illustrée sur la figure ci dessous. Cette figure montre clairement, une déformation significative pour la troisième forme, notamment au niveau de l'étage supérieure. Par contre les structures contreventées avec la forme 2 et 1 sont caractérisées par un déplacement entre étages assez faibles.

 A la lumière de ces constations, on note que la forme régulière en plan donne des déformations plus faible par rapport aux autres formes irrégulières.

## **Efforts tranchants**

La réponse des structures en termes d'effort tranchant sous l'effet de la charge sismique définie par le spectre de réponse, est représentée sur les figures ci dessous, on a des efforts de cisaillement différents, en raison de la variation de la configuration en plan de la structure.

On constate que la structure avec la première forme présente un effort de cisaillement plus élevé à chaque étage, par rapport aux autres structures. D'autre part, la forme irrégulière est caractérisée par une réponse assez faible par rapport à celle observée dans la forme régulière. La variation de l'effort de tranchant d'une structure à l'autre, due principalement à la variation de la valeur du facteur de qualité adopté par les règlements parasismique. Les structures avec une forme irrégulière en zones sismiques, sont généralement caractérisées par un facteur de qualité plus élevé, par conséquent, plus que le facteur de qualité augmente on aura l'augmentation de l'effort tranchant et l'effort sismique.

## **Conclusion**

Dans ce chapitre on a essayé d'évaluer la réponse sismique dune structure et cela avec différents configuration en plan.

D'où on peut conclure que :

La structure irrégulière est plus souple sous l'effet des actions sismique ce qui conduit à des déformations en terme de déplacement très considérable par rapport à celui de structures régulières. La variation de l'effort tranchant et sismique une structure a l'autre, due principalement à la variation de la valeur du facteur de qualité et aux poids de la structure et a la disposition des voiles.

Nous propose comme une solution pour la troisième forme pour être plus rigide et plus stable d'ajoutée des voiles.

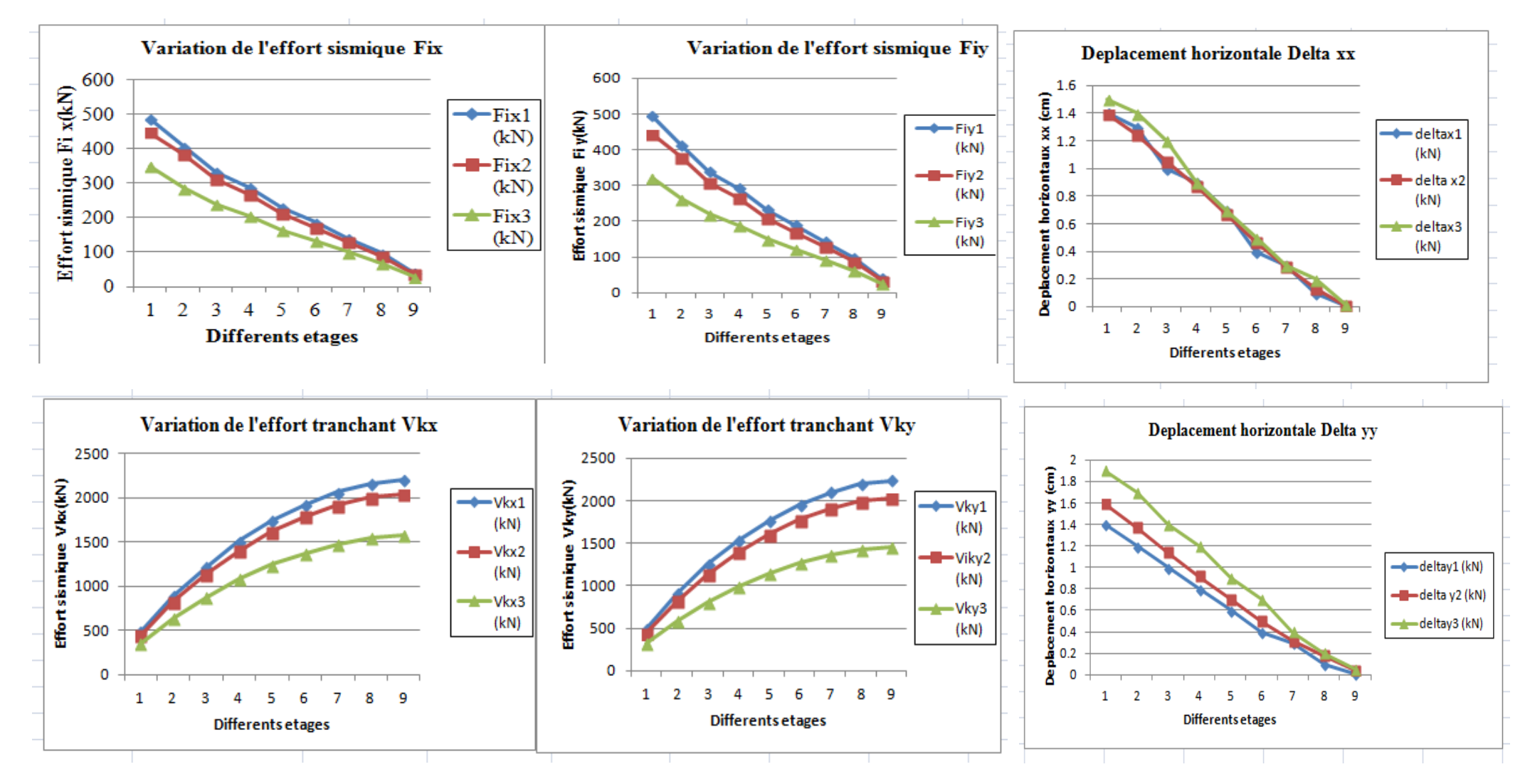

# **Calcul des éléments structuraux**

### **Introduction**

Après avoir calculé les sollicitations, nous entamons la détermination des sections d'aciers nécessaires à la résistance et à la stabilité des éléments porteurs de notre ouvrage. Le calcul des sections sera mené selon les règles de calcul du béton armé **(CBA 93, BAEL et RPA 99/** 

### **V.2003).**

 Notre structure dans sa globalité est constituée de trois types d'éléments structuraux qui sont

- Les poteaux qui sont soumis à la flexion composée dans les deux plans.
- Les poutres qui sont soumises à la flexion simple dans un plan.
- Les voiles qui sont soumis à la flexion composée dans un seul plan.

## **V.1. Ferraillage des poteaux**

 Les poteaux sont des éléments structuraux assurant la transmission des efforts des poutres vers les fondations. Un poteau est soumis à un effort normal « N » et à un moment de flexion « M » dans les deux sens que ce soit dans le sens longitudinal ou transversal donc les poteaux sont sollicités en flexion composée.

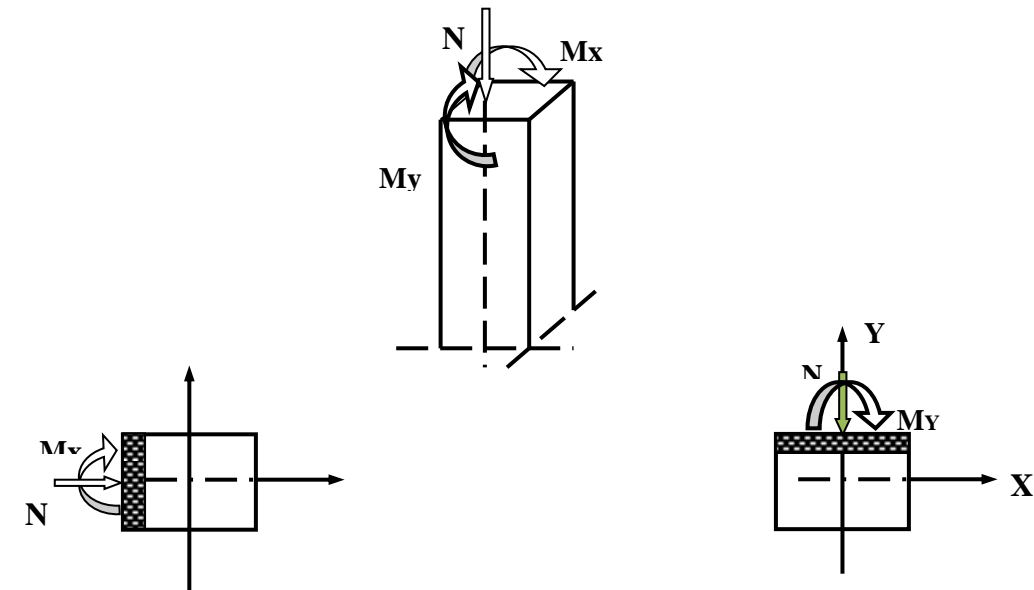

 Les armatures seront calculées à l'état limité ultime « ELU » sous l'effet des sollicitations les plus défavorables et ce dans les situations suivantes :

**Caractéristiques des matériaux** 

 **Tableau V.1 : Caractéristiques mécanique des matériaux.** 

| <b>Situation</b>    |      | <b>Béton</b>   |                       | Acier        |            |                 |     |
|---------------------|------|----------------|-----------------------|--------------|------------|-----------------|-----|
|                     | Yь   | $F_{c28}(MPa)$ | $\boldsymbol{\theta}$ | $\gamma_{s}$ | $F_e(MPa)$ | $\sigma_s(MPa)$ |     |
| <b>Durable</b>      | 1,5  | 25             |                       | 14,2         | 1,15       | 400             | 348 |
| <b>Accidentelle</b> | 1,15 | 25             | 0,85                  |              | 400        | 400             |     |

Le dimensionnement des armatures en flexion déviée composée dans un poteau consiste à déterminé les sections

$$
- A_{s1} (cm2) .
$$

$$
- A_{s2} \text{ (cm}^2).
$$

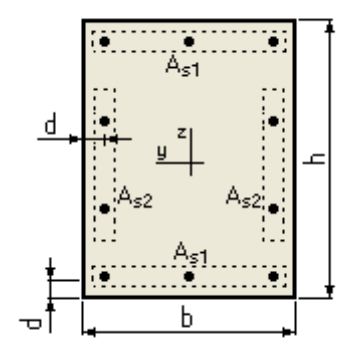

## **Figure V.1: Armatures dans le poteau.**

**Les combinaisons des charges**

 En fonction du type de sollicitation, on distingue les différentes combinaisons suivantes Selon RPA99

**Selon BAEL91** (Situations durables)

$$
\left\{\n \begin{array}{r}\n \text{ELU}: \quad 1,35\text{G}+1,5\text{Q} \\
 \text{ELS}: \quad \text{G}+\text{Q}\n \end{array}\n\right.
$$

**Selon RPA99** (situations accidentelle)

$$
\left\{\begin{array}{c} G + Q \pm E \\ 0, 8G \pm E. \end{array}\right.
$$

G : Action permanente.

Q : Action variable

E : Action accidentelle.

- **V.1.1.Ferraillage longitudinale**
	- **Recommandations de l'RPA99/V2003**
		- Les armatures longitudinales doivent être à haute adhérences, droites et sans crochet.
		- Leur pourcentage minimal est :  $0.8\%$  en zone de IIa.
		- Leur pourcentage maximal :
			- 3% en zone courante.
			- 6% en zone recouvrement.
		- Le diamètre minimum est : 12 mm.
		- La longueur minimale des recouvrements : 40∅ en zone II.
		- La distance entre les barres verticales dans une face de poteau ne doit pas dépasser 25 cm.
		- Les jonctions par recouvrement doivent être faites à l'extérieure des zones nodales (zones critiques) h'= Max (h $_e/6$ , b1, h1, 60cm).

# **Recommandation de BAEL (Art 8-2-3)**

Ferraillage minimum est donné par la formule suivante :

$$
A_{\min} \geq \, \frac{0.23 b_0 d f_{t28}}{f_e} \, \frac{e_s - \, 0.45 d}{e_s - \, 0.185 d}
$$

Avec :  $e_s = \frac{M_{ser}}{N_{ser}}$ w<sub>ser</sub><br>N<sub>ser</sub>  $\begin{pmatrix} 1 & 1 \\ 1 & 1 \end{pmatrix}$ 

$$
A_{\min} = \max\left(4cm^2/ml, \frac{2B}{1000}\right)
$$

$$
A_{\max} = \frac{5B}{100}
$$

B : section du béton= $b \times h = 3025$ cm². ( $b = h = c$ ôtes du poteau,  $d = 0.9h$ )

# **Ferraillage minimum d'après le CBA93**

Condition de non fragilité

$$
A_{\rm CNF}\geq \frac{0,23.b_0.d.f_{t28}}{f_e}
$$

Le calcul se fera pour le niveau RDC (formes 1)

|                |                | <b>BAEL 91</b>             |                              | <b>CBA 93</b>                   | <b>RPA99/V2003</b>    |                                               |                                                         |
|----------------|----------------|----------------------------|------------------------------|---------------------------------|-----------------------|-----------------------------------------------|---------------------------------------------------------|
| <b>Niveau</b>  | <b>Section</b> | Amin<br>(cm <sup>2</sup> ) | $A_{max}$<br>$\text{(cm}^2)$ | $A_{cnf}$<br>(cm <sup>2</sup> ) | Amin<br>$\text{cm}^2$ | $A_{max}$ (cm <sup>2</sup> )<br>zone courante | $A_{max}$ (cm <sup>2</sup> )<br>zone de<br>recouvrement |
| <b>Niv RDC</b> | 55x55          | 6.05                       | 151.25                       | 3.29                            | 24.2                  | 90.75                                         | 181.5                                                   |

 **Tableau V.2 : Ferraillage maximale et minimale.**

Le ferraillage du poteau le plus défavorable pour les trois formes

Etant donné que la structure comporte quatre (04) sections différentes de poteaux, les zones qui concernent les poteaux seront délimitées comme suit

- Zone 1 : S-sol et RDC étage pour les poteaux de dimensions (55X55)
- Zone  $2: 1^{er}$  et  $2^{eme}$  étage pour les poteaux de dimensions (50X50)
- Zone  $3:3^{\text{eme}}$  4<sup>eme</sup> et 5<sup>eme</sup> étage pour les poteaux de dimensions (45X45)
- $\bullet$  Zone 4 : 6<sup>eme</sup> et 7<sup>eme</sup> étage pour les poteaux de dimensions (40X40)

Le ferraillage des poteaux se fait suivant les sollicitations ci après :

N max et M correspondant.

N min et M correspondant.

M max et N correspondant.

Les sollicitations sont obtenues pour le cas le plus défavorable

 **Tableau V.3 : Les sollicitations obtenues par ETABS.**

| <b>Niveau</b> | $N$ (KN)                   | $M$ (KN.M)                |
|---------------|----------------------------|---------------------------|
| Zone 1        | $N_{\text{max}} = 1872.09$ | $M_{cor} = 4.982$         |
| (55x55)       | $N_{\text{min}} = -789.67$ | $M_{cor} = 8.978$         |
|               | $N_{cor} = 224.2$          | $M_{\text{max}} = 25.345$ |

# **V.1.2.Exemple de calcul**

- Les efforts ci-dessus sont donnés par le logiciel ETABS 9.7 et à partir de la combinaison la plus défavorable
- Le poteau le plus sollicité c'est le C8 (Zone 1)
- La combinaison la plus défavorable est la combinaison ELU.

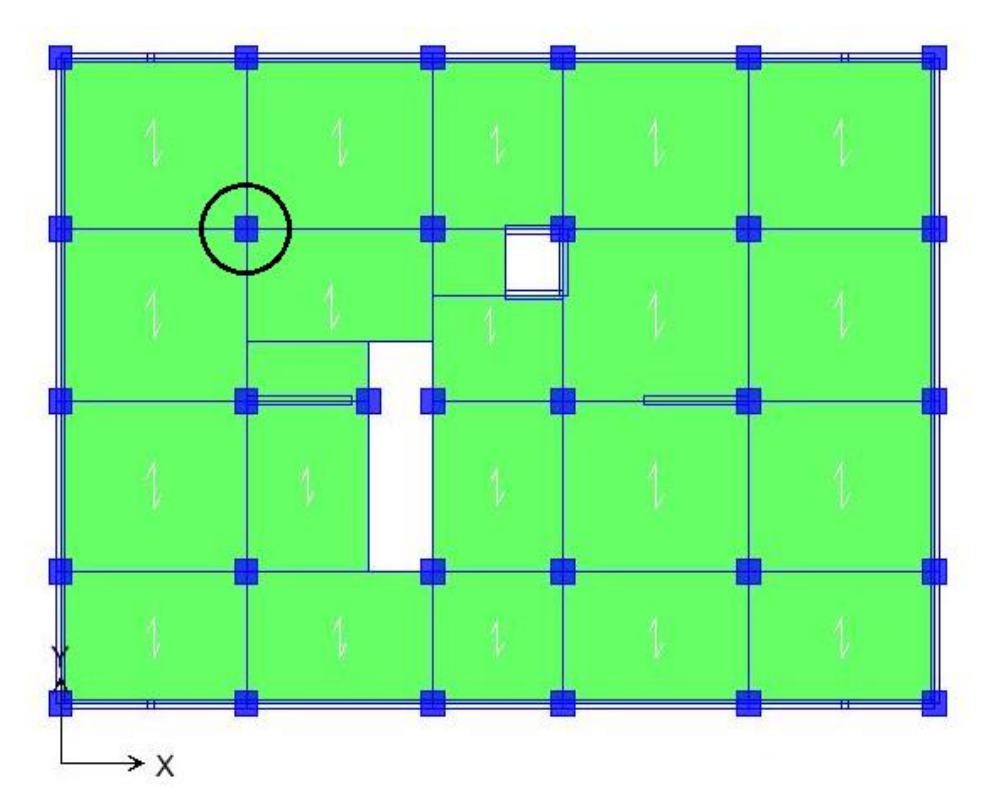

 **Figure V.2: Le schéma qui suit montre le poteau le plus défavorable.**

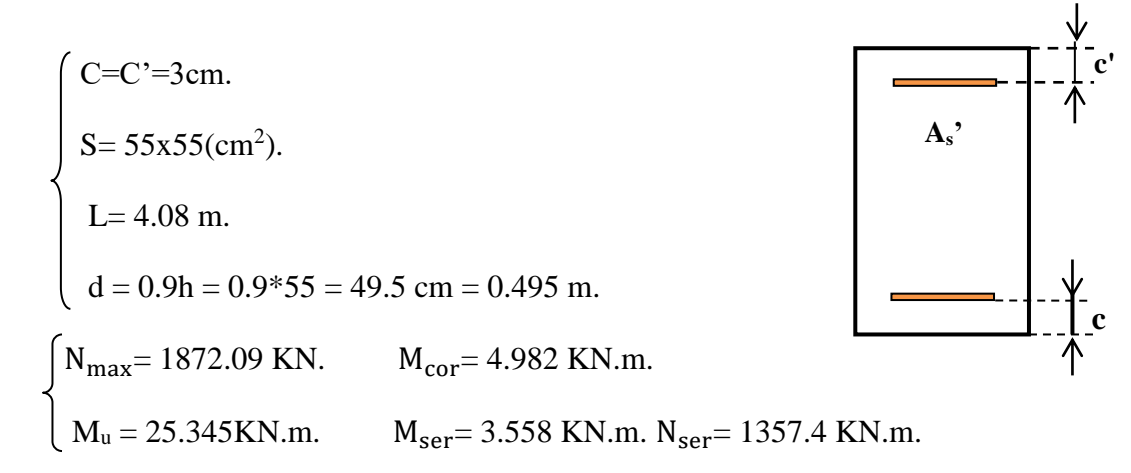

## $e_a$ : Excentricité additionnelle traduisant les imperfections géométriques initiales

### (Après exécution).

$$
e_a = \max (2 \text{ cm } ; 1/250) = \max (2 \text{ cm } ; 1,632 \text{ cm})
$$
  $e_a = 2 \text{ cm } = 0,02 \text{ m}.$ 

: Excentricité du premier ordre à l'ELU

$$
e_1 = e_0 + e_a
$$
  $\longrightarrow$   $e_0 = \frac{M_{cor}}{N_{max}} = 0.003 \text{ m} = 0.3 \text{ cm} \longrightarrow e_1 = (0.003) + 0.02 = 0.023 \text{ m} = 2.3 \text{ cm}$   
d - h/2 = 0.22m

 $e_1$  < d - h /2  $\longrightarrow$  Section entièrement tendues

 $Si: \frac{L_f}{L}$  $\frac{L_f}{h} \leq \max(15; \frac{20 * e_1}{h})$  $\frac{f^{*}e_1}{h}$   $\longrightarrow$  pas de risque de flambement.

L<sup>f</sup> : Longueur de flambement du poteau.

h : La hauteur de la section droite dans le plan de flexion.

 $L_f = 0.7 l_0 = 0, 7 \times 4.08 = 2{,}856$  m.

 $L_f$  / h = 5,193 < max (15; 0.836) = 15 C.V

Donc : Le calcul se fera en flexion composé.

<sup>2</sup> : Excentricité due aux effets du second ordre.

$$
e_2 = \frac{3 * l_f^2}{10000 * h} (2 + \emptyset \alpha)
$$

Avec :

 $\varphi = 2$ : rapport de la déformation due au fluage à la déformation instantané

$$
\alpha = 10 * (1 - \frac{M_u}{1.5 M_s}) = 0.67
$$

D'ou:  $e_2 = 0.015$ m = 1.5 cm

 $e = (e_1 + e_2) = 0.015 + 0.023 = 0.038$  m.

Les sollicitations corrigées pour le calcul en flexion composée sont:

 $M_{ucorr} = N_u \times e = 1872.09 \times 0.038 = 71.14$ KN.m

$$
\begin{cases} N_{\text{max}} = 1872.09 \text{ KN.} \\ M_{\text{corrigé}} = 71.14 \text{KN.m.} \end{cases}
$$

Les sollicitations ramenées au centre de gravité des aciers tendus sont

$$
M_{ua} = M_{ucorr} + N_u x (d - \frac{h}{2}) = 71.14 + 1872.09 (0.495 - \frac{0.55}{2}) = 482.99 \text{KN.m}
$$
\n
$$
\mu_{bu} = \frac{M_{ua}}{bd^{2f_{bu}}} = \frac{482.99 \times 10^{-3}}{0.55 \times 0.495^{2} \times 21.74} = 0.165
$$
\n
$$
\mu_{bc} = 0.8 \frac{h}{d} \left( 1 - 0.4 \frac{h}{d} \right) = 0.49
$$
\n
$$
\mu_{bu} < \mu_{bc} \longrightarrow \text{Section particle}
$$
\n
$$
\gamma = \frac{M_u}{M_{ser}} = 1.4
$$
\n
$$
\mu_{lu} = (3440\gamma + 49f_{c28} - 3050)10^{-4} = 0.299
$$

$$
\mu_{\text{lu}} = 0.299
$$

On a:  $\mu_{\text{lu}} \ge \mu_{\text{bu}} \longrightarrow A' = 0$ 

 $\mu_{\text{bu}} = 0.165 < 0.299 \longrightarrow$  méthode simplifiée

$$
Z_{b} = d (1 - 0.6 \mu_{bu}) = 0.495 (1 - 0.6 \times 0.165) = 0.446 m
$$

$$
\sigma_{s} = \frac{f_{e}}{\gamma_{s}} = \frac{400}{1,15} = 348 MPa
$$

 $A_{u} = \frac{M_{ua}}{Z_{u} \sigma_{u}}$  $rac{M_{ua}}{Z_b \sigma_s} = \frac{482.99*10^{-3}}{348*0.446}$ 348∗0.446 10<sup>4</sup> =31.19 cm²……………………….. Au= =31.19cm<sup>2</sup>

Armatures en flexion composée :

$$
A^{fc} = A_u - \frac{N_u}{\sigma_s} = 31.19 - \frac{1872.09 \times 10}{348} = -15.61 \dots (A^{fc} = -15.61 \text{ cm}^2 < 0 \text{ (Flexion)}
$$

composée)

Cette dernière quantité étant négative, on prend comme section As la section minimale Amin

• Condition de non fragilité

$$
A_{\min} \ge \frac{0.23b_0df_{t28}}{f_e} \frac{e_s - 0.45d}{e_s - 0.185d} = \frac{0.23 \times 0.55 \times 0.495 \times 2.1}{400} \times \frac{0.0026 - 0.45 \times 0.495}{0.0026 - 0.185 \times 0.495} = 0.00032 \text{cm}^2
$$
  

$$
A_{\min} \ge 3.29 \text{ m}^2.
$$

 $A_{\text{min rpa}} = 0.8\% \text{ b x h} = 0.008 \text{ x55 x 55} = 24.2 \text{ cm}^2$  (en zone IIa)

Danc:  $A_s = max(A_{cal}; A_{cnf}; A_{min,rpa}) = 31.19 \text{cm}^2$ 

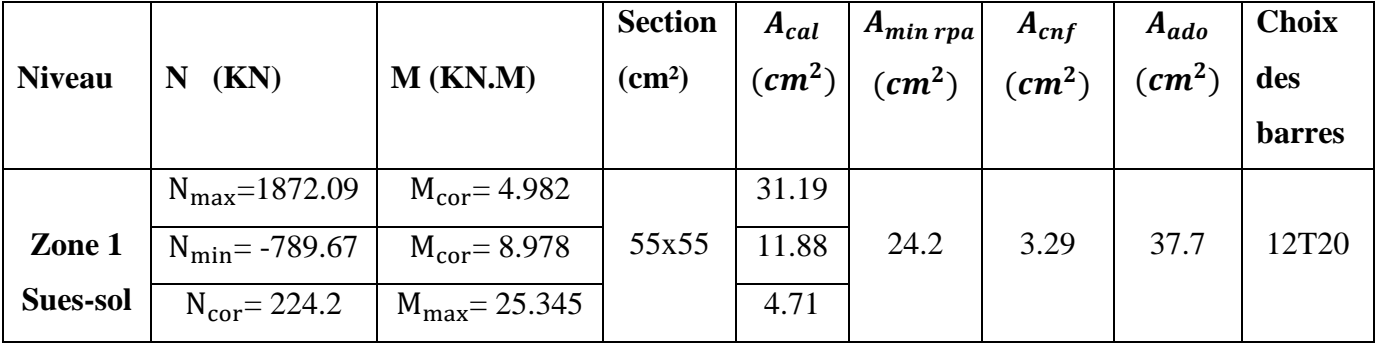

### **Tableau V.4: Ferraillage longitudinal.**

### **V.1.3. Armatures transversales**

Le rôle des armatures transversales consiste à :

- Empêcher les déformations transversales du béton et le flambement des armatures longitudinales.
- Reprendre les efforts tranchants et les sollicitations des poteaux au cisaillement.
- Maintenir les armatures longitudinales.
- **Recommandations de l'RPA99/V2003**

Les armatures transversales des poteaux sont calculées à l'aide de la formule suivante

$$
\frac{A_t}{t} = \frac{\rho_a V_u}{h_1 f_e}
$$

Vu: est l'effort tranchant de calcul.

h1:hauteur totale de la section brute.

 $f_e$ : Contrainte limite élastique de l'acier d'armature transversale.

t : est l'espacement des armatures transversales.

 $\rho_a$ : est un coefficient correcteur qui tient compte du mode fragile de la rupture par effort tranchant; il est pris égale

$$
\begin{cases}\n\rho_a = 2.5 \dots \dots \dots \dots \text{ si } \lambda_g \ge 5 \\
\rho_a = 3.75 \dots \dots \dots \text{ si } \lambda_g < 5\n\end{cases}
$$
\n
$$
\lambda_g(\text{l'élancementgeometricque du poteau}) = \frac{l_f}{a} \text{ ou } \frac{l_f}{b}
$$

**Espacement des armatures transversales (Art7.4.2.2.RPA99/V2003)**

La valeur maximale de l'espacement est fixée comme suit :

- Dans la zone nodale :  $t \leq min(10\phi_l; 15cm)$ …………. en zone II.
- Dans la zone courante : t' 15∅ ……….…...…......…... en zone II.

Où  $\varphi_l$  est le diamètre minimal des armatures longitudinales du poteau.

On adopte un espacement de

- 10 cm en zone nodale
- 15 cm en zone courante.

La quantité minimale des armatures transversales est obtenue par  $\frac{A_t}{t * b_1}$  est donnée comme suit

- $\bullet$  0,3 % si  $\lambda_{\rm g} \geq 5$
- $\bullet$  0,8 % si  $\lambda_{\rm g} \leq 3$
- Si  $3 < \lambda_{\rm g} < 5$  interpoler entre les valeurs limites précédentes.

Les cadres et les étriers doivent être fermés par des crochets à 135° ayant une longueur droite minimum de 10  $\phi_t$  = 8cm

# **Vérification du poteau à l'effort tranchant**

On prend l'effort tranchant maximal et on le généralise pour tous les poteaux.

 $V_{u \text{ max}} = 39.07 \text{KN}$ 

**Vérification de la contrainte de cisaillement**

$$
\begin{cases}\n\tau_u = \frac{V_u}{b * d} = \frac{39.07 * 10^{-3}}{0.55 * 0.495} = 0.144 MPa \\
\overline{\tau_u} = \min\left(0.2 \frac{f_{c28}}{v_b}; 5MPa\right) = 3.33 MPa\n\end{cases}\n\longrightarrow\n\tau_u < \overline{\tau_u} \quad \text{C.V.}
$$

## **Exemple de calcul**

## **Zone nodale**

$$
\lambda_g = \frac{l_f}{a} = \frac{0.7 \times 4.08}{0.55} = 5.19 > 5 \longrightarrow \rho_a = 2.5 \text{ avec } t = 10 \text{cm}
$$

$$
A_t = \frac{\rho_a * V_u * t}{f_e * h_1} = \frac{2.5 * 0.1 * 39.07 * 10^{-3}}{0.55 * 400} = 0.444 \cdot 10^{-4} \text{ m}^2 = 0.44 \text{cm}^2
$$

# Soit  $A_t = 3.14$ cm<sup>2</sup>  $\longrightarrow 4H A10$

La quantité d'armatures transversales minimale est :

 ∗ > 0.3% (RPA99/2003) 3.14 55∗10 =0.57 % > 0.3% .......................vérifiée

## **Zone courante**

$$
\lambda_{\rm g} = \frac{I_{\rm f}}{a} = \frac{0.7 \times 4.08}{0.55} = 5.19 > 5 \longrightarrow \rho_{\rm a} = 2.5 \text{ avec } t = 15 \text{ cm}
$$

$$
A_t = \frac{\rho_a * V_{u} * t}{f_e * h_1} = \frac{2.5 \times 0.15 \times 39.07 \times 10^{-3}}{0.55 \times 400} = 0.666 \, 10^{-4} \, m^2 = 0.67 \text{ cm}^2
$$

# Soit  $A_t = 3.14 \text{ cm}^2 \longrightarrow 4H A10$

La quantité minimale des armatures transversales est :

 ∗ > 0.3% (RPA99/2003) 3.14 55∗15 = 0.38 % > 0.3% .......................vérifiée

Les résultats du ferraillage transversal sont résumés dans le tableau suivant

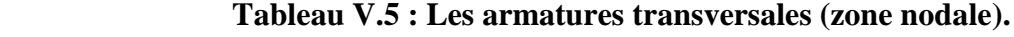

| <b>Poteau</b> |       | Jt     | $A_t$                     | $\mathcal{L}$ g | $\boldsymbol{\rho}_a$ | $\tau_u \leq$ | choix         | $A_{ado}$ | $\%$ | $\%$ |
|---------------|-------|--------|---------------------------|-----------------|-----------------------|---------------|---------------|-----------|------|------|
|               | (KN)  | $(cm)$ | $\sim$ (cm <sup>2</sup> ) |                 |                       | (MPa)         |               |           | cal  | min  |
| 55x55         | 39.07 | 10     | 0.44                      | 5.19            | 2.5                   | 0.144         | $4H A10$ 3.14 |           | 0.57 |      |

 **Tableau V.6 : Les armatures transversales (zone courante).**

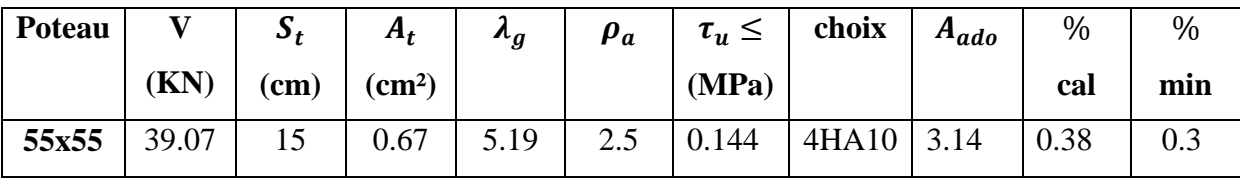

## **V.1.4.Vérification**

## **a) Vérification des contraintes**

 La fissuration est peu nuisible dans les sections des poteaux, nous devons vérifier seulement la contrainte de compression dans le béton

$$
\sigma_{bc} < \overline{\sigma_{bc}} = 0.6 \, f_{c28} = 15 MPa
$$

• Contrainte maximale dans le béton comprimé :  $\sigma_{bc} = K y$ 

$$
k = \frac{M_{ser}}{I} \qquad \text{Avec} \qquad I = \frac{by^3}{3} + 15 \left[ A_s (d - y)^2 + A'_s (y - d')^2 \right]
$$
\n
$$
y = \frac{15 (A_s + A'_s)}{b} \times \left[ \sqrt{1 + \frac{b (d.A_s + d'A'_s)}{7.5 (A_s + A'_s)^2}} - 1 \right]
$$

Le tableau suivant récapitule les résultats trouvés

 **Tableau V.7 : Vérification des contraintes.**

| Zone | $M_{ser}$                   | $A_{s}$ |                                     | K                                | $\sigma_{bc}$ | $\overline{\sigma_{bc}}$ | <b>Observation</b> |
|------|-----------------------------|---------|-------------------------------------|----------------------------------|---------------|--------------------------|--------------------|
|      | $(KN.m)$ (cm <sup>2</sup> ) |         | (cm <sup>4</sup> )                  | (cm) $ (N/mm^3)   (MPa)   (MPa)$ |               |                          |                    |
|      | 3.558                       | 37.7    | $\vert$ 620079.37   23.24   0.00057 |                                  | 0.13          |                          | C.V                |

### **b) Contraintes tangentielles (Art7.4.3.2.RPA99/2003)**

 La contrainte de cisaillement conventionnelle de calcul dans le béton sous combinaison sismique doit vérifiée la condition suivante

$$
\tau_{bu} = \frac{V_u}{bd} < \overline{\tau_{bu}} = \rho_d \, f_{c28}
$$

Avec :

$$
\int_{\rho_d}^{\rho_d} = 0.075 \dots \dots \dots \dots \dots \text{ si } \lambda_g \ge 5
$$
\n
$$
\lambda_g(l'\text{élancement geometricque du poteau}) = \frac{l_f}{a} \text{ou } \frac{l_f}{b}
$$

Les résultats sont récapitulés dans le tableau suivant

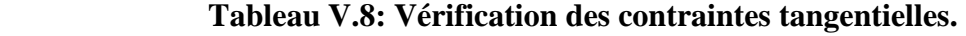

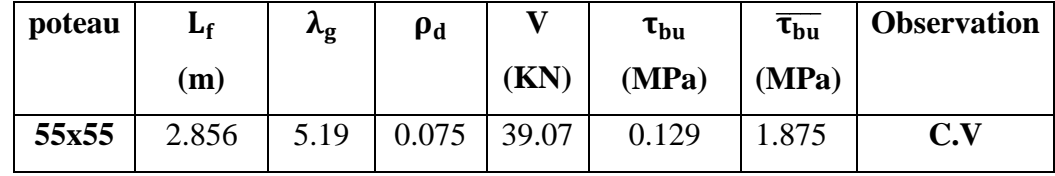

**c) Vérification au flambement :** Nous considérons le poteau le plus sollicité pour la vérification au flambement : N  $_{\text{max}}$  = 1872.09 KN ; L  $_{\text{f}}$  = 0.7 l<sub>0</sub> = 2.856 m

 $I_{XX} = I_{YY} = 0.0076$  m<sup>4</sup>

$$
B = 0.3025 \text{ m}^2 \quad \text{avec } I = \frac{bh^3}{12}, \, B = b^*h
$$
  
Soit :  $\lambda = \frac{l_f}{i}; \, \text{avec : } i = \sqrt{\frac{l}{B}} = \sqrt{\frac{0.0076}{0.3025}} = 0.159 \text{ m}$   
 $i_{xx} = i_{yy} = 0.159 \longrightarrow \lambda_{xx} = \lambda_{yy} = 17.96$ 

2 2 0,85 ................... 50 1 0,20( 35) 1500................................... 50 70 *si si* 

$$
0 < \lambda < 50 \longrightarrow \Delta = \frac{0.85}{1 + 0.2 \left(\frac{\lambda}{35}\right)^2} = 0.81
$$

### **On vérifier que**

$$
B_r\ \geq \frac{N_{max}}{\Delta(\frac{f_{C28}}{0.9\gamma_b}+\frac{f_e}{100\gamma_S})}=\frac{1872.09*10}{0.81(\frac{25}{0.9*1.5}+\frac{400}{100*1.15})}=1050.71cm^2
$$

Nous avons :

 $B_r = (55 - 3)(55 - 3) = 2704 \text{ cm}^2 > 1050.71 \text{ cm}^2$  C.V

### **d) Vérification de l'effort normal ultime**

 D'après CBA93 (Art.8.4.1), les éléments soumis à la flexion composée doivent être justifiés vis-à-vis de l'état limite ultime de stabilité de forme (flambement). La vérification se fait pour le poteau le plus sollicité.

$$
N_{ultim} = \Delta \left( \frac{B_r * f_{c28}}{0.9 * \gamma_b} + A \frac{f_e}{\gamma_s} \right)
$$

Avec :

 $\Delta$ : Coefficient en fonction de l'élancement λ.

B<sub>r</sub>: Section réduite du béton.

- A : section d'acier comprimée prise en compte dans le calcul.
- $\bullet$  Calcul de N<sub>ultim</sub>

$$
N_{ultim} = \Delta\left(\frac{f_{c28} * B_r}{0.9 * \gamma_b} + A\frac{f_e}{\gamma_s}\right) = 0.81 \left(\frac{0.2704 * 25}{0.9 * 1.5} + 37.7 * 10^{-4} \frac{400}{1.15}\right) 10^3 = 5118.16 KN
$$

 $N_{ultim} = 5118.16$  KN  $> N$   $_{max} = 1872.09$  KN.....C.V

Les résultats sont récapitulés dans le tableau suivent :

## **Tableau V.9: Vérification de l'effort normal ultime.**

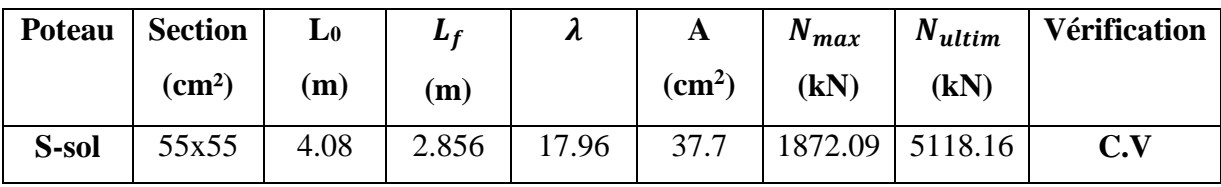

**Schéma de ferraillage de poteau**

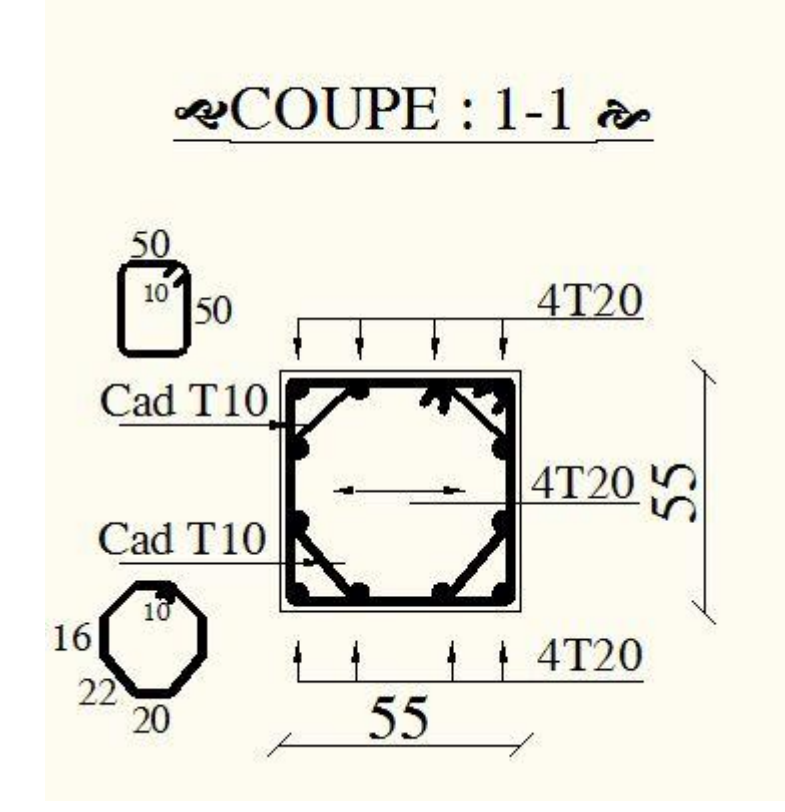

 **Figure V.3 : Schéma de la coupe de ferraillage de poteau.**

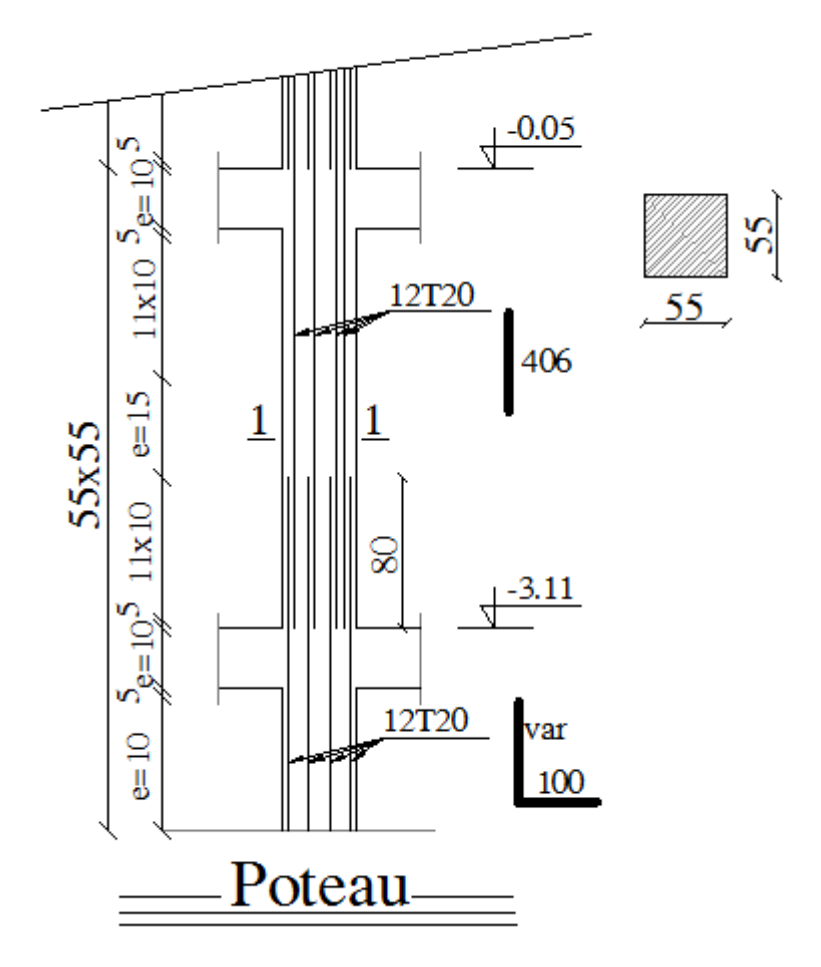

 **Figure V.4: Schéma de la coupe de ferraillage de poteau en élévation.**

## **V.2.Ferraillage des poutres**

 Les poutres ce sont des éléments porteurs horizontaux en béton avec armatures incorporées. Elles transmettent les charges aux poteaux.

 Le ferraillage des poutres sera déterminé en flexion simple à l'état limite ultime **« E.L.U »,** puis vérifiées à l'état limite de service **« E.L.S ».**

 Les poutres sont sollicitées en flexion simple sous un moment fléchissant et un effort tranchant. Pour le ferraillage, on doit respecter le pourcentage minimal imposé par le **« RPA99 » en zone IIa.**

- Poutres principales :  $(b, h) = (30, 40)$
- Poutres secondaires :  $(b, h) = (30.35)$

Les combinaisons à prendre en compte pour les poutres sont :

 **Tableau V.10 : Combinaisons de charges de poutre.**

|      | <b>Selon BAEL 91</b> | <b>Selon le RPA</b> |
|------|----------------------|---------------------|
| ELU  | $1.35G + 0.5Q$       | $G + Q \pm E$       |
| EL S | $G + Q$              | $0.8G \pm E$        |

### **V.2.1.Recommandation du RPA99 (Version 2003)**

## **a) Armatures longitudinales (RPA99. Version 2003/Art 7.5.2.1)**

- Le pourcentage total des aciers longitudinaux sur toute la longueur de la poutre est de 0,5% en tout la section  $\longrightarrow$  A<sub>min</sub> = 0.5% b.h
- $\triangleright$  Le pourcentage maximum des aciers longitudinaux est de

 $4\%$   $\longrightarrow$   $A_{\text{max}} = 4\%$  b.h ………….. En zone courante.

- 6 %  $\longrightarrow$  A  $_{\text{max}}$  = 6% b.h …………….. En zone de recouvrement.
- > La longueur minimale de recouvrement est de

40 Ø ………………en zone IIa.

 L'ancrage des armatures longitudinales supérieures et inférieures dans les poteaux de rive et d'angle doit être effectué avec des crochets à 90°.

## **b) Armatures transversales (RPA99. Version 2003/Art7.5.2.2)**

La quantité minimale des armatures transversales est donnée par

 $A_t = 0,003$ . S. b

- $\triangleright$  l'espacement maximal entre les armatures transversales est déterminé comme suite
- Dans la zone nodale et en travée si les armatures comprimées sont nécessaires

 $S_t = min (h / 4, 12 \emptyset)$ 

Avec :

 $\emptyset$  i: c'est la valeur du diamètre  $\emptyset$  des armatures longitudinales à prendre est le plus petit diamètre utilisé.

- En dehors de la zone nodale :  $S_t \le h / 2$
- $\triangleright$  La valeur du diamètre  $\emptyset_1$  des armatures longitudinales à prendre est le plus petit diamètre utilisé. Dans le cas d'une section en travée avec armatures comprimées, c'est le diamètre le plus petit des aciers comprimés.
- Les premières armatures transversales doivent être disposées à 5 cm au plus du nu de l'appui ou de l'encastrement.

# **c) Caractéristiques des poutres et des matériaux qui les constituent**

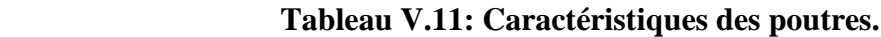

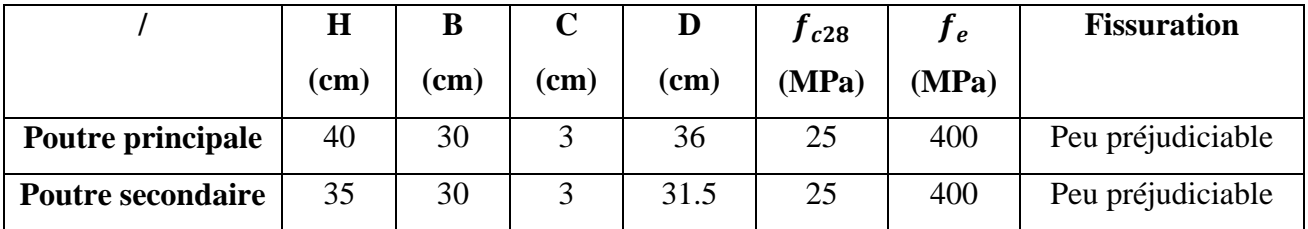

# **V.2.2.Recommandation du BAEL 91**

# **a) Armatures longitudinales**

 $\triangleright$  Les armatures minimales longitudinales sont données par la condition de non fragilité comme suit :

$$
A_{l\min}=0.23*b*d\frac{f_{t28}}{f_e}
$$

 $\triangleright$  L'espacement S<sub>t</sub> doit satisfaire les conditions suivantes

 $\int S_{t \leq min}$  (0,9d; 40cm; 15 $\varnothing$ 'l <sub>min</sub>  $\neq$ 0) L'espacement max (Art A.4.2.5)

$$
\begin{cases}\nS_{t=} \frac{A_{t}.f_{e}}{0,4.b} \\
S_{t \leq} \frac{0.9.A_{t}.f_{e}}{b.\gamma_{s}(\tau_{u}-0.3.f_{tj})}\n\end{cases}
$$

- **b) Armatures transversale**
- **Volume relatif d'armatures**

$$
\rho_{t0} = \frac{\tau_{u} * \tau_{0}}{(\cos \alpha + \sin \alpha) 0.9 f_{e}/\gamma_{s}}
$$

### Avec :

 $A_t$  Droites  $\alpha = 90^\circ \longrightarrow \cos \alpha + \sin \alpha = 1$ 

 $K = \begin{cases} 0 & \text{if }\text{faggering this which} \end{cases} \longrightarrow \text{Donc } K = 1 \text{ (flexion simple).}$ 0…… si reprise sans indentation. 0…… si fissuration très nuisible. 1…… en flexion simple.

$$
\tau_0 = 0.3 f_{tj}^* K \longrightarrow f_{tj}^* = \min f_{tj} ; 3.3 MPa) = 2.1 MPa
$$
  
\n $\tau_0 = 0.3 f_{tj}^* K = 0.3 * 2.1 * 1 = 0.63 MPa$ 

D'où le volume relatif d'armature vaut :  $\rho_t = \frac{A_t}{b_{t-k}}$  $\frac{A_t}{b_0 * S_t} \geq \frac{\tau_u - 0.3f_{tj}^*}{0.9f_e/\gamma_s}$  $\frac{v_{\text{u}}}{0.9f_{\text{e}}/\gamma_{\text{s}}}$ 

### **Section minimale d'armature d'âme**

$$
\triangleright \text{ Volume minimal d'armatures}: \ \tau_u = \frac{1}{f_e} \max(0.4 MPa; \frac{\tau_u}{2}) \ \varnothing_t \le \min \ (\frac{h}{35}; \frac{b_0}{10}; \varnothing_{l \ min})
$$

- > Diamètre des armatures d'âme :  $\phi_t$  ≤ min  $\left(\frac{h}{2}\right)$  $\frac{h}{35}$ ;  $\frac{b_0}{10}$  $\frac{b_0}{10}$ ;  $\varphi_{l \ min}$ )
- $\triangleright$  Espacement maximale :  $S_{tmax} = min(0.9d; 40cm)$

$$
\triangleright \quad \text{Espacement : } \rho_t = \frac{A_t}{b_0 * S_t}
$$

#### **Calcul des armatures**

Dans le cas d'une flexion simple, on procède de la manière suivante :

On calcule les moments réduits

$$
\mu_{\text{bu}} = \frac{M_{\text{u}}}{\text{bd}^2 f_{\text{bu}}} \quad \text{Avec}: f_{\text{bu}} = 0.85 \frac{f_{\text{c28}}}{\theta \gamma_{\text{b}}}
$$

Avec

 $A_s$ : Section des aciers tendus ou le moins comprimés selon le cas

A's: Section supérieure la plus comprimée.

M<sup>u</sup> : moment de flexion supporté par la section.

 $\gamma_b = 1.15$ ,  $\theta = 0.85$ ............... Si la combinaison est accentuelle

 $\gamma_b = 1.5, \ \theta = 1 \dots \dots \dots \dots$ . Si la combinaison est fondamentale

### **V.2.3.Exemple de calcul**

 Les poutres travaillent à la flexion simple. Les moments maximaux, en travées et en appuis sont obtenus par le logiciel de calcul ETABS.

Les étapes de calcul sont résumées dans l'organigramme ci-après

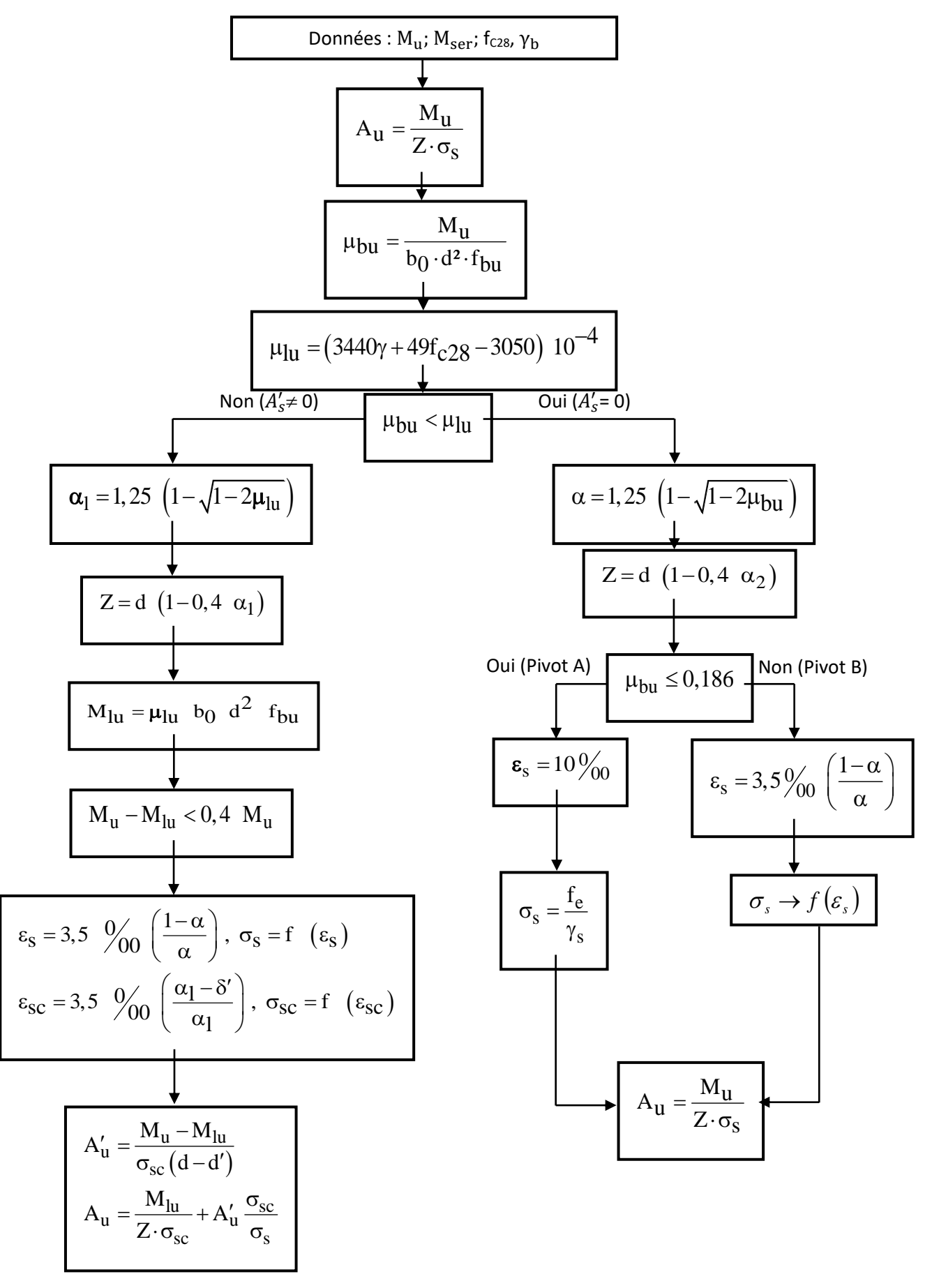

#### **Organigramme de flexion simple**

## **a) Calcul des armatures longitudinales**

Poutres porteuses (poutres principales) (30x40) :

La poutre la plus sollicitée c'est la poutre (B15)

Ferraillage sous la combinaison ELU

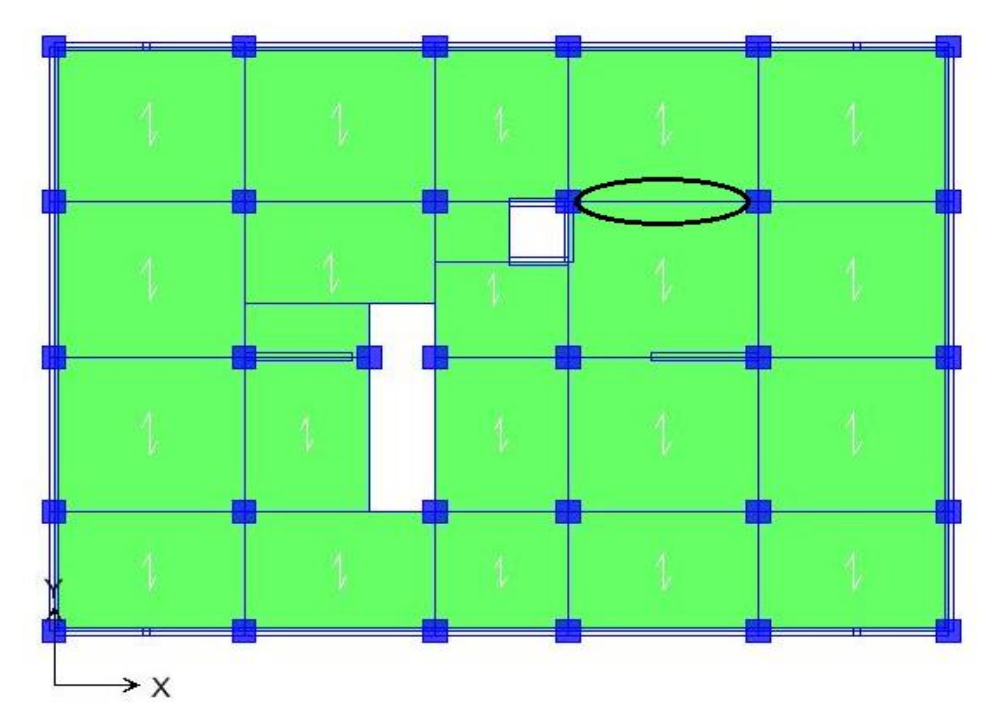

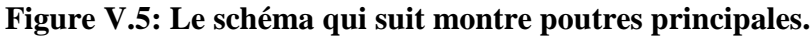

### **Ferraillage en travée**

 $\theta = 1$ ;  $\gamma_b = 1.5$ ;  $\gamma_s = 1.15$  $f_{\text{bu}} = 0.85 \frac{f_{\text{c28}}}{\theta \gamma_{\text{b}}}$  Avec  $\sigma_s = \frac{f_e}{\gamma_s}$  $\frac{Je}{\gamma_s} = 348 MPa$  $M_{\text{u max}} = 45.504 \text{KN.m}$  $M_{\text{ser}}$ = 32.306 KN.m  $\mu_{bu}=\frac{M_u}{bd^2 f}$  $\frac{M_u}{bd^2 f_{bu}} = \frac{45.504*10^{-3}}{0.3*0.36^2*14.5}$  $\frac{43.504*10}{0.3*0.36^{2}*14.2} = 0.063$  $10^4$   $\mu_{\text{lu}} = 3440\gamma + 49f_{c28} - 3050$  $\gamma=\frac{M_u}{M}$  $\frac{M_u}{M_{ser}} = \frac{45.504}{32.306}$  $\frac{\mu_{3.304}}{32.306} = 1.41$   $\longrightarrow$   $\mu_{lu} = 0.303$  $\mu_{bu} = 0.063 \, < \, \mu_{lu} = 0.303 \, \longrightarrow \, A' = 0$  $\mu_{bu} = 0.063 \, < 0.272$   $\longrightarrow$  La méthode simplifiée  $Z_b = d(1 - 0.6\mu_{bu}) = 0.36$  (1- 0.6\*0.063) =0.346m.  $A_l = \frac{M_u}{Z_{l,t}f}$  $rac{M_u}{Z_b * f_{ed}} = \frac{45.504 * 10}{0.346 * 348}$  $\frac{43.304*10}{0.346*348} = 3.78 \text{ cm}^2$ 

# **Ferraillage sur appuis**

$$
\begin{cases}\nM_{u \, max} = -63.065 \text{ KN.m} \\
M_{ser} = -44.827 \text{ KN.m} \\
\mu_{bu} = \frac{M_u}{bd^2 f_{bu}} = \frac{63.065 \times 10^{-3}}{0.3 \times 0.36^2 \times 14.2} = 0.114\n\end{cases}
$$
\n
$$
10^4 \mu_{lu} = 3440\gamma + 49 f_{c28} - 3050
$$
\n
$$
\gamma = \frac{M_u}{M_{ser}} = \frac{63.065}{44.827} = 1.407 \rightarrow \mu_{lu} = 0.302
$$
\n
$$
\mu_{bu} = 0.114 \leftarrow \mu_{lu} = 0.302 \rightarrow A' = 0
$$
\n
$$
\mu_{bu} = 0.114 \leftarrow 0.272 \rightarrow \text{La méthode simplificé}
$$
\n
$$
Z_b = d(1 - 0.6\mu_{bu}) = 0.36 (1 - 0.6 \times 0.114) = 0.335 \text{m}.
$$
\n
$$
A_l = \frac{M_u}{Z_b * f_{ed}} = \frac{63.065 \times 10}{0.335 \times 348} = 5.41 \text{ cm}^2
$$

Donc on adopte les sections des armatures suivantes :

- En travée  $A_{ado} = 4.62 \text{ cm}^2 \longrightarrow 3T14$
- Sur appui  $A_{ado} = 6.88 \text{ cm}^2 \longrightarrow$  **3T14+2T12**

# **Ferraillage sous les combinaisons sismiques**

$$
\left\{\!\!\!\begin{array}{c}G\text{+}Q\text{+}E\\0.8G\text{+}E\end{array}\!\!\!\right.
$$

**Ferraillage en travée**

$$
f_{bu} = \frac{0.85 \cdot f_{c28}}{\theta \cdot \gamma_b} = 14, 2MPa \qquad ; \quad \sigma_s = \frac{f_e}{\gamma_s} = 348MPa
$$
\n
$$
\begin{cases}\nM_{u \text{ max}} = 32.522 \text{KN.m} \\
M_{\text{ ser}} = 15.978 \text{KN.m} \\
\mu_{bu} = \frac{M_u}{bd^2 f_{bu}} = \frac{32.522 \times 10^{-3}}{0.3 \times 0.36^2 \times 14.2} = 0.059\n\end{cases}
$$
\n
$$
10^4 \mu_{lu} = 3440\gamma + 49 f_{c28} - 3050
$$
\n
$$
\gamma = \frac{M_u}{M_{\text{ser}}} = \frac{32.522}{15.978} = 2.04 \implies \mu_{lu} = 0.519
$$
\n
$$
\mu_{bu} = 0.059 < \mu_{lu} = 0.519 \implies A' = 0
$$
\n
$$
\mu_{bu} = 0.059 < 0.272 \implies \text{La méthode simplifie}
$$
\n
$$
Z_b = d(1 - 0.6\mu_{bu}) = 0.36 (1 - 0.6 \times 0.059) = 0.347 \text{m}.
$$
\n
$$
A_l = \frac{M_u}{Z_b * f_{ed}} = \frac{32.522 \times 10}{0.347 \times 348} = 2.693 \text{ cm}^2
$$

## **Ferraillage sur appuis**

$$
\begin{cases}\nM_{u \text{ max}} = -53.845 \text{ KN.m} \\
M_{\text{ ser}} = -31.283 \text{ KN.m} \\
\mu_{bu} = \frac{M_u}{bd^2 f_{bu}} = \frac{53.845 \times 10^{-3}}{0.3 \times 0.36^2 \times 14.2} = 0.097 \\
10^4 \mu_{lu} = 3440\gamma + 49 f_{c28} - 3050 \\
\gamma = \frac{M_u}{M_{\text{ser}}} = \frac{53.845}{31.283} = 1.72 \rightarrow \mu_{lu} = 0.409 \\
\mu_{bu} = 0.097 < \mu_{lu} = 0.409 \rightarrow A' = 0 \\
\mu_{bu} = 0.097 < 0.272 \rightarrow \text{La méthode simplifie} \\
Z_b = d(1 - 0.6\mu_{bu}) = 0.36 (1 - 0.6 \times 0.097) = 0.339 \text{m.} \\
A_l = \frac{M_u}{Z_b * f_{ed}} = \frac{53.845 \times 10}{0.339 \times 348} = 4.564 \text{ cm}^2\n\end{cases}
$$

Donc on adopte les sections des armatures suivantes :

- En travée  $A_{ado} = 4.62 \text{ cm}^2 \longrightarrow 3T14$
- Sur appui  $A_{ado} = 6.88 \text{ cm}^2 \longrightarrow 3T14+2T12$
- Calcul de  $A_{lmin}$

 $A_{l min} = 0.005 * 30 * 40 = 6$  cm<sup>2</sup>

On suivra même procédure de calcul pour les poutres transversales.

## **V.2.4.Ferraillage des poutres les plus sollicitées**

# **Identification des poutres**

Le calcul du ferraillage est fait pour les différents axes comme suit :

## **Sens principal**

PP3 : axe3 PP4 : axe4 PP5 : axe5 PP8 : axe8 Pp9 : axe9

## **Sens secondaire**

PSA : axe A PSD : axe D PSG : axe G PSI : axe I PSL : axe L PSO : axe O

## **a) Armatures longitudinales**

Les résultats sont présentés dans les tableaux ci-après.

# **Poutres principales (30x40)**

 Dans le but de faciliter la réalisation et de réduire les calculs, on décompose notre bâtiment en (04) zones

- les niveaux (S-SOL ; RDC) ……… Zone 1
- les niveaux (1 ; 2) ……………..… Zone 2
- les niveaux (3 ; 4 ; 5) ……….…… Zone 3
- les niveaux (6-7) ………………… Zone 4
- **Poutres principales (30x40)**

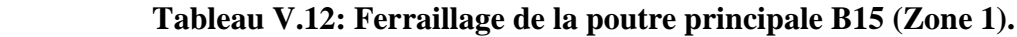

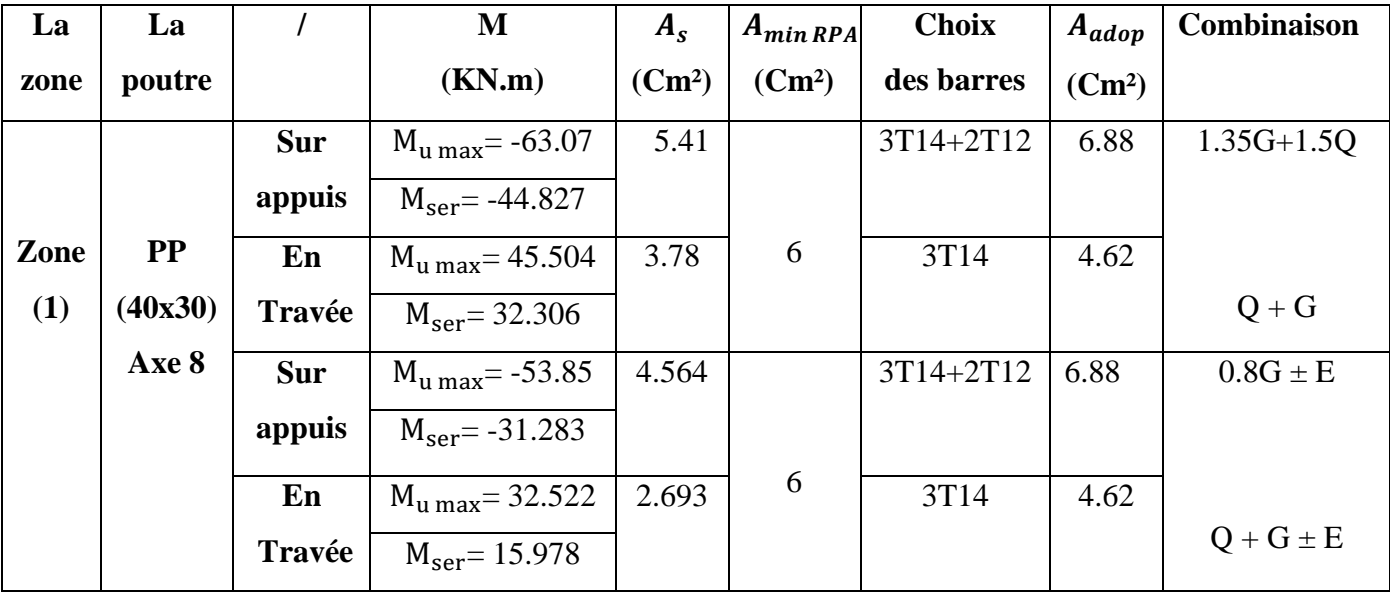

**Poutres secondaire (30x35)**

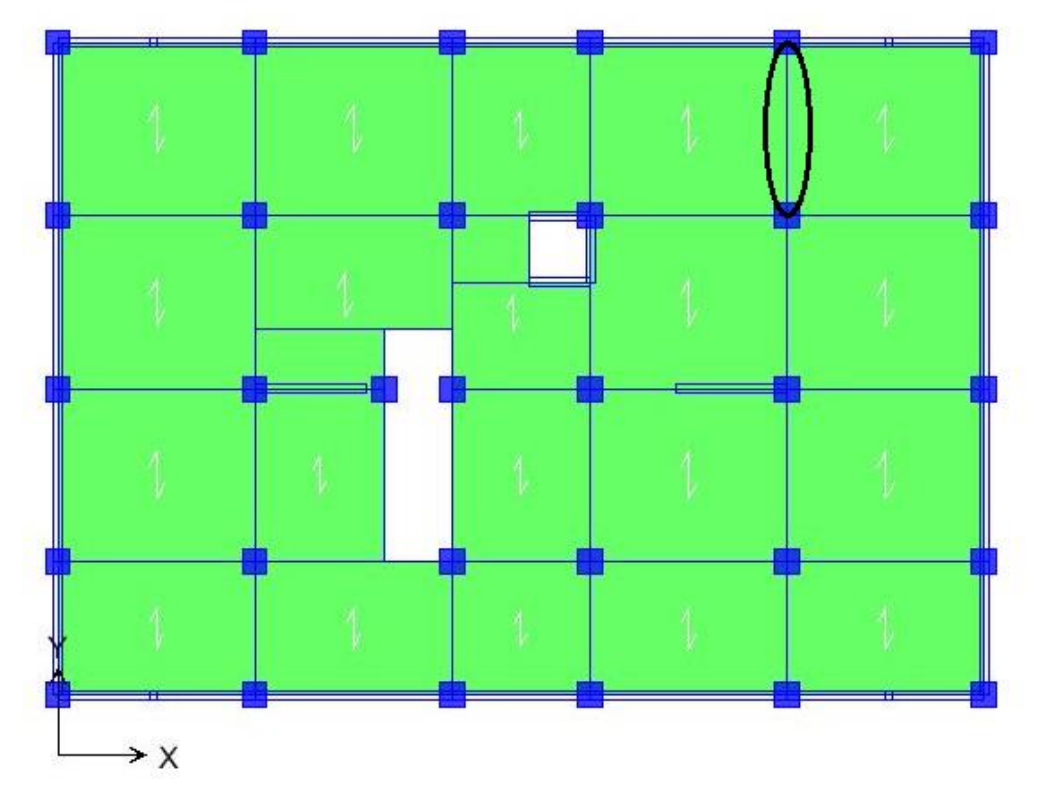

 **Figure V.6: Le schéma qui suit montre poutres secondaire.**

| La   | La        |            | M                                    | $A_{s}$            | $A_{min RPA}$      | <b>Choix</b> | $A_{adop}$         | Combinaison   |
|------|-----------|------------|--------------------------------------|--------------------|--------------------|--------------|--------------------|---------------|
| zone | poutre    |            | (KN.m)                               | (Cm <sup>2</sup> ) | (Cm <sup>2</sup> ) | des barres   | (Cm <sup>2</sup> ) |               |
|      |           | <b>Sur</b> | $M_{\text{u}}_{\text{max}}$ – 7.125  | 0.657              |                    | 3T14         | 4.62               | $1.35G+1.5Q$  |
|      |           | appuis     | $M_{\rm{ser}} = -5.207$              |                    | 5.25               |              |                    |               |
| Zone | <b>PP</b> | En         | $M_{\text{u}}_{\text{max}} = 3.003$  | 0.275              |                    | 3T14         | 4.62               |               |
| (1)  | (35x30)   | Travée     | $M_{\rm{ser}} = 2.21$                |                    |                    |              |                    | $Q + G$       |
|      | Axe L     | Sur        | $M_{\text{u}}_{\text{max}}$ = -9.917 | 0.918              |                    | 3T14         | 4.62               | $0.8G \pm E$  |
|      |           | appuis     | $M_{\rm{ser}} = -8.356$              |                    | 5.25               |              |                    |               |
|      |           | En         | $M_{\text{u}}_{\text{max}}$ = 2.927  | 0.268              |                    | 3T14         | 4.62               |               |
|      |           | travée     | $M_{\rm ser} = 2.381$                |                    |                    |              |                    | $Q + G \pm E$ |

 **Tableau V.13: Ferraillage de la poutre secondaire B38 (Zone 1).**

# **Poutres principales liée au voile (B18)**

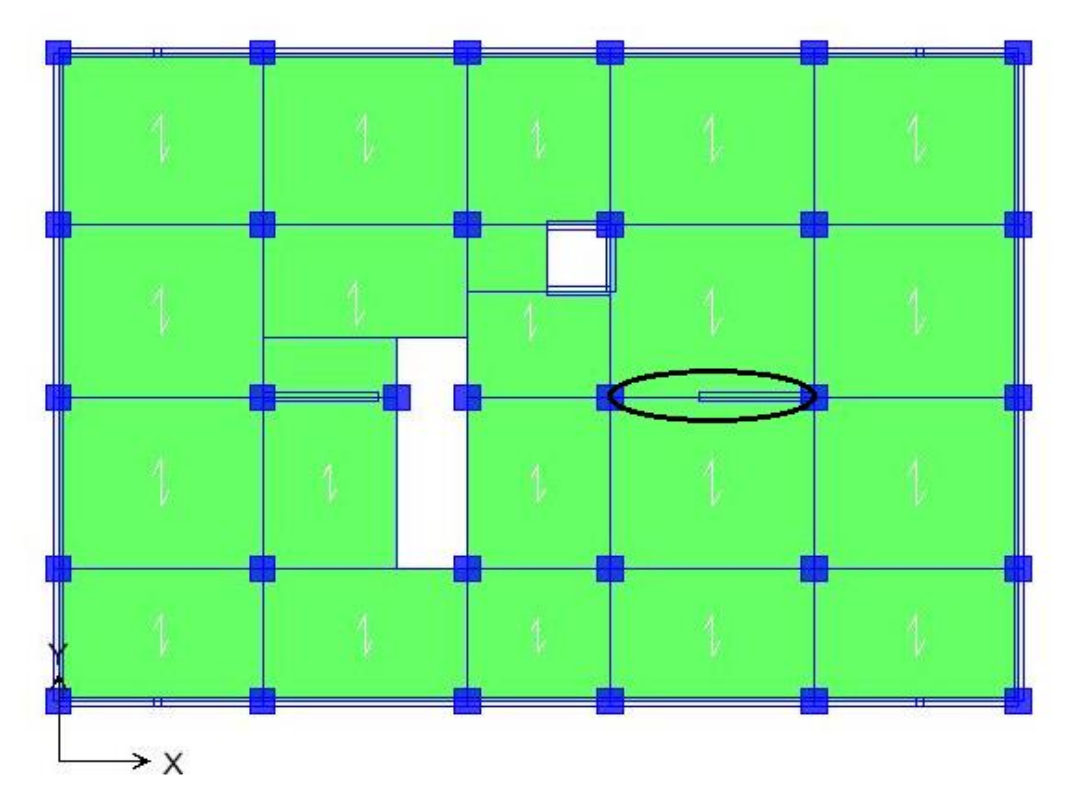

 **Figure V.7: Le schéma qui suit montre poutres principales liée au voile.**

# Chapitre V : calcule des éléments structuraux.

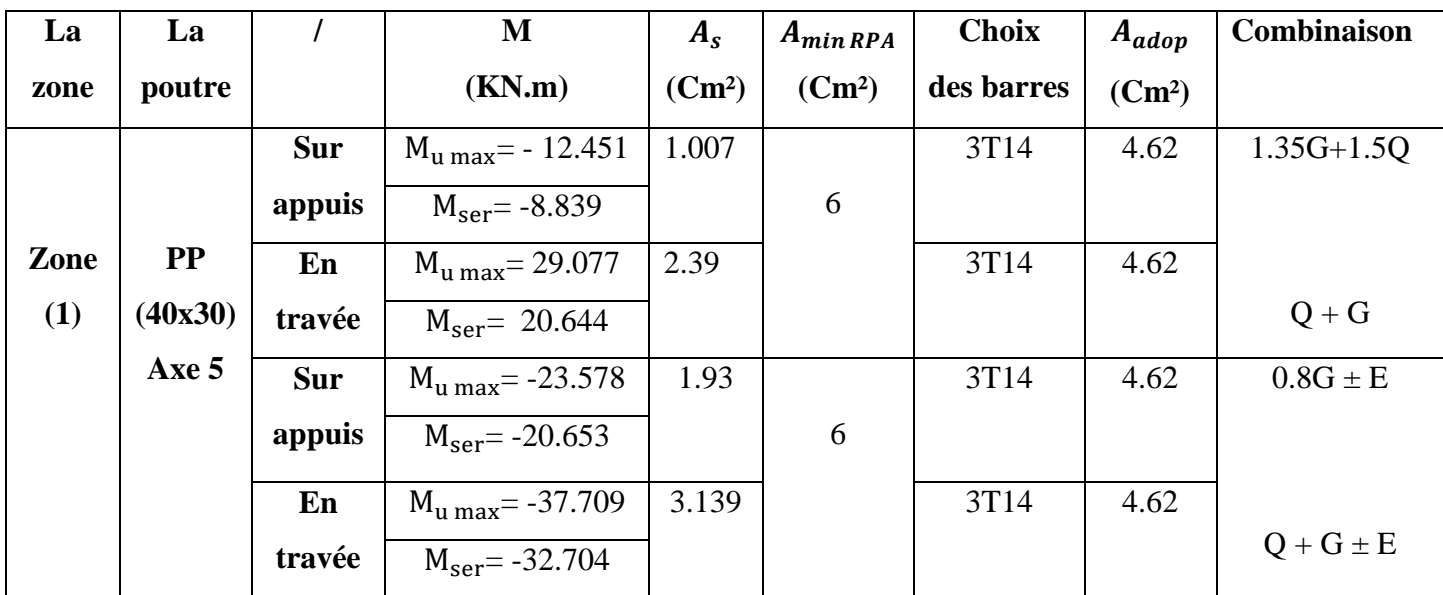

# **Tableau V.14: Ferraillage de la poutre principale liée au voile B18 (Zone 1).**

**Poutres secondaire liée au voile**

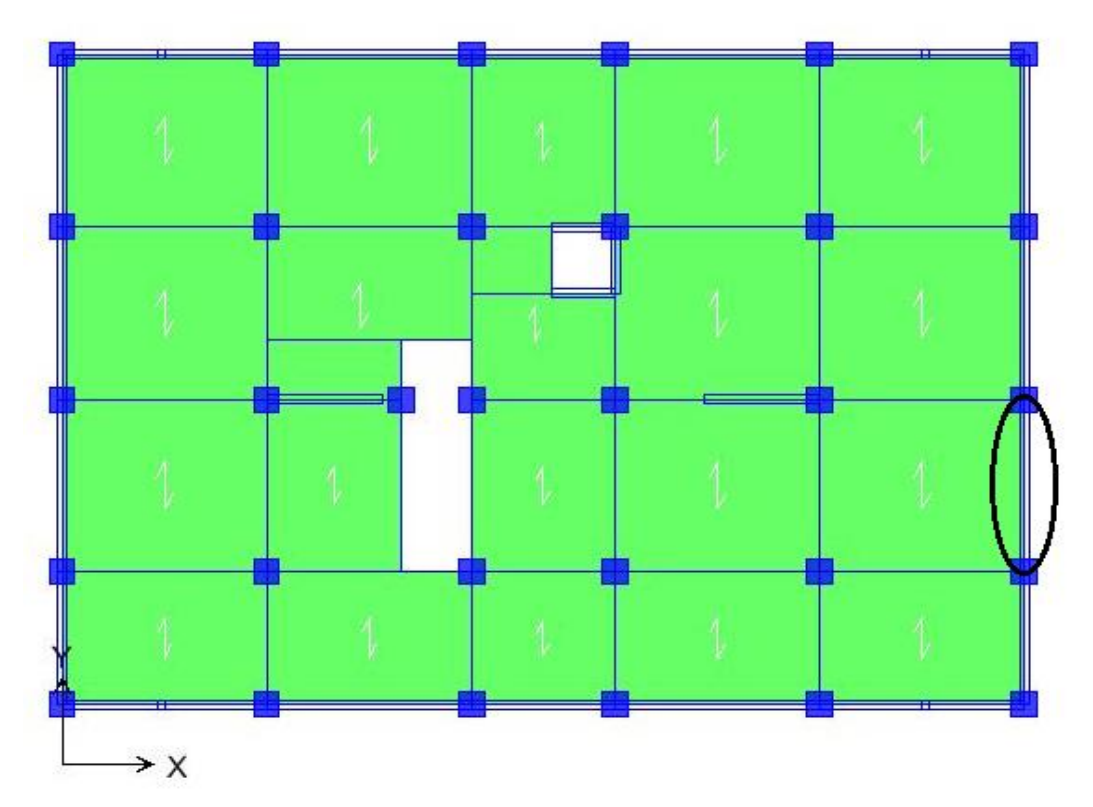

 **Figure V.8: Le schéma qui suit montre la poutre secondaire liée au voile.** 

# Chapitre V : calcule des éléments structuraux.

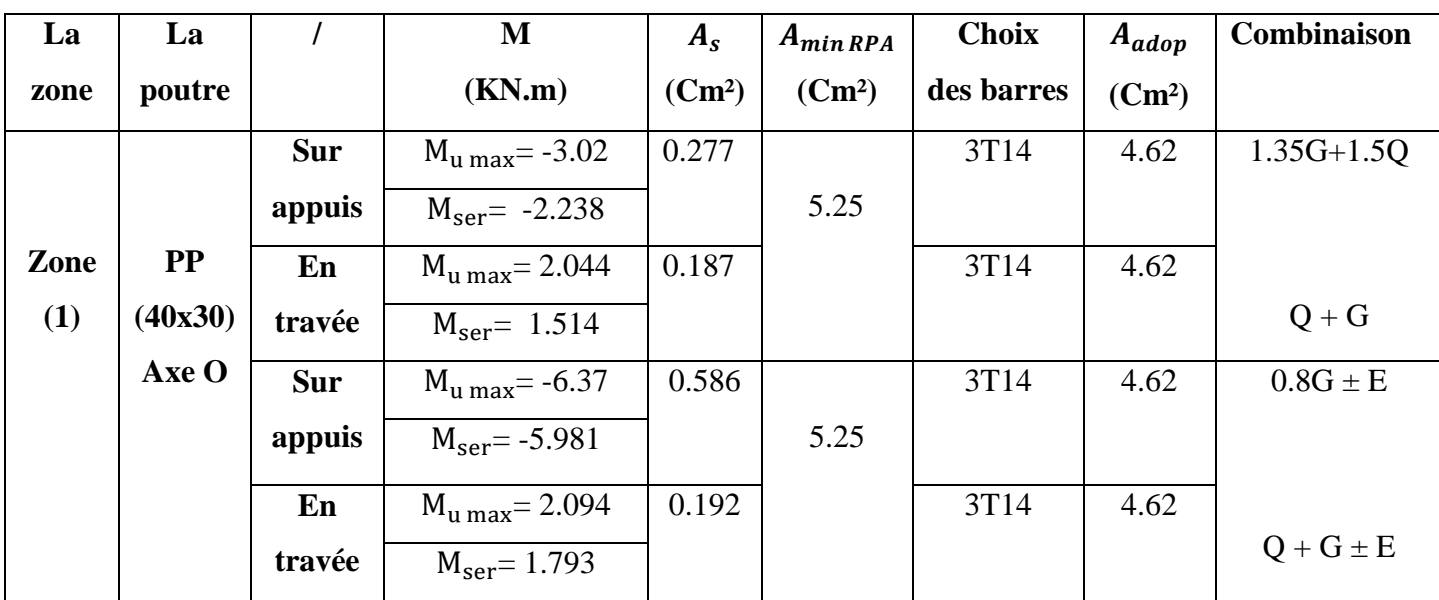

## **Tableau V.15: Ferraillage de la poutre secondaire liée aux voile B33 (Zone 1).**

## **V.2.5.Vérification**

## **Pourcentage exigé par RPA99/version 2003**

**Pour les poutres principales (30x40)**

$$
A_{s\ RPA\ min} = 0.005*30*40 = 6\ cm^2
$$

$$
\left\{ A_{s \ RPA \ max} = 0.004*30*40 = 4.8 \ \text{cm}^2 \ \dots \ \dots \ \text{(Zone count}) \right\}
$$

 $A_{s, RPA, max} = 0.006*30*40 = 7.2$  cm<sup>2</sup> ......... (Zone recouvrement)

# **Pour les poutres secondaires (30x35)**

$$
\begin{cases}\nA_{s \text{ RPA min}} = 0.005 * 30 * 35 = 5.25 \text{ cm}^2 \\
A_{s \text{ RPA max}} = 0.004 * 30 * 35 = 4.2 \text{ cm}^2 \dots \dots \dots (Z \text{one courante}) \\
A_{s \text{ RPA max}} = 0.006 * 30 * 35 = 6.3 \text{ cm}^2 \dots \dots \dots (Z \text{one recouverment})\n\end{cases}
$$

- **b) Armatures transversales :** le ferraillage transversal se fait avec l'effort tranchant qui provoque des contraintes de cisaillement.
- **Selon le BAEL91**

La section minimale  $A_t$  doit vérifier :  $A_t \geq \frac{1}{f}$  0,4. b. S<sub>t</sub>  $A_1 \geq \frac{1}{2}$  0,4. b. S *e f* ≥

Avec :

b : largeur de la poutre

 $S_t$ : l'espacement des cours d'armatures transversales :  $S_t \leq min(0.9d; 40 cm)$ 

Donc:

On adopte les espacements suivants :.......... $S_t = 15$ cm.

$$
A_t \ge \frac{1}{400} \cdot 0.4. \cdot 0.3. \cdot 0.20 \implies A_t \ge 0.60 \, \text{cm}^2
$$

- **Diamètre des armatures d'âme**
- **Pour les poutres principales**

 $\phi_t \leq \min(\frac{h}{2n})$  $\frac{h}{35}$ ;  $\frac{b_0}{10}$  $\frac{b_0}{10}$ ;  $\emptyset$ <sub>1 min</sub>)  $\longrightarrow$   $\emptyset$ <sub>t</sub>  $\leq$  min $\left(\frac{40}{35}\right)$  $\frac{40}{35}$ ;  $\frac{30}{10}$  $\frac{30}{10}$ ; 1.2) = 1.14 cm.

Donc :  $\phi_t = 10$  mm

### **Pour les poutres secondaires**

$$
\emptyset_t \le \min(\frac{h}{35}; \frac{b_0}{10}; \emptyset_{1\min}) \longrightarrow \emptyset_t \le \min(\frac{35}{35}; \frac{30}{10}; 1.2) = 1 \text{ cm}.
$$

Donc:  $\phi_t = 8$  mm

## **Selon le RPA99/version 2003**

### **D'après le RPA99version2003**

La section minimale  $A_t$  doit vérifier :  $A_t = 0.003$  x St x b

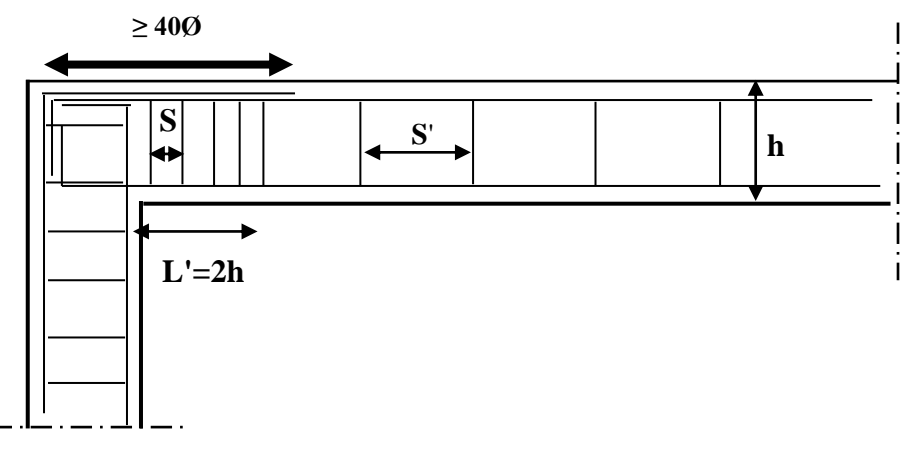

- **L'espacement maximal (poutre principale (30x40))**
- **En zone nodale**

La longueur de la zone nodale est: L'=  $2*h = 2 * 0.4 = 0.8$  m $\phi_l$ 

 $S_t \le \min(h/4; 12 \emptyset_1; 30cm) = \min(40/4, 12 \emptyset_1, 30) = 10cm \longrightarrow S_t = 10cm$ 

**En zone courante** 

 $S_t \le h/2 = 20$ cm  $\longrightarrow S_t = 15$  cm

- **L'espacement maximal (poutre secondaire (30x35))**
- **En zone nodale**

La longueur de la zone nodale est: L'=  $2 * h = 2 * 0.35 = 0.7$  m

 $S_t \le \min(h/4; 12 \emptyset_1; 30cm) = 8.75cm \longrightarrow S_t = 8cm$ 

**En zone courante** 

 $S_t \le h/2$ ;  $S_t = 17.5$ cm  $\longrightarrow S_t = 15$ cm

# **L'espacement maximal**

- En zone nodale :  $S_t = 10$ cm
- En zone courante :  $S_t = 15$ cm

Donc:  $A_t = 0.003 * S_t * b = 0.003 * 0.15 * 0.3 = 0.000135 \text{m}^2 = 1.35 \text{ cm}^2 \ge 0.6 \text{ cm}^2$ 

# **Conclusion**

 $S_{t \text{ adop}} = \min (St_{BAEL}, St_{RPA}).$ 

- En zone nodale : ………………………….S<sub>t</sub> = 10cm
- En zone courante : ………………. $S_t = 15$ cm

## **Le choix des barres de la poutre principale**

Le choix des barres est le suivant :  $4010$ ……... = 3.14cm<sup>2</sup>

On aura un cadre et un étrier de diamètre « Φ10 »

## **Le choix des barres de la poutre secondaire**

Le choix des barres est le suivant :  $408$ …….. $A_t = 2.01$ cm<sup>2</sup>

On aura un cadre et un étrier de diamètre « Φ8 »

## **La longueur minimale de recouvrement**

La longueur minimale de recouvrement en zone IIa est:  $L=40\phi$ 

Les résultats sont regroupés dans le tableau suivant

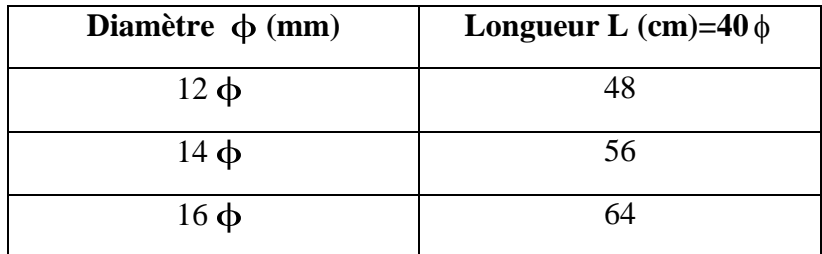

# **Vérification**

# **1) La condition de non fragilité (BAEL91)**

$$
A_{L} \ge \frac{0,23.b_{0}.d.f_{t28}}{f_{e}} = 1,30cm^{2}........
$$
 **P-P**  
\n
$$
A_{L} \ge \frac{0,23.b_{0}.d.f_{t28}}{f_{e}} = 1,14cm^{2}........
$$
 **P-S** 
$$
\longrightarrow
$$
 **C.V**

D'après le tableau de ferraillage, on remarque que :

 $A_L > A_{min}$  C.V

## **2) Vérification du cisaillement du béton**

On doit vérifier la condition ci-après

$$
\tau_u = \frac{V_u}{bd} \le \overline{\tau_u}
$$

Avec :

V<sup>u</sup> : l'effort tranchant maximum.

b: Largeur de la section de la poutre.

d: Hauteur utile.

La contrainte tangente conventionnelle :  $\tau_u = \frac{V_u}{\hbar d}$ La contrainte tangente conventionnelle :  $\tau_u = \frac{v_u}{bd}$ 

 $\overline{\tau_u}$  = min (0.20\* $\frac{f_{c28}}{\gamma_b}$ ; 5MPa)  $\longrightarrow \overline{\tau_u}$  = 3.33*MPa* (Fissuration peut préjudiciable)

Les résultats sont regroupés dans le tableau suivant :

 **Tableau V.16 : Vérification de la contrainte du cisaillement du béton.** 

| les poutres        | Section $(cm^2)$ | $V_u(KN)$ | $\tau_u(MPa)$ | $\tau(MPa)$ | <b>Observation</b> |
|--------------------|------------------|-----------|---------------|-------------|--------------------|
| Poutres principale | 30x40            | 106.17    | 0.88          | 3.33        | C.V                |
| Poutres secondaire | 30x35            | 9.22      | 0.088         | 3.33        | C.V                |

## **Contraint de compression dans le béton**

 Fissuration est peu nuisible dans les sections des poutres, donc la seule vérification à faire est la contrainte de compression du béton, cela pour le cas de sollicitations les plus défavorables.

$$
\sigma_{bc} \leq \overline{\sigma_{bc}} = 0.6 f_{c28} = 15 MPa K = \frac{M_{ser}}{I}
$$

La contrainte maximale dans le béton comprimé :  $\sigma_{bc} = KY \longrightarrow K = \frac{M_{ser}}{I}$ 

La vérification des poutres à l'ELS est effectuée comme suit :

• Calcul de la position de l'axe neutre :  $Y = \frac{15(A_s + A'_s)}{h}$  $\sqrt{\frac{s+A_s'}{b}}\sqrt{1+\frac{b(dA_s+d'A_s'}{7.5(A_s+A_s')^2}}$  $\frac{D(M_S + dA_S)}{7.5(A_S + A_S)^2}$  - 1

• Calcul du moment d'inertie :  $I = \frac{by^3}{2}$  $\frac{y^3}{3}$  + 15 [A<sub>s</sub>(d – y)<sup>2</sup> + A<sub>s</sub>(y – d')<sup>2</sup>]  $\longrightarrow \eta$ =15

A<sub>S</sub>: Section d'armatures tendue.

A'<sub>s</sub>: Section d'armatures comprimées.

η = 15 : coefficient d'équivalence.

On effectue cette vérification pour le cas le plus défavorable dans la travée et l'appui.

Les résultats de vérification des contraintes sont regroupés dans les tableaux suivant :

| Les            | Zone de      | As                        | Y      |                    | $M_{ser}$ | $\sigma_{bc}$ | $\overline{\sigma_{bc}}$ | <b>Observation</b> |
|----------------|--------------|---------------------------|--------|--------------------|-----------|---------------|--------------------------|--------------------|
| <b>Poutres</b> | vérification | $\rm \left( cm^2 \right)$ | $(cm)$ | (cm <sup>4</sup> ) | (KN.m)    | (MPa)         | (MPa)                    |                    |
| $P_{p}$        | Sur appuis   | 6.88                      | 12.67  | 76509.626          | $-44.827$ | 7.423         | 15                       | C.V                |
|                | En travée    | 4.62                      | 10.79  | 56605.367          | 32.306    | 6.158         | 15                       | C.V                |
| <b>PS</b>      | Sur appuis   | 4.62                      | 9.97   | 42033.654          | $-5.207$  | 1.235         | 15                       | C.V                |
|                | En travée    | 4.62                      | 9.97   | 42033.654          | 2.21      | 0.524         | 15                       | C.V                |

 **Tableau V.17 : Les résultats de vérification des contraintes.**

## **3) Etat limite d'ouverture des fissures**

Du fait que la fissuration est peu préjudiciable, aucune vérification n'est nécessaire.

## **4) Influence de l'effort tranchant**

## **Influence sur les armatures inférieure aux appuis**

 Les armatures longitudinales inférieures doivent être ancrées au-delà de l'appui pour équilibrer l'effort tranchant. $A_s \geq \frac{v_s}{f}$  $\frac{\gamma_{\rm s}}{\rm f_e}$  (  $T_u - \frac{M_u}{0.96}$  $\frac{m_u}{0.9d}$ 

 $\text{Si}: T_u - \frac{M_a}{9.96}$  $\frac{m_a}{0.9d}$  < 0  $\longrightarrow$  pas de force de traction dans les armatures longitudinales inférieures.

 $\text{Si}: T_u - \frac{M_a}{9.96}$  $\frac{m_a}{0.9d} > 0$   $\longrightarrow$  les armatures longitudinales inférieures sont soumises à un effort de traction. Dans ce cas on doit vérifier que :  $A_s \geq \frac{Y_s}{f}$  $\frac{\gamma_{\rm s}}{\rm f_e}$  (  $T_u - \frac{M_u}{0.96}$  $\frac{m_u}{0.9d}$ Condition(**1**)

Avec :  $\gamma_h = 1.15$ ;  $f_e = 400 \text{MPa}$ 

Les résultats des ces vérifications sont donnés dans le tableau suivant :

 **Tableau V.18 : Vérification de la section d'armature.**

| La poutre | $V_{\rm u}$ (KN) | $M_u(KN.m)$ | $\underline{M}_{\underline{u}}$<br>(KN)<br>$\overline{0.9d}$ | $M_{\rm u}$<br>T.<br>(KN)<br>"u<br>0.9d |
|-----------|------------------|-------------|--------------------------------------------------------------|-----------------------------------------|
| $\bf PP$  | 106.17           | $-63.07$    | 194.66                                                       | $<\mathbf{0}$                           |
| <b>PS</b> | 9.22             | $-7.125$    | 25.13                                                        | $<\mathbf{0}$                           |

D' après les résultats du tableau, les armatures longitudinales inférieures ne sont soumises à aucun effort de traction.

## **Vérification de la contraint de compression du béton**

On doit vérifier que : 
$$
V_u \le 0, 4.a.b. \frac{f_{c28}}{\gamma_b} \longrightarrow Vu \le 0, 267.a.b.f_{c28} \longrightarrow \text{Condition(2)}
$$

Avec :  $a = min$  ( $\hat{a}$  ; 0.9d)

b: Largeur de la poutre.

 $\hat{a}$  : Longueur d'appui ( $\hat{a}$ = c - c'-2cm)  $\longrightarrow \hat{a}$  = b - c'-2 = 25 cm

c: Largeur d'appui (poteau).

Avec :  $\gamma_b=1.5$ 

 $C' = 3cm$ 

Les résultats des vérifications sont regroupés dans le tableau suivant :

## **Tableau V.19 : Les résultats Vérification de la contraint de compression du béton.**

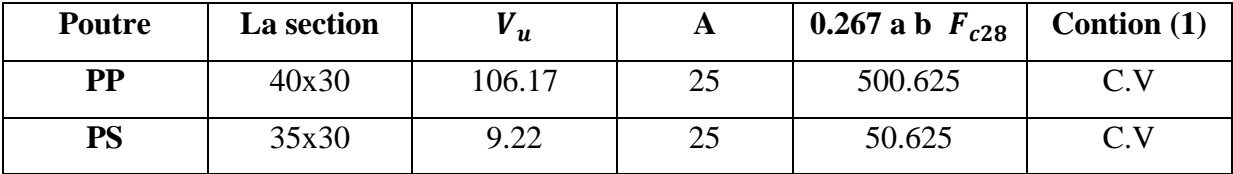

### **Vérification de l'adhérence**

La contrainte d'adhérence doit être inférieure à la valeur limite ultime :

$$
\tau_{se} = \frac{V_u}{0.9d \sum u_i} \le \overline{\tau_{se}} = \psi_s f_{t28}
$$

Avec :

 $\sum u_i$  Somme des périmètres utiles des barres.

 $\sum_{i=1}^{n} u_i = n^* \pi^* \mathcal{O} = 3.14^* 4^* 1 = 12.56$  (la poutre principale)

## **Tableau V.20 : Les résultats Vérification de L'adhérence.**

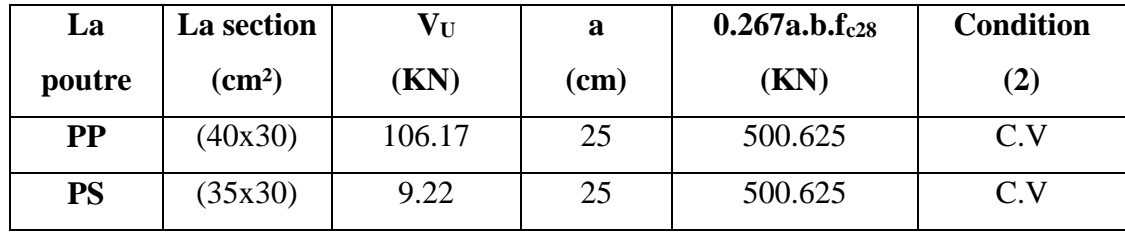

 $\sum_{i=1}^{n} u_i = n^* \pi^* \mathcal{O} = 3.14^* 4^* 0.8 = 10.05$  (la poutre secondaire)

 $\overline{\tau_{se}} = \psi_s f_{t28} = 1.5 * 2.1 = 3.15 MPa$ 

Les résultats sont regroupés dans le tableau suivant :

| La<br>poutre | $\mathbf{V}_{\mathbf{U}}$<br>(KN) | $U_i$<br>(cm) | $\tau_{se}$<br>(MPa) | $\overline{\tau_{se}}$<br>(MPa) | <b>Observation</b> |
|--------------|-----------------------------------|---------------|----------------------|---------------------------------|--------------------|
| <b>PP</b>    | 106.17                            | 12.56         | 2.609                | 3.15                            | C.V                |
| <b>PS</b>    | 9.22                              | 10.05         | 0.324                | 3.15                            | C.V                |

 **Tableau V.21 : Les résultats Vérification de L'adhérence.**

# **5) Vérification de l'état limite de déformation (la flèche)**

 La vérification de la flèche est inutile sauf si l'une des trois conditions n'est Pas vérifiée

1) 
$$
\frac{h}{L} \ge \frac{1}{16}
$$
 2)  $\frac{h}{L} \ge \frac{1}{10} \frac{M_t}{M_0}$  3)  $\frac{A}{bd} \le \frac{4.2}{f_e}$  MPa

Avec :

h: hauteur de la section

l : la portée entre nus d'appuis.  $(L = 4.4 \text{ m})$ 

 $M_t$ : moment maximum en travée. (Mt = 45.504KN.m)

 $M_0$ : moment isostatique. ( $M_0 = q_s \frac{L^2}{R}$  $\frac{L^2}{8} = 44.71 * \frac{4.4^2}{8}$  $\frac{a}{8}$  = 108.20KN.m)

As : section d'armateur tendue correspondante

fe : limite d'élasticité de l'acier

# **Poutre principale (30x40)**

- $\bullet$   $\frac{h}{h}$  $\frac{h}{L} \geq \frac{1}{16}$  $\frac{1}{16}$   $\longrightarrow$   $\frac{40}{440}$  $\frac{40}{440}$  = 0.09 > 0.0625 C.V
- $\bullet$   $A_s$  $\frac{A_S}{bd} \leq \frac{4.2}{f_e}$  $\frac{4.2}{f_e}$   $\longrightarrow$   $\frac{6.88}{30*3}$  $\frac{0.06}{30*36}$  = 0.0064 ≤ 0.0105 C.V
- $\bullet$   $\frac{h}{h}$  $\frac{h}{L} \geq \frac{1}{10}$  $\frac{1}{10} * \frac{M_T}{M_0}$  $\frac{m_T}{M_0}$   $\longrightarrow$  0.09 > 0.042 C.V

# **Poutre secondaire (30x35)**

$$
\left\{\n\begin{aligned}\nL &= 3.9 \text{ m} \\
Mt &= 7.125 \text{KN.m} \\
M_0 &= q_s \frac{L^2}{8} = 8.79 * \frac{3.9^2}{8} = 16.71 \text{KN.m} \\
&\bullet \quad \frac{h}{L} \ge \frac{1}{16} \quad \longrightarrow \quad \frac{35}{390} = 0.089 > 0.0625 \quad \text{C.V} \\
&\bullet \quad \frac{A_s}{bd} \le \frac{4.2}{f_e} \quad \longrightarrow \quad \frac{4.62}{30 * 31.5} = 0.0049 \le 0.0105 \quad \text{C.V} \\
&\bullet \quad \frac{h}{L} \ge \frac{1}{10} * \frac{M_T}{M_0} \quad \longrightarrow \quad 0.089 > 0.043 \quad \text{C.V}\n\end{aligned}\n\right.
$$

Les résultats de cette vérification sont donnés dans le tableau suivant :

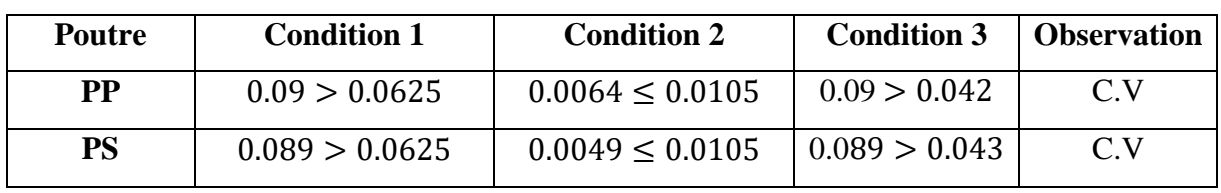

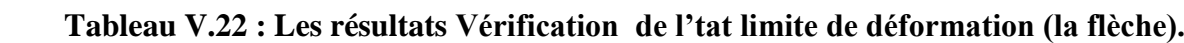

Les trois conditions sont vérifiées donc la vérification de la flèche est inutile.

**Les Schémas de ferraillage des poutres** 

 $PP(30*40)$ 

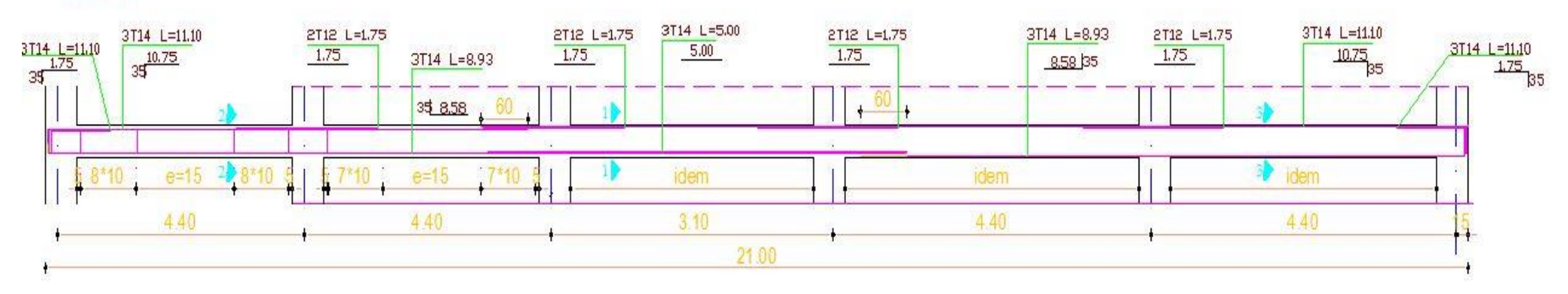

section 2-2

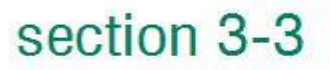

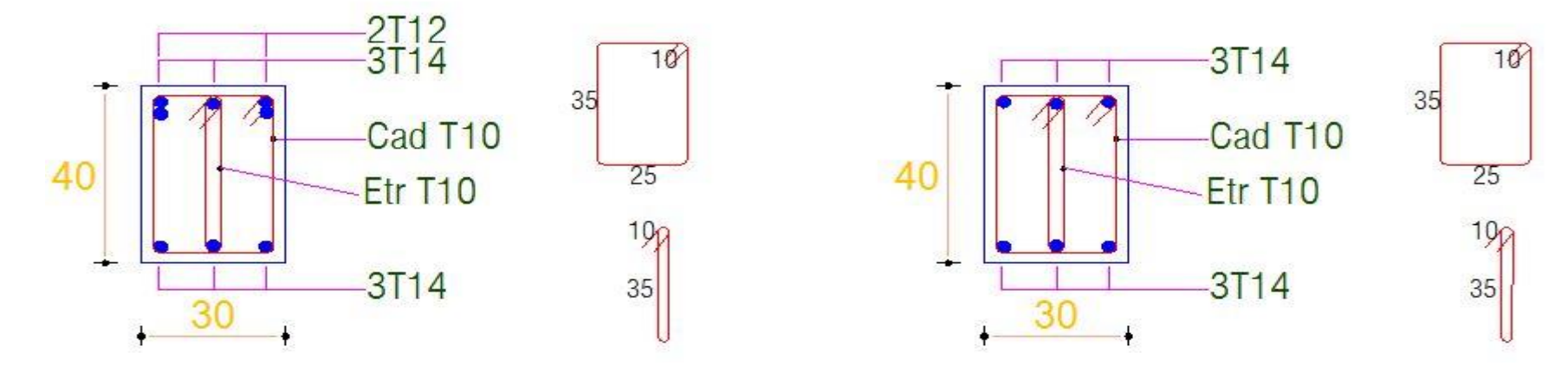

**Figure V.9: Schéma de ferraillage de la poutre principale.**
## Chapitre V : calcule des éléments structuraux.

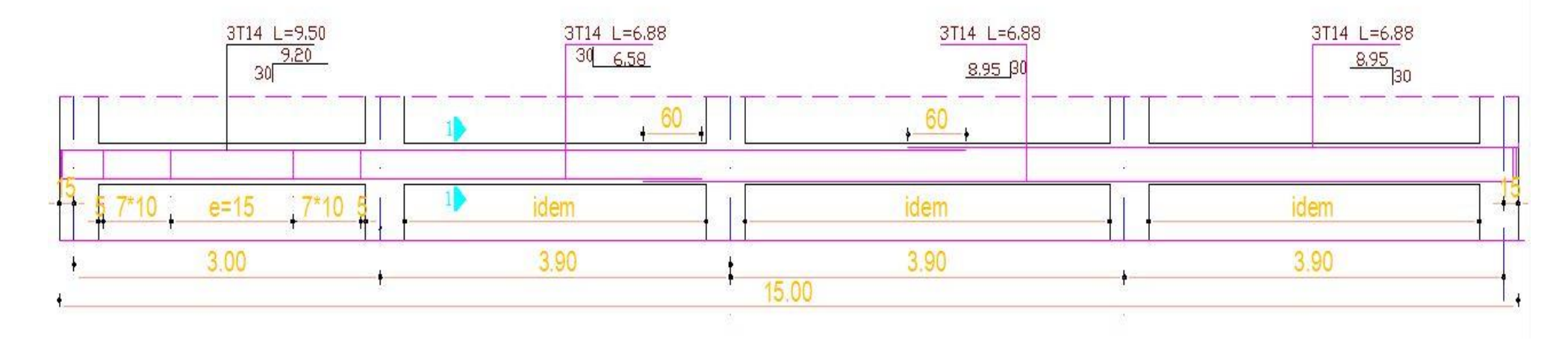

# & COUPE 1-1 &

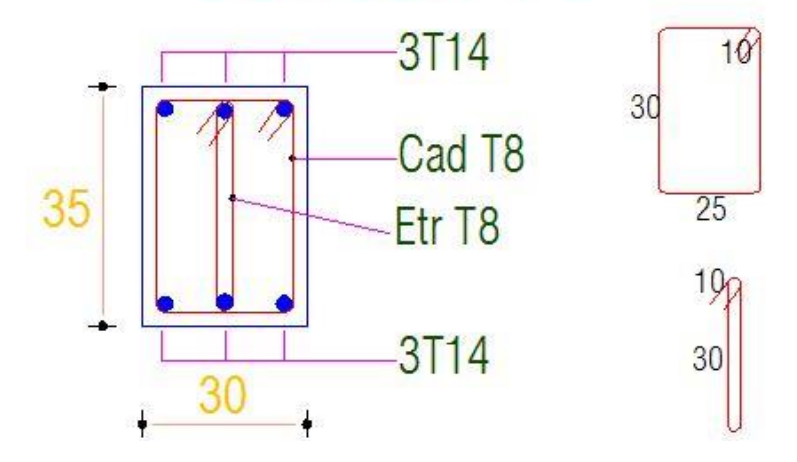

 **Figure V.10: Schéma de ferraillage de la poutre secondaire.**

#### **V.3.Ferraillage des voiles**

 Le modèle le plus simple d'un voile est celui d'une console parfaitement encastrée à sa base soumise à une charge verticale due à la combinaison des charges permanentes**(G),** d'exploitation **(Q),** et une charge horizontale due à l'action du vent ou d'un séisme.

Donc les sollicitations engendrées dans les voiles sont :

- Moment fléchissant et effort tranchant provoqués par l'action sismique
- Effort normal du à la combinaison des charges permanentes, d'exploitation et des charges sismiques

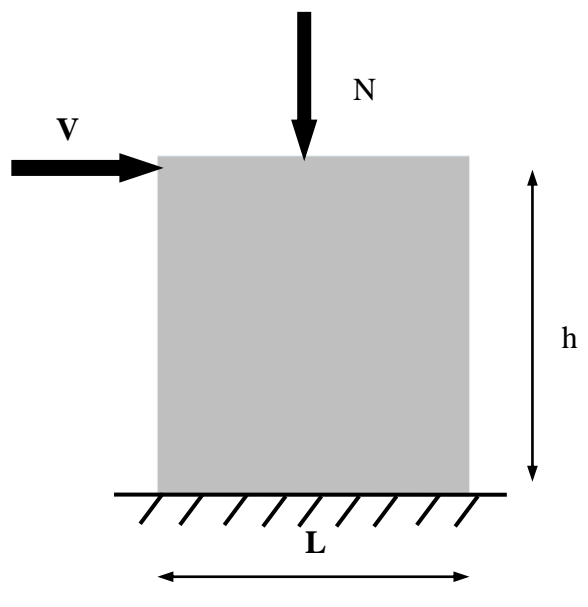

**Figure V.11 : Sollicitation des voiles.** 

Ainsi les voiles seront calculés en flexion composée et au cisaillement avec effort tranchant sous les combinaisons des efforts dus aux charges verticales et horizontales *G;QetE*.

Pour faire face à ses sollicitations, on prévoit trois types d'armatures :

- Armatures verticales.
- Armatures horizontales.
- Armatures transversales.

#### **V.3.1.Stabilité des constructions vis-à-vis des charges latérales**

 Du point de vue de la stabilité sous charges horizontales (vent, séisme), on distingue différents types de structures en béton armé

- Structures auto stables.
- Structures contreventées par voiles.

 Dans notre projet, la structure est contreventée par des voiles dont le but est d'assurer la stabilité et la rigidité de l'ouvrage vis à vis des charges horizontales.

## **V.3.2.Rôle de contreventement**

Le contreventement a principalement pour objet :

- Assurer la stabilité des constructions non auto stable vis à vis des charges horizontales et de les transmettre jusqu'au sol.
- Raidir les constructions, car les déformations excessives sont sources de dommages aux éléments non structuraux et à l'équipement.

#### **V.3.3.Combinaison**

 Selon le règlement parasismique Algérienne (RPA 99), les combinaisons à considérer, cas de structures contreventées par voiles et portiques, sont les suivants :

$$
\triangleright
$$
 Le BAEL 91

$$
\left\{\begin{aligned} \text{ELU}: &1.35\text{ G}+1.5\text{ Q} \\ \text{ELS}: &\text{G}+\text{Q} \end{aligned}\right.
$$

**Selon le RPA 99 révisé 2003**

$$
\left\{\!\!\begin{array}{c}G+Q\!\pm E\\0.8G\!\pm E\end{array}\right.
$$

## **V.3.4.Prescriptions imposées le RPA99**

## **Aciers verticaux**

Les armatures verticales doivent reprendre la totalité de l'effort de traction.

- Le pourcentage minimum des armatures verticales sur la zone tendue est de 0.20 %.
- Les barres verticales du dernier niveau doivent être munies de crochets à la partie supérieure.
- A chaque extrémité du voile l'espacement des barres doit être réduit de moitié sur (L/10) de largeur du voile. Cet espacement doit être au plus égal à 15cm.
- Le pourcentage minimum des armatures longitudinales des voiles dans chaque direction est pris comme suit :
	- En zone courante ……………… 0.1 %.
	- Globalement dans la section du voile …………………0.15 %.
- L'espacement minimum des barres horizontales et verticales doit être inférieur à la plus petite des deux valeurs suivantes :

$$
\begin{cases} S \leq 1.5 \text{ a} \\ S \leq 30 \text{cm} \end{cases}
$$

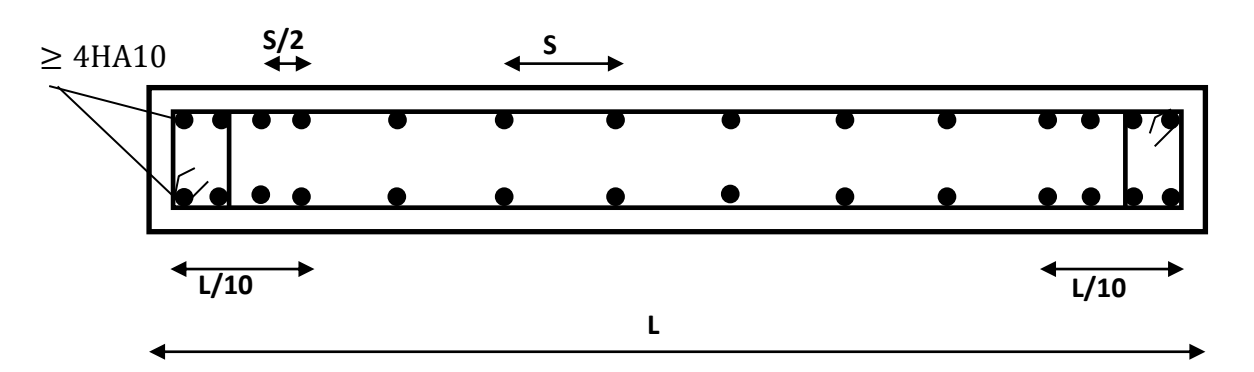

#### **Aciers horizontaux**

 Les armatures horizontales parallèles aux faces du mur doivent être disposées sur chacune des faces entre les armatures verticales et la paroi du coffrage et doivent être munies de crochets à (135°) ayant une longueur de 10Φ.

Ces armatures reprennent les sollicitations de l'effort tranchant.

#### **Aciers transversaux**

Les armatures transversales doivent respecter les dispositions suivantes :

L'espacement des barres verticales et horizontales doit être inférieur à la plus petite valeur des deux valeurs suivantes.

$$
\begin{cases} S \le 1.5.e \\ S \le 30cm \end{cases}
$$
 Article 7.7.4.3 RPA

e : épaisseur du voile.

- a) Les deux nappes d'armatures doivent être reliées avec au moins quatre épingles au mètre carré. Dans chaque nappe, les barres horizontales doivent être disposées vers l'extérieur.
- b) Le diamètre des barres verticales et horizontales des voiles (à l'exception des zones

d'about) ne devrait pas dépasser 10 1 de l'épaisseur du voile.

- c) Les longueurs de recouvrement doivent être égales à :
	- 40Φ pour les barres situées dans les zones ou le renversement du signe des efforts sont possibles.
	- 20Φ pour les barres situées dans les zones comprimées sous l'action de toutes les combinaisons des charges possibles.

#### **Armature de potelet**

on doit prévoit à chaque extrémité du voile un potelet armé par barres verticales, dont la section de celles-ci  $\geq$ 4HA10

## **V.3.5.Méthode de calcul**

Pour déterminera les armatures verticales, on utilisera la méthode des contraintes.

Pour le calcul de ferraillage on a partagé l'ouvrage en quatre (04) zones.

- Zone 1 : S-sol et RDC niveau.
- Zone  $2: 1<sup>er</sup>$  et  $2<sup>eme</sup>$  niveau.
- Zone  $3:3^{\text{eme}}$  4<sup>eme</sup> et 5<sup>eme</sup> niveau.
- Zone  $4:6^{\text{eme}}$  et  $7^{\text{eme}}$  niveau.

 Cette méthode consiste à déterminer le diagramme des contraintes à partir des sollicitations les plus défavorables (N, M) en utilisant les formules suivantes :

## **a) Détermination des contraintes**

$$
\begin{cases}\n\sigma_1 = \frac{N}{\Omega} + \frac{v \cdot M}{I} \\
\sigma_2 = \frac{N}{\Omega} - \frac{v \cdot M}{I}\n\end{cases}
$$

Avec :

N : effort normal appliqué

M : Moment fléchissant appliqué

 $\Omega$ : Section transversale du voile.

V ; V': bras de levier, sachant que  $V = V' = \frac{L}{3}$ 2

I : l'inertie de voile.

 $\triangleright$  Calcul de L<sub>t</sub>

 $L_t = \frac{\sigma_2}{\sigma_1 + \sigma_2}$  $\sigma_1+\sigma_2$ L  $Avec \ L_t$ : Longueur tendue

**b) Calcule de force**

$$
F=\frac{\sigma_2\ast L_t}{2}\,b
$$

**c) Armature verticale**

$$
A_v = A_{vj} + \frac{F}{f_e}
$$

$$
A_{vj} = 1.1 + \frac{V}{f_e}
$$

V : l'effort tranchant

## **d) Les Armatures minimales de RPA99**

## **D'après le RPA 2003 (Art 7.7.4.1)**

ARPA=  $0.20\%$  b.  $L_t$ 

- b : épaisseur du voile
- **e**) L<sub>t</sub>: Longueur de la section tendue

**Section du voile**

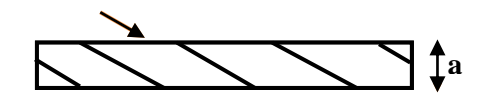

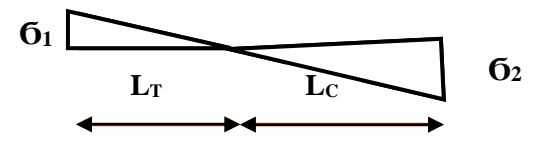

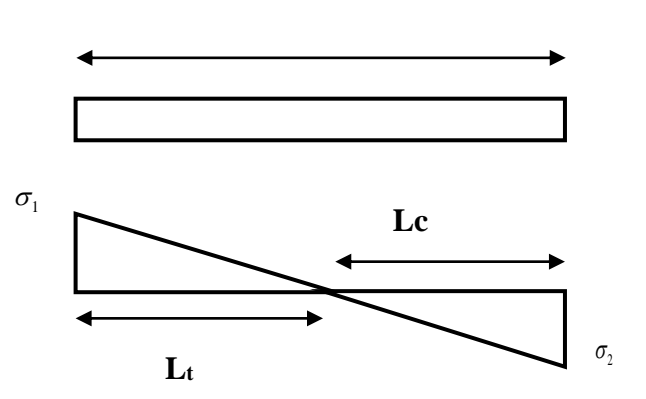

**L**

Dans la section du voile courante

 $A_{min} = 0.15\%$  x b x l

Dans la zone courante

 $A_{min} = 0.10 %$  x b x l  $C_{ourante}$ 

#### **V.3.6.Ferraillage horizontal à l'effort tranchant**

 La vérification de la résistance des voiles au cisaillement se fait avec la valeur de l'effort tranchant trouvé à la base du voile majoré de 40% (Art 7.2.2 RPA 99).

La contrainte de cisaillement est :  $\tau$  u = 1.4 V cal/b<sub>0</sub>d

Avec :

V : l'effort tranchant à la base du voile.

- b : épaisseur de voile.
- d: hauteur utile  $(d = 0.9 h)$ .

h: hauteur totale de la section brute

La contrainte limite est :  $\overline{\tau_u} = 0.2 \times f_{c28}$ 

Il faut vérifier la condition suivante :  $\tau_u \leq \tau$ 

Selon le BAEL :  $\tau_u = V_{Cal}/bd$ 

$$
\overline{\tau_u} = \min(0.2 \frac{f_{cj}}{\gamma_b}; 5 \text{ MPa})
$$

#### **Calcul des armatures horizontales résistantes à l'effort tranchant**

La section  $A_t$  des armatures d'âmes est donnée par la relation suivante

$$
\frac{A_t}{b_0 * S_t} \ge \frac{\tau_u - 0.3 f_{tj} * K}{0.8 * F_e}
$$

Avec :

 $S_t \le \text{min} (1.5 \times \text{a}; 30 \text{cm}) = 30 \text{ cm}.$ 

 $k = 0$  en cas de fissuration jugé très préjudiciable ; en cas de reprise de bétonnage non munie d'indentation dans la surface de reprise.

 $k = 1$  en flexion simple, sans reprise de bétonnage.

 $k = 1+3\sigma_{cm}/f_{c28}$  en flexion composée avec N, effort de compression.

 $k = 1-10\sigma_{tm}/f_{c28}$  en flexion composée avec N, effort de traction.

 $\sigma_{tm}$ ;  $\sigma_{cm}$  étant les contraintes moyennes de traction et de compression obtenues en divisant l'effort normal de calcul par la section du béton.

Dans notre cas, on a de reprise de bétonnage ; donc on prend

 $k = 1+3\sigma_{cm}/f_{c28}$  (N : effort de compression).

#### **Armatures horizontales**

 Selon l'article 7.7.4.2 du RPA 2003, les barres horizontales doivent être munies de crochets à 135 $^{\circ}$  ayant une longueur de 10 $\varnothing$ .

La détermination des armatures horizontales est comme suit :

 $A_h = 0,15%$  b.h

**Exemple d'application**

#### **Ferraillage des voiles**

 On procédé par la méthode des tronçons, (la méthode de RDM) qui se fait pour une bande de largeur  $L_t$ .

#### **Exposé de la méthode**

 La méthode consiste à déterminer le diagramme des contraintes sous les sollicitations favorisantes la traction avec les formules suivantes (formule de RDM).

$$
\begin{cases}\n\sigma_1 = \frac{N}{\Omega} + \frac{\nu * M}{I} \\
\sigma_2 = \frac{N}{\Omega} - \frac{\nu * M}{I}\n\end{cases}
$$

Avec :

N : effort normal appliqué.

M : Moment fléchissant appliqué.

 $\Omega$ : Section transversale du voile.

V : bras de levier , 
$$
V = \frac{L_{\text{voile}}}{2}
$$

I : l'inertie de voile

Avec :

$$
L_t = \frac{\sigma_2}{\sigma_1 + \sigma_2} \longrightarrow L_t
$$
: Longueur tendue.  

$$
F = \frac{\sigma_2 * L_t}{2} b \longrightarrow F
$$
: L'effort de traction.  

$$
A_v = A_{vj} + \frac{F}{f_e}
$$

## **Armatures minimales selon le BAEL**

 Section partiellement comprimée  $A_{\text{min}} \ge \max \left( 0.23B. \frac{f_{t28}}{f_e}, 0.005B \right)$  $\int_{0.238}$  ft 28  $\Omega$  0.005  $\Omega$  $\geq \max \left( 0.23B. \frac{f_{t28}}{f_e}, 0.005B \right)$ 

#### **Vérification**

#### **Vérification à l'ELS**

Pour cet état, on considère  $N_{\text{ser}} = G + Q$ 

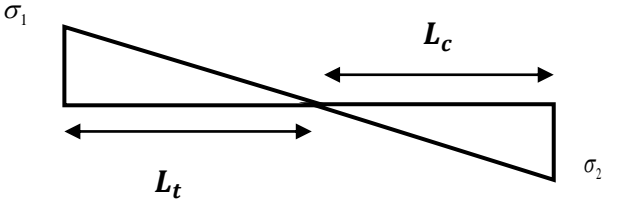

$$
\sigma_b = \frac{N}{B + 15A} \le 0.6 f_{c28} = 15 \text{ MPa}
$$

Avec:

N: effort normal appliqué ( $N_{ser}$ ).

B: section de béton.

A: section d'armature adoptée

- **Vérification de la contrainte de cisaillement**
- **D'après le RPA99**

$$
\tau_b \le \overline{\tau_b} = 0.2 f_{c28}
$$
  
 Ou :  $\tau_b = \frac{v}{ab_0}$  Avec:  $V = 1.4 V_{u cal}$ 

b<sub>0</sub>: épaisseur de voile

d: hauteur utile  $= 0.9$ .h

h: hauteur totale de la section brute

## **D'après le BAEL 91**

On doit vérifier que  $\tau_u \leq \overline{\tau_u}$ 

 $\tau_{\rm u} = \frac{V_{\rm u}}{bd}$  Avec  $\tau$ : contrainte de cisaillement

On à aussi :  $\overline{\tau_u} = \min(0.2 \frac{f_{cj}}{v}$  $\frac{c_0}{\gamma_{\rm b}}$ ; 5MPa)

## **V.3.7.Exemple du calcul :**

 Nous prenons comme exemple de calcul le voile V (L=3.9m) dans la première zone. Ainsi le ferraillage sera calculé pour la longueur tendue du voile la partie restante sera ferrailler par symétrie.

## Chapitre V : calcule des éléments structuraux.

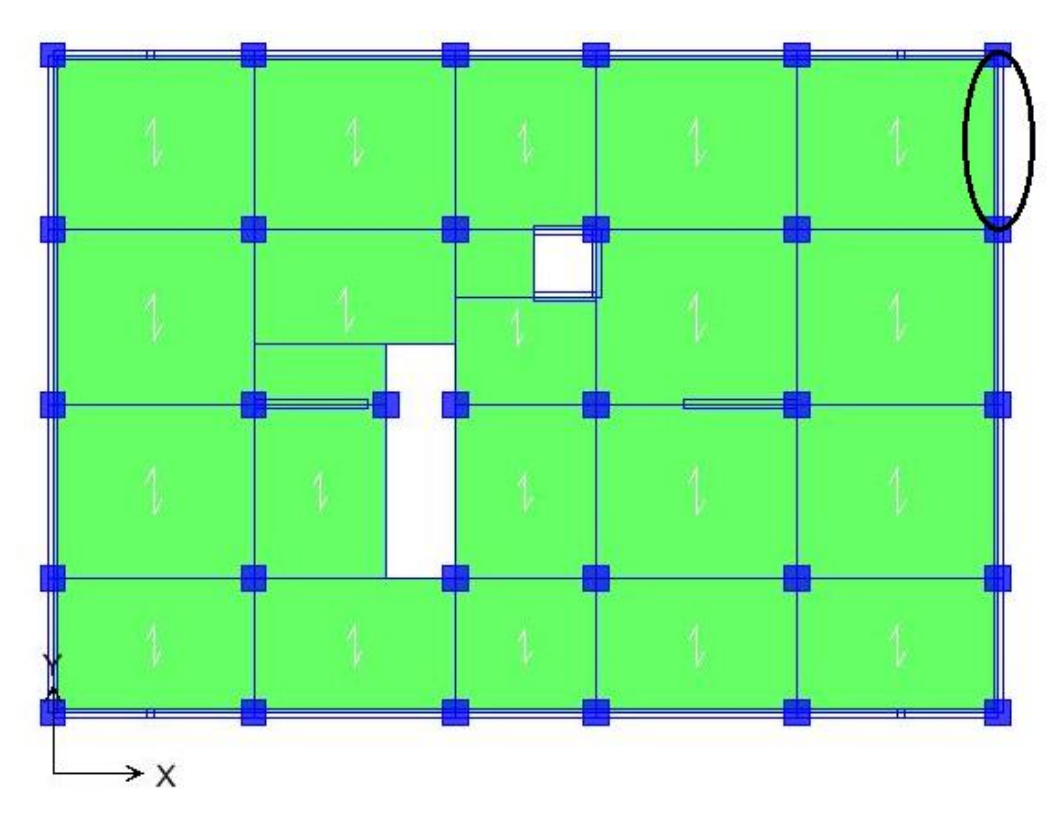

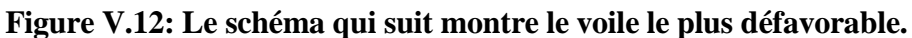

#### **Détermination des sollicitations**

L=  $3.9m$ ; e =  $0.20 m$ ; V =  $167.38KN$ 

## **(M, N) sont donnés par ETABS**

$$
L = 3.9 \text{ m}; e = 0.20 \text{ m}; V = 167.38 \text{KN}
$$

$$
M_{\text{max}} = 1082.35 \text{ KN.m ; } N_{\text{corr}} = 896.88 \text{KN}
$$
  
\n
$$
I = \frac{bh^3}{12} = \frac{0.2*3.9^3}{12} = 0.99 \text{m}^4
$$
  
\n
$$
\Omega = e * L = 0.78 \text{ m}^2
$$
  
\n
$$
v = \frac{h}{2} = \frac{2.5}{2} = 1.95 \text{ m}^2
$$

**Armatures verticales**

$$
\sigma_1 = \frac{N}{\Omega} + \frac{M*v}{I} = \frac{896.88}{0.78} + \frac{1082.35 * 1.95}{0.99} = 3247.13 \text{KN/m}^2
$$

$$
\sigma_2 = \frac{N}{\Omega} - \frac{M*v}{I} = \frac{896.88}{0.78} - \frac{2082.35 * 1.95}{0.99} = -2951.75 \text{KN/m}^2
$$

La section est partiellement comprimée.

## $\triangleright$  **Calcul de L<sub>t</sub>**

$$
L_t = L \left( \frac{\sigma_{max}}{\sigma_{max} + \sigma_{min}} \right) = 2.04 \text{ m}
$$

**Calcul de la sollicitation équivalente**

$$
F = \frac{\sigma_2 L_t}{2} e = \frac{2951.75 * 2.04}{2} \quad 0.2 = 602.157 \text{KN}.
$$

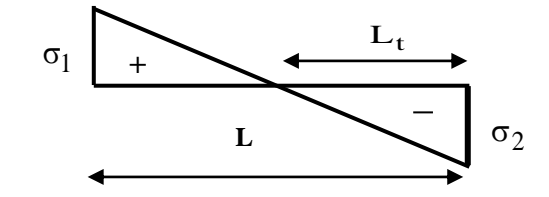

## **Armature vertical**

$$
A_{\rm v} = \frac{F}{f_{\rm e}} = \frac{602.157}{400*10^3} = 0.001505 \text{m}^2
$$

 $A_v = 15.05 \text{cm}^2$ .

## **Armature minimale**

A<sub>min RPA</sub> = max (0.20% b  $L_t$ ;  $\frac{Bf_{t28}}{c}$ *f* )

 $B = L_t * e = 0.2 * 1.36 = 2720$ cm<sup>2</sup>.

 $A_{min RPA} = max (5.44cm^2, 14.28cm^2)$ 

 $A_{min RPA} = 14.28$ 

#### **La longueur minimale (Article 7.7.4.3 du RPA99V2003)**

*e*

Zone d'about :  $\frac{L}{10}$  $\frac{L}{10} = \frac{390}{10}$  $\frac{1}{10}$  = 39 cm  $\longrightarrow$  avec : St = 11 cm Zone courante :  $L = (204 - 39) = 165$ cm  $\longrightarrow$  avec :  $St = 20$  cm

## **Le choix de ferraillage**

Zone courante :  $A_s = 24.87$  m<sup>2</sup> soit : 22HA12.

Zone d'about :  $A_s = 6.15 \text{cm}^2$  soit : 4HA14.

#### La section adopté  $A_s = 31.02$  (pour les deux nappes)

#### **Armature horizontale**

**D'après le BAEL91:**  $A_H = \frac{A_V}{4}$  $\frac{A_{\rm v}}{4} = \frac{15.05}{4}$  $\frac{1.05}{4} = 3.76$  cm<sup>2</sup>

**D'après le RPA :** 
$$
A_{\text{min}} = 0.15\%B = \frac{0.15*2720}{100} = 4.08 \text{cm}^2
$$

Soit donc :  $A_H = max$  [RPA.V2003 ; BAEL] = 4.08cm<sup>2</sup>

 $A_{ado} = 4 \text{ H} A 12 = 4.52 \text{ cm}^2 \longrightarrow \text{ Avec}$  un espacement : St=15cm.

#### **VII.3.8. vérification**

#### **Vérification des contraintes de cisaillement**

La contrainte de cisaillement dans le béton est limitée selon le RPA99 (art 7.7.2) à :

 $\tau_{\text{adm}} = 0.2 \text{ x f}_{c28} = 5 \text{ MPa}.$ 

D'après les résultats obtenus des analyses on a V max =167.38KN

$$
\tau = 1.4 \frac{V}{b.d} = 1.4 \frac{167.3810^{-3}}{0.2*0.9*3.68} = 0.354 MPa
$$

τ < τadm…………………. C.V

**Selon le BALL** 
$$
\qquad \qquad \tau_b = \frac{V}{b.d} = \frac{167.3810^{-3}}{0.2*0.9*3.68} = 0.25 \text{MPa}
$$

$$
\overline{\tau_u} = \min(0.2 \frac{f_{c28}}{\gamma_b} ; 5MPa) = 3.33 MPa.
$$

τ<sup>b</sup> < τ̅̅u̅…………………. C.V

## **Vérification à L'ELS**

On doit vérifier que  $:\sigma_{bc} \leq \overline{\sigma_{bc}} = 0.6 * f_{c28} = 15 MPa$ 

$$
\sigma_{bc} = \frac{N_s}{B + 15A}
$$

Avec : B : Section du béton.

A : Section d'armatures.

 $N_s$ : Effort normal de service (sous G+Q)

 $N_s = 1014.26$ KN.

 $\sigma_{\rm b} = \frac{1014.26*10^3}{200*3090+15*31.15*10^2} = 1.53 \text{MPa} < \overline{\sigma_{\rm b}} = 15 \text{MPa}.$ 

 Les résultats de calcul pour les voiles les plus sollicités sont regroupés dans les tableaux ciaprès

| Zone | (M.N)            | La valeur   | $\sigma$ <sub>1</sub> | $\sigma$ <sub>2</sub> | $L_T$ | F      | $A_{\text{Vcal}}$         | $A_{\text{min RPA}}$ |
|------|------------------|-------------|-----------------------|-----------------------|-------|--------|---------------------------|----------------------|
|      |                  |             | $(KN/m^2)$            | (KN/m <sup>2</sup> )  | (m)   | (KN)   | $\rm \left( cm^2 \right)$ | (cm <sup>2</sup> )   |
|      | $M_{\text{max}}$ | 1082.35KN.M |                       |                       |       |        |                           |                      |
| 1    |                  |             | 3247.13               | $-2951.75$            | 2.04  | 535.25 | 15.05                     | 14.28                |
|      | $N_{cor}$        | 856.88 KN   |                       |                       |       |        |                           |                      |
|      | $N_{\rm ser}$    | 1014.26 KN  |                       |                       |       |        |                           |                      |

 **Tableau V.23: Les résultats de calcul pour les voiles les plus sollicités.**

## **Remarque**

Les efforts et les moments utilisés dans le calcul correspondant au cas le plus défavorable

Ferraillage des voiles et vérification des contraintes:

Les résultats de calcul de ferraillage sont résumés dans les tableaux suivants :

 **Tableau V.24 : Les résultats de calcul de ferraillage (verticales et horizontales).**

|            | les<br>sollicitations | choix des barres (armatures verticales)/nappe |                                      |                                                    |                  |               |                 |                   |                                   |
|------------|-----------------------|-----------------------------------------------|--------------------------------------|----------------------------------------------------|------------------|---------------|-----------------|-------------------|-----------------------------------|
| La<br>Zone | L<br>(m)              | $A$ v<br>Cal<br>(cm <sup>2</sup> )            | $A_{\min RPA}$<br>(cm <sup>2</sup> ) | $A_{adop}$<br>(cm <sup>2</sup> )/n <sub>appe</sub> | Zone<br>Courante | $S_t$<br>(cm) | Zone<br>D'about | <b>St</b><br>(cm) | <b>Choix des</b><br><b>barres</b> |
|            | 3.9                   | 15.05                                         | 14.28                                | 31.02                                              | 165              | 20            | 39              |                   | $1HA12+2HA14$                     |

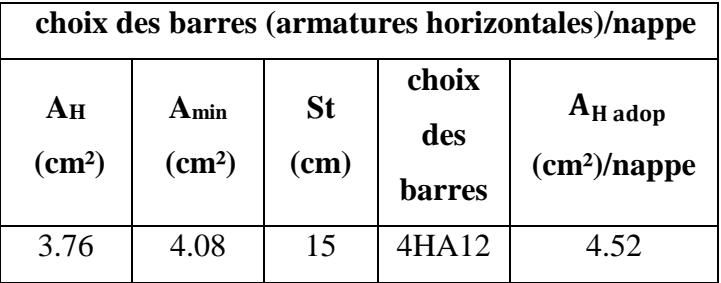

## **Vérification**

Vérification des contraintes de cisaillement pour les voiles les plus sollicités.

• Les voiles de dimension ( $L = 3.9$  m).

## **Tableau V.25 : Vérification des contraintes de cisaillement.**

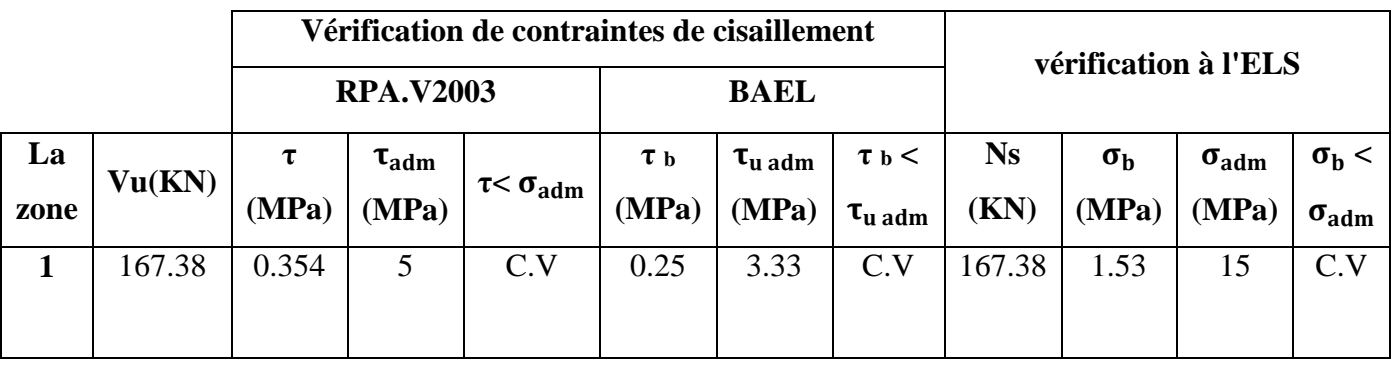

**Le schéma de ferraillage de voile.**

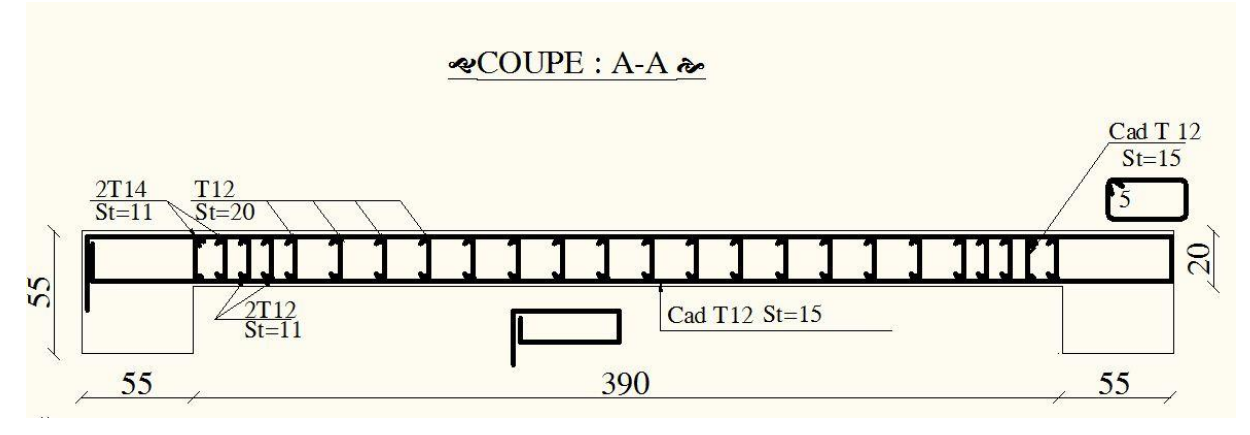

 **Figure V.13: Schéma de ferraillage de voile.**

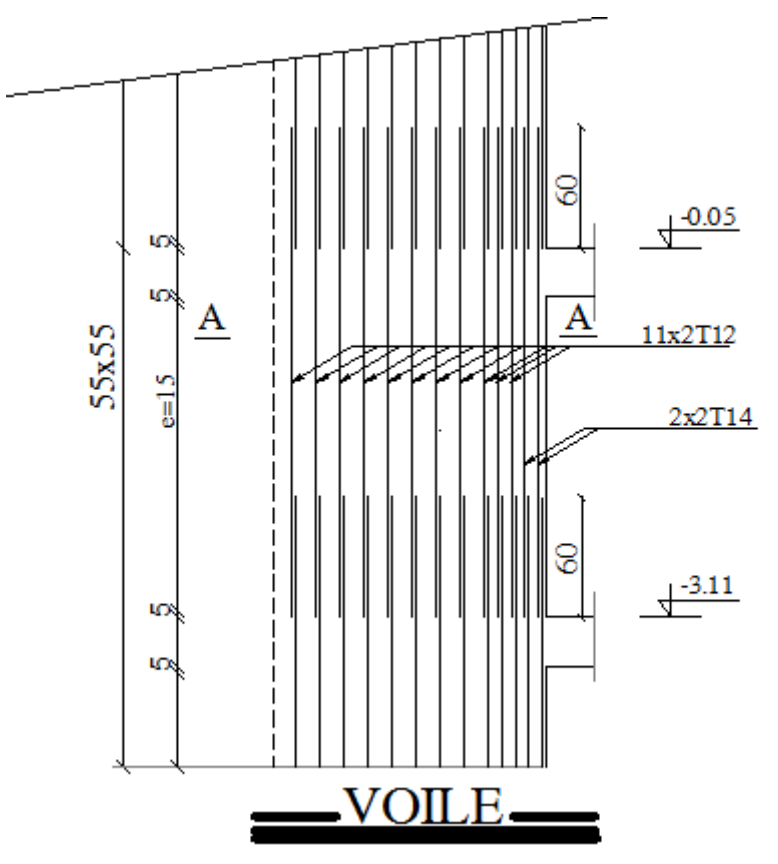

 **Figure V.14: Schéma de ferraillage de voile en élévation.**

## **Etude de l'infrastructure**

#### **Introduction**

 Les fondations ont pour but de transmettre les charges et les surcharges de la superstructure au sol. Leur choix dépend essentiellement de la contrainte du sol et des charges de l'ouvrage. On distingue trois types de fondations.

#### **a) Fondations superficielles**

 Elles sont adoptées pour les sols de bonne capacité portante qui se trouvent à une faible profondeur. Elles permettent la transmission directe des efforts au sol, cas des semelles isolées, semelles filantes, radiers.

#### **b) Fondation semi-profonde**

 Ce type de fondation est utilisé lorsque des fondations superficielles ne peuvent être réalisées et que des fondations profondes ne sont pas nécessaires. Ce type de fondation permet aussi de se prémunir contre le phénomène de gel et de dégel des sols.

#### **c) Fondations profondes**

 Elles sont utilisées dans le cas où le bon sol se trouve à des profondeurs très importantes qui dépasse les dix mètre environs.

#### **VI.1.Etude de sol**

 La valeur de la contrainte du sol est donnée soit par l'expérience, en raison de la connaissance que l'on peut avoir du terrain sur lequel des ouvrages sont déjà étés réalisés, soit à partir des résultats de sondage. Une étude préalable du sol à donnée la valeur 2 bars pour la contrainte admissible du sol  $(\sigma_{sol})$  pour une profondeur de 1.8 m.

#### **VI.2. Stabilité des fondations**

Les massifs de fondations doivent être en équilibre sous l'action

#### **Des sollicitations dues à la superstructure qui sont**

 Des forces verticales ascendantes ou descendantes ; des forces oblique, des forces horizontales et des moments de flexion ou de torsion.

## **Des sollicitations dues au sol qui sont**

 Des forces verticales ascendantes ou descendantes et des forces obliques (adhérence, remblais).

Les massifs de fondations doivent être stable ; c'est-à-dire qu'ils ne doivent donner lieu à des tassements.

 Il est donc nécessaire d'adopter le type et la structure des fondations à la nature du sol qui va supporter l'ouvrage .En effet, l'étude géologique et géotechnique a pour but de préciser le type le nombre et la dimension des fondations nécessaires pour fonder un ouvrage donné sur un sol donné.

## **VI.3.Facteurs de choix du type de fondation**

Le choix du type de fondation dépend en général de plusieurs paramètres dont on cite :

- Type d'ouvrage à construire.
- Les caractéristiques du sol qui doit supporter l'ouvrage.
- La nature et l'homogénéité du bon sol.
- La capacité portante du terrain de fondation.
- La charge totale transmise au sol.
- La facilité de réalisation.
- La nature est le poids de la superstructure.

#### **VI.4. Choix de type de fondations**

En ce qui concerne notre ouvrage, on a le choix entre :

- Semelles continues (semelles filantes sous murs).
- Semelle isolée.
- Radier général

Nous proposons en premier lieu les semelles isolées comme solution.

#### **a) Semelles isolées sous poteaux**

Pour le pré dimensionnement, il faut considérer uniquement l'effort normal N qui est

obtenu à la base des poteaux.

$$
\overline{\sigma}_{sol} = 2 \text{ bars} = 20 \text{ tf/m}^2 = 200 \text{ KN/m}^2
$$

 $N = 1872.09$  KN

$$
M = 4.98 \text{ KN.m} \qquad B \ge \sqrt{\frac{a.N}{b.\sigma_{sol}}}
$$

Pour assurer la validité de la semelle isolée on doit vérifier que : $\sigma_{\rm m} = \frac{a}{b}$ b N  $\frac{N}{A.B}(1+\frac{3e_0}{B})$  $\frac{\overline{c_0}}{B}$ )  $\leq \overline{\sigma_{sol}}$ 

## **Homothétie des dimensions**

$$
B \ge \sqrt{\frac{a.N}{b.\sigma_{sol}}} \longrightarrow a = b = 1m
$$
  
**D'où:** 
$$
B \ge \sqrt{\frac{1872.09}{200}} = 2.10m \longrightarrow B = 2.10 \text{ m}
$$

$$
e_0 = \frac{M}{N} = 0.003m
$$

$$
\sigma_m = 426.33 \text{KN/m}^2 \le \overline{\sigma_{sol}} = 200 \text{KN/m}^2 \qquad \text{C.N.V}
$$
  
Avec:

 $\overline{\sigma_{sol}}$ : Contrainte admissible du sol

(A.B) : la section de la semelle.

#### **Remarque**

 On constate qu'il y a un chevauchement entre certaines semelles, par conséquent Nous essayons avec les semelles filantes.

#### **b) Semelles filantes**

La surface des semelles doit être inférieure à 50% de la surface totale du bâtiment

$$
\frac{S_s}{S_b} < 50\%
$$

La surface de la semelle est donnée par :

$$
\frac{N}{S_s} \le \overline{\sigma_{sol}} \qquad \longrightarrow \qquad S_s \ge \frac{N}{\overline{\sigma_{sol}}} \qquad \qquad \text{Avec} : N = N_G + N_Q
$$

 $\overline{\sigma_{sol}}$  = 2 bars = 20 (tf / m<sup>2</sup>), (à une profondeur de 1.8 m)

L'effort normal supporté par la semelle filante est la somme des efforts normaux de tous les poteaux qui se trouve dans la même ligne.

#### **On doit vérifier que:**  $\sigma_{\text{sol}} \geq \frac{N}{S}$  $rac{N}{S}$

**Tel que:** 
$$
\begin{cases} N = \sum Ni \\ S = B * L \end{cases}
$$
 de chaque fil de poteaux et voiles :

B **:** Largeur de la semelle. B $\geq \frac{N}{N}$  $L * \sigma_{sol}$ 

L **:** Longueur de la file considérée.

$$
B \ge \frac{N}{L * \sigma_{sol}}
$$

Calcul des surfaces revenant aux semelles.

Les surfaces des semelles et les charges appropriées sont représentées sur le tableau suivant

## Chapitre VI. Etude de l'infrastructure.

|             | N       | L     | $\sigma_{\rm sol}$   | S                 | B        |
|-------------|---------|-------|----------------------|-------------------|----------|
| <b>File</b> | (KN)    | (m)   | (KN/m <sup>2</sup> ) | (m <sup>2</sup> ) | (m)      |
| A           | 1684.68 | 15.25 | 200                  | 8.421584          | 0.552235 |
| D           | 3992.17 | 15.25 | 200                  | 26.126912         | 1.308908 |
| G           | 3386.52 | 15.25 | 200                  | 16.932594         | 1.110334 |
| $\mathbf I$ | 3116.93 | 15.25 | 200                  | 15.584646         | 1.021944 |
| L           | 3960.22 | 15.25 | 200                  | 19.801103         | 1.298433 |
| $\mathbf 0$ | 1643.38 | 15.25 | 200                  | 8.216898          | 0.538813 |
| 3           | 1885.03 | 21.25 | 200                  | 9.425140          | 0.443536 |
| 4           | 5258.74 | 21.25 | 200                  | 26.293687         | 1.237350 |
| 5           | 3808.37 | 21.25 | <b>200</b>           | 19.041849         | 0.896087 |
| 8           | 4823.42 | 21.25 | 200                  | 24.117093         | 1.134922 |
| 9           | 1990.34 | 21.25 | 200                  | 9.951694          | 0.468315 |

**Tableau VI.1 : Les surfaces revenant aux semelles.**

#### **O n a :**

S semelles =  $\sum$  S si = 183 91 m<sup>2</sup>

S bâtiment  $= 324.06$  m<sup>2</sup>

#### **Donc :**

$$
\frac{S_s}{S_b} = 0.57 > 0.5
$$
 C.N.V

#### **Conclusion**

La surface totale des semelles dépasse 50 % de la surface d'emprise du bâtiment ; cela nous conduit à adopter pour un mode de fondation dont la modalité d'exécution du coffrage et du ferraillage est facile à réaliser : **c'est le radier général.**

Ce type de fondation présente plusieurs avantages:

- L'augmentation de la surface de la semelle (fondation) minimise la pression exercée par la structure sur le sol.
- La réduction des tassements différentiels.
- La facilité d'exécution.

#### **VI.5.Etude du radier général**

 Un radier est une dalle pleine réalisée sous toute la surface de la construction. Cette dalle peut être massive (de forte épaisseur) ou nervurée; dans ce cas la dalle est mince mais elle est raidie par des nervures croisées de grande hauteur.

Dans notre cas, on adoptera un radier nervuré (plus économique que pratique).

 L'effort normal supporté par le radier est la somme des efforts normaux de toux les éléments verticaux, poteaux et voiles.

- **a) Epaisseur du radier**
- **Condition de rigidité**

$$
L_e \geq 2\,\tfrac{L_{max}}{\pi}
$$

Lmax: Plus grande distance entre deux files parallèles.

L<sub>e</sub> : Longueur élastique (hauteur du libage), avec : L<sub>e</sub>= $\sqrt[4]{4\frac{\text{E.I}}{\text{K}+\text{E}}$ K.b 4

E : Module d'élasticité (E = 32164.2 MPA).

I : Inertie d'une bande d'un mètre de radier.

K : Coefficient de raideur du sol  $(K=40MN/m<sup>3</sup>= 40000 KN/m<sup>3</sup>)$ ...... (Sol de densité moyenne).

b : Largeur du radier (bande de 1m).

$$
L_e^4 = 4 \frac{E.I}{K.b}
$$
 Avec:  $I = \frac{bh^3}{12} h_r \ge \sqrt[3]{48 \frac{K.L_{max}^4}{E.\pi^4}}$   
  $D'où$ :  $h_r \ge \sqrt[3]{48 \frac{K.L_{max}^4}{E.\pi^4}}$ 

 $L_{\text{max}} = 4.4 \text{ m}, \quad E = 32164.20 \text{ MPa}, \text{ K} = 40000 \text{ KN/m}^3,$ 

 $h_r \ge 0.6128$  m

#### **Condition forfaitaire**

L'épaisseur du radier doit satisfaire la condition suivante :

$$
\frac{L_{\max}}{8} \leq h_r \leq \frac{L_{\max}}{5}
$$

Lmax : La longueur maximale entre les axes des poteaux.

 $L_{\text{max}} = 4.4 \text{m}$ 

**D'où :** 55 cm  $\leq h_r \leq 88$  cm.

La valeur de l'épaisseur du radier à adopter est :  $h_r = 75$  cm = 0.75m.

#### **Condition de coffrage**

#### **Pour la nervure**

La hauteur de la poutre et donnée par la formule suivante :

$$
h_p \ge \frac{L_{\text{max}}}{10} = \frac{440}{10} = 44 \text{ cm}
$$

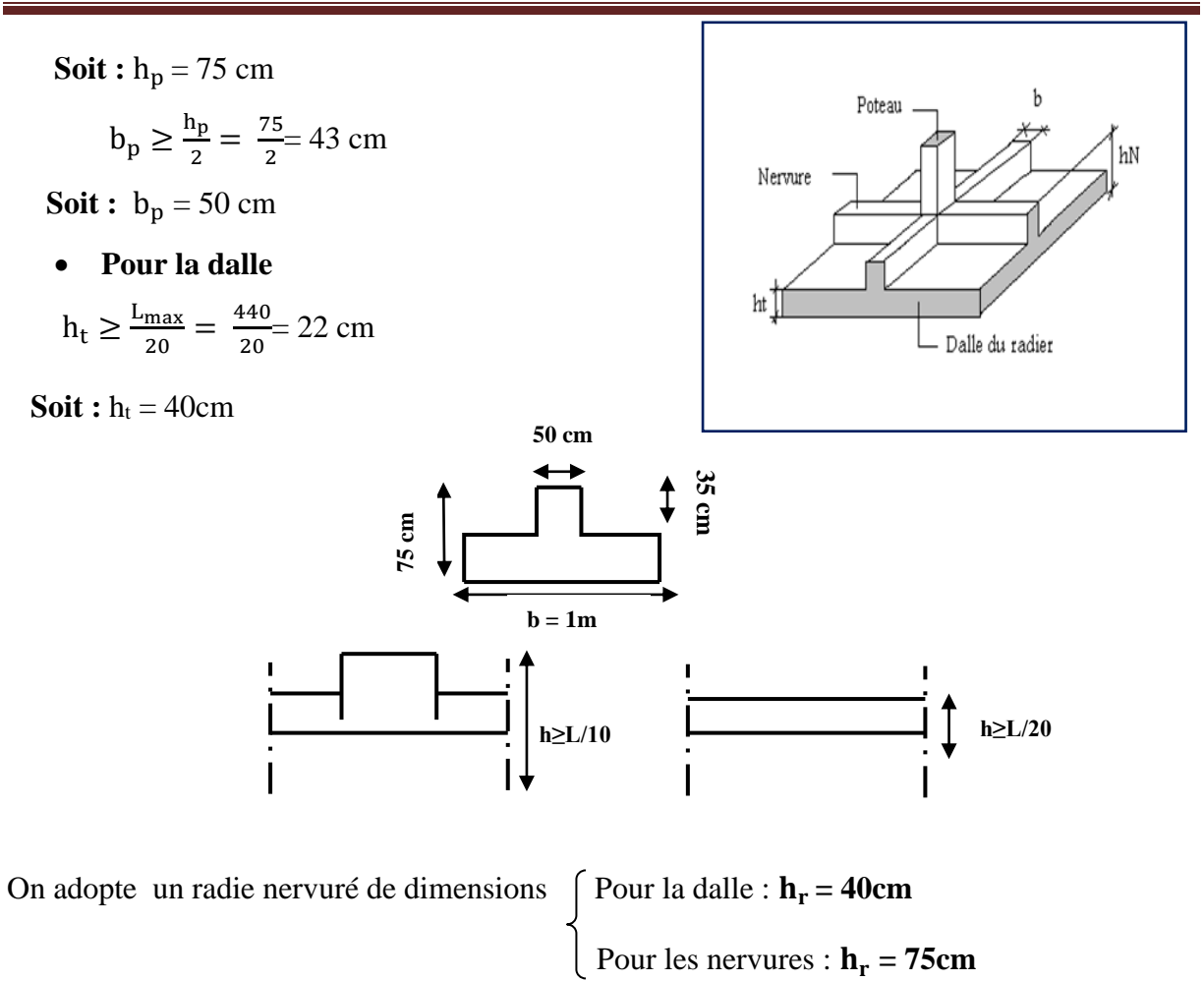

#### **b) Calcul de surface minimale du radier**

La surface du radier est déterminée en vérifiant la condition suivante :

$$
\sigma_{\text{max}} = \frac{N}{S_{\text{nec}}} \le \sigma_{\text{sol}} \qquad \longrightarrow \qquad S_{\text{nec}} \ge \frac{N}{\sigma_{\text{sol}}}
$$

A la base du bâtiment :

$$
N_u = 1.35 \text{ G} + 1.5 \text{ Q} = 51632.718 \text{ KN}.
$$

 $\overline{\sigma_{sol}}$  = 20 bars = 200 KN /m<sup>2</sup>.

 $B<sub>b</sub>$ atiment</sub> = 324.06 m<sup>2</sup>.

$$
S_{\text{radier}} \ge \frac{N}{\sigma_{\text{sol}}} = 258.16 \text{ m}^2.
$$

La surface totale de l'immeuble est de  $(S = 324.06 \text{ m}^2)$ , est donc par conséquent supérieure à la surface nécessaire au radier. A cet effet, nous avons prévu un débord (D) minimum.

#### **Le calcul de D (débordement)**

D 
$$
\ge
$$
 max ( $\frac{h}{2}$ , 30cm) = max ( $\frac{75}{2}$ , 30cm) = 37.5cm **.. D**= 50cm

 $S_{\text{radier}} = 324.06 + S_{\text{debord}}$ 

 $S_{\text{debord}} = D * p$  Avec : P = périmètre de l'immeuble.

 $S_{\text{debord}} = D * p = 0.5 * 73 = 36.5 m^2$ 

 $S_{\text{radier}} = 360.56 \text{ m}^2$ 

- **c) Détermination des efforts**
- **Détermination des charges et des surcharges**
	- **Superstructure**  $G = 31873.28KN$  ;  $Q = 5735.86 KN$
	- **Infrastructure**

## **Poids du radier**

 $G_{\text{rad}} = G_{\text{dalle}} + G_{\text{nervure}}$ 

 $= (S_{\text{radier}} * h * 25) + (b * h * 25 * \Sigma (L_x + L_y))$ 

 $= (360.56*0.4*25) + (0.5*0.35*25*197.75) = 4470.76$  KN.

## **Poids du remblai**

 $G_{\text{remblai}} = P_{\text{batiment}} * h_v * d * 3.06 = 73 * 1.8 * 0.5 * 3.06$ 

 $G_{\text{remblai}} = 201.04 \text{ KN.}$ 

 $G_{\text{infrastructures}} = G_{\text{radier}} + G_{\text{remblai}} = 4671.80 \text{ KN.}$ 

 $G_{\text{Total}} = G_{\text{infrastructures}} + G_{\text{superstructures}} = 36545.08 \text{ KN.}$ 

 $G_{\text{Total}} = 36545.08 \text{ KN}.$ 

#### **Sollicitations**

$$
ELU: N_U = 1.35N_G + 1.5N_Q = 57939.65 \text{ KN}
$$

**ELS**:  $N_s = N_G + N_Q = 42280.94$  KN

#### **d) Caractéristiques géométrique du radier**

#### **Détermination du centre de gravite du radier**

$$
\begin{cases}\n\mathbf{X}_{\mathbf{G}} = \frac{\sum \mathbf{S}_{i} * \mathbf{X}_{i}}{\sum \mathbf{S}_{i}} \\
\mathbf{Y}_{\mathbf{G}} = \frac{\sum \mathbf{S}_{i} * \mathbf{Y}_{i}}{\sum \mathbf{S}_{i}}\n\end{cases}\n\longrightarrow\n\begin{cases}\n\mathbf{X}_{\mathbf{G}} = 10.35 \text{ m.} \\
\mathbf{Y}_{\mathbf{G}} = 8.70 \text{ m.}\n\end{cases}
$$

#### **Moments d'inertie**

L'inertie du radier par rapport aux axes passant par son centre de gravité est:  $I = (I_i + S_i d_i^2)$ Avec :

I<sub>i</sub>: Moment d'inertie du panneau (i).

S<sub>i</sub>: Aire du panneau considéré (i).

D<sub>i</sub>: Distance entre le CDG du panneau (i) et le CDG du radier.

$$
\begin{cases}\nI_{xx} = 5479.50 \text{ m}^4 \\
I_{xx} = 10865.40 \text{ m}^4\n\end{cases}
$$
\n
$$
\text{Avec}: \qquad \begin{cases}\nX_G = 10.35 \text{ m.} \\
Y_G = 8.70 \text{ m.}\n\end{cases}
$$

## **VI.6.Vérification du radier**

## **Vérification au poinçonnement :**

Le poinçonnement se fait par expulsion d'un bloc de béton de forme tronconique à 45°. La vérification se fait par la formule suivante :

Selon le **BAEL 91 (page 358)** nous devons vérifier que

$$
N_u \leq \frac{0.045 \, h \, \mu_c f_{c28}}{\gamma_b} \, \mu_c
$$

## **Avec :**

 $\mu_c$ : Périmètre du contour cisaillé, projeté sur le plan moyen du radier.

N<sup>u</sup> : Charge de calcul à l'E.L.U

h: Epaisseur totale du radier.

## **•** Pour les voiles

On prendra pour la vérification le voile le plus sollicité **(V5)** de langueur **L = 2.5 m.**

N<sub>u</sub> = 2030.23KN  
\n
$$
\mu_c
$$
 = 2(*a'* + *b'*)  
\nAvec :  $\begin{cases}\na' = a + h \\
b' = b + h\n\end{cases}$   
\n $\mu_c$  = (a + b + 2 \* h) \* 2 = (0.2 + 2.9 + 2 \* 0.75) \* 2 = 9.2 m.  
\nN<sub>u</sub> ≤  $\frac{0.045 h \mu_c f_{c28}}{\gamma_b} \mu_c$   
\n $h ≥ \frac{N_u}{(f_{c28}/\gamma_b)0.045 \mu_c} ≥ \frac{2030.23.10^{-3}}{0.045 * 9.2 * (\frac{25}{1.5})} = 0.29 m$   $\longrightarrow$   $h = 0.75 m ≥ 0.29 m$ 

 $h_r = 0.75$  m  $\geq 0.29$ m

L'épaisseur du radier **hr = 0.75m.** Il est vérifié vis-à-vis du risque de rupture par poinçonnement

#### **Pour les poteaux**

$$
N_{u} = 1872.09 \text{KN}
$$
\n
$$
\mu_{C} = 2(a+b+2h_{\text{radier}}) = 2 (0.55+0.55+2x0.75) = 5.2 \text{m}
$$
\n
$$
N_{u} \le \frac{0.045 \mu_{c} h f_{c28}}{\gamma_{b}} \longrightarrow h \ge \frac{1872.09 \cdot 10^{-3}}{0.045x5.2x(25/1.5)} = 0.48 \text{m}
$$
\n
$$
h_{r} = 0.75 \text{ m} \ge 0.48 \text{m}
$$

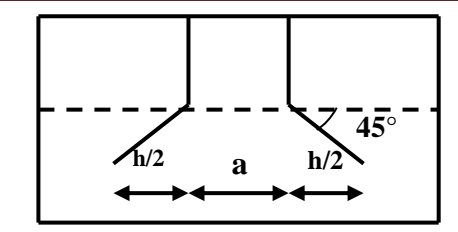

**Figure VI.1 : Schéma de transmission des charges.**

#### **Conclusion**

La condition est vérifiée donc il n y a pas risque de rupture du radier par Poinçonnement

## **Vérification sous l'effet de la pression hydrostatique**

 La vérification du radier sous l'effet de la pression hydrostatique est nécessaire afin de s'assurer du non soulèvement du bâtiment sous l'effet de cette dernière. Elle se fait en  $v$ érifiant que : W≥  $F_S$ .γ.Z.S

#### **Avec :**

W : poids total du bâtiment à la base du radier :

 $W = W$  radié + W bâtiment + W remblai

W =**=** 36545.08 KN

Fs : coefficient de sécurité vis à vis du soulèvement  $Fs = 1.5$ 

 $\gamma$ : poids volumique de l'eau ( $\gamma = 10 \text{KN} / \text{m}^3$ ).

Z : profondeur de l'infrastructure ( $Z = 3.06 + 0.75 = 3.81$ m).

S : surface du radier  $(S = 360.56m<sup>2</sup>)$ .

 $F_S \cdot \gamma$ . Z. S  $= 1, 5 \times 10 \times 3.81 \times 360.56 = 20606.00$  KN

**Donc**:  $W \geq F_S \cdot \gamma$ . Z. S  $\longrightarrow$  Condition vérifiée

#### **Vérification au cisaillement**

L'épaisseur du radier sera déterminée en fonction de la contrainte de cisaillement du radier.

D'après le règlement **CBA93 (Art. A.5.1)** il faut vérifier la condition suivante :

$$
\tau_u\;=\;\frac{v_u}{bd}\leq\;\;\bar{\tau_u}=\frac{0.07f_{cj}}{\gamma_b}
$$

**Où** : V<sup>u</sup> : valeur de calcul de l'effort tranchant vis à vis l'ELU.

b **:** désigne la largeur.

 $\gamma_b=1.5$ ; d = 0.9 h<sub>r</sub>. = 0.675 m; b = 1m

 $L_{\text{max}}$ : la plus grande portée de la dalle = 4.40m.

Nu =51632.718 KN

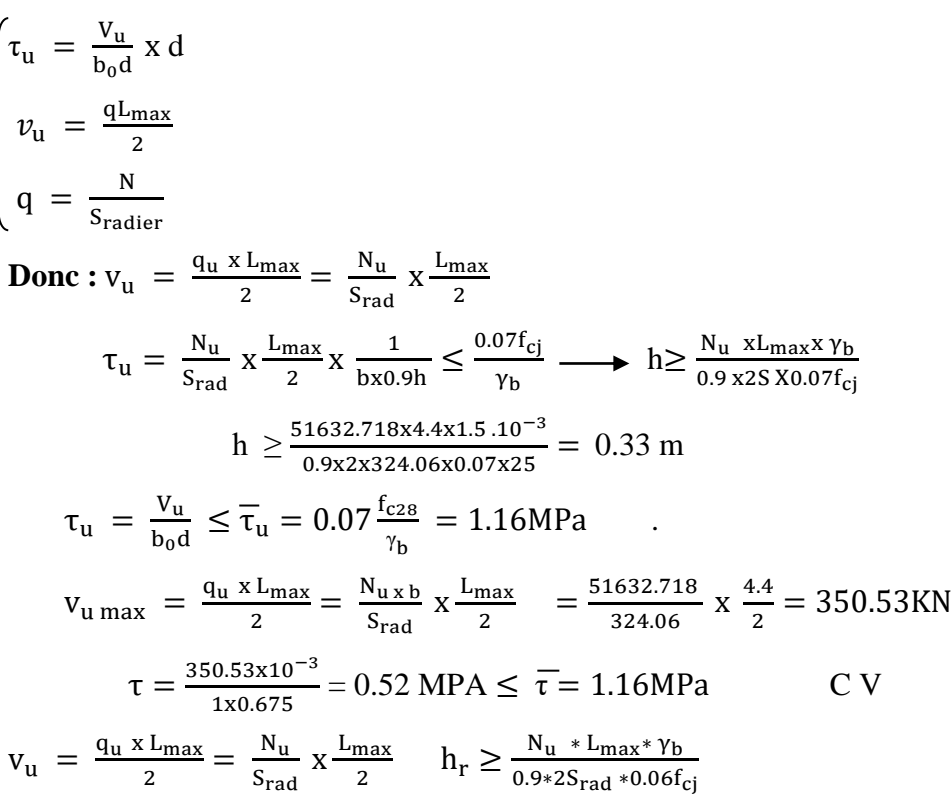

**Donc**:  $\tau_u \leq \overline{\tau_u}$  (Condition de résistance au cisaillement est vérifiée).

#### **Vérification de la contrainte normale**

 La résultante des charges verticales ne coïncide pas avec le centre de gravit é de l'aire du radier donc les réactions du sol ne sont pas uniformément réparties. Leurs diagramme peut être soit triangulaire ou trapézoïdale. Quel que soit le diagramme, la valeur de la contrainte moyenne est donnée par la formule suivante :

$$
\sigma_{\text{moy}} = \frac{3\sigma_1 + \sigma_2}{4} \le 1.5 \sigma_{\text{adm}} \quad \text{Avec} : \sigma_1 = \frac{N}{S} + \frac{MV}{I} \quad : \sigma_2 = \frac{N}{S} - \frac{MV}{I}
$$

Le radier est sollicité par les efforts suivants :

- N : Effort normal du au charges verticales.
- M : Moment d'excentricité dus aux charges verticales : **M = N x e**

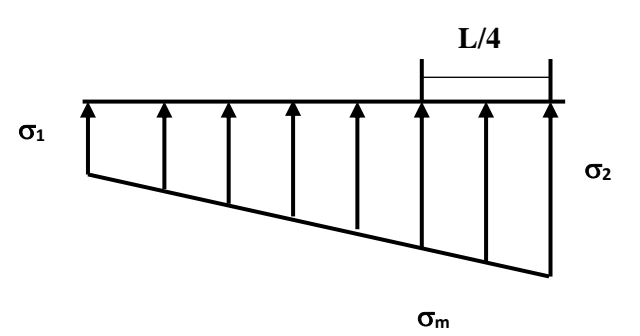

 **Figure .VI.2 : Diagrammes des contraintes.**

|                                              |              | <b>ELS</b>         | <b>ELU</b>   |                    |  |
|----------------------------------------------|--------------|--------------------|--------------|--------------------|--|
|                                              | Longitudinal | <b>Transversal</b> | Longitudinal | <b>Transversal</b> |  |
| $N$ (KN)                                     | 51632.718    | 37609.14           | 51632.718    | 37609.14           |  |
| e(m)                                         | 0.04         | 0.04               | 0.04         | 0.04               |  |
| $S(m^2)$                                     | 324.06       | 324.06             | 324.06       | 324.06             |  |
| $M$ (KN.m)                                   | 1977.14      | 1144.011           | 1977.140     | 1444.011           |  |
| V(m)                                         | 10.625       | 7.625              | 10.625       | 7.625              |  |
| I(m <sup>4</sup> )                           | 12194.54     | 6280.40            | 12194.54     | 6280.40            |  |
| $\sigma$ 1(KN/m <sup>2</sup> )               | 161.05       | 117.45             | 161.05       | 117.45             |  |
| $\sigma$ 2 (KN/m <sup>2</sup> )              | $-157.61$    | $-114.67$          | $-157.61$    | $-114.67$          |  |
| $\sigma$ <sub>moy</sub> (KN/m <sup>2</sup> ) | 81.39        | 59.42              | 81.39        | 59.42              |  |
| $\sigma$ adm (MPa)                           | 200          | 200                | 200          | 200                |  |
| <b>Vérification</b>                          | C.V          | C.V                | C.V          | 7C.V               |  |

 **Tableau VI.2 : Vérification des contraintes.**

## **La Vérification de Stabilité**

 Sous l'effet des charges horizontales (forces sismiques), il y a développement d'un moment reversant :  $M=M_0+T_0*$  h

## **Avec :**

M0 : Moment sismique a la base de RDC.

T<sup>0</sup> : L'effort tranchant a la base de RDC.

h : profondeur de l'infrastructure  $\rightarrow h = 0.75$ m

A cet effet, les extrémités du radier doivent être vérifiées :

- $\checkmark$  Aux contraintes de traction (soulèvement) avec la combinaison  $0.8G \pm E$
- $\checkmark$  Aux contraintes de (compression) maximales avec la combinaison G + Q +E

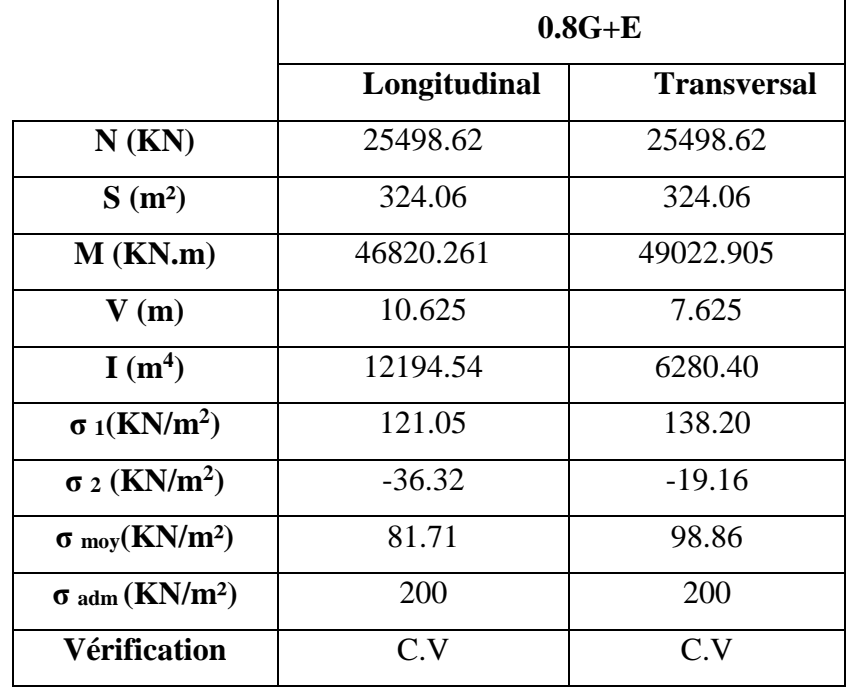

**La vérification de la stabilité au renversement (0,8G + E)**

 **Tableau VI.3: Vérification de renversement.**

D'après le **RPA99 VERSION 2003(art 10.1.5)** le radier reste stable si :

 $e = \frac{M}{N}$  $\frac{M}{N} \leq \frac{1}{4}$  $\frac{1}{4}$  (e : l'excentricité de la résultante des charges verticales.) M : moment dû au séisme.  $\begin{cases} M_{x} = 45650.447 \text{ KM.m} \\ M_{y} = 46403.594 \text{ KN.m} \end{cases}$ 

N : charge verticale permanente.  $N = 36545.08$ KN

**Sens longitudinal**

$$
e_x = 1.25m \le \frac{L_{max}}{4} = \frac{20.7}{4} = 5.17m
$$
 C.V

**Sens transversal**

$$
e_y = 1.27m \le \frac{L_{max}}{4} = \frac{17.4}{4} = 4.35m
$$
 C.V

La stabilité du radier est vérifiée dans les deux sens

**Vérification de soulèvement (G+Q+ E)**

|                                   |              | $G+Q+E$            |
|-----------------------------------|--------------|--------------------|
|                                   | Longitudinal | <b>Transversal</b> |
| $N$ (KN)                          | 37609.14     | 34277.52           |
| $S(m^2)$                          | 324.06       | 324.06             |
| $M$ ( $KN.m$ )                    | 46383.588    | 49118.375          |
| V(m)                              | 10.625       | 7.625              |
| I(m <sup>4</sup> )                | 12194.54     | 6280.40            |
| $\sigma$ 1(KN/m <sup>2</sup> )    | 156.47       | 175.69             |
| $\sigma$ 2 (KN/m <sup>2</sup> )   | $-75.65$     | $-56.43$           |
| $\sigma$ moy(KN/m <sup>2</sup> )  | 98.44        | 117.66             |
| $\sigma$ adm (KN/m <sup>2</sup> ) | 200          | 200                |
| <b>Vérification</b>               | C.V          | C.V                |

 **Tableau VI.4 : Vérification de soulèvement.**

#### **VI.7. Ferraillage du radier**

 Le radier est calculé comme étant un plancher renversé appuyé sur les voiles et les poutres. Nous avons utilisé pour le ferraillage des panneaux, la méthode proposée par le CBA 93,

 La fissuration est considérée préjudiciable, vu que le radier peut être alternativement noyé, émergé en eau douce.

 Les panneaux constituant le radier sont uniformément chargés et seront calculés comme des dalles appuyées sur quatre cotés et chargées par la contrainte du sol. Pour cela, on utilise la méthode de PIGEAUD pour déterminer les moments unitaires  $\mu_x$ ,  $\mu_y$  qui dépend du rapport ( $\rho = L_X / L_Y$ ) et du coefficient de POISSON (v).

#### **VI.7.1.Ferraillage de la dalle du radier**

#### **Détermination des efforts**

 Concernant les dalles rectangulaires librement appuyés sur leurs contours, nous  $distingua \times \text{ons}$  deux cas

**►** 1<sup>ere</sup> cas:  $0 \le \rho \le 0.4$  → la dalle porte sur un seul sens.

$$
\text{Avec:} \quad \rho = \frac{L_X}{L_Y} \, ; \, L_X \le L_Y
$$
\n
$$
M_X = \frac{qI_X}{8} \, ; \, M_y = 0
$$

**≥** 2<sup>*éme*</sup> **cas :**  $0 \le \rho \le 0.4$  → la dalle porte sur deux sens.

 $M_X = \mu_X qL^2$ ;  $M_y = \mu_Y M_x$ 

Pour tenir compte de la continuité, on a procédé à la ventilation des moments sur appuis et en travée

#### **Pour les panneaux de rive**

Moment en travée :  $(M_{tx} = 0.85.M_x ; M_{ty} = 0.85.M_y)$ 

Moment sur appuis :  $(M_{ax}=0,3.M_x; M_{ay}=0,3.M_y)$ 

#### **Pour les panneaux intermédiaires**

Moment en travée :( $M_{tx} = 0.75.M_x$ ;  $M_{ty} = 0.75.M_x$ )

Moment sur appuis : $(M_{ax}= 0.5.M_x; M_{ay}= 0.5.M_x)$ 

Les moments sur appuis et en travées doivent respecter l'inégalité suivante:

 $M_t + \frac{M_e + M_w}{2}$  $\frac{2+101_{W}}{2}$  ≥ 1.25 M<sub>0</sub> (**D'après le BAEL 91**).

#### **Les sollicitations**

 $\bullet$  **ELU** :  $v = 0$ 

$$
q_u = \frac{N_u}{s} = \frac{51632.718}{324.06} = 159.33 \, \text{Km/m}^2
$$

 $ELS: v = 0.2$ 

$$
q_s = \frac{N_s}{S} = \frac{37609.14}{324.06} = 116.06 \text{KN/m}^2
$$

Pour faciliter l'exécution et homogénéiser le ferraillage, il est préférable de calculer le

Panneau le plus sollicité (panneau de rive).

$$
Lx = 3.9 \text{ m } ; \quad Ly = 4,4 \text{ m.}
$$
  
\n $\alpha = \frac{L_x}{L_y} \longrightarrow \alpha = \frac{390}{440} = 0.89$ 

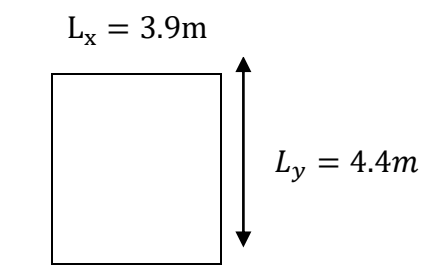

**Figure VI.3 : Le panneau le plus sollicité.**

#### **Calcul des moments**

• **ELU** :  $v = 0$ ;  $Q_u = 159.33$  KN/m<sup>2</sup>

## Chapitre VI. Etude de l'infrastructure.

| Panneaux $\mid L_x(m) \mid L_y(m)$ |     |     | A    | $\mathbf{\mu}$  | $\mu$ y | $M_X(KN.m)$ $M_y(KN.m)$ |       |
|------------------------------------|-----|-----|------|-----------------|---------|-------------------------|-------|
| P                                  | 3.9 | 4.4 | 0.89 | $0.0466$ 0.7635 |         | 112.93                  | 86.22 |

 **Tableau VI.5 : Les moments à L'ELU.**

**ELS:**  $v = 0.2$ ;  $Q_{ser} = 116.06$ KN/m<sup>2</sup>

 **Tableau VI.6 : Les moments à L'ELS.**

| Panneaux   $L_x(m)$   $L_y(m)$ |     |     |      | $\mu$ <sub>x</sub>   | $\mu$ y | $M_X(KN.m)   M_Y(KN.m)$ |       |
|--------------------------------|-----|-----|------|----------------------|---------|-------------------------|-------|
| D                              | 3.9 | 4.4 | 0.89 | $0.0537 \mid 0.8358$ |         | 94.80                   | 79.23 |

## **Pourcentage minimal**

Condition de non fragilité : Amin = 0.23.b.d. $\frac{f_{t28}}{f_e}$  = 4.89cm<sup>2</sup>

## **Section minimale**

**Sens XX** 

 $6h_0: \text{feE}500$  $A_{y \text{ min}} = \begin{cases} 8h_0: \text{feE400 (en exprimanth}_0 \text{ mètre}). \end{cases}$  $(12h_0:$  (autre cas )

**Sens YY** 

$$
A_{x \min} = \frac{3-\rho}{2} A_{y \min}
$$

## **Espacement maximal BAEL 91 Pages (360)**

 $S_{tx} \le \min(33 \text{ cm}, 3\text{ hr}) \longrightarrow S_{tx} = 20 \text{ cm}$  $S_{ty} \le \min(45 \text{ cm}, 4\text{ hr}) \longrightarrow S_{ty} = 20 \text{ cm}$ 

## **Calcul des armatures**

|                              |           | sens x-x | sens y-y  |          |  |
|------------------------------|-----------|----------|-----------|----------|--|
| <b>Panneau</b>               | en travée | en appui | en travée | en appui |  |
| $M_U(KN.m)$                  | 95.99     | 33.88    | 73.29     | 25.87    |  |
| As' (cm <sup>2</sup> /ml)    | 0.00      | 0.00     | 0.00      | 0.00     |  |
| As $\text{(cm}^2/\text{ml})$ | 6.98      | 2.43     | 5.30      | 1.85     |  |
| As $min (cm2/ml)$            | 3.6       | 3.6      | 3.80      | 3.80     |  |
| <b>Choix des</b>             | 5HA14     | 5HA14    | 5HA14     | 5HA14    |  |
| barres/ml                    |           |          |           |          |  |
| Ascorr (cm <sup>2</sup> /ml) | 7.7       | 7.7      | 7.7       | 7.7      |  |
| <b>Espacement</b>            | 20        | 20       | 20        | 20       |  |
| (cm)                         |           |          |           |          |  |

 **Tableau VI.7 : Calcul des armatures à L'ELU.**

## **VI.7.2.Ferraillage de débord du radier**

Le débord du radier est assimilé à une console de largeur L=0,55 m. Le calcul du

Ferraillage sera pour une bande de largeur égale à un mètre.

h=0,4 m, b=1m, d=0,9h=40.5cm

Le ferraillage sera fait en flexion simple en considérant les fissurations comme étant préjudiciables.

## **Présentation schématique**

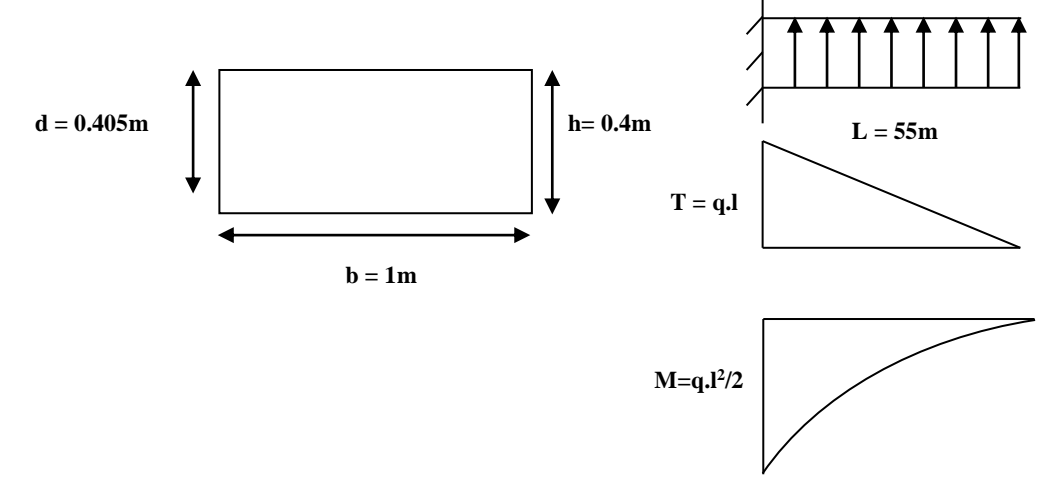

 **Figure VI.4 : Schéma statique du débord.**

**L'ELU**

$$
M_{\text{max}} = \frac{q_u \ xL^2}{2} = \frac{159.33 \ x0.55}{2} = 24.10 \text{ KN.m}
$$

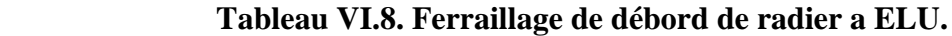

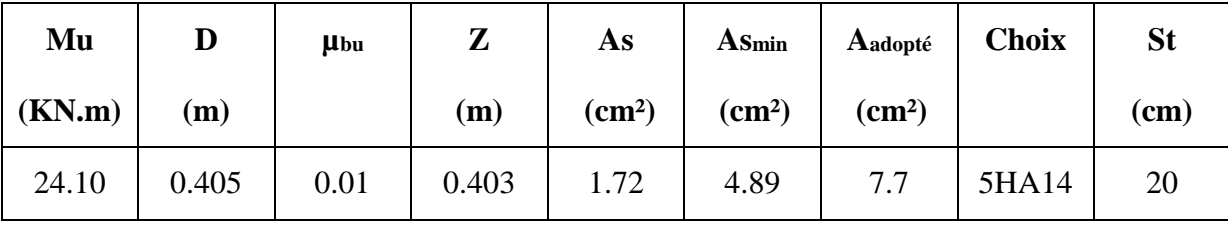

#### **Vérification au cisaillement**

 $\tau_u \leq \tau_u = 0.05 f_{c28}$  $\tau_u = \frac{V_u}{bd}$  $\frac{v_u}{bd}$  $b = 1$  m.  $d = 0.9 h_r = 0.405$  m.  $V_{\rm u} = \frac{q_{\rm u} x}{2}$  $\frac{1}{2} \times \frac{159.33 \times 0.55}{2}$  $\frac{320.33}{2} = 43.82$  KN.  $\tau_u = 0.108 \text{MPa}$   $\tau_u = 0.108 \text{MPa} \le \tau_u = 1.25 \text{MPa}$   $\longrightarrow$  **C. V** 

**Note:** On peut prolonger les armatures adoptées dans les panneaux de rive jusqu'à l'extrémité

du débord pour avoir un bon accrochage des armatures.

**Vérification des contraintes à l'ELS** 

|                    | Mser   | $A_{s}$         |                    |          | $\mathbf K$ | $\sigma_{bc}$ | $\sigma_{bc}$ |              |
|--------------------|--------|-----------------|--------------------|----------|-------------|---------------|---------------|--------------|
| Zone               | (KN.m) | $\text{cm}^2$ ) | (cm <sup>4</sup> ) | $Y$ (cm) | (MPa/m)     | (MPa)         | (MPa)         | <b>Obser</b> |
| <b>Travée sens</b> |        |                 |                    |          |             |               |               | C.V          |
| XX                 | 95.99  | 7.7             | 173426.57          | 9.64     | 55.35       | 5.34          | 15            |              |
| <b>Appuis sens</b> |        |                 |                    |          | 24.42       |               |               | C.V          |
| XX                 | 33.88  | 7.7             | 138735.65          | 8.59     |             | 2.10          | 15            |              |
| Travée sens        |        |                 |                    |          |             |               |               | C.V          |
| YY                 | 73.29  | 7.7             | 138735.65          | 8.59     | 52.83       | 4.54          | 15            |              |
| <b>Appuis sens</b> |        |                 |                    |          |             |               |               | C.V          |
| YY                 | 25.87  | 7.7             | 138735.65          | 8.59     | 18.65       | 1.60          | 15            |              |

 **Tableau VI.9. Les résultats de calcul à ELS.**

$$
M_{\rm ser} = \frac{q_{\rm ser}^2}{2}
$$

 $\sigma_{bc} \leq \sigma_{bc} = 0.6f_{c28} = 15MPa$ 

Contrainte maximale dans le béton comprimé ( $\sigma_{bc} = K Y$ )

$$
K = \frac{M_{ser}}{I}; A'_{s} = 0; A_{s} = 7.7 \text{ cm}^{2}
$$
  
\n
$$
Y = 15 \frac{A_{s}}{b} \sqrt{1 + \frac{b * d * A_{s}}{7.5(A_{s})^{2}}} - 1
$$
  
\n
$$
I = \frac{y^{3} b}{3} + 15 [A_{s} (d - y)^{2} + A'_{s} (y - d')^{2}]
$$

**Schéma de ferraillage du radier**

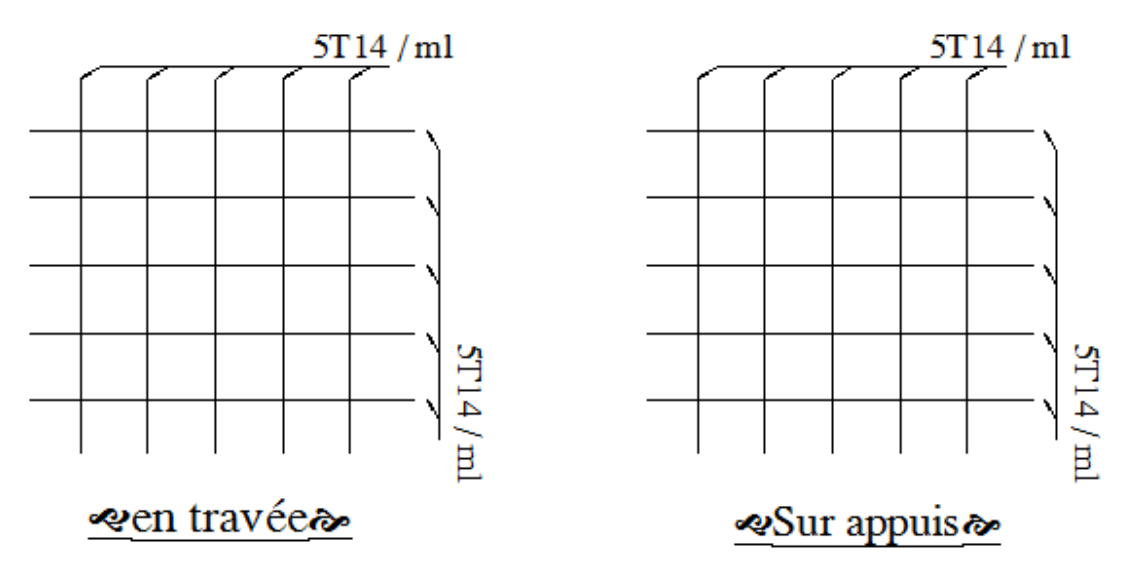

**Figure VI.5. Schéma de ferraillage du radier.**

#### **VI.7.3.Ferraillage de la nervure**

 Ce sont des poutres disposées le long du radier. Elles servent à reprendre les moments dus à la différence des intensités des charges.

Les dimensions de ces poutres sont :

$$
\begin{cases} h_t = 75 \text{ cm} \\ b = 55 \text{ cm} \end{cases}
$$

Tel que la largeur du poteau le plus large est de 55cm,

 Pour calculer ces poutres, on va choisir la file la plus sollicitée dans les deux sens, soit la file **5** dans le sens XX et la file **D** dans le sens YY.

#### **Transmission des charges des dalles aux poutres**

Les lignes de rupture d'un panneau de dalle encastré sur son contour (lignes où se

concentrent les déformations au cours d'un chargement, assimilable à des lignes droites) se composent de tronçons :

- $\checkmark$  formant un angle de 45<sup>0</sup> avec les rives du panneau
- $\checkmark$  ou parallèles à son grand coté.

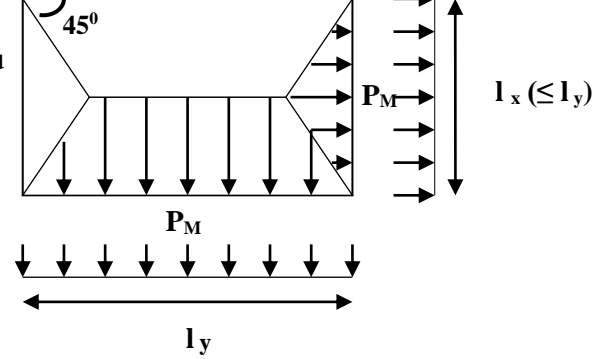

On définit des charges uniformément réparties équivalentes sur les travées des poutres :

 **P<sup>M</sup> :** produisant le même moment fléchissant à mi-travée de la poutre de référence par la

dalle, pour un panneau les expressions de P<sub>M</sub> sont les suivants :  $\alpha = \frac{L_x}{L_y}$  $\frac{L_{\rm X}}{L_{\rm y}} \leq 1$ 

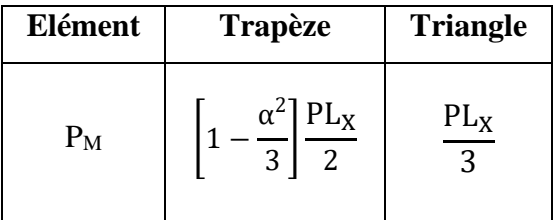

- **Remarque:** Pour deux panneaux, de part et d'autre de la poutre considérée, les charges réparties déterminées précédemment pour chacun des panneaux contigus s'additionnent.
- **A l'ELU**
- **Sens Y-Y**

On détermine les charges de la poutre la plus sollicitée soit la file **D** Les résultats de calcul sont regroupés dans le tableau ci-après :

#### **Tableau VI.10. Les résultats de calcul des charges de l poutre la plus**

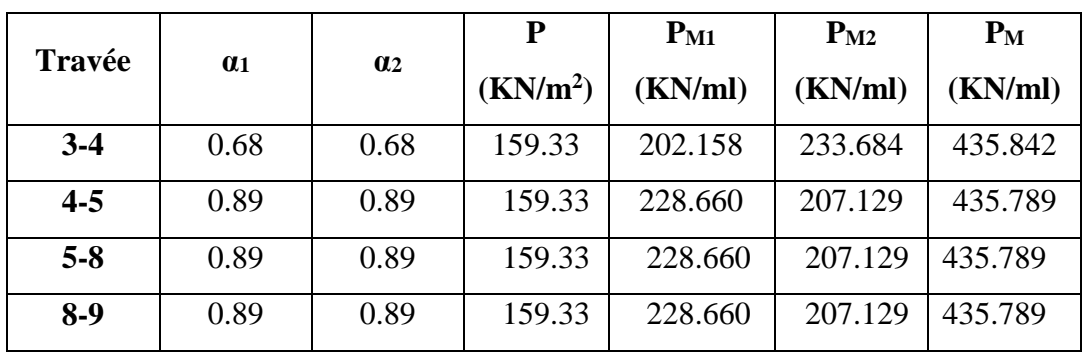

#### **Sollicitée sens Y-Y.**

#### **Sens X-X**

On détermine les charges de la poutre la plus sollicitée soit la file **5**

Les résultats de calcul sont regroupés dans le tableau ci-après :

 **Tableau VI.11. Les résultats de calcul des charges de l poutre la plus**

|               |            |                       | P<br>$P_{M1}$<br>$P_{M2}$ |         |         | $P_M$   |
|---------------|------------|-----------------------|---------------------------|---------|---------|---------|
| <b>Travée</b> | $\alpha_1$ | $\alpha$ <sub>2</sub> | (KN/m <sup>2</sup> )      | (KN/ml) | (KN/ml) | (KN/ml) |
| $A-D$         | 0.89       | 0.89                  | 159.33                    | 233.684 | 288.660 | 522.344 |
| $D-G$         | 0.89       | 0.89                  | 159.33                    | 257.975 | 207.129 | 465.104 |
| $G-I$         | 0.79       | 0.79                  | 159.33                    | 164.641 | 246.059 | 410.700 |
| $I-L$         | 0.89       | 0.89                  | 159.33                    | 257.975 | 207.129 | 465.104 |
| $L-0$         | 0.89       | 0.89                  | 159.33                    | 257.975 | 207.129 | 465.104 |

#### **Sollicitée sens X-X.**

Les moments sur appuis et travée au long de la poutre sont présentés sur le graphe suivant :

## **Sens Y-Y**

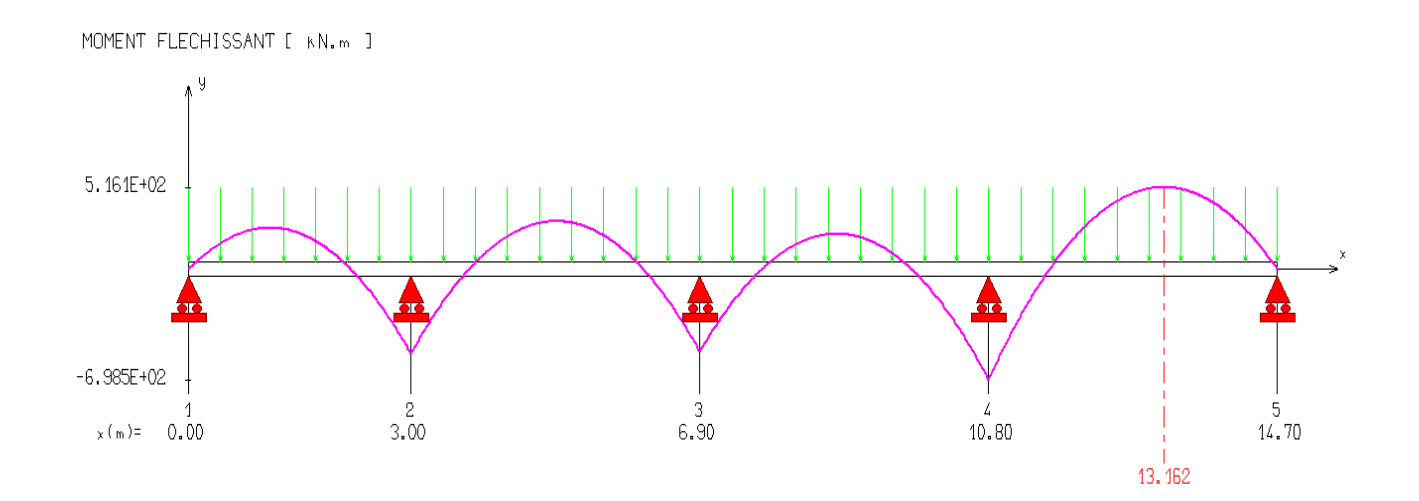

 **Figure VI.6. Diagramme des moments sur appuis et tarvée sens Y-Y.**

## **Sens X-X**

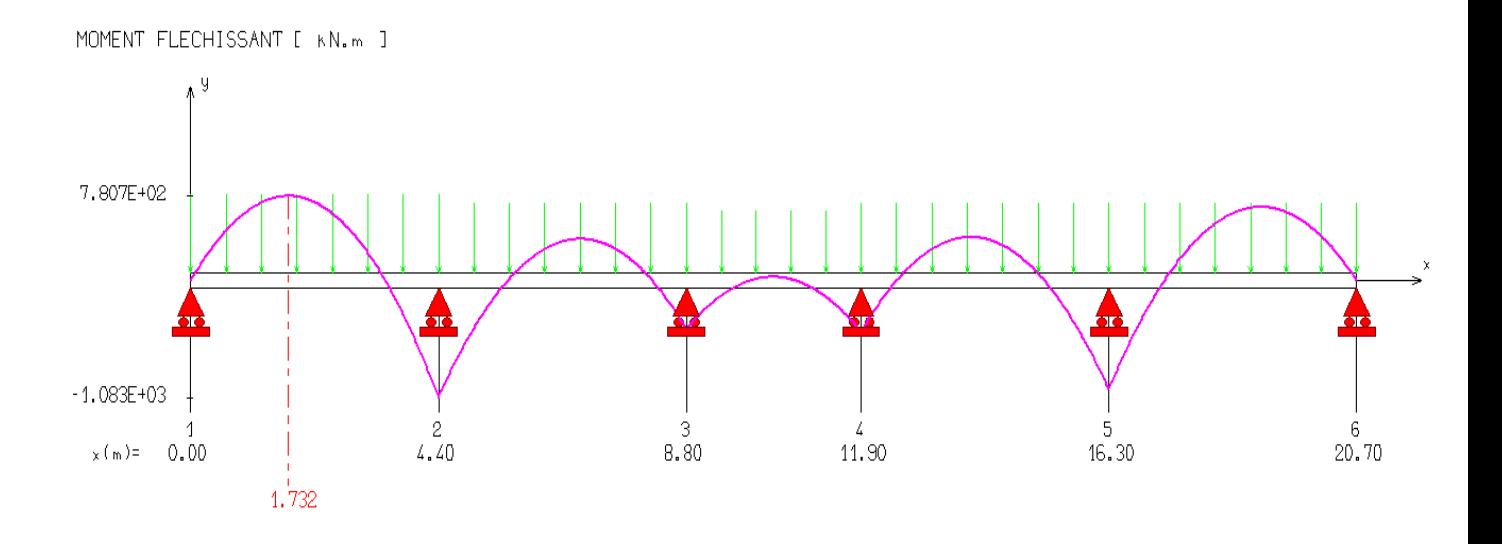

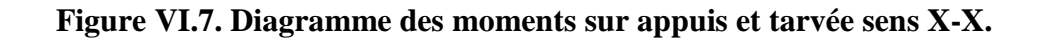

## **Armatures longitudinales**

 Le calcul de ferraillage pour une semelle rigide se fait à la flexion simple On calcule les armatures avec le moment maximum aux appuis et en travée.

## **Avec :**

 $d= 0.9h = 81cm$ ,  $C = 3cm$ ,  $h = 90cm$ ,

#### $\triangleright$  Sens Y-Y

| Zone          | $M$ (KN.m) | $A_s$ (cm <sup>2</sup> ) | $A_{min}$ (cm <sup>2</sup> ) | Choix des barres | A adopté |
|---------------|------------|--------------------------|------------------------------|------------------|----------|
| <b>Appuis</b> | $-698.5$   | 25.06                    | 9.78                         | 5HA20+5HA20      | 31.4     |
| Travée        | 516.1      | 18.21                    | 9.78                         | 5HA20+2HA16      | 19.72    |

 **Tableau VI.12. Ferraillage de la nervure sens Y-Y.**

**Sens X-X**

| Zone          | $M$ (KN.m) | $A_{\rm S}$<br>$\rm \left( cm^2 \right)$ | $A_{min}$ (cm <sup>2</sup> ) | <b>Choix des barres</b> | A adopté |
|---------------|------------|------------------------------------------|------------------------------|-------------------------|----------|
| <b>Appuis</b> | $-1083$    | 40.35                                    | 9.78                         | 6HA20+6HA20+4HA16       | 45.72    |
| Travée        | 780.7      | 28.23                                    | 9.78                         | 6HA20+6HA16             | 30.89    |

 **Tableau VI.13. Ferraillage de la nervure sens X-X.**

**Remarque :** on a augmente la hâteur du la nervure **h =90 cm** dans les deux sens.

**Armatures transversales**

 $\emptyset_{\rm t} \geq \frac{\emptyset_{\rm Lmax}}{3}$  $\frac{\max}{3} \geq \frac{20}{3}$  $\frac{20}{3}$  = 6.67 mm  $\longrightarrow$  On choisie 2cadre de Ø8

 **Espacement minimal**

**Selon le BAEL91 :**  $S_t \le \min(0.9d, 40cm) = 40cm$ 

**Selon le RPA 2003 :** En zone nodale et en travée  $S \leq \min(h/4, 12\mathcal{O}_L) = \min(22.5, 19.2)$  cm

 $S_f \le \min (22.5, 19.2)$  cm = 18.75 cm

En dehors de la zone nodale  $S_t \le h/2 = 45$ cm

#### **On prend :**

- En zone nodale :  $S_t = 15$ cm
- En zone courante :  $S_t = 20$ cm

**VI.8.Vérification**

- **A l'ELU**
- **1) Condition de non fragilité**

A  $_{\text{min}} = 0$ , 23 b d  $\frac{f_{t28}}{f_e}$   $\longrightarrow$  A  $_{\text{min}} = 9.78 \text{cm}^2$ 

- **2) Vérification de l'effort tranchant**
- **Vérification de la contrainte de cisaillement**
- **Sens Y-Y**

 $(T_{\text{u}}_{\text{max}} = 895.5 \text{KN})$  donc il faut vérifier que :  $\tau_u = \frac{V_u}{bd}$  $\frac{v_u}{bd} \leq \overline{\tau}_u$ 

**Avec :** 

$$
\tau_{u} = \frac{v_{u}}{bd} \le \overline{\tau}_{u} = \min \left\{ 0.15 \frac{f_{c28}}{v_{b}} \right\} \quad \text{ =pour une fissuration prejudiciable } \tau_{u} = 2.5 \text{ MPa}
$$
\n
$$
\tau_{u} = \frac{895.5}{1.35 \times 0.81} = 818.93 \text{KN/m}^2 = 0.82 \text{ MPa}
$$
\n
$$
\tau_{u} = 0.82 \le \overline{\tau}_{u} = 2.5 \text{ MPa}
$$
#### **Sens X-X**

 $(T_{\text{u}}_{\text{max}} = 139.5 \text{KN})$  donc il faut vérifier que :  $\tau_u = \frac{V_u}{h}$  $\frac{\partial u}{\partial d} \leq \overline{\tau_u}$ 

**Avec :**

$$
\tau_{u} = \frac{v_{u}}{bd} \le \overline{\tau_{u}} = \min \quad 0.15 \frac{f_{c28}}{\gamma_{b}} \quad ; 5MPa \quad = \text{pour une fissuration prejudiciable} \quad \overline{\tau}_{u} = 2.5 MPa
$$
\n
$$
\tau_{u} = \frac{139.5}{1.35 \times 0.81} = 127.57 KN/m^{2} = 0.13 MPa
$$
\n
$$
\tau_{u} = 0.13 MPa \le \overline{\tau_{u}} = 2.5 MPa
$$

**A l'ELS**

#### **1) Contrainte de compressions dans le béton**

La fissuration est peu nuisible, on doit vérifier que :  $\sigma_b \leq \overline{\sigma_b} = 0.6 f_{c28} = 15 MPa$ Contrainte maximale dans le béton comprimé :  $\sigma_{bc} = KY$ 

#### **Sens Y-Y**

#### **Tableau VI.14. Les résultats de calcul des contraintes sens Y-Y (ELU).**

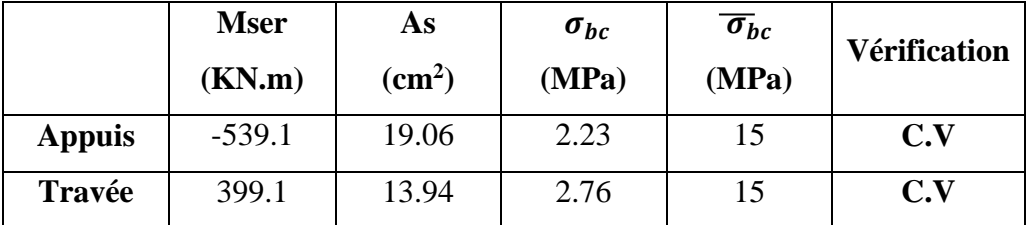

**Sens X-X**

 **Tableau VI.15. Les résultats de calcul des contraintes sens X-X (ELU).**

|               | <b>Mser</b><br>(KN.m) | As<br>$\text{cm}^2$ | $\sigma_{bc}$<br>(MPa) | $\overline{\sigma}_{bc}$<br>(MPa) | <b>Vérification</b> |
|---------------|-----------------------|---------------------|------------------------|-----------------------------------|---------------------|
| <b>Appuis</b> | $-734.1$              | 26.43               | 1.77                   | 15                                | C.V                 |
| Travée        | 493.9                 | 17.4                | 2.38                   | 15                                | C.V                 |

#### **2) Etat limite d'ouverture des fissures**

Il faut vérifier :  $\sigma_s \leq \sigma_s = \frac{f_e}{v}$ γs Avec :  $\sigma_s = 15 * K(d - y)$ 

#### **Sens Y-Y**

**Tableau VI.16. Les résultats de calcul des contraintes sens Y-Y (ELS).**

|               | <b>Mser</b><br>(KN.m) | As    | $\sigma_s(MPa)$ | $\overline{\sigma}_{s}$ (MPa) | Vérification |
|---------------|-----------------------|-------|-----------------|-------------------------------|--------------|
| <b>Appuis</b> | $-539.1$              | 19.06 | 378.37          | 400                           | C.V          |
| Travée        | 399.1                 | 13.94 | 383.98          | 400                           | C.V          |

#### **Sens X-X**

**Tableau VI.17. Les résultats de calcul des contraintes sens X-X (ELS).**

|               | <b>Mser</b><br>(KN.m) | $\rm \left( cm^2 \right)$<br>As |        |     | $\sigma_s$ (MPa) $\sigma_s$ (MPa) Vérification |
|---------------|-----------------------|---------------------------------|--------|-----|------------------------------------------------|
| <b>Appuis</b> | $-734.1$              | 26.43                           | 362.54 | 400 | C.V                                            |
| <b>Travée</b> | 493.9                 | 17.40                           | 377.71 | 400 | C.V                                            |

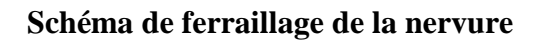

390

SENCE Y-Y

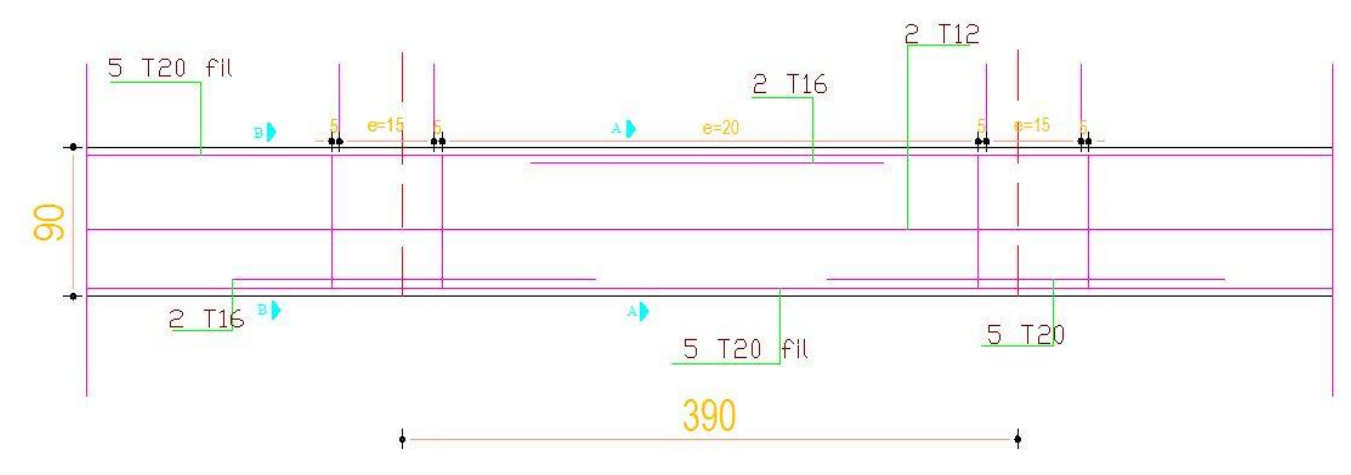

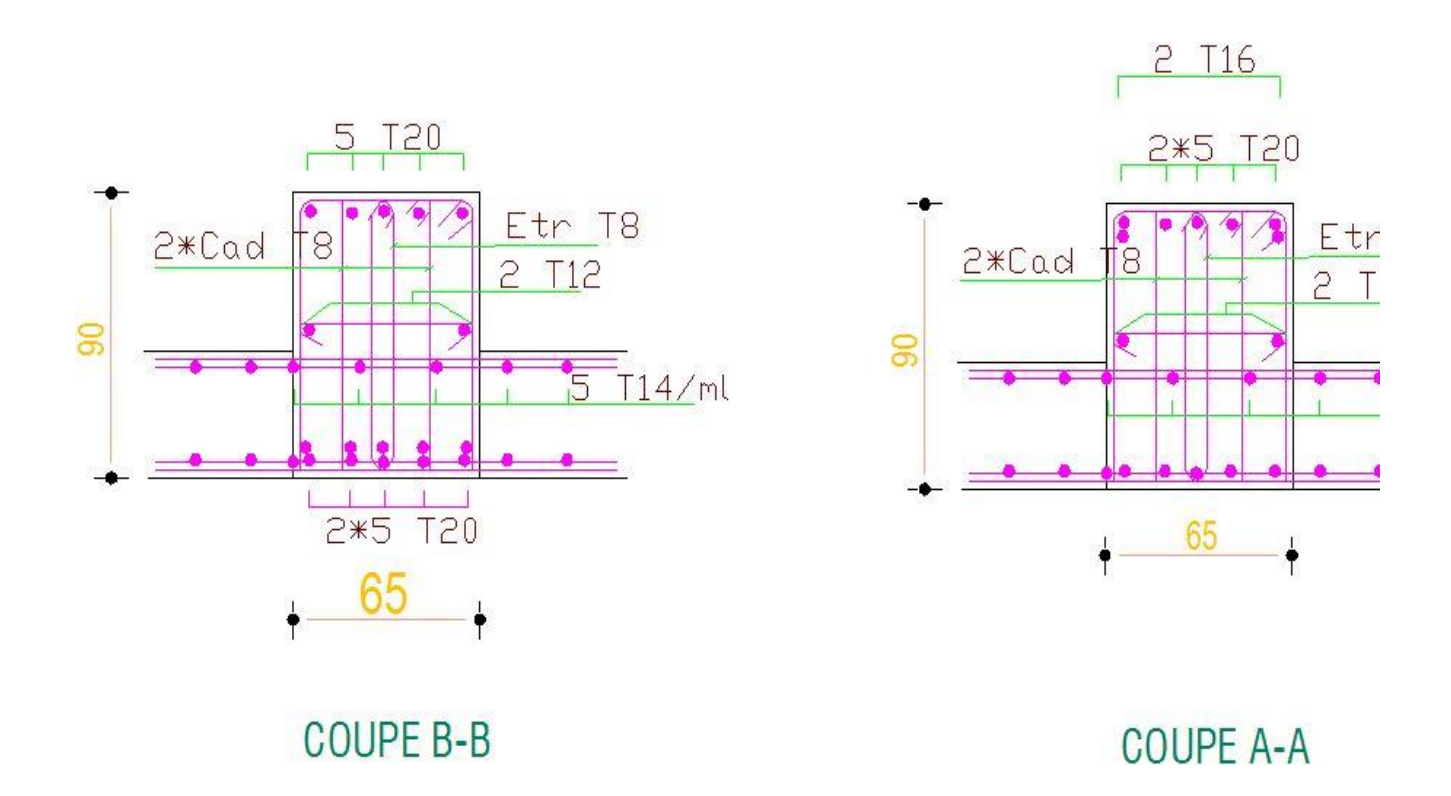

**Figure VI.8: Le ferraillage de la poutre de la dalle sens Y-Y.**

#### Chapitre VI. Etude de l'infrastructure.

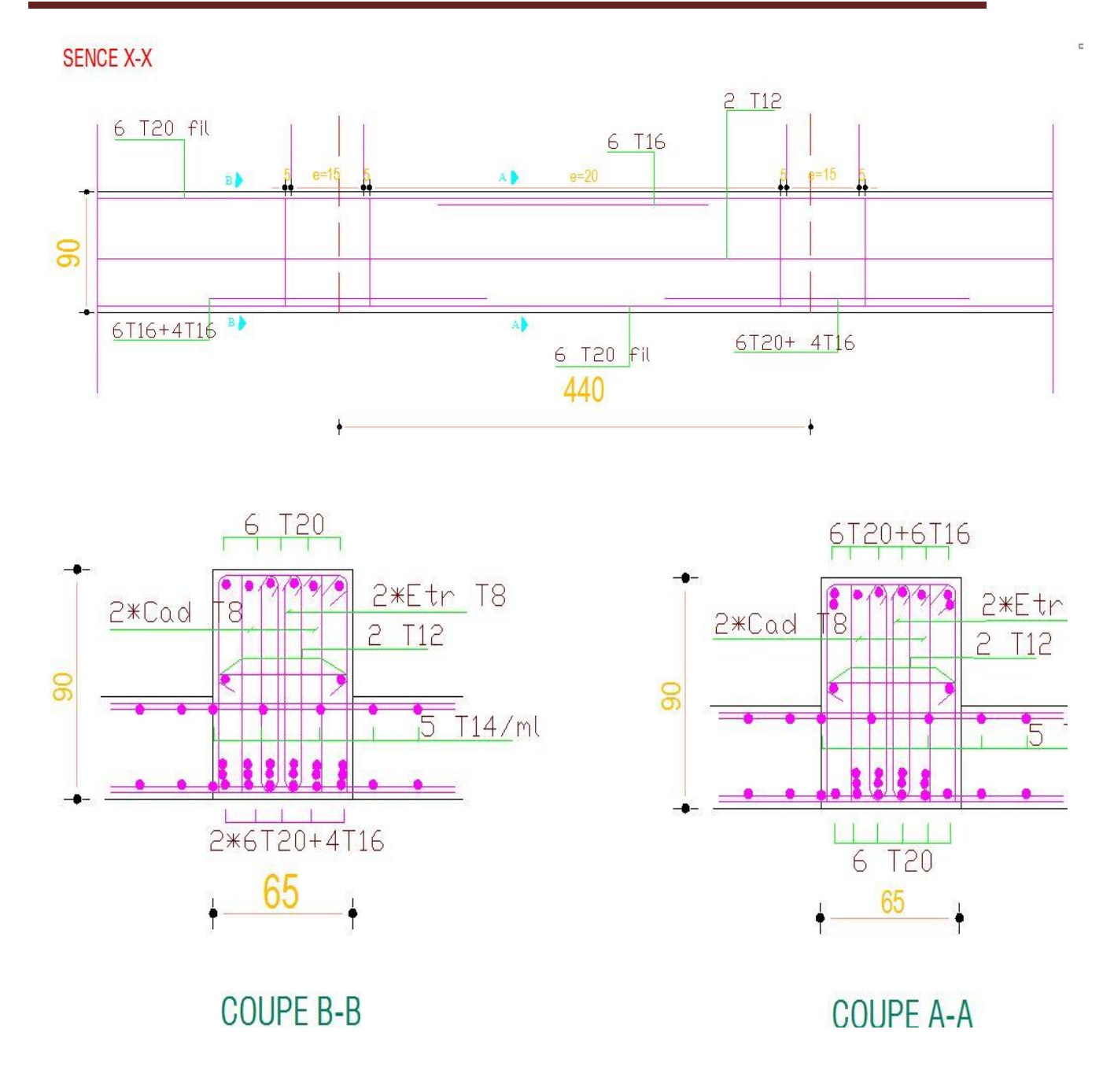

 **Figure VI.9 : Le ferraillage de la poutre de la dalle sens X-X.**

#### **CONCLUSION GENERALE**

 Le travail d'analyse réalisé lors de ce projet de fin d'étude a porté sur un bâtiment à usage d'habitation de R+7+Sous sol, l'ensemble de l'ossature porteuse est réalisé en béton armé. Le faite d'étudier l'intégralité de la structure, aussi bien statiquement que dynamiquement, a permet d'aborder un grand nombre de problématiques différentes.

 L'étude des éléments secondaires et principaux (ferraillage et predimensionnement), nous a permet de bien comprendre leur rôle et les méthodes de calcul utiliser.

L'analyse dynamique a permis de montrer l'impact de séisme sur la structure, et la distribution de la force sismique et son effet sur la stabilité de la structure à l'aide d'un logiciel de calcul structurel ETABS. Ainsi de montrer l'influence de la configuration en plan régulière et irrégulière sur la stabilité sismique de la structure.

 L'étude de l'effet de la variation de la configuration en plan a montre que la structure irrégulière est plus souple sous l'effet des actions sismique ce qui conduit à des déformations en terme de déplacement très considérable par rapport à celui de structures régulières. Le critère de l'effort tranchant et sismique montre que les structures avec forme irrégulière ont des efforts très élevés par rapport aux structures avec une forme régulière et cela à cause de leur facteur de qualité est plus important.

Nous recommandant de bien vérifier la régularité en plan (de même en élévation) de la structure a fin de bien évaluer la valeur du facteur de qualité, car l'évaluation de l'effort tranchant et sismique qui contribuent à la vérification de la stabilité sismique de la structure varie en fonction de la valeur de facteur de qualité.

 Au terme de ce projet de fin d'études, le bilan des connaissances et des compétences acquises nous permet de conclure que cette expérience a été riche en enseignements.

Le métier d'ingénieur ne consiste pas seulement à appliquer des méthodes éprouvées, mais tend vers une constante remise en question de la technique et de nos connaissances.

### Bibliographie

Pour l'élaboration du présent document nous avons utilisé :

#### **Règlements :**

- **RPA99V2003 :** règlement parasismique algérienne.
- **CBA93 :** règles de conception et de calcul des structures en béton arme.
- **BAEL91 :** béton armé aux états limites.
- **DTR B.C.2.2 :**Document technique réglementaire (charges et surcharges).

### **Schéma de ferraillage de l'acrotère**

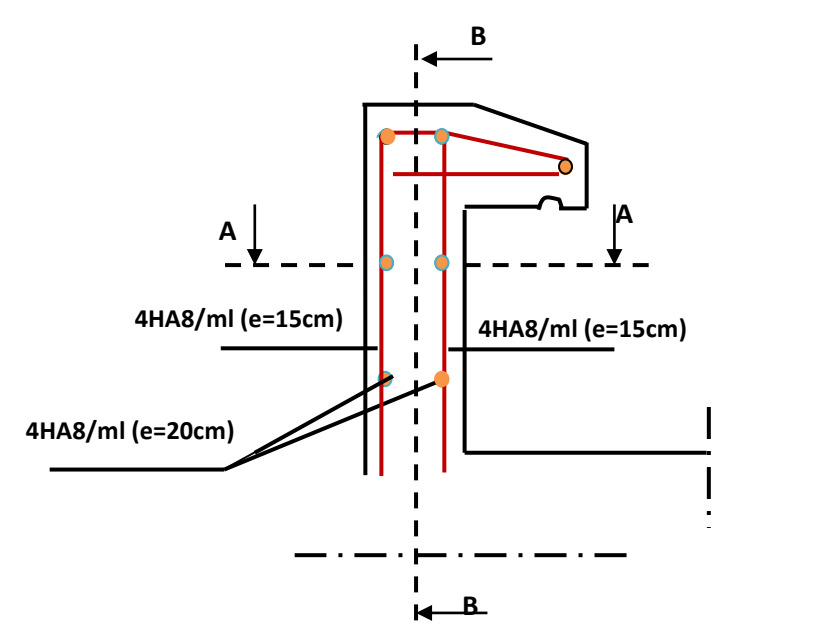

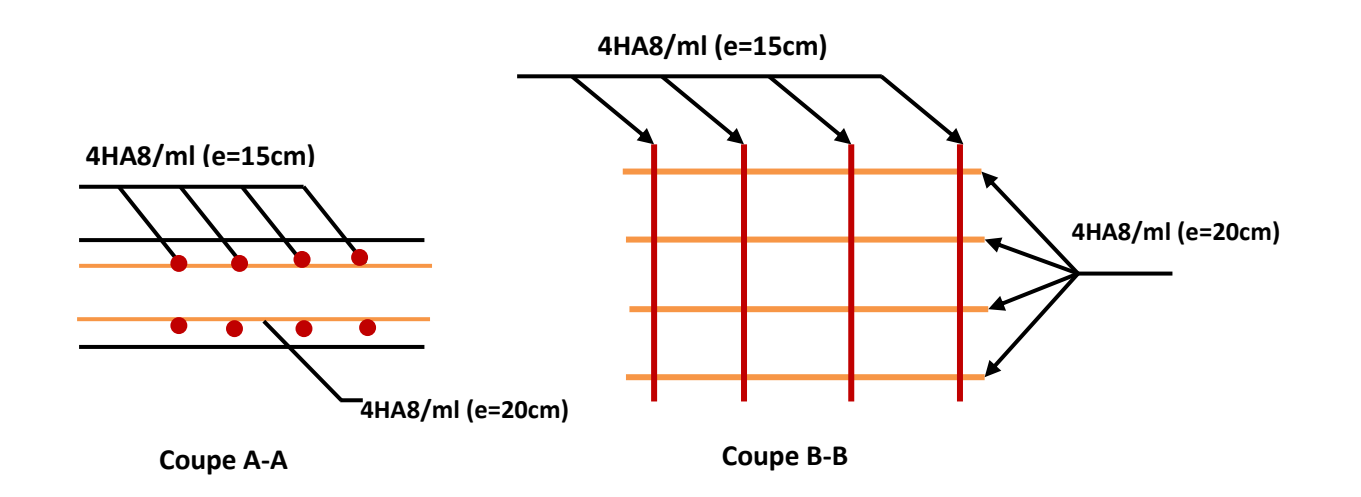

### **Ferraillage de l'escalier**

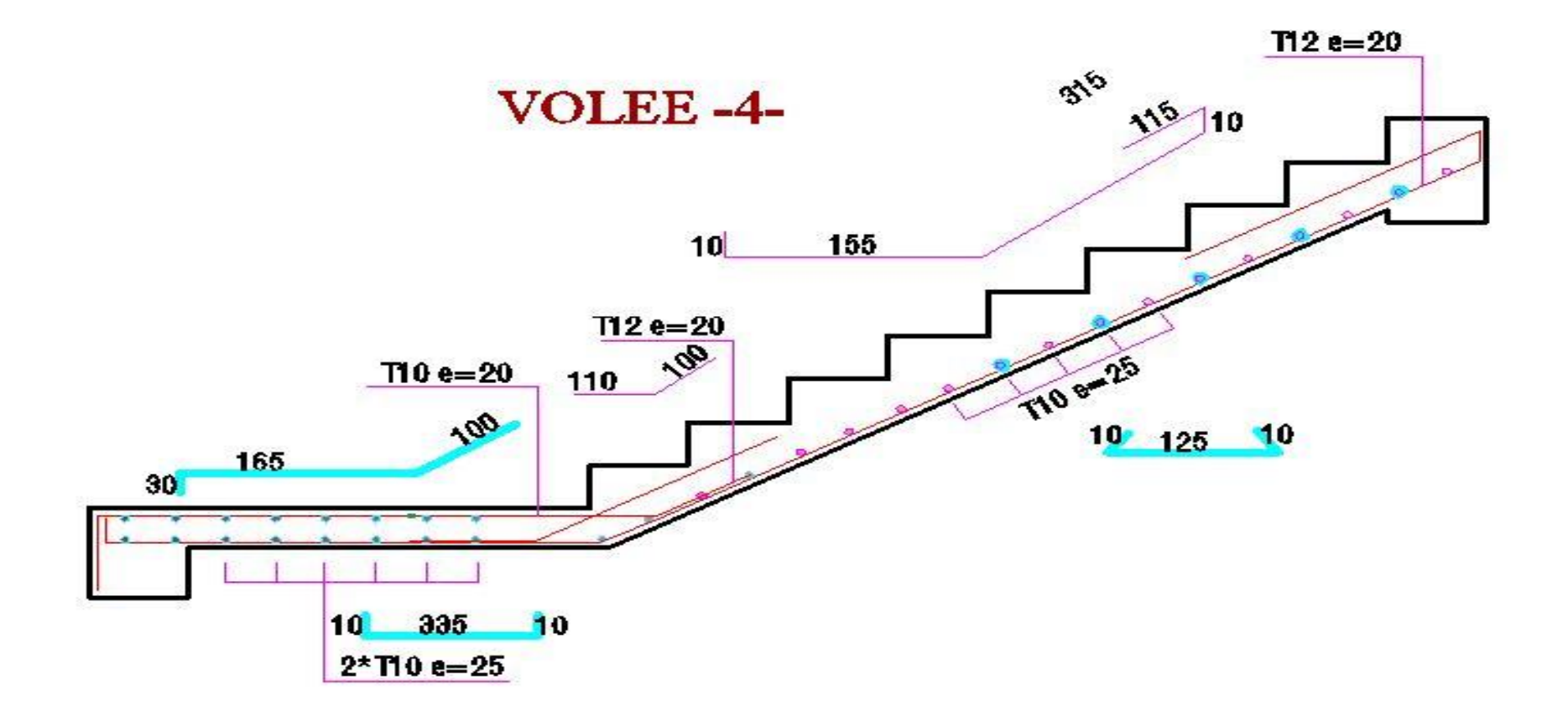

### **Ferraillage du balcon**

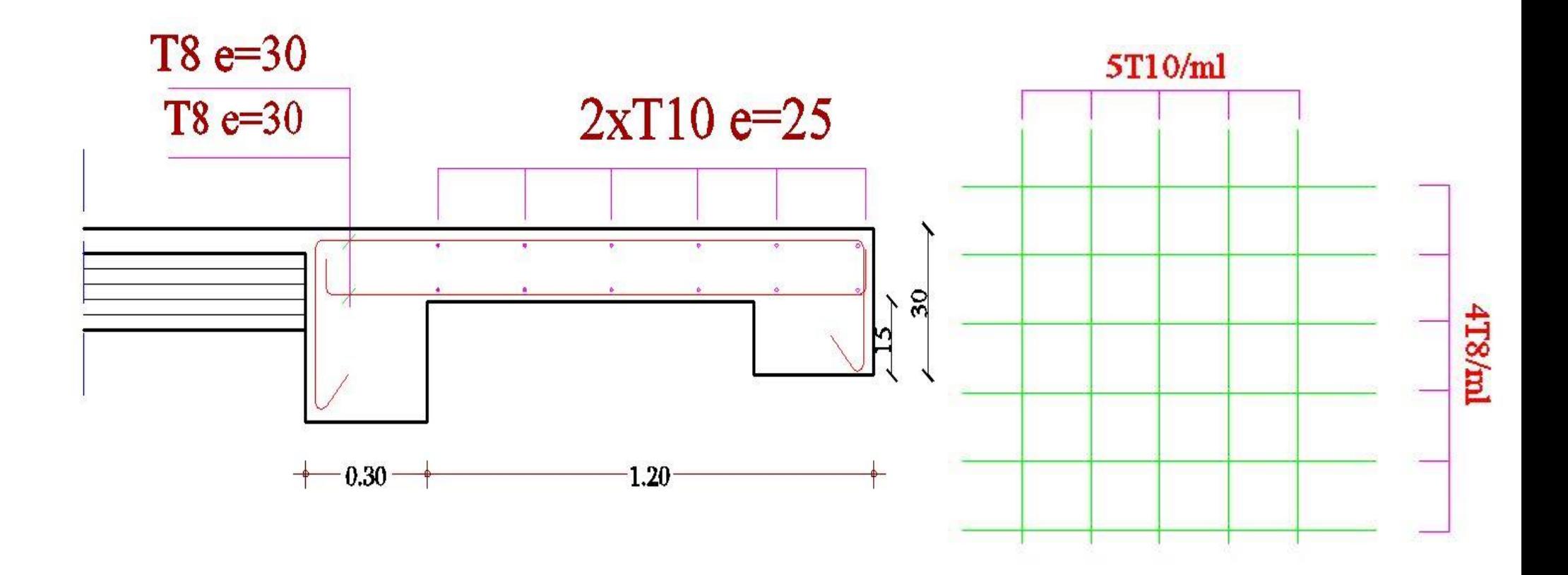

**Ferraillage de la poutre palier**

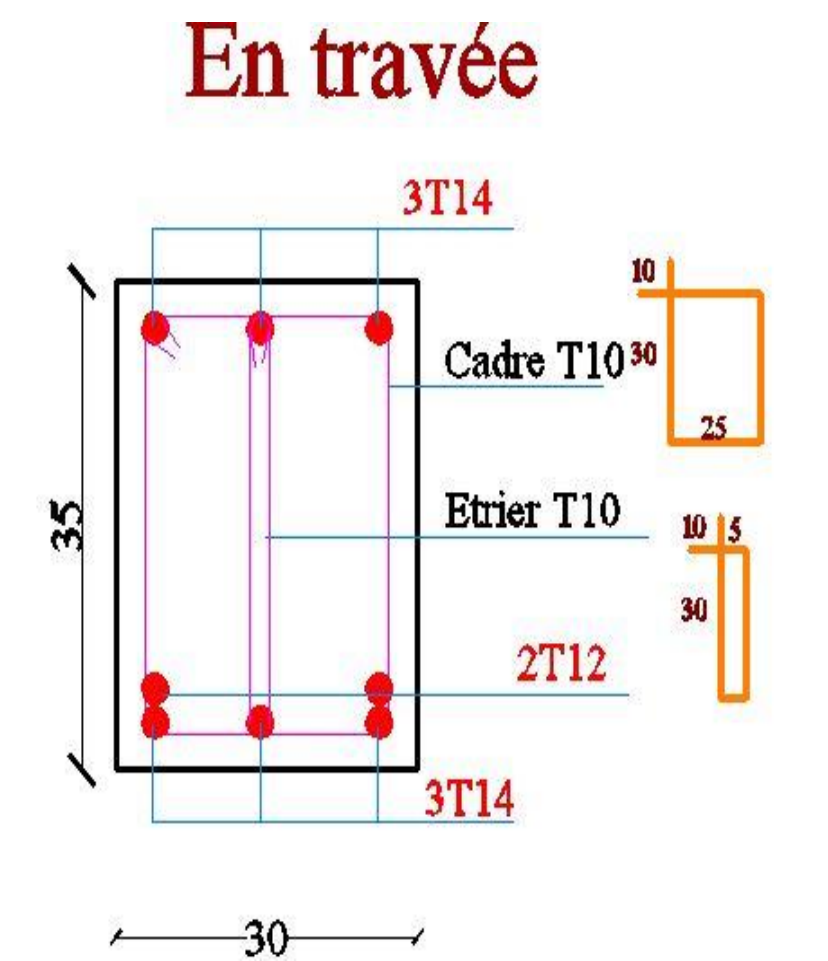

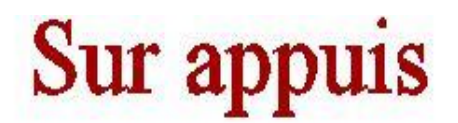

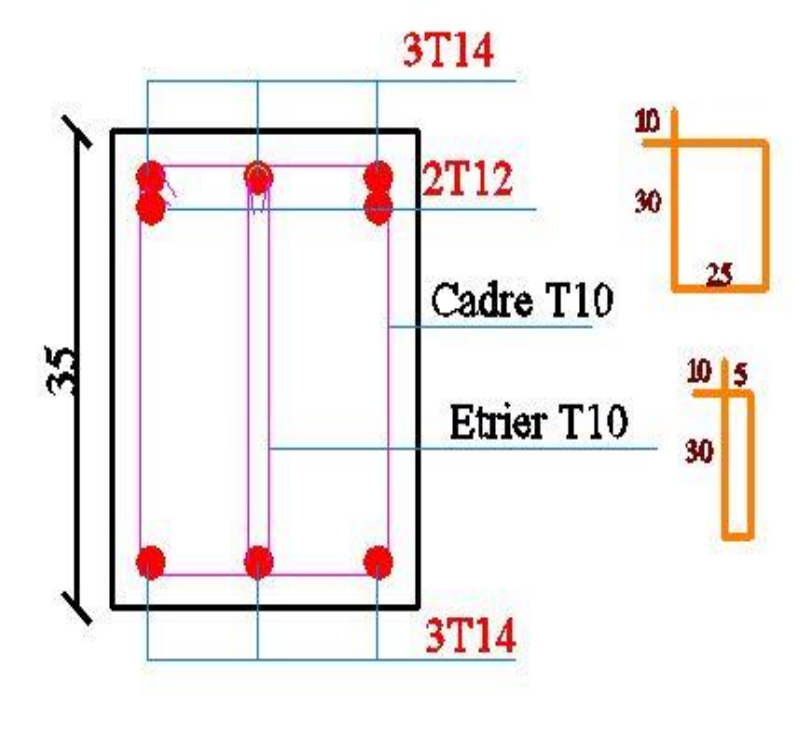

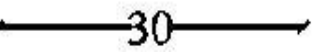

### **Ferraillage de planche**

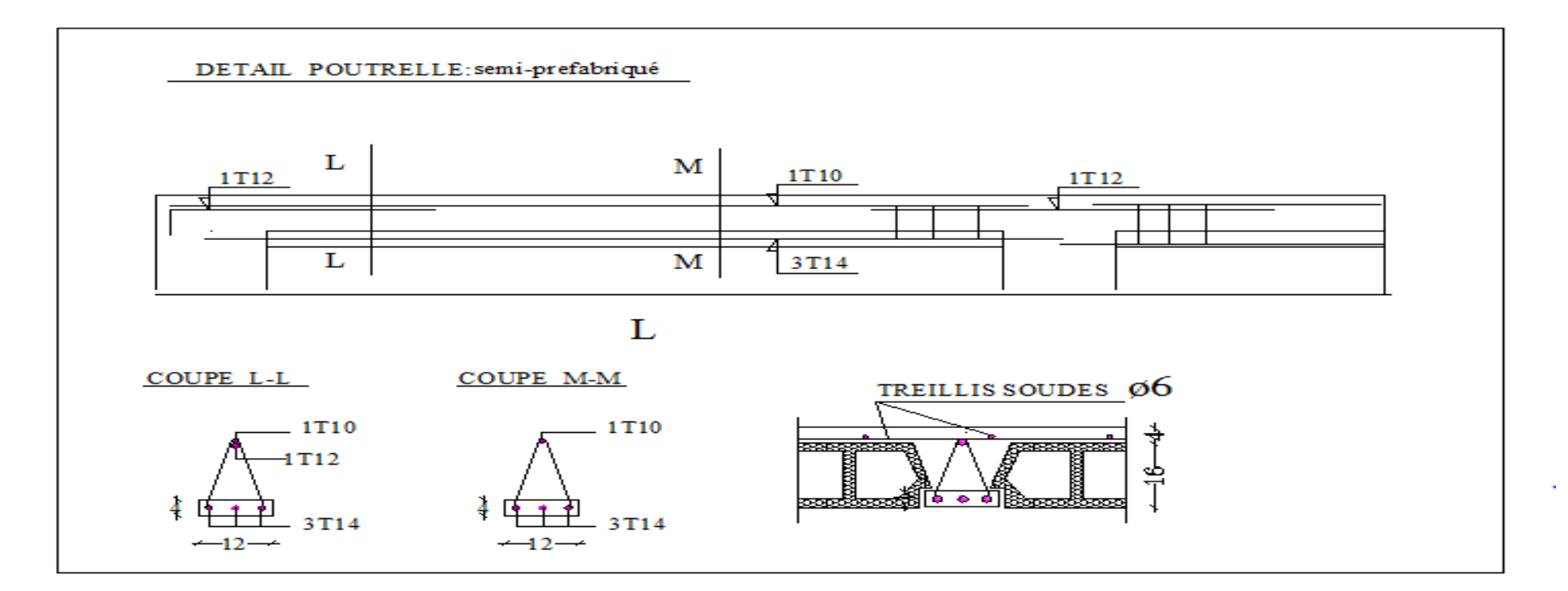

**Ferraillage de la salle machine**

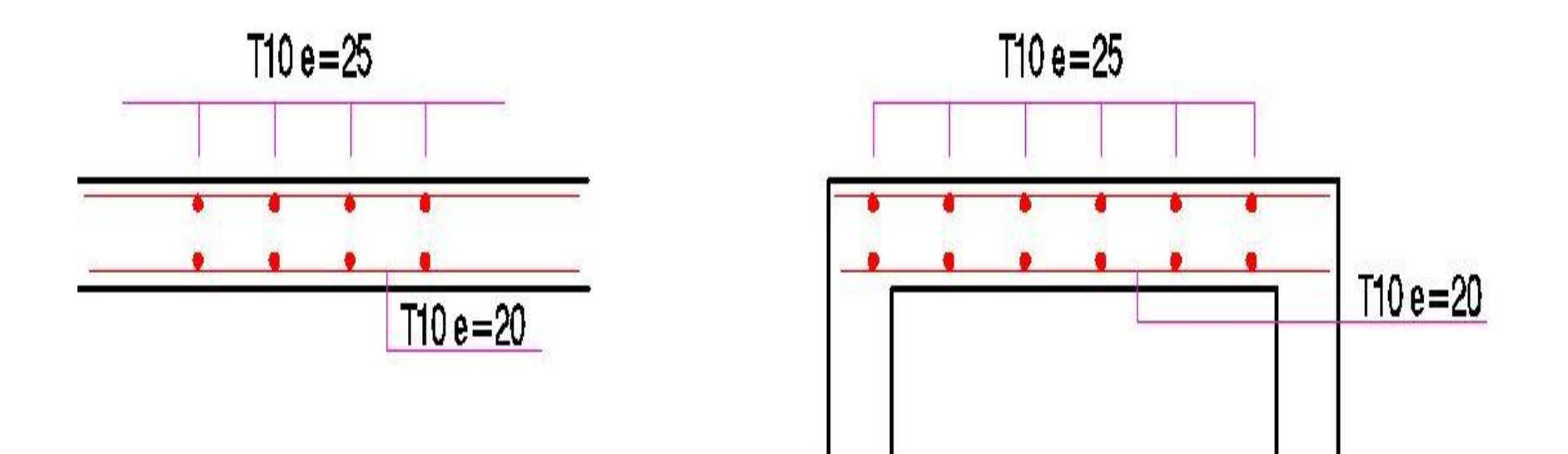

### **Ferraillage de poteau**

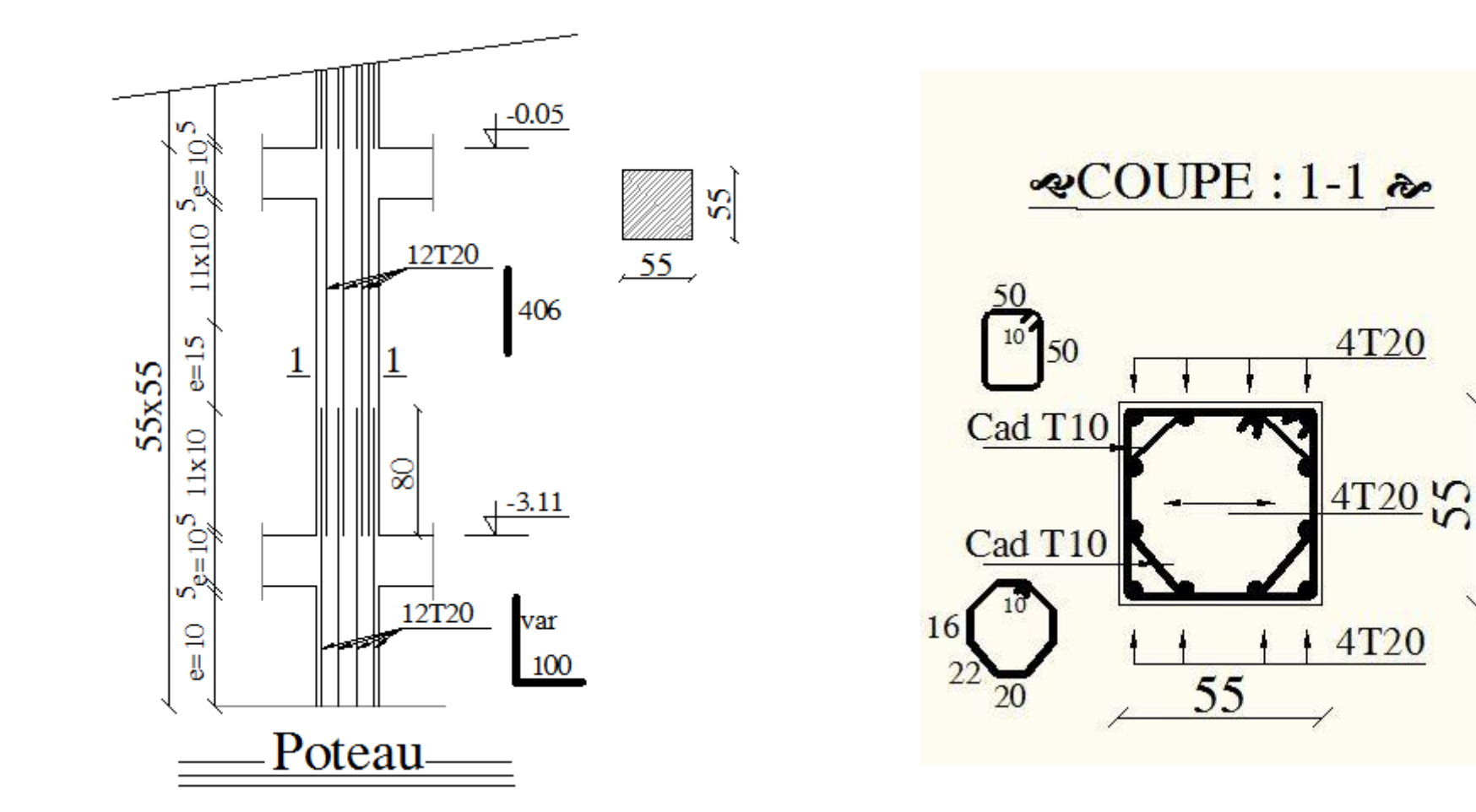

### **Ferraillage de la poutre principale**

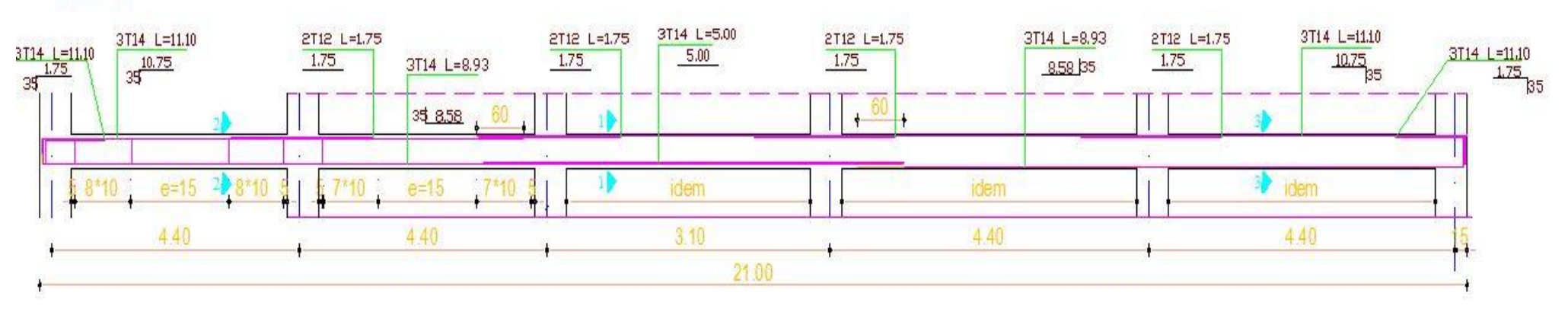

 $PP(30*40)$ 

section 2-2

section 3-3

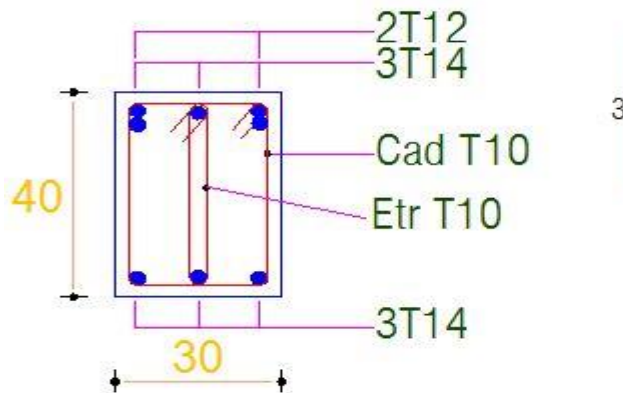

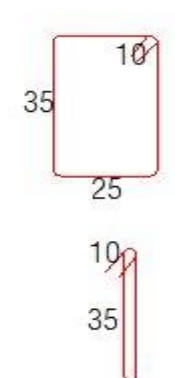

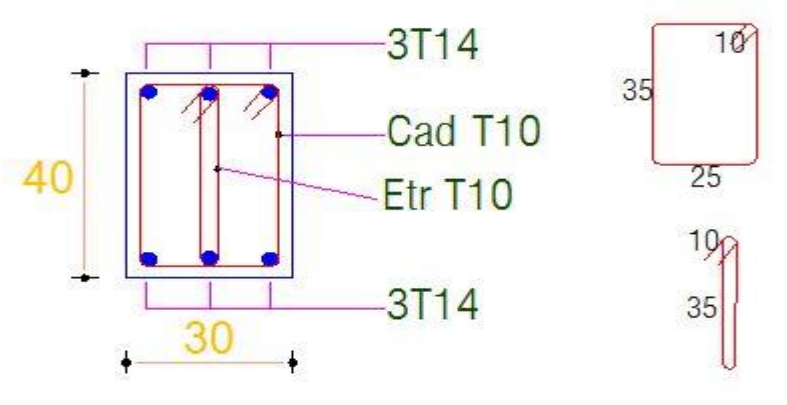

### **Ferraillage de la poutre secondaire**

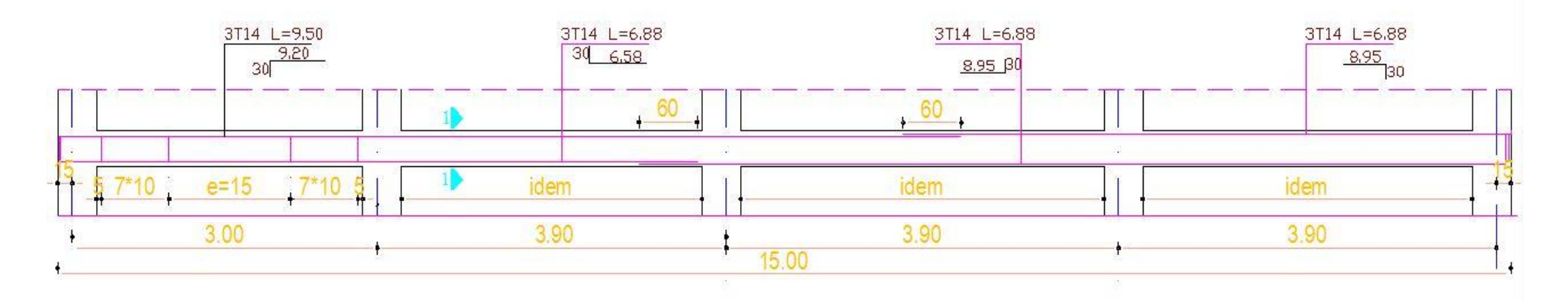

& COUPE 1-1 &

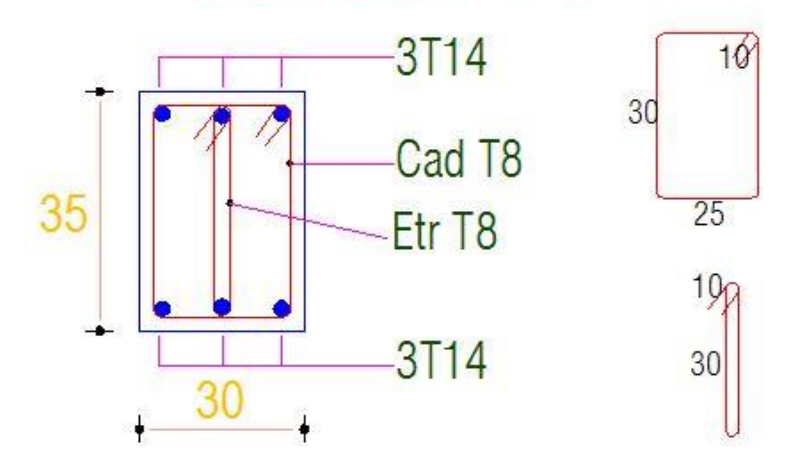

### **Ferraillage du voile**

**«COUPE: A-A »** 

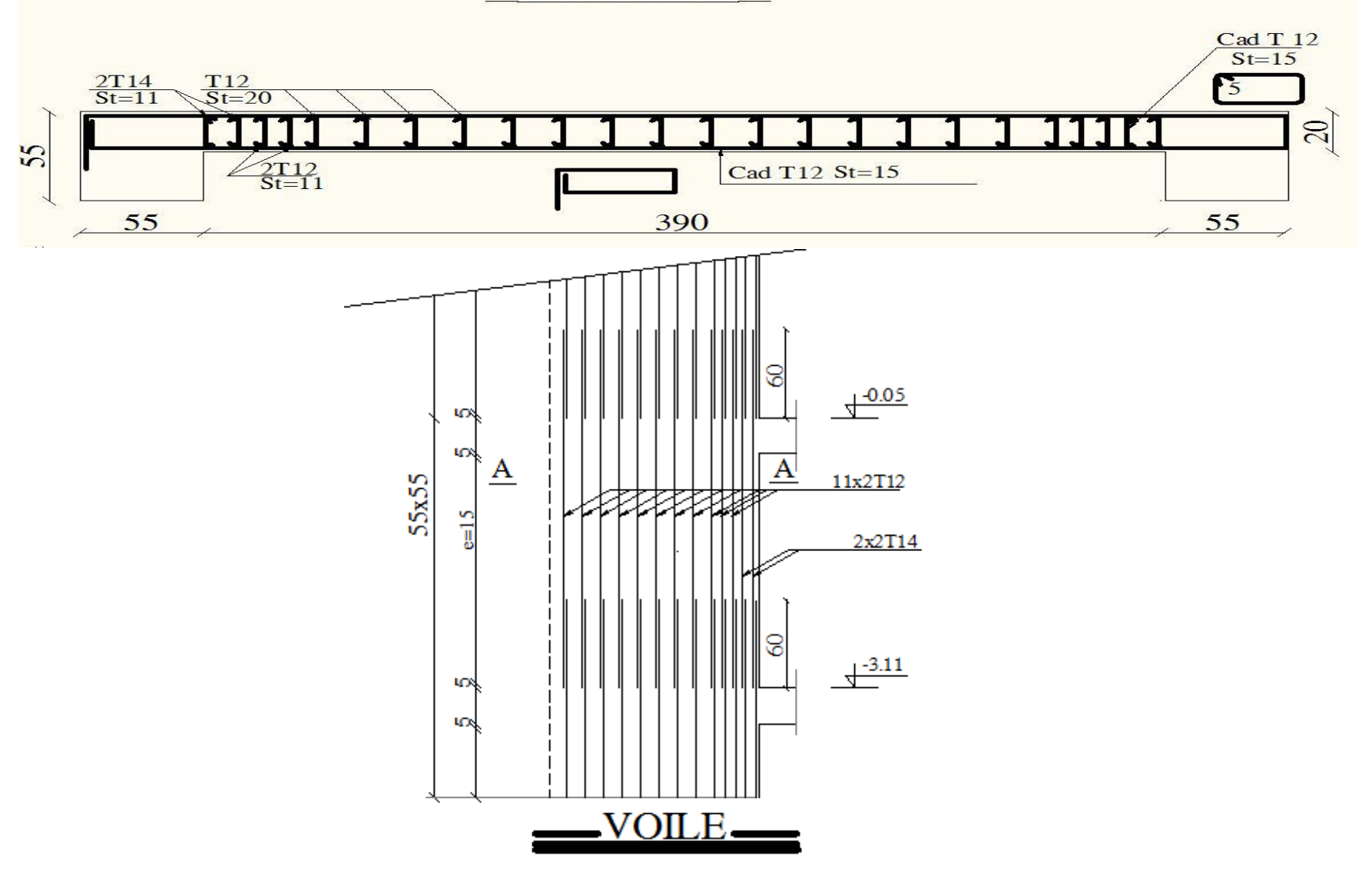

### Ferraillage de la poutre de la dalle sens Y-Y

SENCE Y-Y

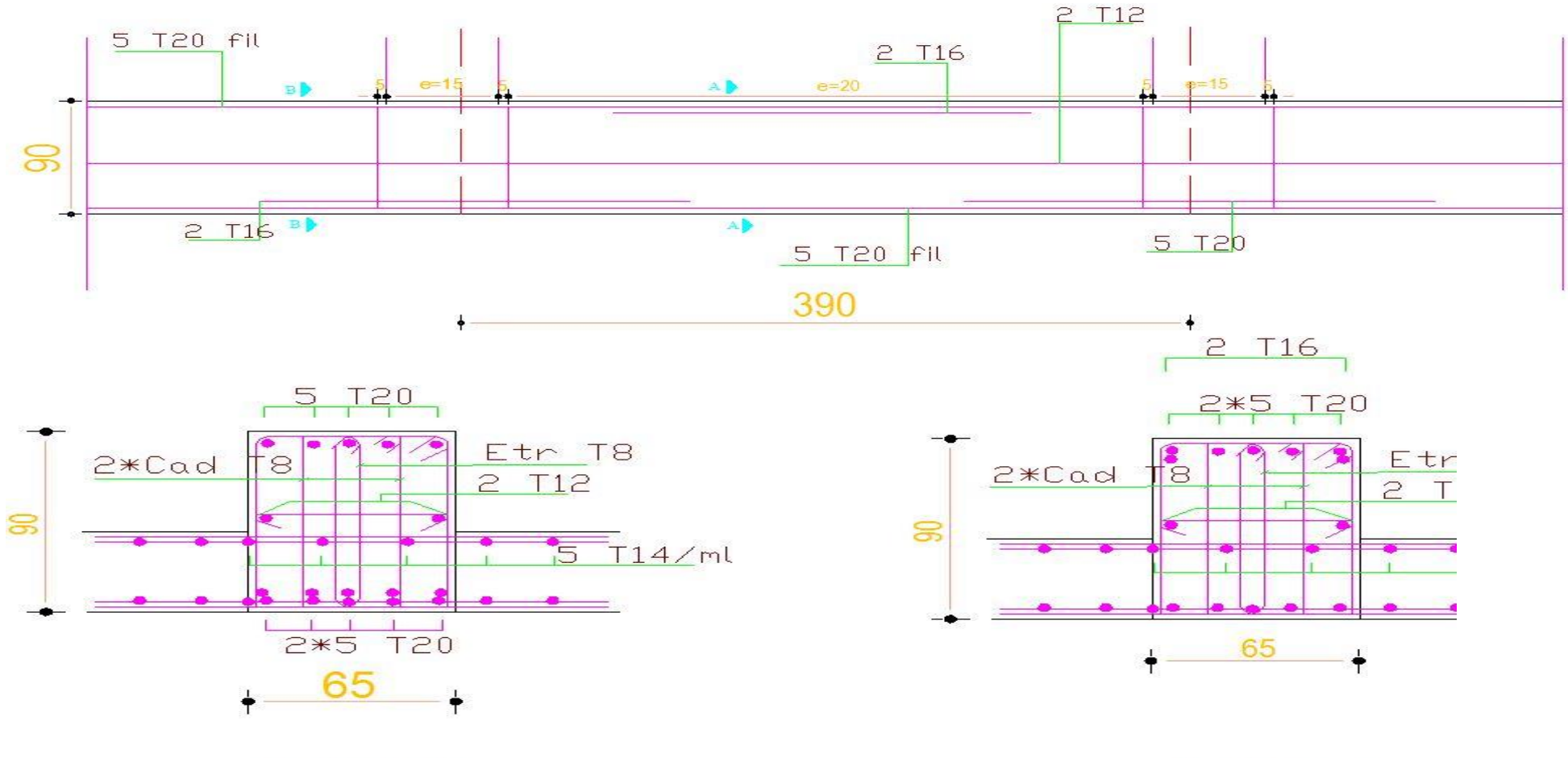

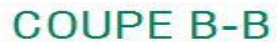

**COUPE A-A** 

### Ferraillage de la poutre de la dalle sens X-X

 $\Box$ 

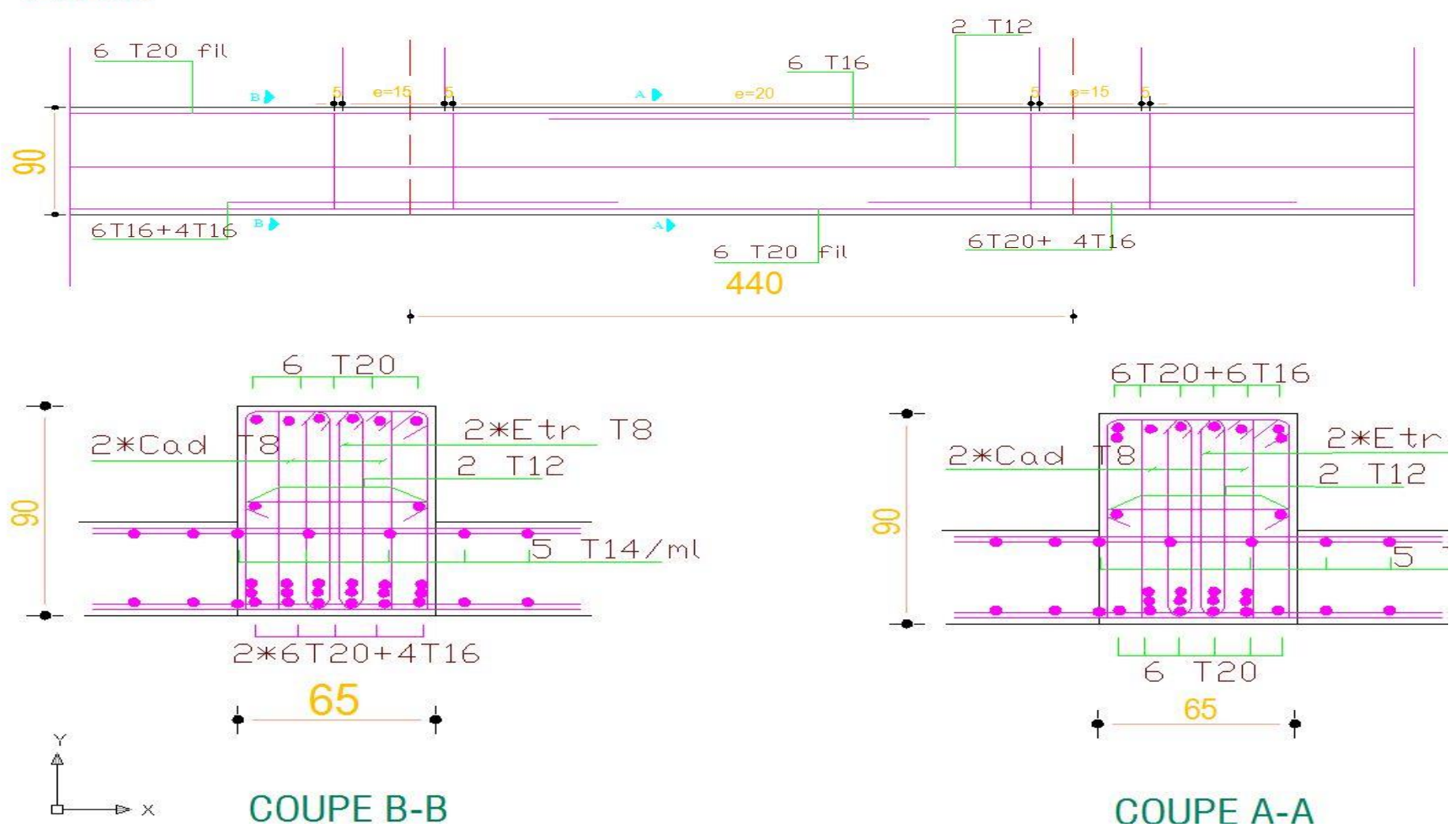

**SENCE X-X** 

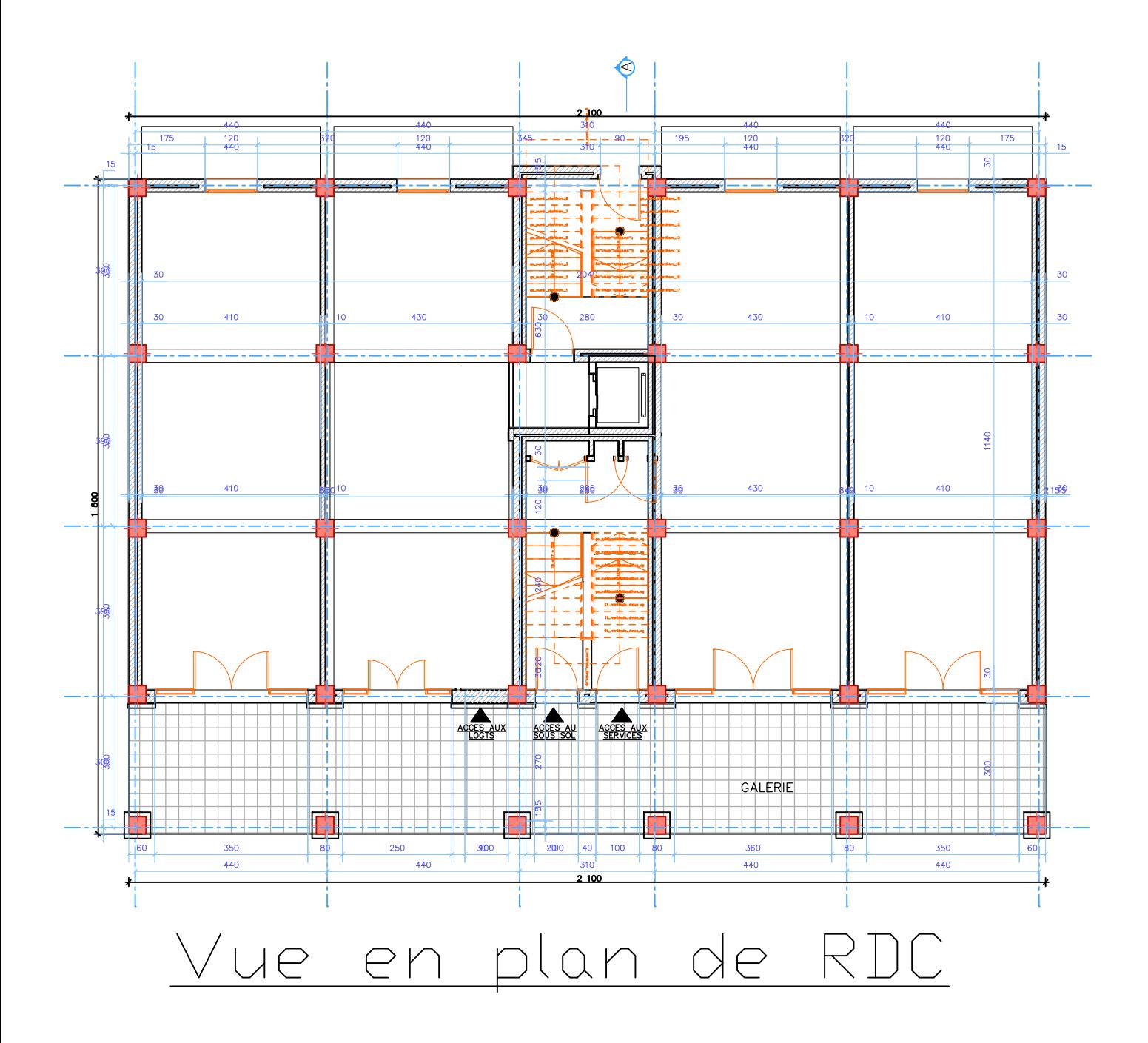

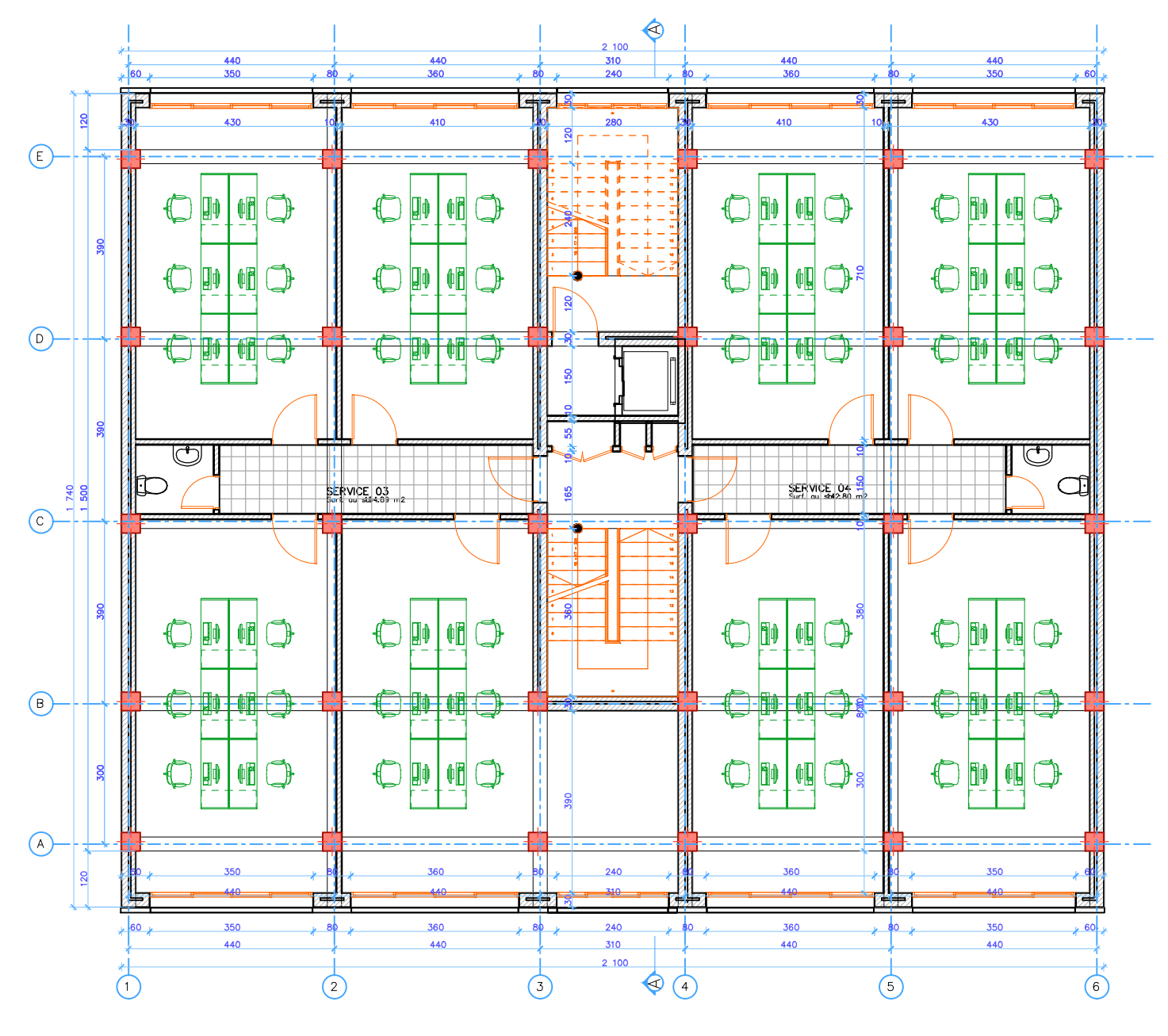

Vue en plan 1er et 2eme etages

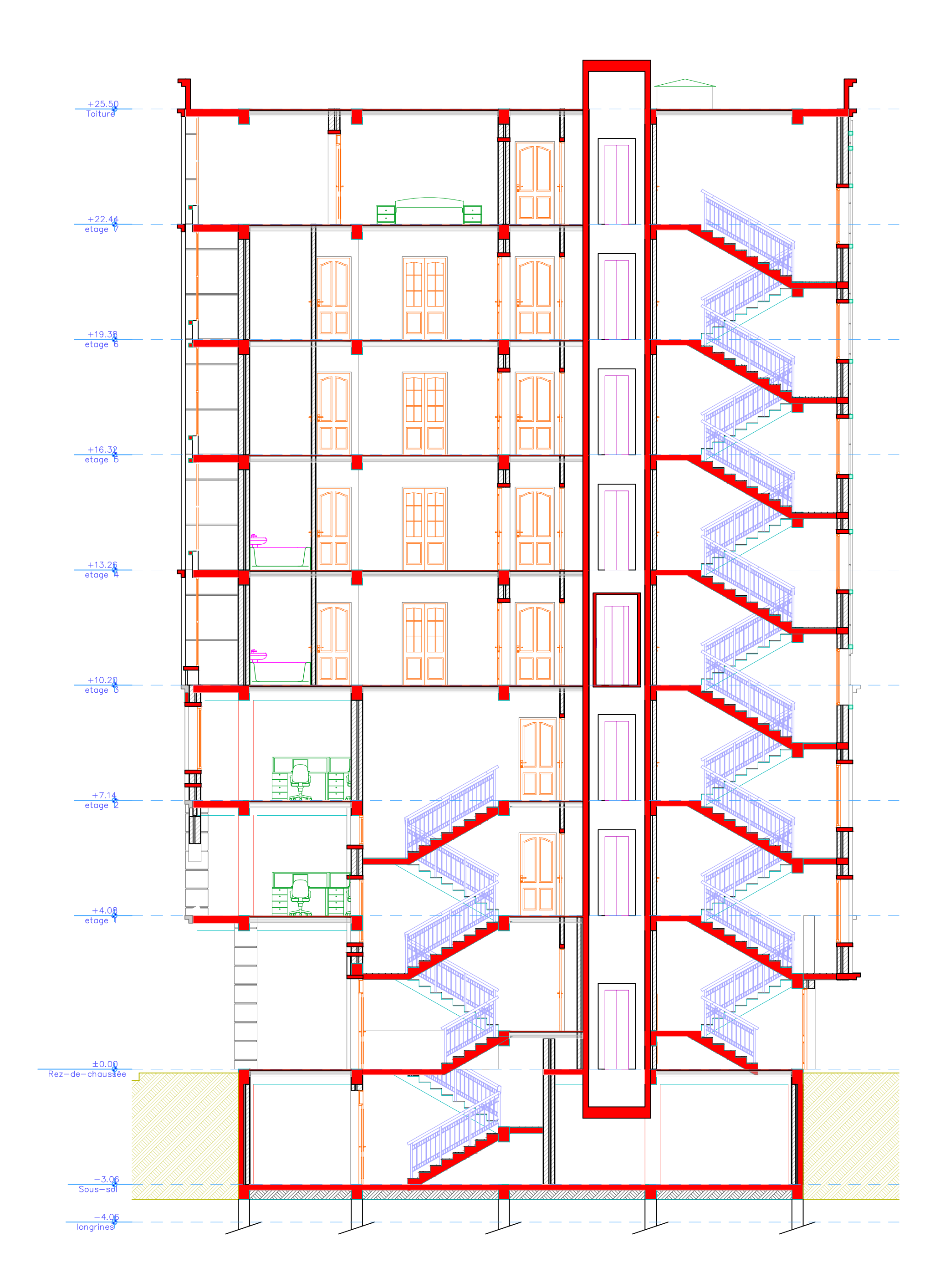

## Vue en élevation

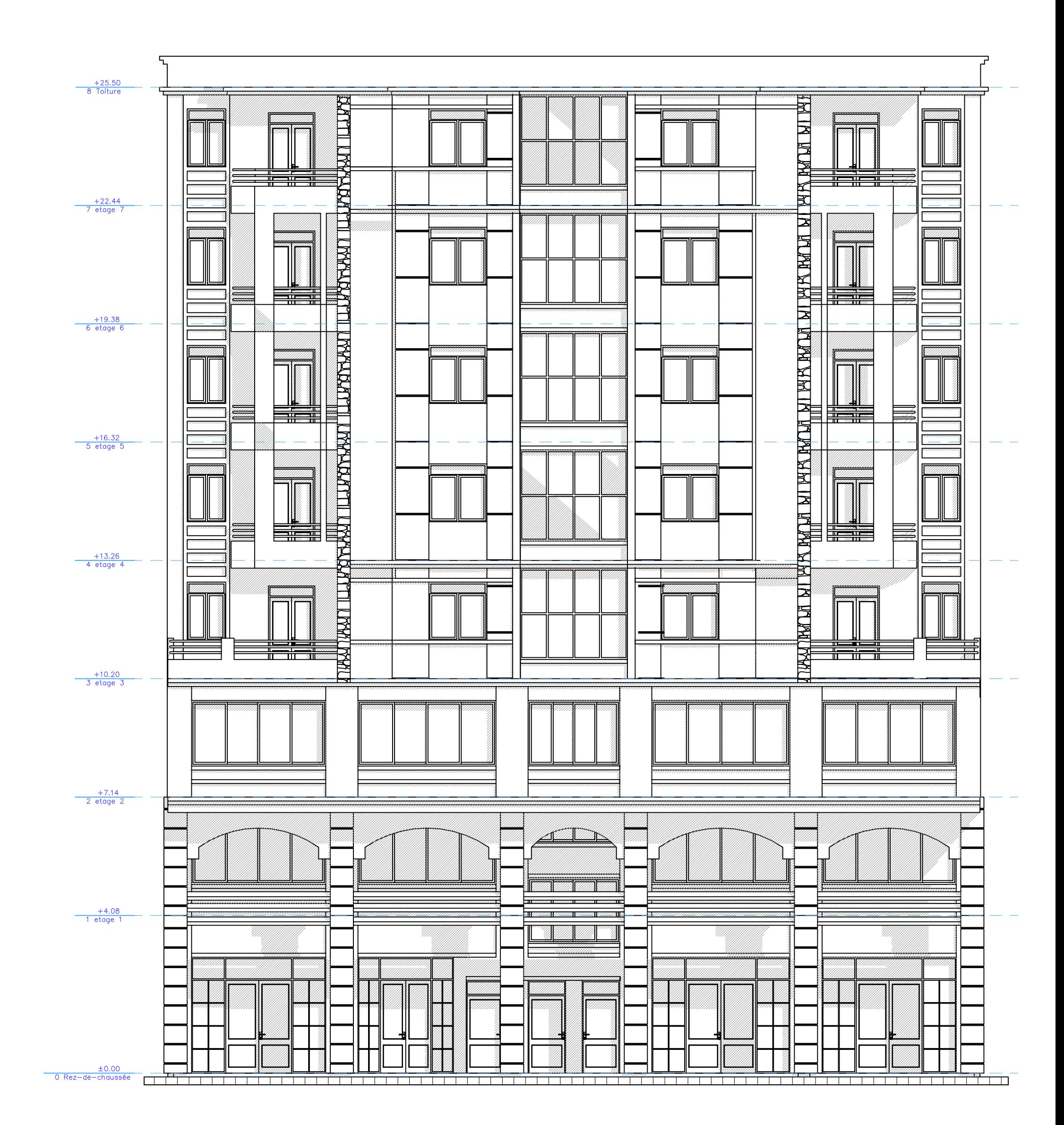

# La façade de bâtiment

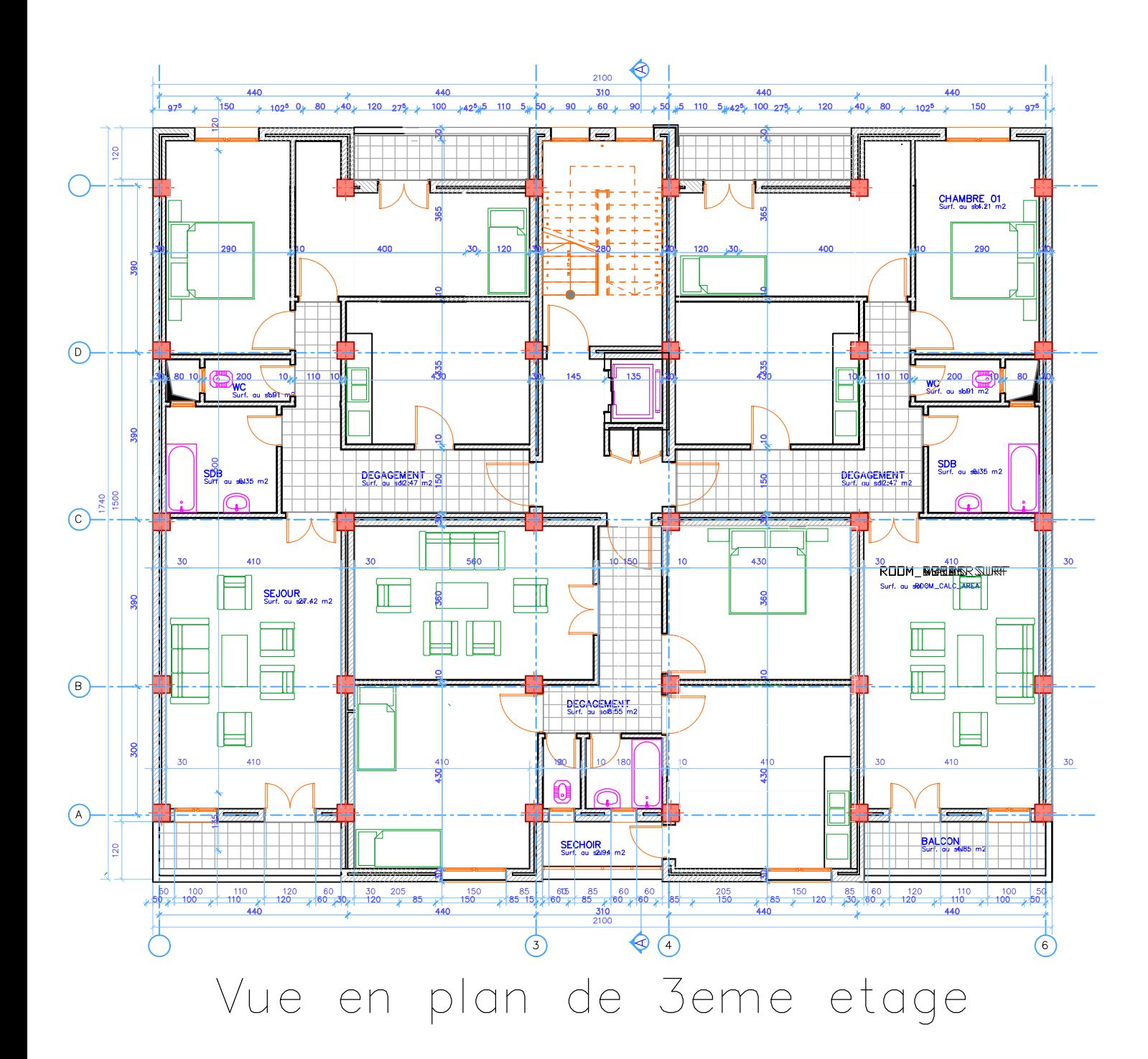

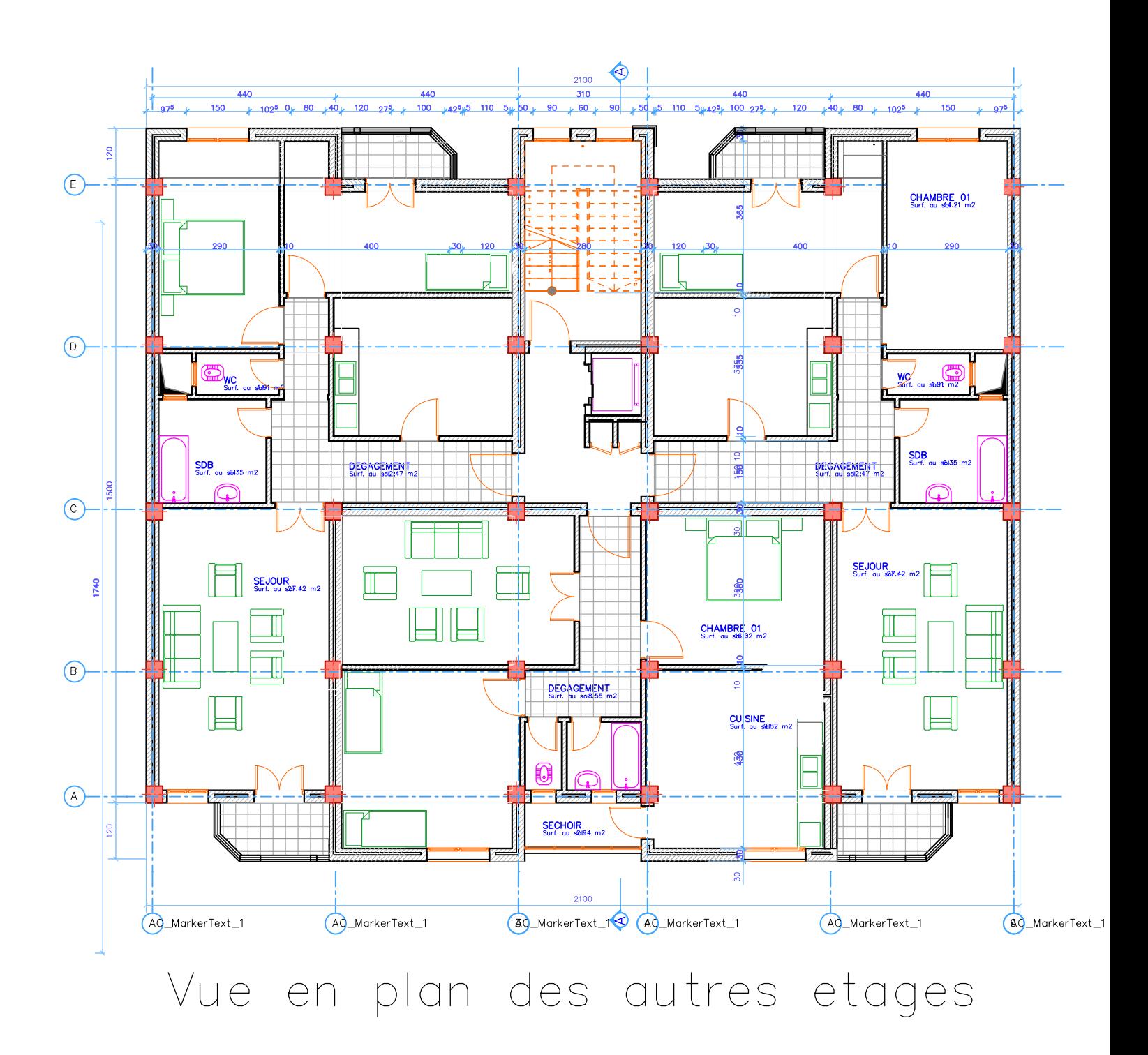